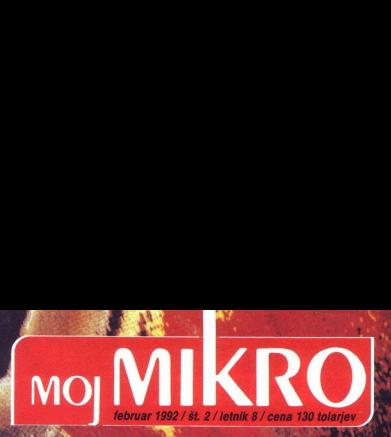

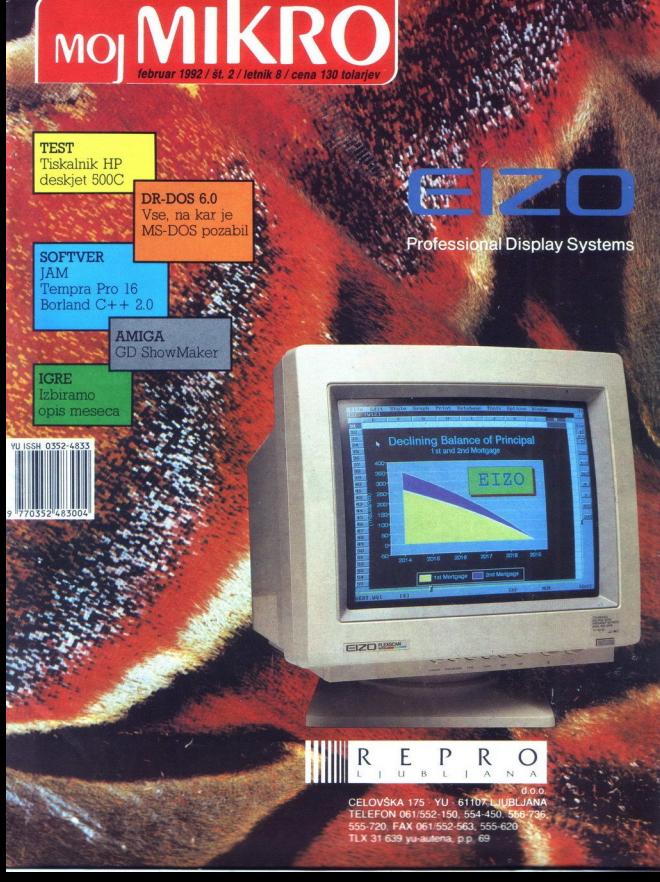

### WordPerfect<sup>®</sup><br>družina se širi

### **WordPerfect**

več kot 4.000.000 uporabnikov<br>enkratna povezava moči z enostavnostjo<br>več kot 500 podprtih tiskalnikov tiebele, matematika, enačbe<br>predhodni pregled dokumenta ('preview')<br>integracija grafike v tekst

 $\rm{D}$ ata $\rm{Perfect}$ enostavno generiranje zaslonov<br>enostavno generiranje zaslonov<br>enostavno generiranje poročil<br>fleksibilni pregled podalakov<br>una-time modal

DataPerfect

*<u><b> <u>Cord</u>Perfect</del>*</u>

integracija vseh WP paketov<br>popolna rešitev avtomatizacije<br>pisarniškega polsovanja<br>pristop do drugih aplikacij<br>ekktronska pošta (e-mail)<br>WAN in globalna komunikacija<br>kalkulator, rokovnik

L

PlanPerfect<br>
mogljiv tabelami kalkulator<br>
izredne grafične možnosti<br>
optimizacija preračunavanj<br>
večkot 2.000.000 celic v vsaki tabel<br>
čez 100 specializiranih funkcij<br>
uporaba virtualnega pomeninka<br>
ako povezovanje tabel<br>

 $W^{\text{uuc}}_{1}$ 

 $\begin{array}{lcl} \textbf{DTAWPerfect} \\ \text{with an absolute probability of a probability distribution} \\ \text{infinite} \\ \text{infinite}$ 

### SAMO NAJBOLJŠE JE DOVOLJ DOBRO!

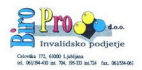

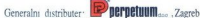

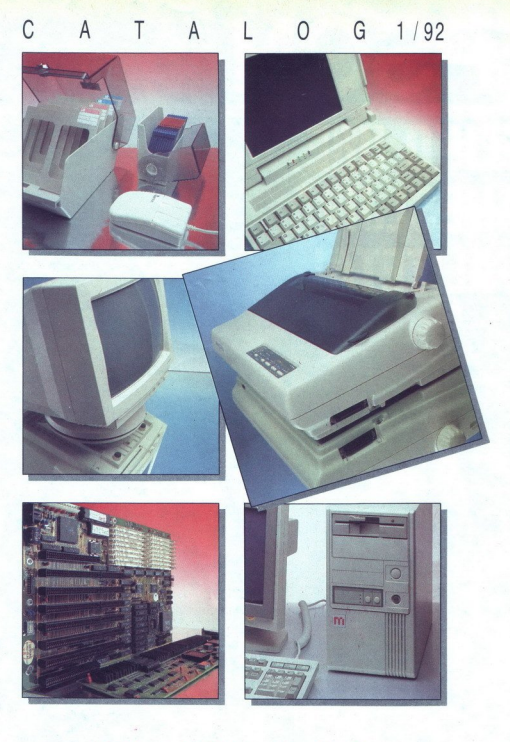

**MLAKAR & CO** <sub>austria</sub><br>NAS NA SEJMU  $O<sub>B</sub>$ ŠČI  $\blacksquare$ E I I E NAS NA SEJMO 9. 2. 1992, HALA B

## EPSON VELIKO IME,<br>ZANESLJIVA<br>KVALITETA! **ZANESLJIVÁ<br>KVALITETA!**<br>ESSANTIFITA!<br>A TERRA LA TERRA DE EPSON<br>VELIKO IME,<br>KVALITETA!<br>KVALITETA!<br>PSON<br>PSON

A  $\mathcal{A}$  text ( $\mathcal{A}$  is  $\mathcal{A}$  if  $\mathcal{A}$  and  $\mathcal{A}$  is  $\mathcal{A}$  is  $\mathcal{A}$  is  $\mathcal{A}$  is  $\mathcal{A}$  is  $\mathcal{A}$  and  $\mathcal{A}$  is  $\mathcal{A}$  is  $\mathcal{A}$  and  $\mathcal{A}$  is  $\mathcal{A}$  is  $\mathcal{A}$  is  $\mathcal{A}$  is  $\mathcal{A}$  MLADINSKA KNJIGA BIROOPREMA

 em 7-L Murska<br>BIROPRO Ljublji<br>INOS Zenica, DZ  $\begin{array}{c}\n\cdot & \cdot & \cdot & \cdot \\
\hline\n\vdots & \vdots & \vdots & \vdots \\
\text{in 7-L Morska 5}\n\end{array}$ Netoracina, E<br>K. **ITC** Ljublja<br>ior, **MDS** Ljut in 7-L M<br>BIROPRO I<br>DIROS Zenii<br>- Gonca, R<br>Ljubljana M<br>- HIL Ljubljana BA<br>- Ljubljana Ljub marie ROS

## MOJ MIKRO

februar 1992 / št. 2 / letnik 8

cena 130 tolarjev

neodvisna računalniška revija

**MOJ MIX**<br> **WSEBINA**<br>
Hardver<br>
Thealish: HP design 6000<br>
Softwer<br>
REALISHER CREALISM<br>
AND CREALISM CREALISM<br>
And CREALISM<br>
Applicate to the<br>
Applicate to the  $\begin{array}{|l|c|}\n\hline\n\text{Sottver} & \text{or} & \text{or} & \text{or} \\
\hline\n\text{DR-DOS 6.0} & & & \text{12} \\
\text{JAM} & & & \text{14}\n\end{array}$  $\begin{array}{lll}\n\textbf{Tempra Pro} & \textbf{16} \\
\textbf{Borland C++ 2.0} & & \textbf{18}\n\end{array}$ Application Framework za BC+ q\*Base 23<br>Pomožni vektorski programi za atari ST 49<br>GD ShowMaker za amigo Sl Računalniki in glasba (2) 24 Mimo zaslona.<br>Za plitve žepe Zanimivosti<br>Računalniki in gle<br>Priloga<br>Visoka šola Turb<br>Rubrike<br>Mimo zaslona Rubrike Visoka šola Turbo Pascala (3) 26 6 Prva pomoć 53<br>Recenzije 55

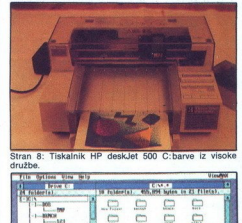

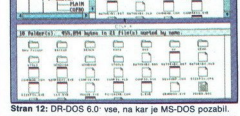

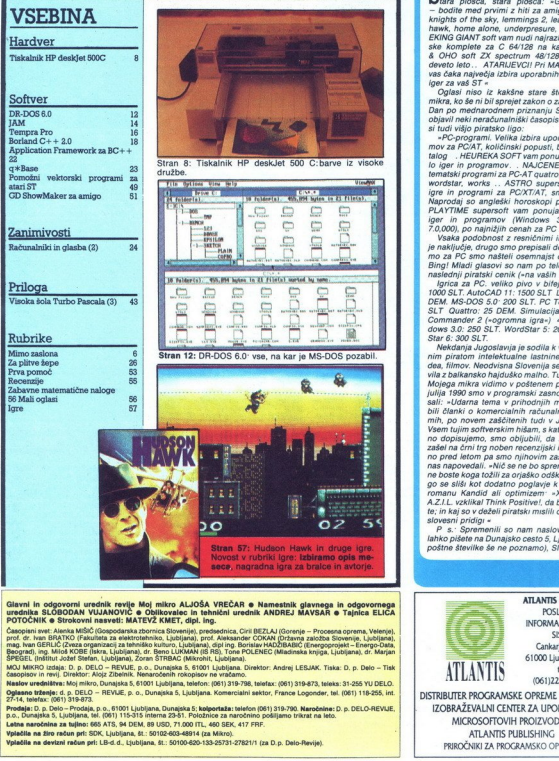

Giavni in odgovorni urednik revije Moj mikro ALJOŠA VREČAR e Namestnik glavnega in odgovornega<br>urednika SLOBODAN VUJANOVIČ e Oblikovstice in tehnikal urednik ANDREJ MAVSAR e Tajnica ELICA<br>Cangoini ver Alexio MSČK (Gapodari

mas han GERLIC (Creata organizaci za tehnikoa kuhono Llubijana), del ing Borislav HADDRAID (Enorgo Soleta Enorgo Data,<br>Baogradj, ing. Milot KOBE (Iskra, Liubijana), dr. Beno LLIKMAN (IS RS), Tone POLENEC (Madmate kriga, Li

Capitalism in Way Translation, No. 2020<br>Markov underlines the princip Decision Resolution Regission and Markov and Markov underlines the St. 2020<br>Markov underlines the princip Decision Resolution Resolution Resolution Reso MOLTMONT DISCO (TOTAL DE COLOR - PORTUE, SO, DOVIDAS, DE COST LUGARES DE CONSTRUCTIVA DE DE COLOR - THA<br>CASADION IN PRINCIPAL DE COLOR - PORTUE, SO, DOVIDAS, MONTE DE COLOR DE COLOR DE COLOR DE COLOR DE COLOR - EN<br>CASADION

Še plošča, stara plošča: »GRU-GRU soft med prvimi z iti za amigo: pt ioter, night o th sky, lemmings 2 leder, hudso ne, underpresure, oath .. SHRI- EKING GIANT soft vam nudi najrazličnejše temat- ae a a ea A 4 OHO sol Jujemo že deveto leto... ATARIJEVOI! Pri MANDRARESoMu vas čaka največja izbira uporabnih programov in iger za ve Oglasi niso iz kakšne stare številke Mojega "mikra, ko še ni bil sprejet zakon o zaščiti softvera. ju Slovenije jih je objavil neki neračunalniški časopis. Ogledali smo si tudi višjo piratsko ligo: »PC-programi. Velika izbira uporabnih progra- mov za PC/AT, količinski popusti, brezplačen ka- tal. HEUFIFKA SOFT vam ponuja velko števi lo iger in programov. v Sloveniji reki Programi za FOTO sko, oa wordstar. works .. ASTRO supersoft, najboljše igr in programi za POXTAT, smo najcenejši Naprodaj so angleški horoskopi po 500 SLI. 'LAYTIME supersoft vam ponuja veliko izbiro imov. (Windows 3.0 PC tools 7.0,000), po najnižjih cenah za PC AT/XT.« Vsaka podobnost z resničnimi imeni »softov« je naključje, drugo smo prepisali dobesedno. Sa- lo za PC smo našteli osemnajst oglasov Halo, Bing! Mladi glasovi so nam po telefonu zdrdrali naslednji piratski cenik (ena vaših disketah«). Igrica za PC. veliko pivo v bifeju 3D Studio. JO0OSLT. AvtoCAD 11: IS0OSLT Lotus 12915 DEM. MS-! S 5. ols 7 00. 250 SET vato: 2\$ DEM. Simulacija Pletnja Mino Commander 2 (»ogromna igra«) 400 SLT. Win- doma 20: 250 SLT. WoraStar 5: 20 DEM, Word: Star 6: 300 okna dugoslavja je sodila k večjim svetov- nim piratom intelektualne lastnine" softvera, vi- dea, filmov. Neodvisna Slovenija se ne bo uvelja- vila z balkansko hajduško malho. Tudi prihodnost Mojega mikra vidimo v poštenem poslovanju. Že julija 1990 smo v programski zasnovi revije zapi- sali: »Udarna tema v prihodnjih mesecih naj bi bili članki o komercialnih računalniških progra-

no dopisujemo, smo obljučili (a ne bo od nasti<br>zalel na črni trg noben necenzijski izvod Natanč-<br>zalel na črni trg noben necenzijski izvod Natanč-<br>nas napovedali - Mič se ne bo spremenilo, oblet<br>nas napovedali - Mič se ne

poštne številke še ne poznamo), Slovenija.

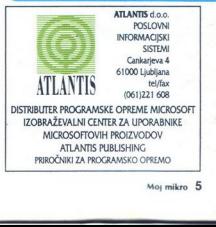

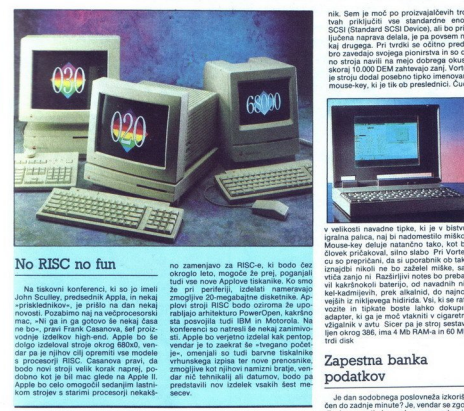

Na tiskovni konferenci, ki so jo imeli<br>John Sculley, predsednik Appla, in nekaj<br>»prisklednikov«. je prišlo na dan nekaj<br>novosti. Pozabimo naj na večprocesorski casanova pravi, da bodo novi stoji okraja naprej, po-<br>dar pa je njihov cilj opremiti vse modele<br>bodo novi stoji velik korak naprej, po-<br>dobno kot je bil mac glede na Apple II.<br>Apple bo celo omogočil sedanjim lastni-<br>kom st plovi stroj<br>rabljajo ar<br>sta posvo<br>konferenc<br>sti. Apple<br>vendar je<br>je«, omer okropio leio, mogoče že prej, poganjali narodno svijetlja (1916.)<br>Temperatura (1916.), mogoče že prej političke i narodno prej stavljanje narodno prej stavljanje prej stavljanje narodno prej stavljanje narodno stavljanje

### Zrcalce, zrcalce povej...

Potrebujete računalnik za posel Ure-<br>dive, pod okni, seveda, in se še malo<br>dive, pod okni, seveda, in se še malo<br>porgrali, Odločili ste se za stroj okrog<br>385X, saj so vam povedali, da je za vaše<br>potrebe tak računalnik, naj potrebe tak racunamik najprimernejsi.<br>Odločite se za nakup, vendar se zaletite v nepričakovano oviro Računalnikov s procesorjem 386SX je, milo rečeno,

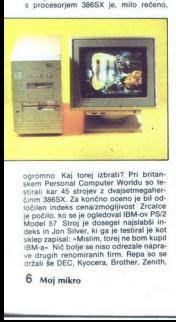

ogromno Kaj točka<br>skem Persons store<br>skem Persons store<br>skim assest. Zak ke je počka stere<br>je počka se je počka se je počka Model S7 Stroj je<br>skep zapisal: -Millet Stole<br>iskep zapisal: -Millet Stole<br>crizali se DEC. Ky<br>6 Mo ogromno Kaj torej izbrati? Pri britan-<br>skem Personal Computer Worldu so testim 3863X. Za končno oceano je bil od-<br>ločine i nekas cenarzmoglivost Zrcaloen<br>je počilo, ko se je ogledoval IBM-ov PS/2<br>je počilo, ko se je ogledoval IBM-ov PS/2<br>Model 57 Stroj je oteogel najglabali i into Silver, ki ga drugih renomiranih firm. Repa so se<br>Ve drugih renomiranih firm. Repa so se

i,

Olivetti, Hewiett-Packard, Gompaq,<br>ALR. Kot najboljši v deželi tej se je<br>izkazal Kamoov KG320C s 4 Mb pomilini-<br>ka, razširljivega na 16 Mb , 112 Mb trdim<br>diskom z dostopnim časom 18 ms ter<br>V ohišju je prostora še za dve po ie pri vseh hitrostnih testih dosegel do je pri vsen nitrostnih testih dosegel do<br>bre rezultate, pohvaliti pa gre tudi kovin<br>ske vtičnice za module SIMM, sai se pla stične (pre)hitro polomijo. Ocenjevalci pa grajajo starinski monitor in pomanik ljiv priročnik Drugo mesto je zasedel<br>DSov DSi 386SX/20, Hvalijo ohišie in spodobne zmogljivosti, grajajo pa omejitve<br>pri nadgradnji, Tretji najboliši je Meshov stroj sila izvirnega imena, 386SX/20, Računalniku očitajo počasen trdi disk, težave pri dodajanju pomnijnika in slah moni ve pri dodajanju pomnimira in siao mor<br>tor, pohvalijo pa hitrost in medpomniln (cache), ki pohitri procesor Ko smo že ori 386SX nai omenim še novost ki ho še utrdila sloves amige kot izjemno prožne ga stroja. Nemška tvrdka vortex za novo etrtletje letošnjega leta napoveduje razcettuelle leitositjega leta hapoveduje raz-<br>širitveno kartico s tem procesorjem za<br>amigo 2000 in 3000 Po doslej znanih podatkih gre za popoln šestnajstmega-<br>herčni stroj 368SX, ki podpira PC-jevska<br>razširitvena mesta v amigi in popolno<br>večopravilnost.

### Razširljivi notes

Notesi so izjemna iznajdba. Vse moč-<br>ejši in vse manjši so Prav majhnost pa je tudi največja omejitev Ko ste tak raču:<br>nalnik kupili, ga ni bilo moč nadgraditi No, vsaj do nedavnega Vortec, Samsun-<br>gova podružnica, kjer so stroj izdelali, je razširjanju namenil vodilo SCSI, z izho-<br>dom enakih dimenzij kot palarelni vmesnik. Sem je moč po proizvajalčevih trdi.<br>1vsh priključiti vse standardne enote<br>SCSI (Standard SCSI Device), ali bo prik.<br>ljučena naprava delala, je pa povsem ne-<br>kiaj drugega. Pri tvrdki se očitno predo-<br>bro zavedajo svoje

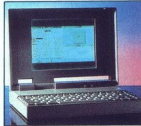

to subply initial in the state in this capable in the state of the virtual zero in the state of the state in the state in the state in the state in the state in the state in the state in the state in the state in the state

### Zapestna banka podatkov

Je dan sodobnega poslovneža izkoriš di, da na poti do poslovnega partnerja<br>naleti na rdečo luč na semaforju Zlom-<br>kai Dragocena minuta bo šla po vodi Jo<br>Nič veči Japonci so iznašli zapostno ban-<br>ko podatkov in naš poslovnež si bo, ob

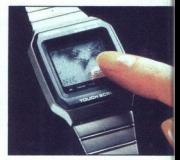

čakanju na zeleno, lahko ogli edal, kdaj ima poslovno kosilo, sestanek izvrš odbora. Izdelovalec nove »ure« je Casio, firma, ki postaja na vodilna podro zapestnih pogruntavščin in mnogi že dazapestriin pogruntavscin in mnogi ze da-<br>nes delijo ure na dve vrsti, Casio in ne-Casio, Torej, Casio VDB- 1000, 54 gra mov, vrednih 400 DEM, vam postreže k. telefonskim imenikom, dosegljivin prek gesla, dnevnikom, agendo in beležko ter kalkulatorjem. Vse vidimo na viso ko ter kaikulatorjem. vse vidimo na visocudovalti tudi druge funkcije, znane z bolj<br>a in zapravljenih druge funkcije, znane z bolj<br>ali manj klasičnih digitalnih ur. Štopanica<br>v Tokiu sta res klasični funkciji, nekoliko<br>bolj ekotične pa je stoletni koledar ter<br>bo

Poceni adapter VGA

Danes biti PO-jevec brez kartice VGA K sreči so se nebesa odprla tudi za plitko žepneže, ki si za samo 76 fundatoricalne<br>Žepneže, ki si za samo 76 funtov lahko<br>omislijo atapter VGA, ki ga izdeluje DFI<br>Computer and Electronic. Adapterju je

### **GOSUB STACK OF GOSHR**

 $\mathbf{Q}_{\text{b}}$  vse večji recesiji in združevanju v računalniški industriji ni where the two-states control is the state of the state of the state of the state of the state of the state of the state of the state of the state of the state of the state of the state of the state of the state of the sta periferijo. Za prodajo izdelkov bo-<br>sta firmi skupaj uporabljali že ute-<br>čene prodajne kanale. Najzanimion Architecture RISC) in uporaba<br>space and control of the problem and the majority over proporations,<br>and the operator of the majority of the system of the system of the<br>system in the system of the system of the system of največjih ovir primatelja v stare<br>setovnih razsež<br>kard in Noveli<br>novo okolje delo<br>mi mrežnimi openi<br>in posebej ome<br>LAN Manager. R<br>Times je konec c svetovnih razsež<br>tenost upravljan<br>kard in Novell and the Novell and the move of<br>believed and the movell and the possesion of the possesion<br>LAN Manager. Rimes je konec and the state of the state of the state<br> $\overline{a}$ . Times mi mrežnimi operacijskimi sistemin<br>in posebej omenjata Microsoftov<br>LAN Manager. RETURN New York<br>Times ie konec decembra zapisal.

da je virus Stoned III okužili<br>ogromno količino dišket, ki jih No-visor superbranje velikaciji Network<br>Lunovico o omenjenem virusu za-<br>Lunovico o omenjenem virusu za-<br>Inikaci, potrujeje pa, da je neki,<br>doslej še neidentifi doslej še neidentificirani pasivni preiskavo, saj bo iz prodaje po-<br>trebno umakniti celotno izdajo en-<br>ciklopedije, kar bo pomenilo »veli-<br>ko, še ne ugotovljeno škodo« RE-<br>TURN Ameriški okrožni sodnik Ja-<br>mes Ware je ocenil, da AMDjeva<br>(Advanced Micro Devic

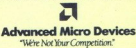

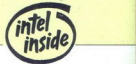

ì.

ime VG-6000, podpira pa grafične načine<br>VGA, EGA, CGA, MDA in hercules. Na 16 x 80 stolpcev do 60 vrstic x 132 stolima VG-6000, podpirin pa grafične načine<br>VGA, EGA, CGA, KIDA in harcules, Na 16-<br>Unita (GGA, CGA, KIDA in harcules, Na 16-<br>Unitario designori - 24, preda in designation<br>Unitario designori - 24, preda in designation<br>Unitari

### CAD & formula 1

Tisti, ki vsaj malo pozanjo dogajanje okrog formule 1, vedo, da Satoru Nakaji- Tyrrella prvi, ki so si pri oblikovanju<br>Tyrrella prvi, ki so si pri oblikovanju<br>bolidov (že pred leti) začeli pomagati<br>z računalniki in danes naredijo okrog 90<br>crteskov načitov z Autodeskovim Auto-CADom, Bolid na sliki je Tyrrell 020, mo del, ki je skorej v deloti dizajniran z Auto<br>CADom. Prvi projekt, kamor so vpregl cabom, Prvi projekt, kamor so vpreg<br>računalnike, je bilo oblikovanje platišča Delo so opravili v nekaj urah »peš» pa b ga v nekaj dneh. Nato so se lotili zaresne<br>ga dela in načrtali šeststopenjski menjal-<br>nik, za katerega direktor Bob Tyrrell pra-<br>vi, da je najlažji v F1. Ker jo bil menjalni

poev, v gratičnem načinu pa od, 640 došk v še bankah Na pelošk v 480 došk v He bankah Na Selvije ponitnike za Windows<br>300 x 480 d točk vJE baniah Na Pel o ata ji Ora Selvije pa vsebuje gonitnike za Windows<br>30, AutoGAD, GEM sliegh Business Park, Worsley Bridge<br>Rd., Sydenham, London SE26 5BN, U.K

razvit izključno z računalniki, so strokov.<br>njaki izdelali še simulator, ki omogoče<br>optimalno nastavitev menjalnika za dirko<br>na katerikoli stezi Velike nagrade. S ten si prihranijo okrog 60 odstotkov časa in paria. Z AutoCADom so izdelali tudi školjko avtomobila z značilnim privzdig nosom, s katerim je preseneča mladi Jean Alesi. Kljub napisu Epson na Tyrrell ne uporablja teh strojev holidu. zapregli so nekaj strojev ne ravno znanih firm. Seveda para a realizada Maximum de Para a realizada para para a realizada para a realizada e realizada e realizada e realizada e realizada e realizada e realizada e realizada e realizada e realizada e realizada e re im že nekaj časa zaupa in znameniti ko podobo nijhovih bolidov, seveda načrto

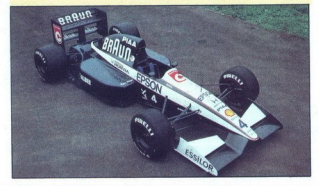

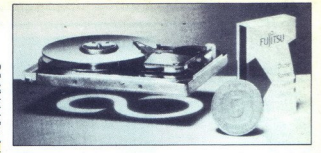

### Veliki mali diski

Miniaturizacija trdih diskov počasi do-<br>sega zgornjo mejo. Nov korak k tej meji<br>so s serijo diskov M263x naredili pri ja-<br>ponski tovarni Fujitsu 2,5-palčni malček<br>je namenjen predvsem notesom, pentonom in nodobnim miniaturam, sai je vipom in podobnim miniatoram, saj je vr<br>sok le 17 milimetrov, kar je v tem razredu daleč najtanjši disk. Napravica je tudi ekološko zavedna, saj porabi pol manj energije kot konkurenti, zato novi pre nosniki ne bodo ostali brez sape že po zaslona, najbolj potratni. Trenutno volje štirje diski z zmogljivostje od 45 doter<br>nekordnih 90 Mb, na vse pa vam priklopi otrači kontroler, botani kontroler, botani sodio AT botalistica)<br>SCSI-2. Tisti s kontrolerjem AT prenesejo<br>6 Mb podatkov na sekundo, vs to okrog i zosu umm. merce per mudil tudi diske opremljene s SOSI-2, cena še ni znana. Nekaj znanih firm (Dell, Zenith) je že najavilo notese znovimi diski in akumulatorji iz nikljeve-<br>ga hidrida. Brez priklopa v zid naj b

### Notes za slepe

Nemška firma Baum Elektronik je ra- čunalniški svet presenetila z napravo, ki zdaleč ne spominja na računalnik Mi-

mo vse dirke za dobičkom so predstavili notes za slepe. ki gotovo ne bo komerci-<br>alen uspeh Že pred meseci so Američani<br>spomnili na prizadete ljudi in predstavili<br>tipkovnico in -bratin enoto-, namerijeno<br>slepim Refici Davi omenieni smariški izum, vrstico štirida setih elementov, tako imenovanih dina mičnih Braillovih znakov Vsak element in eastsulian is nomih inlin ki snušňene ali dvigniene, sestavljajo Braillove znake.

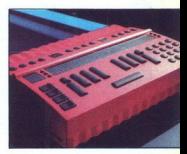

Ker pisava za slepe ni ravno enostavni<br>ima stroj vdelan še zvočni čip, ki v sode lovanju s softverom s trdega diska sintetizira govor in tako olaiša branje besedil examine softwar ima gonilnike za večino<br>svetovnih jezikov (nemščina, angleščina, .)<br>David je sicer pravi PC kompatibilec. vendar prebavlja je prirejene pro grame, saj je za slepe neuporaben še<br>tako enostaven softver. Zato ima v drobovju, ki mu poveljuje 386SL, že nekaj za vse več lokači sporti prigramske večne za vse več lokači sporti prigramske več lokači sporti prigramske sporti prigramske sporti prigramske sporti prigramske sporti prigramske sporti prigramske sporti prigramske sporti Študentom, ki si želijo slediti razvoju informatike ali pa bi si radi tako kot večina<br>svojih vrstnikov, zgolj pomagali pri študiju<br>ju Prav zares pohvale vreden izdelek, pa<br>še usnjeno torbico priložijo.

### Vse več monitorjev

Računalnike v podjetjih po navadi<br>uporablja veliko ljudi. Vsak ima svojo porablja veliko ljudi. Vsak ima svojo trib monitoria in tako so qumbi za barve. kontrast in ösvetljenost skoraj tako obre-<br>menjeni kot pisarniški aparat za kuhanje<br>kave. Zato so se pri ViewSonicu odločil<br>izdelovati monitorje s pomnilnikom. Od skupaj sestangan nast<br>Stupaj sestangan nast<br>Stupaj sestang pada sestang sestang sestang pada sestang pada sestang pada sestang pada sestang pada sestang pada sestang di dengan sestang di dengan sestang pada sestang pada se podpirajo do 1280 X 1024 točk v nepre<br>pletenem načinu, avtomatsko nastavijo<br>vertikalno frekvenco mad 300 m 800 krz. In<br>vertikalno frekvenco mad 300 m 800 krz. In<br>matchi<br>dapter staneta skupaj 4000.<br>Moj **mikro 7** grafični adapter staneta skupaj 4000

### **COSUB STACK**

tendicallari in da odicións obras de la contrada de la contrada de la contrada de la contrada de la contrada de la contrada de la contrada de la contrada de la contrada de la contrada de la contrada de la contrada de la c Novem in Ontario and View<br>program of the distribution of the distribution<br>distribution of the distribution<br>dom. Novell je is<br>nim kapitalom 3<br>nim kapitalom 3 Viena la film de doctive activité de l'altitude de l'altitude de l'altitude de l'altitude de l'altitude de l'altitude de l'altitude de l'altitude de l'altitude de l'altitude de l'altitude de l'altitude de l'altitude de l'a proti Intelu (glej novemberski Mi-<br>mo zaslona) nima pravne podlage<br>in opustil pirmer. Pri AMDju, kjer<br>so vložili tožbo za 2 mlo USD pra-<br>vijo, da jih je Intel spodnesel na<br>tehnikalijah in da odločitev sodiš-<br>da nikakor ne poslovnih novic zadnjih mesecev<br>omenja odpuščanja delavcev, to-<br>da Gateway 2000, izdelovalec<br>PCjev namerava do avgusta dograditi svoje tovarno v Južni Da-<br>Kotlin zaposliti nove delavce. Ga-<br>teway, ki je ja nuarja 1991 zaposličnog kaj 230 delavcev konec leta pa že<br>val 630 delavcev konec leta pa že<br>val 630 delavcev konec leta pa že<br>ted Magazin sa od pogodbe z Hewlett-Packardom. Novell je lastnik 55% delnic<br>nove tvrdke, ki po podprta z začet-<br>nim kanitalom 30 mio USD. Nova  $\begin{tabular}{l|c|c|c|c} \hline \textbf{AC} & \textbf{C} & \textbf{C$ 

družba bo izdelovala in propajira<br> izdelovala in propajira<br> izdelovala in sisteme ETU UNIX (Easy To Use<br>
unit). Silisati pa je tudi, da bo Univel<br>
unit). Silisati pa je tudi, da bo Univel<br>
verzijo UNIX-a SVR4.1, namenje-<br> nik Novellovega oddelka no podpredi, in da Novell ao desenvolventes de la proprieta de la proprieta de la proprieta de la proprieta de la proprieta de la proprieta de la proprieta de la proprieta de la proprieta de la proprieta de la proprieta d

۰

۰

»vendar ima naših 50.000 tekmedenarja, kapitala in talenta, zato smo se povezali s firmami kot sta Apple in Motorola.« RETURN Člana SPA (Software Publishers Association, ki združuje 850 članov),<br>Lotus Development in WordPer-<br>fect Inc., sta dobila tožbo proti<br>Viasoftu, ki naj bi liegalno prodaial programsko opremo omenjenih firm. Ker je šlo le za interno razpečevanje v okviru Viasofta sta se sprti strani dogovorili za poravnavo (Prehi sociale de la Silicia de Silicia de Silicia de Silicia de Silicia de Silicia de Silicia de Silicia de Silicia de Silicia de Silicia de Silicia de Silicia de Silicia de Silicia de Silicia de Silicia de Silicia d zgaji lastnik Mom<br>zgaji lastnik Mom<br>naš projekt,« pra<br>naš projekt,« pra<br>naš projekt,« pra<br>gas - Pri Atariju no<br>o morebitni tožb<br>pripravljajo svoj p

 $\overline{\phantom{a}}$ 

## MIMO ZASLONA **ANTICIPALE ANCHE ANCHE ANCHE ANCHE ANCHE ANCHE ANCHE ANCHE ANCHE ANCHE ANCHE ANCHE ANCHE ANCHE ANC** MIMO ZASLONA

### Naj, naj leta po PCW

Sodelavci najvećje in najbolj hrane<br>Sodelavci najveći najveći priznani svetlja za izvori najbolja iz najveći delove računalniške industrije (PCW)<br>delove računalniške industrije (PCW)<br>Award 93), od hardwera do software. Naj ovoriko je dobil Dellov stroj, predvsem Mimogrede, če kupujete računalnik srednjega razreda, si oglejte še prispevek<br>o strojih s 386SX, Tudi v kraljevskem zara če kupujete računalnik sred- njega razreda, si oglejte še njega razreda, si oglejte še prispevem tazredu najmočnejših je najmočnejših je najmočnejših je najmočnejših je najmočnejših je najmočnejših je najmočnejših je 16 ns trdim diskom in odlično tipkovnico je bil prepričljiv. zmagovalec. Nad konku-<br>renco ga je dvignilo tudi sedem razširi-<br>tvenih vtičev EISA, kamor je moč vtakniti tugi sedem razstri-<br>nadgradnjo, ki 4335E prelevi v 450S mu stroju Pacifika podelila nagrado za najzemenjiwejšo prenosno škatlo Dolchove-<br>mu stroju PAC 486-50E. Kaj in kako hitro MMO ZASLONA — metallica e provincia e metallica e a metallica e a metallica e a metallica e a metallica e a metallica e a metallica e a metallica e a metallica e a metallica e a metallica e a metallica e a metallica e a m

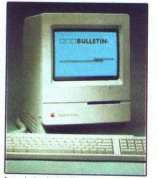

žene drobovje, je očitno že iz imena, stroj<br>ima barvni zaslon LC z ločljivostjo 640<br> $\times$ 480 in zmore prikazati 24389 barv, kar<br>je silno primerno za multimedijske pro-

is<br>the Stephen Stephen Stephen Stephen Stephen Stephen Stephen Stephen Stephen Stephen Stephen Stephen Stephen Stephen Stephen Stephen Stephen Stephen Stephen Stephen Stephen Stephen Stephen Stephen Stephen Stephen Stephe

Med igračkarskimi izdelki je prvo me-<br>sto zasedla Segina igralna konzola Me-<br>gaDrive. Napravica ima pod pokrovom gaDrive. Napravica ima pod pokrovom<br>MC68000, pomagajo pa mu nostalgijo<br>vzbujajoči Z80A ter za pest posebnih avidovideo vezij. Še 320 × 224 točk grafike<br>v 512 barvah in večkanalni stereo zvo - dovolj za nagrado Za najvplivnejši iz

provide to operation in the special provide software software software software software software websed in the magnetic websed in the property of the bill word for Windows 2.0, najboljsi urejevalnik besedil v letu J991 je namizno založništvo (DTP) pa Aldusov PageMaker 4.0. ki ga uporablis tudi ured. nition PCV-is.<br>
The properties and properties in positions of the properties of the<br>
profile point of the properties of the property of the property<br>
for the property of the property of the property of the property<br>
and th ti z Autodeskovim Animatorejm Pro leta trz Autoseskowin Animatorejm Pro. Ista<br>tvrdka je pobrala nagrado tudi v podraje res brez konkurence. Med jeziki je bil za program z najboljšim okoljem iz-<br>bran Visual Basic, za najboljši jezik pa<br>Turbo Pascal for Windows. Najboljša igrica leta 1991 so bili Psygnosisovi Lem ings, ki so že danes legenda, igro pa gi ocenjujejo kot eno najboljših video iger sploh Za naj izdelek leta s soft scene je bil izbran Word for Windows 2.0 Za osebnost leta pa šef Borlanda, Philipne Kehn

Registrirani - uporabniki - risarakega<br>
programa Corel DRAWI so se v začetku<br>
kot sa veselili svojenca podstrja vsaj tako,<br>
štarja veselili upokojenci. Pravzaprav bi dahko rekli, da je šlo za nekoliko pozen<br>
bilahko rekli, proizvajalci krmilnikov za CD-ROM. Na-<br>gradni natečaj za slike, narejene s Coreiv devetih kategorijah, najvišja nagrada<br>na letošnjem letnem natečaju pa je kilo-<br>gramska zlata palica. Prijavite se lahko In a matrix and the space of the space of the space of the space of the space of the space of the space of the space of the space of the space of the space of the space of the space of the space of the space of the space Daily is played a strengthen the strengthen of the strengthen of the strengthen and the strengthen and the strengthen of the strengthen and the strengthen of the strengthen of the strengthen and the strengthen of the stre

priso prav preovesent<br>računalnikom ležijo.<br>no uslišali tudi ponižnikov, ki so s<br>uporabnikov, ki so s<br>to materikost je zdaj<br>lahko napraviše polju<br>patel po lastnem oko dodali lahko napraviše polju<br>barvah so dodali lahko mir Ža tiste, ki se izogibajo vsakoga teles<br>ga napora (tudi kadar gre za razmno<br>vanje), so poskrbeli tako, da lahko ob kadar iščete določeno barvo. Končno je

i,

۰

 $\overline{a}$ 

razpisnena tudi neprijetnost, ki me je predično karica predično karico s 256 barvani. Kadar<br>uporabljate optimizirano paleto s 256 barvani. Kadar<br>uporabljate optimizirano paleto s čatimizirano<br>barvami, so barve v paleti ras ih pisav. Prav tako tudi prosto- sušno priznanje, a besedino prosto- sušno priznanje, a besedino priznanje, a besedino v odstavkih sicer resultati video v odstavkih sicer respektivite in ga še kako vendar so rezultati vide

isher rather above that proposed to positive and the control of the control of the control of the control of the control of the control of the control of the control of the control of the control of the control of the con riki vedno veseli, sodi zapomni ime- rega sto ranih svojo umetni ime- rega sto ranih svojo umetni no le teda, kadar, trdem rekanje po. disketat prizaneslino odpusti, Največji napredek je vidin no veseli, no le teda, kada d  $\ddot{\phi}$ , denote a primer superior and the second state of the second state and the second state and the second state of the second state and the second state of the second state and the second state and the second state izvoz v format .<br>OXE pa podpirat .<br>barv, vendar mojstri opozarjajo, da je zvestoba posameznih barv močno odvis-<br>zvestoba posameznih barv močno odvis-<br>dobljen pridelek ogledsil. Če CorelDRAW<br>uporabljate za krmiljenje rezaln

-

prečite, da bi se objekti med premikanjem izrisovali in tako zmanjševali vašo<br>produktivnost. Če ste si za iskanje jedilniproduktivnost. Ce ste si za iskanje jedini:<br>Kov in orodij na zaslonu visoke lodijuozal<br>Tomislili lupo, si po novem lahko pomaga-<br>te s spremenljivkama BigToolbox in Big-<br>Palette. Sicer pa je velikosti orodij in jedini:<br>Alex Pacomplexity resition is zabotzen za za-<br>pletenost objektov, s katerimi pitate<br>PostScript tiskalnik. Pod tem imenom se PostScript tiskalinik. Pod tem imenom semezni krvatijal. Če je tah vozlov preveč, bo. dostavnejših in tiskanje. Do manj premenljivke so. vyskanje. Pod manj premenljivke so. vyskanje. Pod manj premenljivke so. vyskanje. Pod njihova velikost pr

ja, njegovi avtori avtori pa vam odsvetu uporabo RAM diska za shranjevskog postala za shranjevskog postala za shranjevskog časnih datotek, saj znajo biti o kar precej uporabo RAM diska za shranjevskog časnih datotek, saj za kako bistopen spementos, vendar al distriktad de la latin francés de la latin francés de la latin francés de la latin de la latin de la latin de la latin de la latin de la latin de la latin de la latin de la latin de la

### ZVONIMIR MATKO

 $\rm B$ arvni tiskalniki bodo sčasoma<br>osvojili trg, ki je bil doslej vajen samo črno-belih slik. Številni uporabračunalnikov so raz- vajeni in morda celo pripravljeni za- praviti denar za nakup takšnega ti-<br>no prepričati Še posebej zato, ker smo ljudje zelo občutljivi za vizualni<br>smo ljudje zelo občutljivi za vizualnika, da jih ne s barvnem tiskalniku smo v Mojem mikru že pisali (št. 5/91). Tudi barvne tiskalnike z glavo, ki brizga črnilo, smo omenjali (št. 2/85). Tokrat smo imeli priložnost, da si od blizu ogledamo baryni tiskalnik HP desk-Jet 500C

Hewlett-Packard je pred približno osmimi leti poslal na trg tiskalnik thinkJet z glavo, ki brizga črnilo. Glava je imela dvanajst šob Danes je pred menoj tiskalnik, ki ima črno glavo s 50 (!) šobami ali barvno gla- Vo s po 18 šobami za vsako od treh

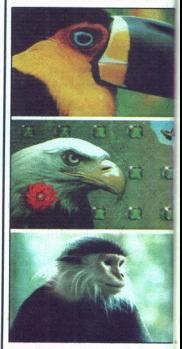

osnovnih barv. Zato ne sme prese.<br>netiti podatek, da je ločljivost desk.<br>Jeta 300 x 300 pik na palec, torej<br>prav tolikšna kot pri laserskih mo.<br>delih (npr HP LJ III). Če sklepamo. po dosedanjih izkušnjah z opremo, ki nosi kvadratek s črkama hp, poosnovnih barv. Zato ne sme prese-<br>netiti podatek, da je ločljivost desktem smer razvoja, ki je nakazana s tem tiskalnikom, ne bo slepa ulica.

ne bodo opremljeni z enakimi dopo dosedanjih izkušta<br>ki nosi kvadratek s čem<br>ki nosi kvadratek s čem<br>staminikalnikom, ne<br>Xaj yse sodi zra<br>Zastopnik HP pri<br>Zastopnik HP pri<br>Hermes Plus) m je e<br>lahko zgodi, da tiska<br>lahko zgodi, da tiska<br>lahko zgodi, da t Kaj vse sodi zraven?<br>Zastopnik HP pri nas (podjetje<br>Hermes Plus) mi je dal na test de-<br>monstracijski model. Zato. se. kaj<br>lahko zgodi, da tiskalniki v prodaji<br>ne bodo opremljeni z enakimi do-

## HP DESKJET 500C <u>– Andre Stadt i Stadt i Stadt i Stadt i Stadt i Stadt i Stadt i Stadt i Stadt i Stadt i Stadt i S</u>

## Barve iz visoke družbe <del>r desker soc.</del><br>Barve iz visoke druž

Tiskalnik so dostavili v zelo veliki škatli. Po začetnih težavah, ki smo<br>jih zlahka premagali (iz neznanega razloga je manjkalo nekaj priročni-<br>kov), sem ga odpakiral in priključil<br>na računalnik. Poleg tiskalnika je kov, seznan in voorci priporodene-<br>aga parabreaga materiala (folije, listi), gopis tiskatinh giav z barvinin in christen<br>z gopnihisi. Tiskatin' giav sta bili<br>z poniinki. Tiskatin' giav sta bili<br>x hermeticho zaprihi posodic

čistiti šob). Škatlo z glavama lahko

s lieno verzico – principalmente in a transmissioni del missioni del missioni del missioni del missioni del missioni del missioni del missioni del missioni del missioni del missioni del missioni del missioni del missioni

### Prsi, boki, vrat in stas

Deskiel ima doką nematadom politika (m. 1948)<br>Seliko Rajama, doką politika (m. 1949)<br>Seliko Rajama, politika (m. 1949)<br>Seliko Rajama, politika (m. 1949)<br>Poplaane liste) in matričnega (glava<br>Period Selikonijen dobeskon bele

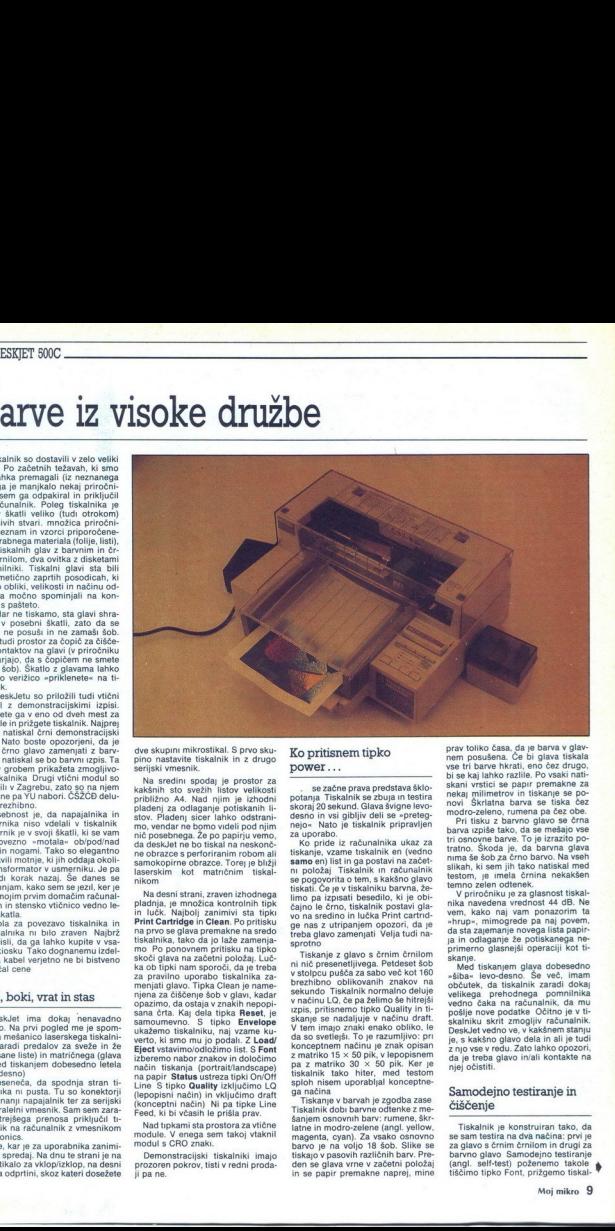

dve skupin mikrostikal. S prvo skupin<br>pino nastavite tiskalnik in z drugo skupisi vmenik. Na sredini spodal je prostor za kaj sredini spodal je prostor za prihizino AA. Nad njimi je izbrodini plateri anto plateri anto cen

Na desimi strando in a propincial de la propincia de la propincia de la propincia de la propincia de la propincia de la propincia de la propincia de la propincia de la propincia de la propincia de la propincia de la propi

-

ï

### Ko pritisnem tipko power...

se začne prava predstava šklo-<br>potanja Tiskalnik se zbuja in testira<br>skoraj 20 sekund. Glava švigne levo-<br>desno in vsi gibljiv deli se »preteg-

nejo« Nato je tiskalnik pripravljen<br>za uporabo.<br>Ko pride iz računalnika ukaz za<br>Ko pride iz računalnika ukaz za<br>tiskanje, vzame tiskalnik en (vedno<br>samo en) list in ga postavi na začet-<br>ni položaj Tiskalnik in računalnik<br>s tiskati. Če je v tiskalniku barvna, že-<br>limo pa izpisati besedilo, ki je obi-

limo as teplests beseed to the state of the state of the state of the state of the state of the state of the state of the state of the state of the state of the state of the state of the state of the state of the state of

i.

prav toliko časa, da je barva v glav-<br>nem posušena. Če bi glava tiskala<br>vse tri barve hkrati, eno čez drugo,

barva izpiše tako, da se mešajo vse tri osnovne barve. To je izrazito po tratno. Škoda je, da barvna glava za še šob za črno barvo. Na vseh slikah, ki sem jih tako natiskal med testom, je imela črnina nekakšen

V priročniku je za glasnost tiskal-<br>nika navedena vrednost 44 dB. Ne<br>vem, kako naj vam ponazorim ta da sta zajemanje novega lista papir-<br>ja in odlaganje že potiskanega ne-<br>primerno glasnejši operaciji kot ti-<br>skanje

Med tiskanjem glava dobesedno »šiba« levo-desno. Še več, imam pošije nove podatke Očitno je v ti-<br>skalniku skrit zmogljiv računalnik.<br>DeskJet vedno ve, v kakšnem stanju<br>čije, s kakšno glavo dela in ali je tudi<br>je, g kakšno glavo dela in ali je tudi<br>z njo vse v redu. Zato lahko opozor

### Samodejno testiranje in čiščenje

Tiskalnik je konstruiran tako, da se sam testira na dva načina: prvi je za glavo s črnim črnilom in drugi za barovno glavo Samodejno testiranje (angl. self-test) poženemo takole tiščimo tipko Font, prižgemo tiskal-

nik in sprostimo tipko Font šele, ko<br>tiskalnik vzame papir. V tem trenut-

 

in sprostimo tipko Font šele, ko tiskalnik vzbujen in preteg-<br>Pri glavi s črnim črnilom tiskalnik<br>najprej na vrhu strani izpiše tanko<br>poševno črto, ki jo križa enajst navpičnih črt. Poševna črta gre od zgornjega levega proti spodnjemu desnemu robu izpisane vrstice Paz-<br>Jiv pogled odkrije, da je črta sestav-<br>ljiv pogled odkrije, da je črta sestav-<br>izpisana vrstica je preskus. ali vse

solete posseve cria manipa, po telesta, a constante de la casa de la casa de la cria manipal e interior a manipal e interior a manipal e interior a manipulativa de la cria de la cria de la cria de la cria de la cria de la zeleni barvi. Tudi tu po oznakah,<br>izpisanih ob pokončnih črtah, od-

vim opazovanjem sem ugotovil, da<br>se ponika nad pokonci postavljeno<br>gumijasto ploščico Gumica drsi po<br>glavi in odstranjuje posušeno čml-<br>olo Po samočiščenju bo tiskalnik<br>vzel list in na njem izpisal testro<br>vzel list in na n je šoba še vedno zamašena. Če je<br>v tiskalniku barvna glava, se izpiše ve pol strani črt v osnovnih barvah Kaj pa, če je šoba zamašena tudi

ni pisalni glavi nikoli posušilo? vzeli glavo iz tiskalnika in čer šobe<br>počasi potegniti z robom tanjskega<br>satrončka. Navodila nekajkati opo-<br>netijo sa je črniki atrupelno in je zemlje sa je črniki atrupelno in je zemlje sa je črniki atrupelno in je po<br>net

Prva je Setup Gulde in na nje zveji:<br>km i črkam piše – Read this firsti-<br>km i črkam piše – Read this firsti-<br>ka koma 29 straneh nam predstavi<br>rožnike in je res uvod v druge pri-<br>hiskalnik in je res uvod v druge pri-<br>hiska

÷

÷

j.

L

ŗ.

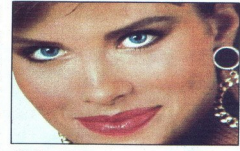

zlične barve itd. Ta priročnik bi lah-<br>ko prilagali skoraj vsem barvnim ti-<br>skalnikom. **Software Information Guide** nas

programi za oseb-<br>deskJeta 500C s programi za oseb-<br>ne računalnike Naštetih je nekaj<br>programov, ki podpirajo ta tiskalnik,<br>večji del knjige pa je namenjen upo-<br>rabi tiskalnika s paketom Windows<br>3.0

Najdebelejša knjiga je **User's Guide**<br>
Najdebelejša knjih tiskalnik razume.<br>
je wse ukaze, ki jih tiskalnik razume.<br>
Ubežne sekvence gor ali dol, pro-<br>
Usežne sekvence gor ali dol, pro-<br>
stega s črnim črnilom). Drugače bo<br> nuja tiskalnik, neizkoriščena. Čud-<br>no je, da v knjigi ni omenjena združljivost s tiskalniki iz serije laserJet.<br>Marsikdo ne ve, kaj pomeni vdelani<br>programski jezik HP PCL 3. Ne bo<br>se takoj domislil, da bi poskusil ob

knjige sta stvarno kazalo in slovar-<br>ček novih pojmov<br>Priročniki so sveži. Trije so bili<br>natiskani septembra 1991, Setup<br>Guide je brez datuma, samo A Gu-<br>ide to Using Color je v drugi izdaji<br>-- pa še tu je prva iz julija 1

### Programi

Tiskalniku sta priloženi dve ku-<br>verti z disketami. Na eni disketi so

 

L

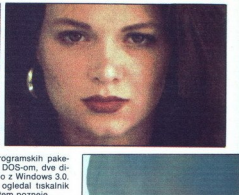

 $\begin{array}{lllllllllllllllllllllllllllllllllllllll} & \mathbf{M} & \mathbf{S} & \mathbf{S} & \mathbf{$ 

### Vloži papir in začni

Navodila za uporabo tiskalnika navajajo, da ustreza papir za fotoko-

L

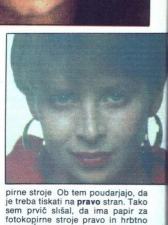

je treba tiškai na prave stran. Tako prebi stran. Tako pred treba stran. Če bi tiskai na papir za stran. Če bi tiskai na papir stabsed<br>stran. Če bi tiskai na papir stabsed<br>kakovosti, bi dobili man ja koristaten<br>ordija. Do stran. Če bi tiskali na papir slabše odtis. DeskJet dela tudi z grafo-

Na vhc<br>za približno<br>približno<br>je narejel<br>poravnaje<br>nega plas<br>žal ne mu<br>drsn znod približno 50 listov Vnodin pladenje<br>je narejen tako, da se vsi listi lepo<br>poravnajo po desnem robu Izbid-<br>poporavnajo po desnem robu Izbid-<br>zali ne moremo podaljšati s kakšno<br>drano ploščico. Zato se mije nekaj-<br>krat zgodil mo le pri HP Tiskamo lahko na ku-<br>werte, vendar samo take z določenimi dimenzijami, tiskalniku pa jih po-<br>dajamo vsako zase in ročno<br>za približno 100, na izhodnem pa jih po-stora<br>za približno 100, na izhodnem papribližno 5 žila izhodnega pladnja. Sam sem si<br>pomagal tako, da sem popisane li-<br>ste -lovil« z nastavljivim zunanjim<br>robom vhodnega pladnja.<br>nobom vhodnega pladnja.<br>li Stiskanjem v orientacijah portrati<br>in landscape se je deskJet prib

polkrepke in podčrtane črke. Znaki<br>imajo fiksno višino (6 ali 12 pik,<br>v orientaciji landscape lahko še co-<br>urier z višino 24 pik). Če želimo ti-

v orientaciju landscen<br>taki z znaki poljubno za pisko za pisko za pisko poljubno zemini disketah so vsi<br>mo uporabiti Windov<br>Semini disketah so vsi<br>S tiskalinikom ini<br>sam naradili nekaj b<br>načina izpisa oz pripravno namenju ženih disketah so vsi potrebni gonil-<br>niki S tiskalnikom in z Windows 3.0<br>sem naredil nekaj barvnih slik. Ka-<br>kovost slike je seveda odvisna od<br>načina izpisa oz priprave barv. Izbi-<br>rav. meniju Color Options je bogata. mo najlepše slike s parametri Medi-

um<sup>3</sup>intensity, Unlimited colors sliko precej zamudi. Kompleksna<br>barvna slika (skenirana fotografija) Mary, Unlimited colors in<br>
Mary Unlimited Colors in<br>
Distributions in Spilledom Pota<br>
Distributions in Spilledom Pota<br>
Distributions in Spilledom Pota<br>
Distribution Adventure<br>
Version Adventure<br>
Version Colors Internationa Advanced scatter, opcija Complex<br>color printing pa je izključena. Dru-<br>gače zelo hitri tiskalnik se z barvno itest: 21 MHz). Ko sem preskušal na-<br>cine izpisovanja, je bila ura kar na-<br>enkrat tri zjutraj. Oči, ki so občudo- vale barvavo rdeče.<br>zjutraj krvavo rdeče. a mizi, so bile<br>Ugotovil sem, da papir nekoliko<br>posebej opazi, če

<u> Alexandria (Alexandria Alexandria)</u> <u> 1988 - Johann Stein, Amerikaansk kommunister (</u>

ne fotografije človeških obrazov. Ti bodo na slabšem papirju videti ne kam -indijanski, - saj rošekasti toni bilo ze bilo za nebilo za pobilo za bilo za bilo za bilo za katego za katego za katego za katego za katego za katego za katego za katego za katego za katego za katego za katego za kate

na je ločljivost barvnih slik, ki ilustri-

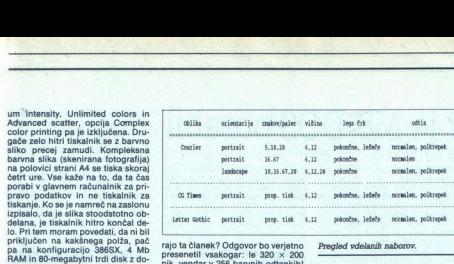

rajo ta članek? Odgovor bo verjetno<br>presenetil vsakogar: le 320 x 200<br>pik, vendar v 256 barvnih odtenkih!<br>To samo. potrjuje, da je človeško oko daleč bolj občutljivo za barvne<br>odtenke kot za število slikovnih ele-<br>mentov. Resda so videti slike bolj<br>fine, vendar je k temu prinomogla

nia, renamento di Bisanjem (dvakratna<br>politička med Bisanjem (dvakratna<br>programskimi pakeli. Vsaj pri rise<br>programskimi pakeli. Vsaj pri rise<br>piu in plasnius a frno baron di bilingi.<br>večjih ležav. Imel se večjih ležav.<br>kot sem gonume nor za nutvorenom<br>programske pakete. Škoda je tudi,<br>da ni vdelana emulacija Epsonovega standarda. Zanjo je treba doplakot HP laserJet IIP s 512 K pomnilnije ta tiskalnik z le 48 K pomnilnika

### Komu je namenjen?

The three control of the same state and the same state and the same state and the same state and the same state and the same state and the same state and the same state and the same state and the same state and the same st HP deskJet 500€ so naredili pred- vsem za tiste, ki potrebujejo zelo kje Sima Put, orobaai o »Z3s1)5 IMEL Atama PISKACOHA ADDJASOTI < > NABCDEFGHU ZM šote ža a O rta tasfjee'../\*\*.<br>1011 Internal URL AT AT  $\left\{\begin{array}{l} \mathbf{1}_{\{1,2\}\}} & \mathbf{1}_{\{1,2\}\}} & \mathbf{1}_{\{1,2\}\}} & \mathbf{1}_{\{1,2\}\}} & \mathbf{1}_{\{1,2\}\}} & \mathbf{1}_{\{1,2\}\}} & \mathbf{1}_{\{1,2\}\}} & \mathbf{1}_{\{1,2\}\}} & \mathbf{1}_{\{1,2\}\}} & \mathbf{1}_{\{1,2\}\}} & \mathbf{1}_{\{1,2\}\}} & \mathbf{1}_{\{1,2\}\}} & \mathbf{1}_{\{1,2\}\}} & \mathbf{1$  Ceve sagogitio...<br>Channopostuvmon Zoe and<br>Certainoportuvaloportu<br>Certainoportuumo 2011. Internal<br>20<del>11. internal letter oost 1991. Internal letter (</del>1941).<br>2008<del>-1010 : Jam James (1991. internal letter (1941. internal letter (1941. 1940. Internal letter (1941. inter<br>1944-1948-1949-1944-1944. Internal le</del> va ministra – vami to validate de la controlla de la controlla de la controlla de la controlla de la controlla<br>d'altri d'altresse en 1994, es encore de l'altri de l'altri de l'altri de l'altri de l'altri de l'altresse de<br>d  $10$  $12$ Paste () == , - , /0123456789; ; <= > 72ABC )PŽABODEPOMIJKLMNOPORSTUVNOTZŠDĆĆ\_Zabedefghijklnoo PR 12 EISBA 1". 012945679 <-> ILA BCDEFOMIJKLMNOPORSTUVWXIZŠOČE, zbejikno preve s cho. Rumos<br>(1858/()\*+,-./DIZJ456789;;<=>?ZABCOEFGNIJKIAMOPORSTVNAVYZZOCC\_ZabcdofghfjR7mnnpgrstuvwxyzzdcc 2456789; ; <=>?ZABCOEFGHTJKLANOPORTFOWATZEOCC\_ZA<br>=+899==1++====== 1\*#54&\*{1++,-./01234567

 $\begin{minipage}{.4\textwidth} \includegraphics[width=0.45\textwidth]{\centering} \includegraphics[width=0.45\textwidth]{\centering} \includegraphics[width=0.45\textwidth]{\centering} \includegraphics[width=0.45\textwidth]{\centering} \includegraphics[width=0.45\textwidth]{\centering} \includegraphics[width=0.45\textwidth]{\centering} \includegraphics[width=0.45\textwidth]{\centering} \includegraphics[width=0.45\textwidth]{\centering} \includegraphics[width=0.45\textwidth]{\centering} \includegraphics[width=0.45\textwidth]{\centering} \includegraphics[width=0.45\textwidth]{\centering} \includegraphics[width=0.4$ 

à

ó

kakovosten izpis na papiru "Zarad Maria" (zaradnosten izpis na papiru "Zarad Maria" (zaradnosten izpis na papiru modeli političnog kontrologija (zaradnosten izpis primeriju zaradnosten izpis primeriju zaradnosten izpis pri tako hitro, da ni izdelava kompleks-

verazumenn času primleti. Če želimo<br>1500 strani na mesec, bomo najbrž<br>1500 strani na mesec, bomo najbrž<br>Kupili laserski tiskalnik. Z deskuletom<br>1601 izpisov programov ali pol škali<br>1611 izpisov programov ali pol škali<br>16 p ni matrični tiskalniki. ion bossilari asitus (m. 1816)<br> tai konstantino (m. 1816)<br> tai konstantino (m. 1816)<br> "Testian in Savid Antistantino (m. 1816)<br> "Testian in Bakainia (m. 1816)<br> "Testian in Bakainia (m. 1816)<br> "Testian in Bakainia (m. 1816

- 
- 
- 
- 
- 
- 
- 
- \* vdelani naši znaki<br>\* lahko nadomesti laserski tiskalnik<br>HP laserJet (samo črni tisk)<br>\* stane manj kot laserski tiskalnik<br>s podobnimi lastnostmi

\* stane manj kot laserski tiskalnik

- Contra:<br># programska podpora bi lahko bila<br>obsežnejša Contra:<br>
# programska po<br>
obsezhejša<br>
# v barvni glavi n<br>
# v barvni glavi n<br>
# pi kipinični poč<br>
Tehnični poč
- 
- mv barvni glavi ni črne barve<br># prekratek izhodni pladenj<br># ni tipke Line Feed
- 

### Tehnični podatki

Proizvajalec: Hewlett-Packard

Način tiskanja: brizganje črnila<br>(thermal ink jet) na raven papir

Število šob v glavi: 50 v črni,  $3 \times 16$ v barvni (za rumeno, škrlatno in mo-<br>dro-zeleno barvo)

Trajnost glav: pri črni glavi 1000<br>(2000) listov v načinu LQ (oz. draft): pri barvni odvisno od strukture barv<br>v izpisih<br>Ločijivost: 300 pik na palec<br>Ločijivost za grafiko: 75, 100, 150,

300 pik na paleo

**Matrika znaka:**  $30 \times 50$  pik v načinu draft Lezik tiskalnika: HP PCL 3<br>Lezik tiskalnika: HP PCL 3<br>Smer tiskanja: portrait ali lands-

Predpomnilnik: 48 K (opcija: dodat-

no do 512 K)<br>**Vmesnik:** paralelni (centronics), se-<br>rijski (RS 232C)

 $Z$ unanie dimenzije: 439  $\times$  376 njem)<br>Masa: 6,5 kg x 203 mm (z odprtim vhodnim plad-<br>njem)<br>**Masa:** 6,5 kg<br>**Poraba:** 8 W v mirovanju, 25 W med<br>**Poraba: 8 W** v mirovanju, 25 W med

Priporočena uporaba: do 160 bary-<br>nih oz. skupaj do 1000 listov na

čanih prodajalnih

Garancija: tri ista<br>Prodaja: Hermes Plus, po pooblaš-<br>čene: HP deskJet 500C z modulom<br>Cene: HP deskJet 500C z modulom<br>Eurus - 1592 točk, glava s čmlim<br>Crilliom - 27. barvna glava - 48,<br>dodatni pominink 256 K - 245, el-<br>zik ga kupca, brez prometnega davka Priloženi gonilniki za programske in IV Plus; Microsoft Windows 3.0

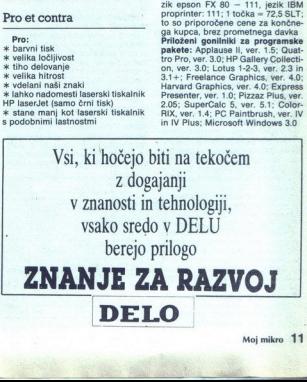

3

# **DR-DOS 6.0**

### Vse, na kar je MS-DOS pozabil c) največja funkcionalnost na ra-

### ALEŠ POVALEJ

 $\begin{tabular}{|l|l|} \hline \textbf{K} & \textbf{cm} \\ \hline & \textbf{cm} \\ \hline & \textbf{cm} \\ \hline & \textbf{cm} \\ \hline & \textbf{m} \\ \hline & \textbf{m} \\ \hline & \textbf{m} \\ \hline & \textbf{m} \\ \hline & \textbf{m} \\ \hline & \textbf{m} \\ \hline & \textbf{m} \\ \hline & \textbf{m} \\ \hline & \textbf{m} \\ \hline & \textbf{m} \\ \hline & \textbf{m} \\ \hline & \textbf{m} \\ \hline & \textbf{m} \\ \hline & \textbf{m} \\ \hline &$ 

Pred leti je bil za mikroračunalnike<br>najbolj popularen operacijski si-<br>stem CP/M (Control Program for Mi-

procomputers), Maplat dia is Gamping and Capital Constructions (New York Department of the Capital Capital Capital Capital Capital Capital Capital Capital Capital Capital Capital Capital Capital Capital Capital Capital Cap cesorju 8080, pozneje pa so ga pri-<br>lagodili za 8085 in Z80. Tudi legen-

MS-DOS se je razvijal, nikoli pa ni<br>mogel dohajati strojne opreme (ves<br>softver se vozi v prvi prestavi, med-<br>tem ko hardver drvi v petit). Micro-<br>soft je hotel pred leti pretakniti v viš-<br>po prestavo z OS/2, pred nekaj ča ga sistema IBM-u. Sam se je usmeril<br>v Windows in DOS 5.0. IBM zadnje čase na veliko propagira svoj OS/2 2.0 in omogoča kupcem trenutne<br>verzije 1.3 brezplačen prehod nanj.<br>6.149. Microsoft uspešno prodaja<br>prehod na verzijo 5.0. Instalacija je<br>prehod na verzijo 5.0. Instalacija je<br>merjati s tisto pri DR-DOS. ٢C

### V znamenju Maxa

DR-DOS 6.0 ne ponujajo samo kot verzijo, na katero lahko preidejo<br>stari uporabniki («upgrade»), am-<br>pak tudi kot nov program. Kdor že<br>ima kakšen DOS na trdem disku ali<br>disketah, ga bo zamenjal, kdor ga nima, ga bo instaliral. Pri instalaciji na trd disk lanko prejanjo verzije ostavljanje verzije za standardnim (to dela ze MS-DOS 5.0).<br>Istnandardnim (to dela ze MS-DOS 5.0).<br>Istnandardnim (to dela ze MS-DOS 6.0).<br>Istnandardnim (to dela ze verzije brandardnim (to naminari z muzikari<br>B. kar ni nič posteluje z Horo<br>Soci DR-DOS 6.0<br>anačni instalacije:<br>ana račun funkcion<br>ana račun funkcion<br>b) ravnotežje<br>hostjo in količino<br>The Moj mikro<br>**12** Moj mikro

- MemoryMax: uporaba visokega<br>pomnilnika - UMB po MS, pomnil-<br>nik med 640 in 1024 K.

c) največja funckcionalnost na razvodnictva na razvodnictva na razvodnictva na razvodnictva političnica političnica političnica političnica političnica (metal) objevano političnica (metal) političnica (metal) objevano pol ilnika za preklapljanje med

verietno ga bo v prihodnij verziji

trov za vse zgoraj naštete pritajene<br>programe.<br>programe.<br>verijeno ča i ko v prihodnji verziji.<br>verijeno ča i ko v prihodnji verziji.<br>Prej ali sile se bomo morali sprijaz.<br>niti s tem, da ne bo imel vsak po<br>verije postavljen

Prost Zagon pomožnih programov<br>(ANSI, GRAFTABL, FOPEN, SHARE

 $\begin{small} &\mathbf{1}_{\{1,2\}}\subset\mathbb{Z}\otimes\mathbb{Z}\otimes\mathbb{Z}\ot$ vanje med njimi ni treba iti v nobeno<br>Iupino (angl. shell). Program Task-

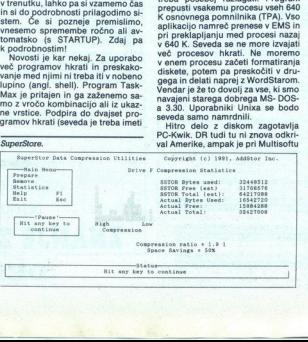

dovolj pomnilnika). TaskMax sem<br>testiral v dveh računalnikih različnih<br>zmogljivosti (prvi je imel procesor<br>286 z 1 Mb RAM-a in 20 Mb diskom, drugi pa 386DX s 4 Mb RAM-a in 100 Mb diskom). Task z 1 Mb RAM-a<br>skoraj ni mogoč, saj mu zmanjka<br>pomnilnika že pri drugem progra-<br><u>žite</u> options view prim

Henus. **CENTER Drive City SERVICE** core  $18 - bmc - 9$ .cr  $Dec-9$  $45 - \tan - 92$  $0<sup>-9</sup>$ .<br>...  $I<sub>2</sub> = 0$  $16 -$ Dec  $20 - 3$  $19.80...9$ 

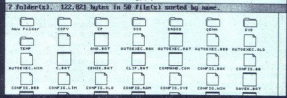

### Pomoć v ViewMaxu.

mu, s 4 Mb se pa že da lepo izkoriškom<br>čati pomninik. Če TaskMaxu<br>zmanjka pomninika in noče več<br>pognati že prej startanega procesa,<br>ni težav. Pritisnemo kombinacijo<br>CTRL + ALT + DEL in glej ga zlom-<br>pak skoči v TaskMax. Vp ali res želimo resetirati trenutni pro-<br>ces, in šele potem ukrepa. Prijetno<br>presenečenje, kajne? Kaj vse je mo-<br>goče delati z več procesi hkrati, ni<br>treba. posebbj razlagati. Program<br>prepusti vsakemu procesu vseh 640 K osnovnega pomnilnika (TPA). Vso aplikacijo namreč prenese v EMS in pri preklaplianju med procesi nazaj v 640 K. Seveda se ne more izvajat več procesov hkrati. Ne moremo v enem procesu začeti formatiranja diskete, potem pa preskočiti v drugega in delati naprej z WordStarom<br>Vendar ie že to dovolj za vse, ki smo navajeni starega dobrega MS- DOSa 3.30. Uporabniki Unixa se bodo seveda samo namrdnili

Hitro delo z diskom zagotavlja PC-Kwik. DR tudi tu ni znova odkrival Amerike, ampak je pri Multisoftu odvisno od datotek, največja pa tudi 16 : 1. Če upoštevamo, da ima pov-<br>prečen uporabnik 40-60 Mb velik prečen uporabnik 40-60 Mb velik velik standardi<br>stak, ga s SuperStorom «spremeni»<br>skoraj 80-120 Mb. S programom<br>lahko podvajamo »sako logično<br>nendo (na trden disku) posebej. Čelik velik zalinih podvojili tudi zagorski disk

kupil licenco za tačas najboljši med-<br>pomnilniški program na trgu, pri podjetju AddStore pa licenco za Su-<br>per\$tore, program za komprimira-<br>nie diska. Poleg TaskMaxa ie Super-

ole o najboljši del novega poraoleleja sistema. Disk vam ta: ko rekoč podvoji brez večje upočas nitve. Človek kar ne more verjeti, kaj tope in beležnice z majhnimi in hitri-<br>mi diski, v katerih po navadi ne teče-<br>jo kakšne »hude« aplikacije. Pov<br>prečna kompresija diska (e. 2. : 1.

Christmas (spreminjanje v format Superside Christmas (Spreminjanje v format Superside Christmas (Spreminjanje v format Superside Christmas (Spremin)<br>
2. Pri spreminjanje v format Superside Christmas (Spreminjanje v format - vinter v format DOS<br>
Pri spreminjanja v format DOS<br>
Pri spreminjanja v format Super<br>
Pri spreminjanjanja v format Super<br>
Skar V normat DOS<br>
Skar V normat DOS<br>
v format DOS<br>
pri spremini v spremini v spremini v spremini v jo vtaknejo v prosto režo na osnovni ni. Kartica stane pravijo, da razlike vis<br>ni. Kartica stane približno toliko kot<br>ves DR-DOS 6.0. Verjetno se je kdo<br>vprašal, koliko je program zanesljiv.<br>Zaenkrat še nisem zgubil podatk rat še nisem za nisem zgubil podatka. Tudi članek, ki ga berete, sem napi-<br>sal pod SuperStorom, ne da bi se<br>bal, da bo treba kaj ponovno tipkati ali iskati s kakšnimi »doktorii za al disk«. a dome entropic de la manifestación de la manifestación de la manifestación de la manifestación de la manifestación de la manifestación de la manifestación de la manifestación de la manifestación de la manifestación de la

Program DelWatch bedi nad va- šim delom pri brisanju datotek.

۰

۰

í

۰

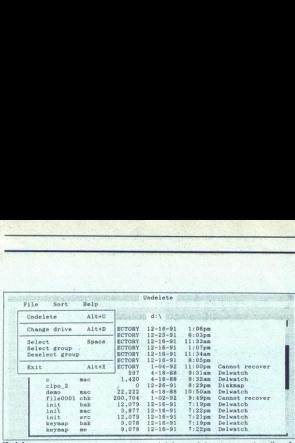

<u>Start in Albert Start in the Start Start of the Start Start Start Start Start Start Start Start Start Start Start Start Start Start Start Start Start Start Start Start Start Start Start Start Start Start Start Start Start</u> 

Undelete.

Zbrisano datoteko označi in pazi, da je pri novem pisanju ne prepiše.<br>V kombinaciji z Undelete hitro in brez problemov vrne, kar smo zbrieali

Pri nastavitvi sistema je nov ukaz HISTORY, Z njim določimo, ali naj si zapomni prejšnje ukaze in koliko pomnilnika naj porabi za to. Drugi ukazi imajo enake funkcije v MS-DOS-u. Pri zagonu pomožnih

programma control de la control de la control de la control de la control de la control de la control de la control de la control de la control de la control de la control de la control de la control de la control de la co vpišemo samo gesli za glavnega in<br>navadnega uporabnika.

### Ukazi

Ukaze standardno delimo na in-<br>serge in zunanje .<br>Neteri so zajeti<br>v sOMMAND.COM, zunanji pa so<br>v svojem imeniku. Vsem ukazom<br>v DR-DOS-u 6.0 so dodali pomoć<br>(stikali /H ali /?) in kup drugih stikal<br>Novi interni ukazi v pri ku, Vsem ue sli res atelite zbrisanju die to sebej uporabno. pr. brisanju jokerjem. pilotokon iča zu- zunanji ukaz LOADI Novi zunanji ukazi so CURSOR, DELPURGE, DELWATCH, DISK: MAMAX, DISKOPT, DOSBOOK, EDI- TOR; FILELINK, LOCK, MEM

PERPOR, TASKMAX, TOUCH, UNIH<br>27 Julie 2006 (CARMAX, TOUCH, UNIH<br>27 Julie 2006 (CARMA) interval in ray units<br>75 julie 2006 (CARMA) interval in ray proposed in the possibility of the proposition<br>76 julie 2006 (UNIH) in Reade

jalci ponujajo zraven notesnih raču-<br>nalnikov DR-DOS in ne MS-DOS.<br>Ukaz deluje ie s karticami CGA, EGA<br>in VGA.

" DELPURGE »sprosti« prostor na disku, ki oa zasedajo zbrisane dato teke poor "mam naredi kopijo tabele FAT. DISKOPT optimizira disk: da-<br>toteke poišče in sestavi tako, da ostane prazni prostor na koncu di-

bom še naprej uporabljal Multi-Edit.<br>FILELINK je nadomestek za LA-

ostane prazni prostor na konci ska. Ukaz deluje optimalno le ob prazni prostor na konci skarino je danas na vočini prostor na konci ska. Ukaz deluje optimalno le ob prostor na konci ska. Ukaz deluje optimalno le ob prostor Numm Se zaideli programa, ki bi osmani konstantin ki bi osmani konstantin konstantin konstantin konstantin konstantin konstantin konstantin konstantin konstantin konstantin konstantin konstantin konstantin konstantin kons in amount and the main state of the main state of the model of the state of the problem is a proportional proportion of the state of the main state of the main state of the state of the state of the state of the state of za tiste, ki delajo z zaupnimi podat-<br>ki. Drugi tega ukaza ne bomo potre-

najprej pomislil na telovadbo po ta-<br>beli FAT

n tam, kje<br>om več lju mo, kdo sme uporabljati datoteko,<br>imenik, particijo. Vse to lahko zašči-<br>timo pred kakšno operacijo (brisa-, mennac, particijo, vse to tianto zastorije, pisanje, branje) ali kombinacijo<br>nje, pisanje, branje) ali kombinacijo<br>operacij. Največja dolžina gesla je<br>operacija z enim ra- kjer dela z enim ra-<br>čunalnikom več ljudi. Dobro

tudi malo bolj pozabljivim, saj se<br>izgnemo brisanju brez opozorila.<br>- RENDIR je identičen ukazu REN,<br>- le da z njim preimenujemo imenike.<br>Za to nam posleji ne bo treba zaga-<br>- za to nam posleji ne bo treba zaga-<br>- S S.GRIP TUP si nastavimo sistem. SID (Sym-<br>bolic Instruction Debugger) je Digibolic nstruction Debugger is a Researchova verzija razhrošče-<br>valnika. SSTORE je že opisani Add-Storov program za komprimiranje-<br>dekomprimiranje diska. SUPERPCK le da z njim preimenujemo imenik njati PC Tools ali Norton Utilities. je Multisoftov medpomnilniški pro-<br>gram PC-Kwik, verzija 4.04. Z ukazom TASKMAX odpiramo in zapira-<br>mo procese ter preskakujemo med niimi. S TOUCH zapišemo, kdaj smo ustvarili kakšno datoteko (čas, da-<br>tum). Spet eden tistih ukazov, po katere ne bo treba hoditi v druge political ni pa kdove kako kori-<br>katere ne bo treba hoditi v druge<br>programe, ni pa kdove kako kori-<br>sten.

Memory Type Total Bytes(Kbytes) available<br>Conventional 85,360 (840K) case (823K)<br>High 19,35360 (840K) 63,860<br>High 19,5320 (840K) 63,860<br>Exanded via XMS 3,145,792/2,880K) 2,949,120 (2,880K)<br>EMS<br>EMS 19,860 (2,880 (2,880K) 2, ss(Kbytes) availa<br>
(1640K) (640K)<br>
(164K)<br>
(164K) (64K)<br>
(2,880K) 2,9<br>
Blokov gorni<br>
Blokov gorni<br>
2,000Kov gornist<br>
aradunalnik grafič<br>
Združljivost<br>
Združljivost<br>
Združljivost

Z UNINSTALL vzpostavimo prejše<br>nje stanje vračunalniku. Na trdi disk<br>se naloži prejšnji operacijski sistem,<br>instalirali. Pri Digital Researchu naj-<br>brž upajo, da tega ukaza ne bomo<br>uporabljali prav pogosto.

Dobrodošla novost je ukaz XDEL,<br>ki zbriše datoteke v podimenikih ter<br>podimenike in imenike hkrati. Ni več treba skakati semtertia z ukazoma RM in DEL. Večina nas je že prej

imain podobno programofic $V_2$ cionaliza programofic $V_2$ cionaliza (1918)<br> XDIR je razširjen DIR za pregled salimno vereno od stituci določinio, su jest<br> za pregled zalimno vereno odditi določinio, su jest<br> zalimno vereno

zdaj nalagajo Windows samo zaradi<br>udobnega dela. To ni nič drugega kot stari GEM (Graphics Environ-

ment Managor) v novi obleki. Konsa<br>sem prvič videl VIEWMAX, sem se sem prvič videl VIEWMAX, sem se<br>rel za Tramielovim atarijen ST.<br>Nastavitev sistema je najvzhenjša stare pred začetkom dela Probleme<br>stare pred začetkom del nalaganju sistema samo odgovarja-<br>mo z YES ali NO. Naj to pokažem z zgledom! Včasih želimo ime RAM-

CE=VDISK.SYS 1024 128 64 /E

idex, véasin ne. Rešitev: RAM-disk«DEVI-<br>CE-VDISK.SYS 1024 128 64 /E<br>Ko bo sistem prišel do te vrstice,<br>bo počakal na odgovor in se temu<br>ustrezno nalagal naprej.<br>dede pomnilnika ni večjih razlik<br>celede pomnilnika ni večjih

med DR-DOS-om 6.0 in MS-DOSom. Brez hudega naprezanja sem iztisnil naslednje vrednosti:

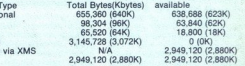

Blokov gornjega pomnilnika<br>(UMB) je samo 96 K, ker je imel<br>računalnik grafično kartico VGA. Z monokromatsko bi se dalo iztisniti pomnilnika

### Združljivost

Kako se bo DR-DOS 6.0 uveljavil, bomo videli prav kmalu. Sprememb.<br>v primerjavi s predhodnikom. DRv primerjavi s predhodnikom, DR-<br>DOS 5.0, je kar nekaj in verjetno<br>bodo vsi stari znanci tega sistema prešli na novo verzijo. Seveda je možno, da bodo nekateri pobrali sa-

mo tisto 6.0 sem preskusil z vse-<br>mi standardnimi programi, s katerimi dela večina uporabnikov. Niti z enim ni bilo težav. Tudi Windows 3.0 na komprimiranem disku se niso pritoževali. Delali so v vseh treh na činih: realnem, standardnem in iz popolnjenem (angl. enhanced) za procesor 386.<br>Zadeva stane 99 USD oz. okoli

je 99 USD oz. okoli teo DEM, toliko kot prehod s starej- še verzije na MS-DOS 5.0. Za to ce- no se splača kupiti DR-DOS 6.0 že samo zaradi SuperStora. Nanizal sem osnovne podatke, odločitev o nakupu pa prepuščam vam.

### **TackMay**

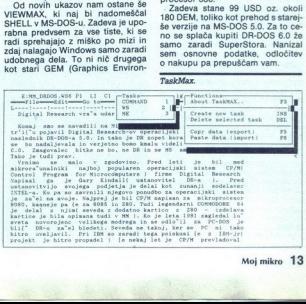

J.

## <u>messes</u><br>Orodje, s katerim se Orodje, s katerim se ne zatika nikjer

### MIKRO MAHER

 $\mathbf{K}_\text{o}$  sem (nekoč davno) mukoma<br>spisal zadnji prispevek za revijo, ki<br>jo zdajle berete, in ga ponosno odationweake a manufatikega i shumanishingan sion<br>noma differe argumental consideration of the proposition of the property<br>in the separation of the separation of the separation of the separation<br>in the separation of the sepa nilnika (ne spomina! - nekaj sem si<br>pa le zapomnil) in kosov računalni-

v DOS-u in splott kipincii Zadevo<br>naj bi si ospidal, jo preizvali in splotteri<br>(enate) napisal članek. Tule ga<br>(enate) napisal članek. Tule ga<br>(enate) napisal članek. Tule ga<br>(enate) napisal članek (ACC iz New Yorks, ki se kard... in seveda The US Army. Nič ne piše, ali je JYACC tudi član<br>DZBPPUK (društvo za boj proti pre-<br>tirani uporabi kratic), najbrž ne.<br>JAM pomeni JYACC Application

programmanje<br>Alako pa tudi ne.<br>Jahko tudi jezik C<br>paket napisan, Najboljše pri vs<br>Majboljše pri vsta<br>sta razvojni paket<br>programske opre<br>Ta je lahko PC (z<br>Ta je lahko PC (z<br>**14** Mo**j mikro** a IC Application ni ) in nikakor ne, da se ki Koli zelka. To je komplet orodij, s katerimi razvijalec izdela prototip aplikacije: menije, zaslone, okna in njihovo. medsebojno povezavi skratka uporabniški vmesnik. Dol či lahko polja za vnos podatkov in pravila za preverjanje vnosa. Pri tem si pomaga s preprost r- jem JPL (JYACC Procedural Langu- age), s katerim se dajo preračunava- ti medsebojne odvisnosti polj in po- dobne malenkosti. Jezik pozna tudi vse konstrukte strukturiranega pro- gramiranja kot o HI ihan — ose. While in. podprogrami Z JAM/DBI (JAM database ierlace) omogoča delo s podatkovnimi b: aplikacije) in nikakor ne, da se kar-<br>koli zatika. To je komplet orodij, skratka uporabniški vmesnik. Dolo-<br>či lahko polja za vnos podatkov in zami <sup>N</sup> Načeloma lahko razvijalec (Siroma avlot, kot ga imenujejo vpi brez programitanja v nižjih jezikih.<br>je vpi brez pregramitanja v nižjih jezikih.<br>Poudarjena. je besedica LAHKO pa tudi ne. Uporablja namreč lakko tudi Poudarjena je besedica LAHKO.

sta razvojni paket in z njim razvita<br>aplikacija. neodvisna od strojne in<br>programske opreme računalnika.<br>Ta je lahko PC (z Windows ali brez

è

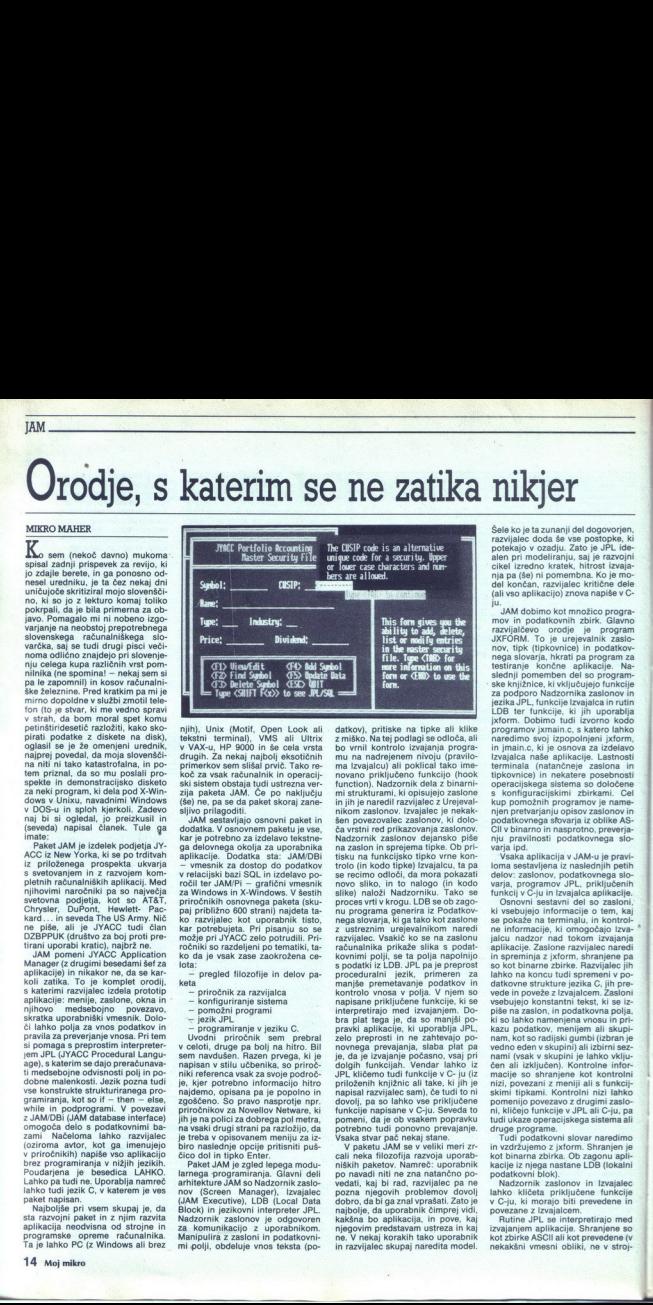

ninh). Unix: (Motif). Open Lock all with<br>the second with the second with the second property of the second material<br>primes performance of the second primes performance of the second primes<br>for second primes performance of primerkov sem slišal prvič. Tako re-<br>koč za vsak računalnik in operacij-<br>ski sistem obstaja tudi ustrezna ver-<br>zija paketa JAM. Če po naključju

ko razvijalec kot uporabnik tisto, možje pri JYACC zelo potrudili. Pri-<br>možje pri JYACC zelo potrudili. Pri-<br>ročniki so razdeljeni po tematiki, ta-<br>to da je vsak zase zaokrožena ce-<br>- pregled filozofije in delov pa-<br>keta razvijalec kot uporabnik tisto

- priročnik za razvijalca<br>konfiguriranje sistema<br>pomožni programi<br>jezik JPL
- 
- 
- 
- 

v celoti, druge pa bolj na hitro. Bil - programiranje v jeziku C.<br>Uvodni priročnik sem prebral<br>V celoti, druge pa bolj na hitro. Bil<br>sem navdušen. Razen prvega, ki je<br>najsan v stilu učbenika, so priroč-<br>niki referenca vsak za svoje področ-<br>je, kjer potrebno in

"Paket JAM je zgarni<br>larnega programi<br>larnega programi<br>nov (Screen Ma<br>JAM Executive),<br>Block) in jezikovnik zaslon<br>Naripulira z zaslon<br>Manipulira z zaslon<br>Manipulira z zaslon<br>minipulira z zaslon Paket JAM je zgorni<br>larnega programi<br>navitekture JAM snow<br>nov (Screen Me<br>(JAM Executive),<br>Block) in jezikovnik zaslon<br>Nanipulira z zaslo<br>Manipulira z zaslo<br>mianipulira z zaslon<br>mianipulira z zaslon jih je na polici za dobrega polimenta<br>na valski drugi strani pa razložijo, da<br>na valski drugi strani pa razložijo, da<br>biro naslednje opcije primski puše<br>čico dol in tipko Enter.<br>Finest dAM je zgled lepega modu.<br>namenja pro

datkov), pritiske na tipke ali klike bo vrnil kontrolo izvajanja progra- mu na nadrejenem nivoju (pravilo-<br>nu na nadrejenem nivoju (pravilo-<br>mu na nadrejenem nivoju (pravilo-<br>ma izvajalcu) ali poklical tako ime-<br>novano pri innciton, Nadzornik dela z binarnik polarich<br>mi inje marelli razvijalo z binarnik pisalon<br>nikom zaslonov. Izvajalec je nekaka<br>nikom zaslonov. Izvajalec je nekaka<br>ale poezvolete zaslonov. Izvajalec je nekaka<br>har poezvolete nu programa generint la Podetkov narodni programa generint la Podetkov narodni programa generint la programa generint la programa generint la programa generint la programa generint la programa generint la programa generin funkcijah. Vendar lahko iz je, da je izvajanje počasno, vsaj pri<br>dolgih funkcijah. Vendar lahko iz<br>JPL kličemo tudi funkcije v C- ju (iz<br>priloženih knjižnic ali take, ki jih je<br>napisal razvijalec sam), če tudi to ni<br>dovolj, pa so lahko vse priključe

J.

Šele ko je ta zunanji del dogovorjen,<br>razvijalec doda še vse postopka, ki<br>potekajo v ozadju. Zato je JPL ide-<br>alen pri modelliranju, saj je razvojnik, ki<br>cikel izredno kratek, hitrost izvaja-<br>nja pa (še) ni pomemba. Ko je

ju. JAM dobimo kot množico progra-<br>mov in podatkovnih zbirk. Glavno<br>razvijalčevo orodje je program<br>JXFORM. To je urejevalnik zaslo-<br>nov, tipk (tipkovnice) in podatkov-<br>nega slovarja, hkrati pa program za ske knjižnice, ki vključujejo funkcije<br>za podporo Nadzornika zaslonov in<br>jezika JPL, funkcije Izvajalca in rutin Izvajalca naše aplikacije. Lastnosti terminala (natarcheje zaslona in tipkovnice) in nekatere posebnosti specifical procedure in strategie asteroide strategie strategie strategie strategie strategie aplication in the kup p

Vania aplikacija v Alekuja pravi<br>Stario politikacija v Alekuja pravi<br>Stario zaujeno se slovenski politikacija s pravi<br>Stario zaujeno s politikacija s pravi<br>Stario politikacija s pravi<br>Stario in Stario in Stario in Stario tudi ukaze operacijskega sistema ali

kacije iz njega nas<br>podatkovni blok).<br>Nadzornik zaslatno klidata prih<br>u C-ju, ki morajo<br>povezane z Izvajal<br>Rutine JPL se i<br>Zvajanjem aplikaci<br>izvajanjem aplikaci<br>kot zbirke ASCII al<br>nekakšni vmesni

povezane z Izvajalcem.<br>Rutine JPL se interpretirajo med<br>Izvajanjem aplikacije. Shranjene so<br>Kot zbirke ASCII ali kot prevedene (v<br>nekakšni vmesni obliki. ne v stroj-

í.

nem jeziku) binarne zbirke. Lahko

so tudi pritajene v pomnitinku, po-<br>so tudi pritajene v pomnitinku, po-<br>kakšneme z Izvajalcem ali priključene<br>kazansko priznatije poganja aplikacijo. Nastane s prevz<br>janjeni povezovanjem zbirke jine<br>janjeni in jo morebitin in.c in morebitnih priključenih funkshranjene kot kontrolni nizi v za-

ne gleide na operacijski sistema<br>skako se vsa stvar obreza skako se vsa stvar obreza stvar obreza predstavanje na predstavanje na obreza stvar obreza predstavanje na predstavanje na operacije predstavanje predstavanje pre ko SMVARS (zaradi drugačnega imena glavnoga imenika in diska<br>Japanenti, ki jih JaM potrebuje za ostanjeni isko rekoč vsi<br>paramenti, ki jih JaM potrebuje za slovenje<br>delovanje. Nastatvil sem sistemski<br>generemijski SMARS. Ki pokažen<br>na zabito za ostanje

Sprehajanje semtertja po menijih ne<br>pove kaj dosti. Kadar me je kido<br>vprašal, kako bi se nailaže naučil uporabljati kakšen program ali računalniški jezik, sem vedno svetovisit zivijim is foli konkvetinega pre<br>Sila Ziyim is foli konkvetinega pre<br>Trakkil po moženih za konkurstičnih zakonicalnih za konkurstičnih za konkurstičnih za konkurstičnih za konkurstičnih zavladnih konkurstičnih zavla

poranink, korizu<br>Druga je nevidna<br>kakšne opcije pa<br>kakšne opcije sp<br>lahko klic drugega<br>nevidna korizu<br>operacijskega sis<br>niza. Naredij sem<br>niza. Naredij sem<br>niza. Naredij sem<br>jami: Podatki, Isl tanko klic drugega zastona, klic ruti-<br>noperacijskega sistema, skratka vse, kar lahko zahtevamo iz kontrolnega<br>kar lahko zahtevamo iz kontrolnega<br>niza. Naredil sem torej meni z opci-<br>jami: Podatki, Iskanje, Rezerva in

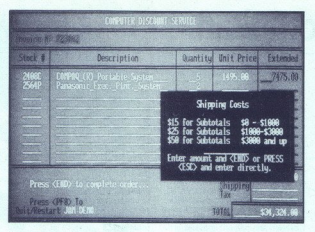

Konte, Prva općija najledje nov za konstantine nov za konstantine na bili premajlen, zadruje na konstantine na bili premajlen, začinje na konstantine na bili premajlen na začini su premajlen su premajlen su premaj su prema

kup pravil obnašanja: od atributov na posamezno črko (npr. le cifre. velike črke...) in na celoto (npr. po-<br>ravnava v levo, ničle ali presledki na<br>začetku za numerike...), do veliko-<br>sti (dejanske in vidne), ustreznega<br>zaslona za pomoč in priključenih sprozijo menije in pod<br>praviloma sproži začetku za numerike...), do velikoeksotične želje razvijalca (ali upo- rabnika). Poudariti pa moram, da je sionalnim razvijalcem, ki vedo, kaj<br>hočejo narediti, in znajo to poiskati<br>v menijih ali navodilih. To nikakor ni

atomalinn margalaisen, 81 version and the matter of the matter of the matter of the matter of the matter of the matter of the matter of the matter of the matter of the matter of the matter of the matter of the matter of th

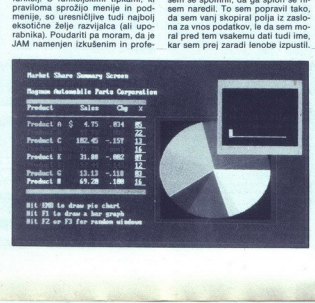

Vsa polja sem združil v enoten zapis<br>in shranil slovar. Popravil sem še zaslon za vnos podatkov. Ob startu

by weeken biitana luwbelija, konsela (1991)<br>19 veetara luwbelija, konsela (1991)<br>19 veetara luwbelija, konsela (1991)<br>19 veetara luwbelija, konsela (1991)<br>19 veetara luwbelija, konsela (1991)<br>19 veetara luwbelija, konsela

spektih in priročnikih sicer ni, ven-<br>dar je očitno. Po mojem skromnem

plačno (pri nekaterih podobnih pa-<br>ketih je treba za vsako instalirano<br>aplikacijo plačati nekakšno takso za<br>avtorske pravice). Tako bom lahko morava dogovoriti, kdo bo vnesel<br>podatke. Ali pa bom počakal, da mi<br>bo kdo posodil na test kakšen pretudi svojo bazico CD-jev, za katero<br>sem zaradi JAM-a (poleg honorarja<br>za članek) bogatejši, popolnoma legalno uporabljal. Le še z Dašo se onalni razvijalci<br>vomno upraviče plačno praviče<br>plačno (pri nekat<br>ketih je treba za<br>avtorske praviče plačno<br>avtorske praviče)<br>sem zaradi JAM-avenue<br>sem zaradi JAM-apaton<br>galno uporabljal.<br>morava dogovori podatke. Ali pa bi poznavalnik govora.

í.

## TEMPRA PRO

## Barvam kot tukan<br><sup>Remaa</sup> <del>TEMPEA PRO</del><br>Barvam kot tukan

### BORUT GRCE

 $R_{\text{astrskih programov za risanje}}$ a PC-jem webinoma ne jemljenom na prijeme.<br>Rođen prijeme velikim na jemljenom na prijeme vodina Drama i drugi pod takim ali drugom<br>Zona i latinski kakoga ne na prijeme vodina Drama i drugi pod takim ali drugi pod nativa i ju dobite DrHallo pod takim ali drupočasi otresli svojih kompleksov<br>v zvezi z grafičnimi programi. Kljub gramske opreme očitno ne berejo<br>časopisov in so še pripravljeni po-

slati kak programski paket tudi na Slatikan.<br>Kajpak je odveč poudarjati, da so<br>mi cariniki in špediterji svoje storie<br>mi cariniki in špediterji svoje storie<br>tve zaračunali tako temeljito, da<br>bom pokril niti polovice -manip

program namesto ratorialmicky<br>conductor conductions and conductions of the state of the state and conductions<br>and conductions and conductions and conductions are also in the state of<br>any state of the state and conductions kone konezy sa<br>strod Marlina Karola prichano slovenska<br>zadnje je država na legoritviti, da je pravnost v vrespinovati za pravnost v vrespinovativa za pravnosti za pravnosti za pravnosti za pravnosti za slovenska kateri se

se pusti po mili volji skenirati, kopi-rati, obrezovati, barvati ... konec ci-<br>tata.<br>Tempra na prvi pogled ni poseb-<br>no požrešna, kar zadeva prostor na<br>disku. Ob instalaciji zasede le okoli<br>orijožene vzorčne risbe. Slabo n rati, obrezo<br>tata.<br>Tempra r<br>no požrešn<br>disku. Ob ili<br>3 Mb, od če<br>priložene v:<br>co boste iz<br>to hudo sm<br>dobili to hude smolo da têz ao cigini dan colonia choi dobili Hercules Graphic Stadion<br>dobili Hercules Graphic Stadion<br>ste za obdelavo entre smolo dobili Hercules Graphic Stadion<br>ste za obdelavo ene same povprečen<br>no velike slike Ste za obde<br>
ste za obde<br>
no velike<br>
prostega p<br>
teh vrstic te<br>
le za las<br>
V svojem ra<br>
ne posebno<br>
pikolovce:<br>
globino zas<br>
no vodila) prosveta le visito de la visito de la Salas<br>le za las<br>ne posebno<br>pikolovce:<br>globino zastano<br>no vodila)<br>več kot 256<br>cene preces sion vodila)<br>
ki pri najbo<br>
več kot 256<br>
cene precej<br>
jih. Žal pri<br>
kartico še na<br>
devo dosto<br>
Podobno s<br>
zahteve v z cene procej razširjena po nasiln kral<br>inc. Za to razširjena po nasilni kral<br>inc. za to razširosna ločijivost, ki mi je s to zak<br>razširosna ločijivost, ki mi je s to zak<br>Prodotno relacionary<br>zahteve v zvezi z vhodnojizivodn taksnih bar<br>ko na sonči<br>ljučno po p<br>ki bi se pod<br>se po kotih<br>dosti, venda ko za silo p<br>nedeljskim<br>lek podtak<br>najnovejši i pirca. no požrešna, kar zadeva prostor na co boste izvedeli pozneje. Če imate dobili Hercules Graphic Stadion ne posebno ugledno osembitno (za več kot 256 barv, je pa zaradi nizke cene precej razširjena po naših krakartico de niño aliala, 200 e 200 e 200 e 200 e 200 e 200 e 200 e 200 e 200 e 200 e 200 e 200 e 200 e 200 e 200 e 200 e 200 e 200 e 200 e 200 e 200 e 200 e 200 e 200 e 200 e 200 e 200 e 200 e 200 e 200 e 200 e 200 e 200 e

nedeljskim<br>lek podtak<br>lek podtak<br>pirca.<br>Ko Temp<br>preseneti ro<br>pod okni, p<br>vmesnik v li<br>ti elegantno<br>videti natar no remperator<br>preseneti romani in pod okni, p<br>vmesnik v ki elegantno<br>videti natar<br>sliši: neumrizkušenj v rok<br>pak spozna odetvijo sk<br>in zapeljive<br>nje moramo brez lupe, česar denimo za Win-<br>dows pri višjih ločljivostih ne more-<br>mo trditi.<br>Tempra podpira množico rastr-

The most positive model of the model of the model of the model of the model of the model of the model of the model of the model of the model of the model of the model of the model of the model of the model of the model of med različnimi oblikami slikovnega<br>zapisa. Glede na splošno potratnost<br>grafičnih zapisov, je vsekakor zelo in obseg skrčenja je kajpak odvišen<br>od vsebine slike, predvsem od barv-<br>ne palete in razporeditve barvnih

sion, ves od Too Sz birov za piko<br>sa piko sa piko za piko za piko sa piko gledali črno-bolo, van piko se na sveta<br>na vojoj 258 sivini, ki isabed odoma<br>na vojoj 258 sivini, ki isabed odoma<br>na vojoj 258 sivini, ki isabed odo na voljo 256 sivin, ki lahko deloma

save, kar teoretično pomeni, da b

Nastavitve za zračni čopič.

L

J.

۰

L,

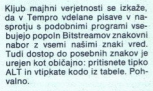

Kadar deiate platnom, ki je večjenovala splovnosti pod fizičnih dimenziji zaslona, si predstavljan mikrotokacije pomagate bovi bila položite na želeno mesto. Dlakove poetici na želeno mesto. Dlakove per po prišla prav pla med delom povečate platno alli<br>spremente locijivost, ne da bi vam<br>bilo treba začeti znova. Prav tako<br>lahko svojo sliko zmanjšate alli po-<br>večate, vendar le proporcionalno.<br>Karkoli že počnete, pa vaše platno<br>ne more biti ve

**Pri izbiri barv si lahko pomagate z barvnimi modeli GRB, CMY, HLS**<br>in HSV. Pravzaprav gre tu za dvoje:<br>za barve same, ki jih določite z me-<br>šanico Rdeče, Gzelene in Bmodre - Hue (oddens, položal v barnem Major Alemania)<br>1981 - Barbara Salaman, američki položal v barbara (bita)<br>1981 - Isto Salaman, američki položal v barbara (bita)<br>1981 - Isto Salaman, američki položal v barbara (bita)<br>1981 lahko privoščite animirano paleto,

J

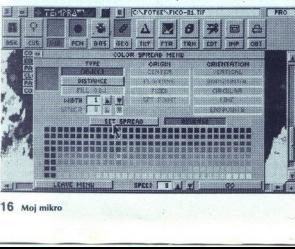

i,

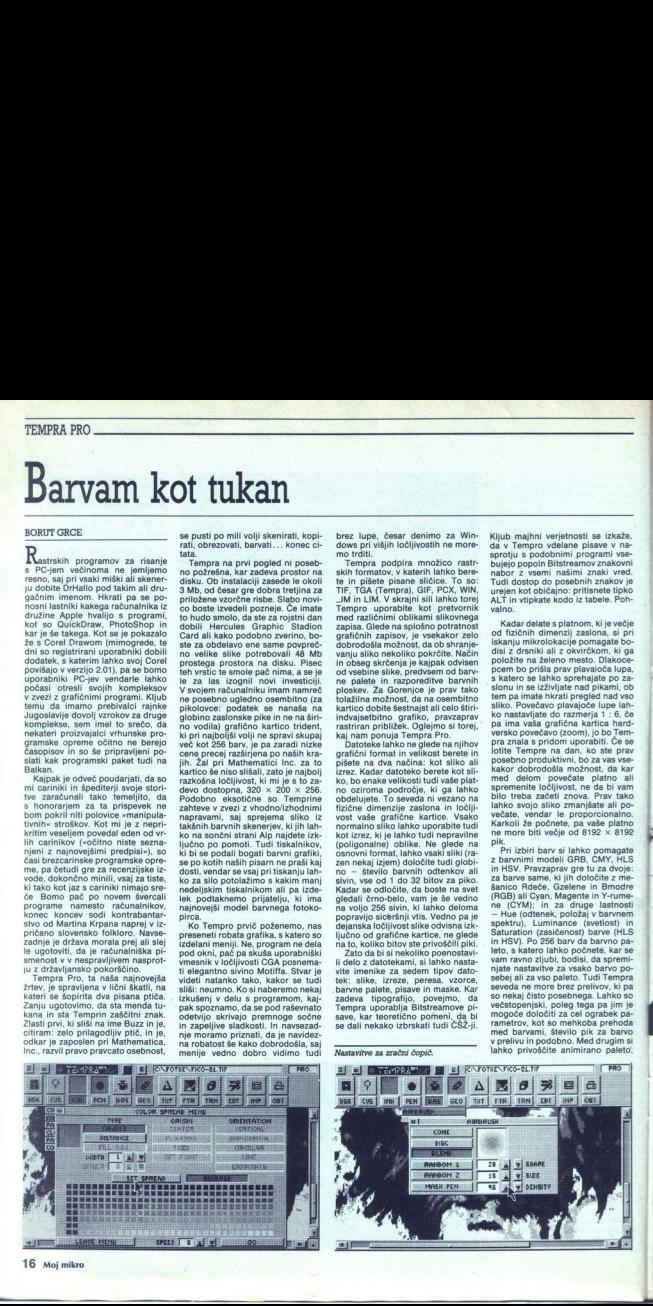

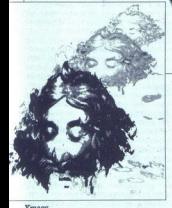

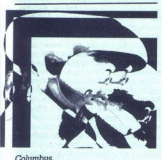

V kombinaciji s krožnim prelivom<br>lahko animirano paleto uporabite<br>kot hinnotično nomagalo.

nosti, npr. velikce<br>taga pa vzorec, p<br>razporedi barvico, razporec, p<br>stapljanja z oznakni za lahko kombinira<br>dosažete prav zi<br>o geometrijskov ne kaže izgu<br>te tunkcije prav i podobnih v dru<br>veda lahko vsaki<br>veda lahko vsaki s kater platsmission of national platsministers of the special platsminister of the model of the special policy of the special policy of the special policy and the special policy of the special policy of the special polic

O geometrijskih oblikah od črte<br>do takih in drugačnih mnogokotni-

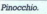

<u>The community of the community of the community of the community of the community of the community of the community of the community of the community of the community of the community of the community of the community of </u> 

lastnosti, kot so ostava ne narra per samosti, kot so ostava ne narra per samosti per samosti per samosti per samosti per samosti per samosti per samosti per samosti per samosti per samosti per samosti per samosti per sam zelo zanimive učinke, od konturne risbe do akvarela, ki ste ga pozabili<br>v žepu, ko ste vrgli hlače v pralni<br>stroj. Notoričnim manipulatorjem<br>bo v pomoč še eno orodje: perspek-

tivno popadenje, s katorin medelje<br>Sirije na popadenje s koncerne medelje<br>Sirije na popadenje s popadenje s koncerne bila lako brogodka (koncerne bila lako brogodka)<br>Sirije na populacija na populacija na populacija na pop

sem vajen iz Oken ali kateregakoli<br>drugega grafičnega vmesnika. Prav<br>tako me je motila majhna delovna<br>ločliivost. sai 200 × 350 pik res ni tisto, zaradi česar bi se človek začel ukvarjati z grafiko. Za resnor ertuši<br>nin orodij: nastavitve svetlosti, kon-<br>nanja manjaka Tempri nekaj osnov-<br>trasta in vrednosti gama za sliko<br>v celoti in nasploh to, da ni mogoče<br>zaslona. Za povrečnega lastnika<br>zaslona.

### Popravek

Zaradi napake v tiskarni e jo čla- nek Junaki našega lagne! optične diskete in elektronski tisk) v naši prejšnji šl) končal precej. prezgodaj. Avtorju in bralcer opravičujemo. Nadaljevanje in. ko- nec sta taka: Na prvi pogled idealno, vendar so elektronski tiskalniki še daleč od hišne uporabe, sa so ae drag 400. . Ele- oantamo vprašanje; Odikod Ob vsej tej preproščini tako divja cena? Na- rtovalci so laserske tiskalnike (ozi roma vse iz tako imenovane družine elektrofotografskih tiskalnikov) raz- vili iz fotokopirnih strojev, tako da je bila cena razvoja minimalna. Tehno- logijo naelektritve bobna z elektroni čisto na novo, razisko- valci so začeli dejansko pri ničli, za ar so potrebna precejšnja sred. stva. Vendar to ni edi soki ceni pripomore tu narejen iz nove, zelo trdne aluminijeve zlitine in prevle- trdo, proti abraziji odporno snovjo, saj valj za odtis slike na bo- silo, ki jo pa so razvili čisto na novo, razisko-<br>valci so začeli dejansko pri ničli, za<br>kar so potrebna precejšnja sred:<br>stva. Vendar to ni edini razlog. K vi-<br>soki ceni pripomore tudi dielektrični boben, ki je narejen iz nove, zelo<br>trdne aluminijeve zlitine in prevlecija in površina uspešno zdržati. Če si tiskal-<br>bobna uspešno zdržati. Če si tiskal-<br>nik še vedno želite za rojstni dan,<br>novejmo še, da je tudi ločilivost dokaj šibka, le 300 dpl (dota per inch.)<br>pik na paleo) pri najplotija modelih, sik na paleo) pri najplotijali, modelih, so<br>pik na paleo) pri najplotijali, ang zmo-<br>nimeto inche regio pa najprimeto hiteralih, sa pamorinani n do tudi ti tiskalniki pocenili in mno-<br>gi napovodujejo, da bo že čez leto<br>moč kupiti tiskalnik z novo tehnolo-<br>moč kupiti tiskalnik z novo tehnolo-<br>nuto za 3000 dolarjev.<br>Od tod do mavrice in<br>mazaj

### Od tod do mavrice in

Kolikokrat es si želeli natisniti<br>prelippo barvno sliko, ki se je bahala<br>z vašega zaslona? Verjetno preveč<br>krat, da bi šteli. In prav je tako, nikar<br>krat, da bi šteli. In prav je tako, nikar<br>ne šteje, saj bodo kvalitetni b Za pokušino pa vam bomo na krat- $\begin{tabular}{l|c|c|c} \hline \multicolumn{3}{l}{\textbf{tr}}(\mathbf{r}) & \multicolumn{3}{l}{\textbf{Bil}}(\mathbf{r}) & \multicolumn{3}{l}{\textbf{Cyl}}(\mathbf{r}) & \multicolumn{3}{l}{\textbf{Cyl}}(\mathbf{r}) & \multicolumn{3}{l}{\textbf{Cyl}}(\mathbf{r}) & \multicolumn{3}{l}{\textbf{Cyl}}(\mathbf{r}) & \multicolumn{3}{l}{\textbf{Cyl}}(\mathbf{r}) & \multicolumn{3}{l}{\textbf{Cyl}}(\mathbf{r}) & \multicolumn{3}{l}{\textbf{Cyl}}(\mathbf{$ 

se papir kar štirikrat spusti v avantu-<br>ristično potovanje po drobovju ti-<br>skalnika. Gotovo ste že opazili, da ristično potovanje po drobovju tiprecej ekosidom. Ĉe pa imate kate<br>no co de grafičnih, karitic s seznama, hitro base<br>a - Tempro razmenom hitro-analogo analogo analogo analogo, kaze istorio precendi<br>analogo, Zatati v primerjavi s podobnimi program i grampi

In secal and the matrica, 402 South Kentucky Ave, Suite 201, Lakeland, Florida 33801, U.S.A.<br>So barvne pike na monitorju ali tele-

vizorju sestavljene iz treh pik osnovnih bavy, rođec, zelene in modre,<br>(angl. RGB – red, green, blue). Tem<br>barvam pravimo aditivne. Pike sveti-<br>jo z različno intenziteto in tako do-<br>bimo želen ottenek. Papir svetlobe<br>he od novne subtraktivne barve, sinjo, vijolično in rumeno (CMY - cvan, majonta, yellow). Za najtemnejše od- tenke proizvajalci dodajo črno bar-<br>vo in tako dobimo najbolj razširjeni<br>format CMYK (cyan, magenta, yel-<br>low, black). V laserskem tiskalniku<br>. black). V laserskem tiskainiku<br>. So, štirie so street foreigns, za veskom od street<br>eden, in paper je ob vsakem od street<br>eden, in paper je ob vsakem od street<br>eden, in paper je ob vsakem od street<br>vajo, tenveč piko sestanijo iz drob<br>vajo, tenveč piko sestanijo iz d

Čisto drugačna pa je tehnologija dituzije bare oziroma Barvat na metodologica kontrolicija poprijeli ustatelja poprijeli ustatelja poprijeli ustatelja stari in metodologica substantina kralje<br>stari in metodologica i ustanovni stari in metodologica substa kov in seveda podpira 24-bitno pale<br>to oziroma 16,7 milijona barv. Kvali-

To DEM. Seno<br>
ne bomo vznemír<br>
Zaupamo vam š<br>
ki izdelujeta te <sup>1</sup><br>
ki izdelujeta te <sup>0</sup><br>
Canon U.S.A.,<br>
Za<sub>u</sub> Lake Success<br>
Selko Instrument<br>
Products Division<br>
Court, San Jose,<br>
Court, San Jose,

deve: Canon U.S.A., inc., 1 Canon Pla-<br>2. Canon U.S.A., inc., 1 Canon Pla-<br>2. Lake Success, NY 11042, USA.<br>Seiko Instruments U.S.A. inc., PC<br>Products Division, 1130 Ringwood<br>Court, San Jose, ČA 95131, USA.

# $BORLAND$  C++ 2.0

### **PREAND C++ 20**<br>Programiranje, Programiranje, C in okna

### DAVOR PETRIČ

 $\operatorname{B}_{\text{orb}}$ land si je zagotovil slavo s po-<br>ceni in hkrati dobrimi programskimi<br>prevajalniki za sisteme PC. Preskusili smo njegov najnovejši prevajalnik za jezika ANSI C in AT&T C++. ki pa prevaja tudi programe, delujoče kot aplikacije paketa Windows 3.0. To je Borland C++ (skrajšano BC++). Paket vsebuje še razhroš- čevalnik Turbo Debugger 2.5, oro-<br>čevalnik Turbo Debugger 2.5, oro-<br>bler 2.5 in program Turbo Profiler<br>1.1 za iskanje tistih delov programa. ki bi jih bilo moč pospešiti

 $[\begin{array}{c} \mathbf{P}_0[\text{seps}] \text{ zadrosyljstron uporah-} \\ \mathbf{I}[\mathbf{H}_0] \text{ sadrosyljstron uporah-} \\ \hline \text{Injli } \text{Lvatsajah najboljsi in najpoli-} \\ \text{polinsilic } \text{prevalah} \\ \text{prime } \text{e} \text{zal} \text{ is in } \text{C} + \text{r} + \text{prime} \\ \text{prime, a. ucliz a itsis, ki se šele spoz-} \\ \text{naudiz a itsis, ki se šele spoz-} \\ \text{Med vsem preskusom sememail-} \\ \text{Orel } \text{pm$ mojih izkušnjah najboljši in najpo-

ški program iz paketa PC-Kwik Power Pak, grafika hercules, MS Mouse 7.03, tračna enota COREtap Light, operacijski sistem MS-DOS<br>5.0, kontrolni program DesqView<br>2.34 s QEMM386 5.13. Moj primerek<br>BC++ ima oznako verzije 2.0 (vendar prayzapray ni nadaljevanje pa keta Turbo C++ Professional, tem več gre za povsem drugačen pakel)<br>in je datiran s 23. 4. 1991 - Pakel<br>vsebuje sedem večjih disket (5,25°,<br>1,2 Mb, diskete manjše zmogljivosti<br>morate naročiti posebej) in enajst<br>manjših (3,5°).

Se drobna pripomba: zato da ne<br>bi vsakič pisal »verzija programa, ki bi vsakitenem načinu dela (protected mode) procesorjev 286, 386 in 486«, bom uporabljal nekoli- ko neroden izraz »zaščitena verzija programa«.

### Začetek

sembler in Profile<br>bližno 9 Mb, za Wi<br>bližno 9 Mb, za Wi<br>ukazne vstice. Mi<br>no konfiguracijo (o<br>nomenjenimi orodju<br>dows) lahko oska<br>set minut.<br>Sistem mora imut.<br>Sistem mora imut.<br>Sistem mora imut.<br>Sistem mora imut.<br>18 Moj m sembler in Problem<br>bližno 9 Mb, za Wiki<br>ukazne vrstice. Mi<br>ukazne vrstice. Mi<br>no konfiguracijo 4<br>no konfiguracijo 4<br>dows) lahko osiš<br>set minut.<br>Se Mb. Instalacija 1<br>set minut.<br>Sistem mora im<br>**18** Moj **mikro** Škatla je tako kot prejšnja velika registracijsko kartico in nekaj pro-<br>papandnega aradiva. Instalacijo<br>datoteke pa so komprimirane s pri-<br>datoteke pa so komprimirane s pri-<br>jujubjenim programom<sup>:</sup> PKZIp in je<br>zato zelo preprosto pozneje kako<br>zand njih spra integrirano konfiguracijo C in C++<br>(vključno s programi Debugger, Assembler in Profile<br>bližno 9 Mb, za Wi<br>bližno 9 Mb, za Wi<br>ukazne vstice. Mi<br>no konfiguracijo (o<br>nomenjenimi orodju<br>dows) lahko oska<br>set minut.<br>Sistem mora imut.<br>Sistem mora imut.<br>Sistem mora imut.<br>Sistem mora imut.<br>18 Moj m Suizion 9 Mb, za Windows jih dodajte<br>Uizion 9 Mb, za Windows jih dodajte<br>Uizion 9 Mb, za Windows jih dodajte<br>Uizion e konfiguracijo C in C++ z vsemi<br>Comenjenimi orodji (razen za Windows)<br>18 Mb. Instalacija traja približno

L

jalinki, iz ukazina vrstelo, belgi kontroliko politika ja politika kantonokeen kontroliko kantonokeen kuuluvatti maalisatti maalisatti maalisatti maalisatti maalisatti maalisatti maalisatti maalisatti maalisatti maalisatti zmogljivosti zahtevata po 384 K, še<br>512 K podaljšanega pomnilnika pa<br>potrebujete za verzije z zaščitenim<br>načinom dela. Zbirnik zahteva samo

jalnik iz ukazne vrstice.<br>Literatura, ki je v paketu, je standardne pohvalne Borlandove kakozabelníkom, bi mogli wlujciti trúdi tronchi politici tronchi politici odeli specifical gradine politici prominentali princh a delovno okolje (IDE) in pomožna oroda Make, Titink in Titi prai basel za a delo uporabiljali int specifikacije jezikov C in C++,<br>predprocesorja, videa, pomnilnika, ali principal și ali attache politica de la principal si ali attache politica de la principal de la principal de la principal de la principal de la principal de la principal de la principal de la principal de la principal Current K is y paixed. User a both user a model is the second that the second state is the second state of the second state is the second state is the second state is the second state is the second of the second state is

nem programiranju (v spiralni veza-<br>vi) je seznam vseh ukazov s takti in

۰

tewater Resource Toolkit in še 88<br>strani tanjšega dela Borland Langu-<br>ages Help Compiler.<br>Windows SDK boste iskali zaman.<br>Windows SDK boste iskali zaman.<br>Brez tega priročnika pa boste zve-<br>zanih rok. Lepo vam svetujejo, da ni debie knjige o programiranju standardi standardi standardi standardi standardi standardi standardi standardi standardi standardi standardi standardi standardi standardi standardi standardi standardi standardi standardi pozibili na knigio za basic, Borland<br>za Windows SDK, WordPerlect pa je za Windows Zurali na za Windows Zurali<br>knjigo za čisto nove makroukaze.<br>Da mita usmeritev nalezijiva Zurali<br>ban ita usmeritev nalezijiva Zurali<br>tarjev

### Jezik

BC++ is popol provajalnik jezika<br>
cija delajo enako z obem različica<br>
kov ANSIC in AT&T C++. Vsa oroc<br>
ma igzika, in s tempom, ki vam<br>
ma igzika, in s tempom, ki vam<br>
ustreza, lahko prehajale iz CvC+++<br>
reprintivnos lunck

queue, deque, hashtbl, abstarry, assoc, collect, idate, itime, dict, sortal van die solidatie van die solidatie kan die solidatie knjižnico razredov: array, dblilist, steate, dense, dense, dense, dense, die step as the step as the step as the step as the step as the fine step as the step of slej uporabljali tokove (streams) verzije 1.2, se tega počasi odvadite naslednje verzije tega prevajalnika.<br>Obstojita končnici za podporo near<br>in far, v datotekah .DLL pa je na<br>razpolago podpora za razrede. C je<br>moč definirati kot ISI C, kot ISI C, kot<br>BC++, kot ISI C, kot ISI Kot Kernigha-

L

(za vse modele) ali samo datoteke za nekatere modele. S svojim siste-<br>mom sem vse modele. izoblikoval<br>v dobrih desetih minutah.<br>Ena izmed prijetnih prednosti je

ta, da uporabnik sam vkijučuje sporal<br>solih ospatalnik sam vkijučuje sporal<br>pozna. Sam imam vkijučne skoral<br>vsa možna sporočila o napakah.<br>Za lište, ki so na BC-1+ prešil<br>z Microsoftowega prevajalnika za C, za lište, za p funkcijo poznata tako MS C kot<br>BC++, vendar ne pod istim ime-BC++, vendar ne pod istim ime-<br>nom, bo BC++ ime Microsoftove<br>funkcije zamenjal z ustreznim Bor-<br>landovim,

2 and two states of the state of the state of the state of the state of the state of the state of the state of the state of the state of the state of the state of the state of the state of the state of the state of the st

Sporting trenutnega imenika — chicanje trenutnega imenika pranja pranja precej trenutnega imenika — getat in gettat in gettat in gettat in gettat in get de-<br>
precej taksinih izboljšav je pri de-<br>
lu z grafiko ali besedilom

cimo ne pozna funkcije za brisanje<br>do konca vrstice — **cireol**, brisanje<br>vse vrstice — **delline**, zajem teksta iz<br>okna — **gettext**, selitev teksta iz okna – movetext, vstavljanje pra ne vrstice v tekstnem oknu — insli ne, postavljanje atributa teksta<br>textattritd.

"Caererica izvrata korala politič<br>Analis politič, na srcena izvrata korala izvajali prevajanji prevajaliniš so že tako<br>No zenačeni, da so razlike v hitrosti<br>No zenačeni, da so razlike v hitrosti<br>Bignako zamenalijeva v Vend Generirana izvršna koda je odlična in zelo hitra. Roko na srce, najboljši današnji prevajalniki so že tako zenačeni, da so razlike v hitrosti nam zato ni treba delati izrecno z registri (Register Keyword). Optimizi-

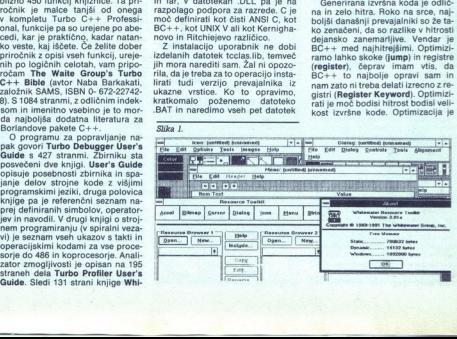

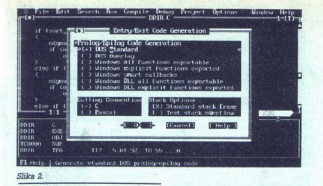

vedno zadnji korak in jo opravimo<br>z ustreznim menijem, Izvršna koda<br>bo za malenkost počasnejša, kot bi<br>mogla biti, vendar je tako prav, saj<br>se program ne bo sesul, kot se rado<br>dogaja pri maksimalni optimizaciji<br>z Microsoft

### Delovni prostor

V paketu sta dve obliki prevajalnica delovno<br>skal kaj prej BC: integrirano delovno<br>datole (IDE) z urejevalnikom za več<br>datole (IDE) z urejevalnikom za več<br>sko, projekti za delo z aplikacijami iz več<br>medicine (BASM) in raz cin del suo Viccini control del suo Viccini control del suo Viccini control del suo Viccini control del suo viccini control del suo viccini control del suo viccini control del suo viccini control del suo viccini control de

ie tako nastal sem imenoval far

Delo z ukazno vraticico mi je mrzićovanje in primato za politički politički politički politički politički politički politički politički politički politički politički politički politički politički politički politički polit

(GEMARSS all kation drugim). Pom-<br>
Relation drugim and the state and the state and the state space and delays and<br>
take spatial and the state and the state space and the state space<br>
spatial and the state space of the sta

Staven to the state of the main transfer and the state of the state and the main method in the state of the state of the state of the state of the state of the state of the state of the state of the state of the state of

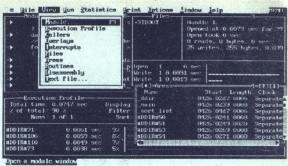

Slike 3

kom samo še pokažemo povezoval- niku (inker), za kakšno kodo gre tandard, overlay, EXE in Windows To je vse, kar zadeva tehnično plat oblikova- nja prekrivnih programov ali oken- skih aplikacij. Meni je na sliki 2. pomembni dve poseb- nosti tega prevajalnika. Prva je avto- matska delitev kode na dinamične prekrivne dele po VROOMM (primer takšne zasnove so vsi Borlandovi programi — Ouattro Pro, Paradox in tudi sam BC--4). Tako v 640 K, ki jih dopušča DOS v realnem načinu de- lovanja procesorja, slačite bistveno večje programe. izvršna datoteka BC in BCX obsega cel megabyte. Če

is pomolinik valedaj asiam a veziga en alian a singular pomolinik valedaj asiam a valedaj asiam a singular a posterior del anticola del anticola del anticola del anticola del anticola del anticola del anticola del anticol

Strojne ukaze je moć integriralni kondenski kondenski kondenski predstavanja poznatni zavladi za poznatni zavladi za poznatni zavladi za poznatni za poznatni za poznatni za poznatni za poznatni za poznatni za poznatni za

kot v C/C++ napišemo asm

kot v $\sqrt{160}$ , concern a particular and the state of the state of the state in the state of the state of the state of the state of the state of the state of the state of the state of the state of the state of the state o njati, da dela BC++ s šestimi pom-<br>nilniškimi modeli (Tiny, Small, Medium, Compact, Large, Huge), kodo<br>pa generira tudi za sisteme 286.

okolju na razpolago GREP, Assembler, Debugger, Profiler, Resource Compiler in Import Librarian. To so

tisti fuji prevajanisti, ki jih tahko<br>omenite modulom v projektu. Čeli miste kake posebne želje, jih kar<br>omenite modulom v projektu. Čeli misteri<br>oddalje.<br>oddalje, na ga uporabilam za kar<br>odder in sam ga uporabilam za kar<br> ko vrednosti spremenljivk. Kadar opazujete kako strukturo, se lahko po ravneh spuščate v podrobnosti Vse to z miško, Čudovito! Podobno

dela Inspect. Na sliki 4 si oglejte, kaski a sliki 4 si oglejte, kaskina je analiza strukture »čas»<br>kakšna je analiza strukture »čas»<br>v strukturi dat. pri (okno 2)<br>Najomenim še dve odlični lastno-<br>v strukturi dat. pri (okn nuiena kot izbira. Po preprostem

ź

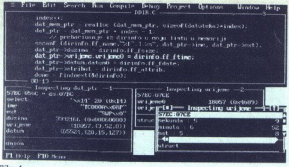

Slika 4.

pomiku kurzorja se prikaže nadalje<br>vanje bisede. Za povrh so v BC++<br>kronološki seznami (History Lists), Program si povsod v menijih, kjer<br>program si povsod v menijih, kjer<br>uporabnik vnaša kaka imena, npr.<br>datotek ali sprem

### Windows

Program is pass in Windows, and the space of the space of the space and the space of the space of the space of the space of the space of the space of the space of the space of the space of the space of the space of the sp pray datoteke .DLL, čeprav imajo končnico .EXE. Dodatne variacije v generiranju kode za Windows so

y vixel is tim, kater la timérale per model per activa de la propramienta de la propramienta de la propramienta de la propramienta de la propramienta de la propramienta de la propramienta de la propramienta de la propramie

sega kurzorje, ikone, tekste menijev in stenografske tipke (shortcuts), WRT je okenska aplikacija, sestav-

1900 Pai De Bernard Lurengen<br>
1900 Pai De Bernard Lurengen<br>
1900 Pai De Bernard Lurengen<br>
1900 Pai De Bernard Anton De Bernard Lurengen<br>
2. Copilismi – Dialog Boose, any metric and the state of the<br>
1900 Pai De Bernard Lur

lepljen« na izvršni del kode aplikaci-<br>je (.EXE in .DLL). Poleg teh dveh<br>končnic imamo opraviti s končnicakontine imamo circuita solita del mediante del mediante del mediante del mediante del mediante del mediante del mediante del mediante del mediante de la mediante de la mediante de la mediante de la mediante de la mediante

Recimo, da bi svojo aplikacijo radi prodajali tako v Sloveniji kot na Hrvaškem. če ima. vaš distributer v so prepustite, da sam prevede menije<br>in drugo v svoj jezik, saj mu ni treba<br>pošiljati izvorne kode.

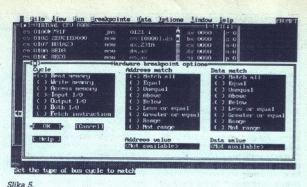

Oblika pomoći, Help, je v splikacija<br>jai Windows standardzira i ne je v splikacija<br>jai Windows standardzira i ne je v splikacija pravio splikacija<br>sodelovanje med programerjem in jaimo katerikoli urejevalnik besedili<br>jaimo

### Popravljanje

Za Boriandov razivnica (a la primerio de la provincia de la provincia de la provincia de la provincia de la provincia de la provincia de la provincia de la provincia de la provincia de la provincia de la provincia de la p da imam v pomnilniku poleg TD286 ua miam v pomminiku poleg 1D286<br>vedno instaliran QEMM386 pod MS DOS 5. V sistemih 386 in boliših ponuis Tosse con el material de la contenentación de la contenentación de la contenentación de la contenentación de la contenentación de la contenentación de la contenentación de la contenentación de la contenentación de l udi nekater napa<br>o samo takrat, kaločen na nizke<br>o samo takrat, ko<br>love. Moznosti, ki<br>Bistveno druga<br>ve sater i sa razhni<br>vez kateri se razhni<br>vez kateri se razhni<br>vez loves. To sicer ni e<br>miveč navadna ti

ki poidat natanko takšna kot prejševali natanko takšna kot prejševali tudi natankov deprejševali natankov deprejševali natankov deprejševali natankov deprejševali natankov deprejševali natankov deprejševali natankov deprej

fock je odlično, pomagala si lahko konstantine izlasnike metodom v latike zahvati za zahvatni za zahvatni za zahvatni zahvatni zahvatni zahvatni zahvatni zahvatni zahvatni zahvatni zahvatni zahvatni zahvatni zahvatni zahva

sor, Execution history, Hierarchy in Windows messages. Lahko se vrn te na mesto, kjer se je sistem na primer »obesil« (oziroma nekaj uka- zov poprej) in na ravni izvorne kode raziščete težavo. Če je treba, je na fazpolago ludi trojna raven

TD omogoča preprosto popravlja-<br>nje pritajenih (TSR) programov in<br>gonilnikov (device drivers). Slednji

gonthinity (device afterna). Shedry and started started in the started started in the started started in the started started in the started started in the started started in the started started in the started started in t

Nekoliko pomaga, kadar delam s programom Desa/View, kaj litelaj<br>spanjaron Desa/View, kaj litelaj<br>spanjaron Desa/View, kaj litelaj<br>spanjaron Desa/View, kaj litelaj<br>spanjaron Desa/View, kaj litelaj<br>spanjaron Desa/View, kaj litelaj<br>nik litelaj pri posten Reset z diska naloži novo verzijo programa. TD pa mi ne naloži spremenjene verzije, temveč od nekod privleče prejšnjo. Zato moram pritianiti Open in znova definirati vse premenijivke ltd, Upam (e, da sem knjigi kaj prezri in da si zdaj kak bralec misli, da sem programersko toda bojim se, da je moje upanje lažno.

Želim si tudi boljšega dela s stroj-<br>no kodo, natančneje povedano, disasemblirania programov, za katerea<br>nimam izvorne kode. Malo logike, prikaza znakovnih podatkov, kode prikaza<br>datkov, kode kot kode, konstruira-<br>nimesto, kode kot kode, konstruira-<br>namesto suhih naposrednih naslo-<br>vov (šte prikaza znakovnih podatkov kot po-

### Strojna koda

Bonian I urbos. Atama Maria China (1976)<br>AMSM. Se vec kot to Agil S.1 in<br>AMSM. Se vec kot to Agil S.1 in<br>positiva del construction and constraints of the property of the property<br>and positiva and constraints of the propert

ł

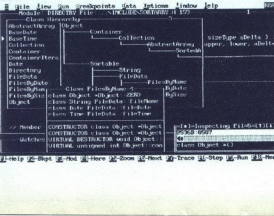

Intellove processorie de dels intellectualités<br>
usitezen maternatione de oprocessorie de la fin de la regne de oprocessorie de la regne de la regne de la regne de la regne de la regne de la regne de la regne de la regne de e. TASM dodaja še svoj način dela,

 The company of the company of the company

> delam v integriranem prostoru<br>BC++ IDE. Žal pa TASM ni moč uporabljati transparentno iz IDE, ka-<br>dar pišemo čiste zbirniške programace<br>me. BC++ razlikuje končnici .C in<br>CPP. Zakaj ne bi razlikoval še končnici<br>nice .ASM in vseboval še najčene<br>opcije za definiranje argumentov za<br>pov IDE? in da bi tedaj, kadar ukažem, naj se prevede program s končnico<br>AŠM, IDE znal napisati izvršno ko-<br>do? Tak poseg se mi zares ne zdi<br>zahteven.

### Analizator zmogljivosti

Profile re vista programme, variant political programme (and the profile response of the material profile response in the material profile response of the material profile response of the material profile response of the m

funkcije v C/C++, druge pa s stroj-<br>no kodo v načinu inline. Tako napisane funkcije prevajalnik ne bo mogel optimizirati in zato utegnejo biti izgube večje od dobičkov. Če mora- te kaj izboljšati, napišite vso funkci- jo v strojni kodi. Tedaj BC--t ne boste preprečili, da bi kodo optimi-<br>ziral, Profiler pa bo pozneje preveril<br>kakovost vaše strojne kode.<br>Tudi Profiler je napisan v posebni

verziji za zaščiteni način dela proce-<br>sorja 386. V normalnem prostoru<br>388 K RAM mojega sistema DOS<br>daje **PROF** far (prostih) 424 tisoč znakov. Kadar aktiviramo TF386 dobimo v pomnilniku DOS prostih vseh 558 K, kaiti TF386 se ves naloži

y possibilitati pomininki (ne possibilitati possibilitati possibilitati possibilitati possibilitati possibilitati e ne vida apitalcija (n. 1976)<br>Possibilitati e ne vida apitalcija (n. 1976)<br>Possibilitati e ne vida apitalci

### Kaj sem pričakoval...

Bordard as canona 30 USD - Tartum<br>and a construction of the main state of the main state of the main state<br>proposed to the main state of the main state of the main state of<br>proposition of the main state of the main state o

dokumentacijo za<br>uSD pa poleg 11<br>USD pa poleg 11<br>visinim podaljševal<br>polino izvorno kod<br>mentacijo za oke<br>nje, da, in še za pri<br>pieč nje, da, in še za pri<br>iniče ne potrebuje<br>stoto (500 + .1)<br>stoto (500 + .1) izvorno kodo originala je moč kupličara<br>posebej, vendar stare 150 USDI Za<br>A00 dokumentacijo za Windowswa za 700<br>dokumentacijo za Windowswa za 700<br>dokumentacijo za Windowswa za 700<br>USD pa poleg 16-bitroga prilaga prilaga<br>pr  $\frac{36.026}{40.026}$  Material 3. alien to the state of the state of the state of the state of the state of the state of the state of the state of the state of the state of the state of the state of the state of the state o

BO4.t poleg prej amenjenega samo izvorno koto knjižnice.<br>Nekaj si že dolgo želim videti kot<br>del prevajalnika za C/C++. To je<br>preprost skupek funkcij za uporab-<br>niški vmesnik tekstnih programov,<br>se pravi okna, meniji, miška prost urejevalnik teksta. Mar prirod<br>Borlandu niso vsega tega že naredi<br>Nic Bilo bi genialno, če bil BC++<br>vseboval funkcije, ki jih pri Borlandu<br>uporabljajo za oblikovanje upo<br>rabniškega vmesnika programa za Odutro Pro, pa

### ... in kaj sem dobil

£ je nedvomno izjemno ko- rekten prevajalnik. Napak ne dela, prevaja hitro, koda je koncizna in ket je kompleten: vsebuje tudi razhroščevalnik, zbirnik in analizator

zmogljivosti. Priložena literatura za-<br>služi pohvalo.<br>Možnosti za delo z velikimi pro-<br>grami so odlične, vendar lahko žal<br>napišemo samo program za realni način dela procesoriev 286 ali 386. Verzije programov, ki se izvajajo m zaščitenem načinu dela procesor-<br>jev ZB6/386 (prevajalnik, razhrošče-<br>valnik in analizator zmogljivosti), so<br>glede na pomnilniški prostor, ki ga<br>puščajo nezasedenega, prava osvežitev. Pomembna možnost so stroj-

na prekinivane točke v sistem 386<br>iskov, za popravljanje je prav tako slovu za pomornih sto-pomenih o vzvratno izvajanje pro-<br>pomenihno vzvratno izvajanje pro-<br>pomenihno vzvratno izvajanje pro-<br>prime distribution. Brez tež ke, GREP, orodja za vzdrževanje<br>knjižnice. Zares popolno... Čeprav<br>je konkurenca dandanes ostra, je po mojem glede na enako ceno<br>BC++ boljša izbira od Microsoftovega paketa C.<br>Ce ste Borlandovih prevaialnikov

Če ste Boriandovih prevajlnikov že vajeni. jim lahko mime duše osta- sti. Upoštevajte predvsem glavne prednosti paketa BC: Windows in zaščiteni način izvaja- nja prevajalnika, ki omogoča delo z velikanskimi programi DOS.

۰

۰

í.

 NASLOV:<br>Borland<br>10 Victor Square 10 Scotts Valley<br>
20 Scotts Valley<br>
10 CA 95067-0001<br>
10 CA 408 439 9343<br>
10 CHE 20, cena 495 USD<br> **Roriand CHE 20, cena 495 USD** 10 victor Square<br>
Scotts Valley<br>
Tel : 991 408 439<br>
Tel : 991 408 439<br>
Faks' 991 408 439<br>
Borland C++ 2.0<br>
Borland C++ 2.0

## <u>a shekara ta 1999 a ƙasar Amerika a ƙasar Ingila.</u>  $\sigma$ **\*BASE**

### <sub>ssass</sub><br>Iščemo dBase : Iščemo dBase za VAX in UNIX

### MIRKO ROBBA. BRANKO IKICA

V zlatih časih revolucije PC je po-<br>stalo zelo pomembno čim hitreje iz-<br>delati čim preprostejše uporabniške aplikacije. Pri tem so bili program<br>dBase in njegovi kloni ravno pravs-<br>nja orodja. Mnogokrat se je zgodilo,<br>da so programerji s PC-jem že prak-<br>tično konšali aplikacijo, medtem ko<br>so se pri podobni aplikaciji, todas<br>z vel torji še ukvarjali s problemi sistem<br>ske analize. Taka »divje hitra« po stavitev aplikacije je bila seveda po manjkljiva, luknje pa so se pokazale<br>pozneje pri vzdrževanju. Zanemar-<br>jeni sta blil predvsem dve vprašanji:<br>- Kaj storiti, če se nabere toliko

podatkov, da bodo presegli zmoglji-<br>vosti diska?

Kaj storiti, če mora z istimi po-<br>i operirati več uporabnikov date hkrati?

Danes postajajo taka, nekoč pre prodjetja imiranje s klasičnimi orodji v velikih računal- nikih sidelimi orodji v velikih računal-<br>s klasičnimi orodji v velikih računal-<br>nikih je zelo drago in dolgotrajno (zlasti če sistemska analiza ni bila

koelehto dokumentamala<br>
Kompania ostanovanje poznati poveznika v redakcija na počeobnosti ostanovanje obrazili<br> dokumenta ostanovanje poznati dokumenta v redakcija<br> dokumenta v redakcija poznati dokumenta v redakcija<br> doku VMS in iz programov Clipper ali<br>dBase v PC-iu dosegamo te podatke dii. Tako orodie je recimo Vanguard, produkt podjetja Microrim. niim lahko uporabniki dBasea in R. basea (Microrimovega klona dBasea) dosegajo podatke iz VAX/VMS, ki so shranjeni v bazah Rdb. Oracle

NetLib: knjižnica za delo

s komunikacijsko<br>modelja i treba pri<br>dveh knjižnic integr<br>dveh knjižnic integr<br>pa imamo na voljo<br>bode.<br>Zato se zdi najbo<br>kup enega izmed pa<br>pagirajo kot ~dBase IV<br>njimi so dBase IV<br>22 Moj mikro in Ingres. Programmariem v Clipperijen<br>Son a voljo programmare knjižnica<br>Oslov Delija OSL-Svislivnova knjižnica<br>datkovno bazo Oracle, ki je lahkovno bazo Oracle, ki je lahkovno bazo Oracle, ki je lahkovno bazo Oracle, ki j

 $\begin{array}{c}\n 22 \\
 \hline\n 22\n \end{array}$ pa imamo na voljo nekaj več svo-<br>bode,<br>Zato se zdi najboljša možnost na-<br>kup enega izmed paketov, ki jih pro-<br>pagirajo kot »dBase IV za VAX/VMS, Re-<br>njimi so dBase IV za VAX/VMS, Re-

L

L

۰

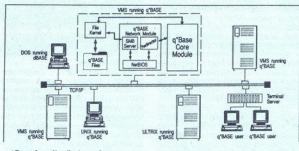

«Base kot distribuirana baza.

cital in q\*Base. Toda katerega iz-<br>brati? Odgovor ni preprosta besedi-<br>zličnega števila faktorjev, predvsem<br>zličnega števila faktorjev, predvsem<br>glede tega. kaj željmo s tem oroglede tega, kaj želimo s tem oro- ijem doseči in kakšni bodo naši na-<br>slednji koraki v razvoju informacij-<br>skega sistema. Ti produkti se razli-

kujejo predvsem v dveh stvareh:<br>
— v načinu simulacije oziroma<br>emulacije funkcij PC-ja v VAX-u:<br>format datotek, sistemske funkcije<br>DOS, interpretacija tipk...<br>
— v podpiranju dodatnih možno-<br>sti, ki jih PC ne ponuja: branj format datotek, sistemske funkcije

### Primerjava produktov

Pred kratkin smo imeli možnosti<br>Pred kratkin smo imeli možnosti pred kratkin smo vari tije omenjene produkte<br>Ske smo osnivali plate možnosti pod možnosti pred kratkin svojici možnosti pred kratkin svojici možnosti pred pr

Meni Assist v  $q*$ Baseu (izbira System)...

se parametrov po referenci. Pozna makrosubstitucijo in delo s t.l. operatorjem »alias« (- >). Vendar se je bolje odrezal g $\ast$ Base, verzija 3.5, ki dejansko požre večino kode iz Clip-<br>peria.

Persia. Ne Recital ne q\*Base ne moreta<br>
zvesto izvajati vsega. Problemi so<br>
z zaslonom (tisti za PC imajo 25,<br>
terminali VTXXX pa le 24 vrstic) in<br>
s tipkovnicami (kombinacija Alt  $+$  Fx na terminalih VTxxx ne dela)<br><br/> $\mathbf{a}$ denja država politika Manjše težave nastalajo tudi pri dela<br><br/>kamiju, saj pri velikih računalnikih kjer je pomembro, kdj končamo vizise v čakalne vrste, kjer je pomembro

Posebnar so citato in concelho propriente procedure, in other procedure, in concelho programme<br>(procedure, in other procedure, in the concelho concelho and the state<br>of the state solution of the state of the state of the CURSOR ON ali OFF), informacije

Precejšnja ovira je Clipperjev ER-<br>RORSYS.PIG, sistem za krmiljenje<br>napak, ki si ga vsak programer ne-<br>koliko prilagodi — če nič drugega,<br>posloveni diagnoze napak. Recital<br>in a \*Base ne poznata centralnega<br>sistema reagiran posloveni diagnoze napak. Recital

pake, ampak dopuščata vedno industrije popolačne povedno potenkih doletnih funkcijih kontrolnih funkcijih kontrolnih funkcijih kontrolnih matematične popraviti matematične popraviti matematične datorske sodrate. Zaklepanje

treata poesios comparadores de la comparadores de la comparadores de la comparadores de la comparadores de la comparadores de la comparadores de la comparadores de la comparadores de la comparadores de la comparadores de

Clipperia. Pozna tudi READ znotraj<br>READ do enega nivoja.<br>READ do enega nivoja.<br>Inicial diaje već, toda ko se opresional delimo zanji ni začnemo veselo upo-<br>rabijati njegove posebne konstrukti<br>takshih sladkorčkov ne premore lu, saj med drugim dovoljuje več<br>ukazov SET PROCEDURE TO enem politics Superburn politics of the presence of the SET COMPAT CLIPPER dosežemo,<br>da prepozna dejansko vse konstrukt:<br>te Člipperja 87.<br>2. Prenos. Aplikacijo prenesemo<br>v VAX (okolje UNIX) z vsakim pro-

x. VMS (UNIX). Nato je treba v Reci- talu pognati konverzijski program, ki pretvori datoteke s končnico DB v interno obliko, dBase IV za DB v interno obliko, dBase IV za pane-<br>DBF v interno obliko, dBase IV zahi ta pa ne z talovim PCSA, ampak uporabljamo recimo KERMIT, moramo za q\*Ba-<br>se .DBF-je še pretvoriti iz fiksnega<br>v tekoči (angl. stream) format. To ali pa uporabimo temu namenjeno orodje, ki ga dobimo ob instalaciji.<br>Recital in q\*Base ne podpirata

... in Recitalu (izbira Bridge).

š

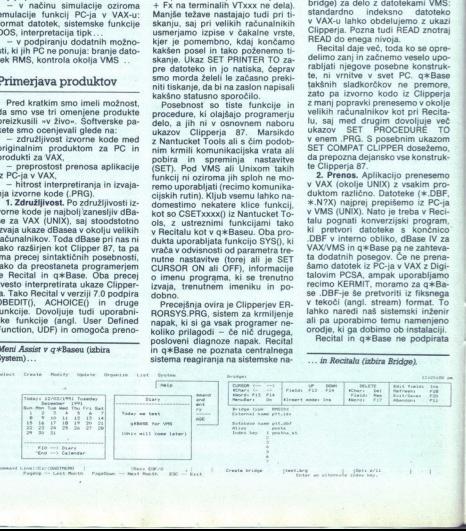

### APPLICATION FRAMEWORK ZA  $RC++$

vseh formatov datotek (recimo .VUE<br>in .QRY), toda ti tipi so posebnost<br>dBasea in jih tudi Clipper ne pozna. V velikem sistemu nato našo apli-

kacijo preuredimo z razvojnim oko ljem ustreznega produkta. Če želi-<br>mo, jo lahko »prevedemo«, Ne gre za prevod, ki bi nam dal datote ćó EYE ampak za sintaktično predelan .PRG, zapisan v interni obliki. Izvaja se hitreje, hkrati pa lahko

taksino kodo brez skrbi prenesemo<br>taksini izvoro kodo. To metodo pozimi<br>krili izvoro kodo. To metodo pozimi<br>najo programerji v basicu.<br>3. Hitrost kavalnaja. Vsi trije istic-<br>mi so interpreterji (tudi Clipperjev<br>majhen inte interpreterji (tudi Clipperjev v okoliu VMS, tako da ne moremo trditi, kako se odrežejo pod Unixom. Merienie, kako hitro se izvaiajo baze podatkov oziroma indeksno-sekvenčni sistemi, je težavno, saj ni no-<br>bene standardne procedure za pri-merjavo (angl. benchmark), neké<br>standardne benchmark, neké<br>standardne benchmark- procedu-<br>me, bijelzil sicer ima testne program<br>me, ki izmerijo učinko

dBase IV za VMS je malce počasno, tudi v primerjavi s svojim PC-<br>jevskim bratom. Morda je vzrok v tem, da ne uporablja standardnih<br>rutin VMS za dostop do datotek (si-<br>rutin VMS za dostop do datotek (si-<br>stem, ki dela pres g\*Base za odtenek hitrejší.

4. Distribuirana obdelava, Edino q\*Base omogoča distribuirano obdelayo, VAX/VMS lahko uporabimo

starribus-royac:<br>starejšega videza<br>dBasea IV), zelo<br>dBasea IV), zelo<br>je golf: nekoliko<br>zato pa toliko<br>zato pa toliko<br>predvsem poceni star fous-royes:<br>starejšega videza<br>dBasea IV), zelo<br>dBasea IV), zelo<br>je golf: nekoliko<br>ja dBasea IV), zelo<br>zato pa toliko<br>zato pa toliko star fous-royes:<br>starejšega videza<br>dBasea IV), zelo<br>dBasea IV), zelo<br>je golf: nekoliko<br>ja dBasea IV), zelo<br>zato pa toliko<br>zato pa toliko za aterativi datoko correnta en argentzaren en argentzaren en argentzaren en argentzaren en argentza eta en argentza eta en argentza eta en argentza eta en argentza eta en argentza eta en argentza eta en argentza eta en a IV za VAXVIMS se prodata Cinistro del distribucio di distribucio di distribucio di distribucio di distribucio di distribucio di distribucio di distribucio di distribucio di distribucio di presentazione di presentazione di 87 in ne Clipperj<br>dBasea IV), zelc<br>mere dejansko r<br>je golf: nekoliko<br>zato pa toliko<br>predvsem pocer<br>stoped pocer starejšega videza (podpira Clipper<br>87 in ne Clipperja 5, dBase lli-- in nedosegljiv. q<sup>2</sup><br>- dBasea IV), zelo drag, za naše raz-<br>- mere dejansko nedosegljiv. q<sup>2</sup> Base razi<br>i predvsem poceni.<br>predvsem poceni.

### Bližnjica v Windows

### Mag. BRANKO IKICA, dipl. ing.

 $\begin{split} &\textbf{N} \text{ is a total rate of the initial data} \\ &\text{A} \text{ is a total rate of the initial data} \\ &\text{of the initial peak rate of the initial data} \\ &\text{of the initial data level.} \\ &\text{of the final data level of the total data} \\ &\text{of the final data level of the data} \\ &\text{of the final data level of the data} \\ &\text{of the final data level of the data} \\ &\text{of the final data level of the data} \\ &\text{of the final data level of the data} \\ &\text{of the final data level of the data} \\ &\text{of the final data level of the data} \\ &\text{of the final data level of the data} \\ &\text{of the final data level of the data} \\ &\text{of the final data$ Sku (Turbo Vision) in Windows (Object Windows)<br>In glej ga zlomka, po nekaj mesecih

so res, naredill enaka orodia za Boristanega pro-<br>land C++. To naglico je omogocil<br>koncept objektno orientiranega pro-<br>gramiranja: dedovanje, polimorfizem<br>in inkapsulacija nam ponudijo elein in incapsulacija nam poljubno razširitev sta: reuse) in poljubno razširitev sta: relie- reusele- gantno razširitev sta: registerino razširitev sta: registerino razširitev sta: registerino knjižnice so skritte programerj nem reauzzaciji espektor o rentriname knjižnice so skrite programerjem, ki knjižnice so zbirka -črnih škateri lahko avtor po želji spre-<br>nem v vnesniku (objektnih metodah).<br>Takšne knjižnice so zbirka -črnih škatla»<br>tel »čr Takšne knjižnice so zbirka -črnih ška-<br>tel«, v kateri lahko avtor po želji spre-<br>meni algoritem, svoje interne struktu-<br>re, pohitri delovanje in odpravi napa-

en Red. mani je Application Frame-<br>vort (=AF): Turbo Vision (=TV) in Ob-<br>ject Windows Library (=OWL) za Bor-<br>landovo C+ 2.0. Instalacija je taka kot produktih produktih produktih pri<br> $\Gamma$  in vseh Borlandovih produktih prod onitri d<br>a zuna<br>b.<br>d nam<br>(=AF):<br>Vindow

For the model and the state of the state of the state of the state of the state of the state of the state of the state of the state of the state of the state of the state of the state of the state of the state of the stat

preproste padajoče (angl. drop-down)<br>menije, statusno vrstico, pregledovalpočasnejša,<br>Maš "EXE, ki uporablja Turbo Vision,<br>Je po drugi strani res lahko velik. Omo-<br>goča premikanje, povečavo (zoom)<br>oken, delo z miško, izbiro aktivnega<br>oken, izrisovanje odprtih oken (enega<br>ob drugem ali v prekrivn

۰

ali navadnimi gumbi... Programerju<br>ni treba napisati niti ene vrstice za<br>premik okna, izdelava menijske vrstice<br>pa zahteva minimalen napor.

datoteke CPP iz TVDEMO. PRJ in se tako neka-<br>tere vrstice preberejo po večkrat, ven-<br>dar je številka res orjaška. Zato se iz-<br>plača že naprej prevesti (angl. pre-<br>prevesti (ang. pre-prevesti (ang. pre-<br>compile) datoteke C, prima constant anno 1980 anno 1981 anno 1981 anno 1981 anno 1981 anno 1981 anno 1981 anno 1981 anno 1981 anno 1981 anno 1981 anno 1981 anno 1981 anno 1981 anno 1981 anno 1981 anno 1981 anno 1981 anno 1981 anno 1981 anno 19

instalacijskih datotekah (mimogrede: Turbo Pascal ni odkril vse izvorne ko- de za svojo verzijo Turbo Visiona), Ta-<br>de za svojo verzijo Turbo Visiona), Ta-<br>ko ni več težav z napovednim znakom (~) za osvetljeno črko menijske opcije<br>ali gumba. V izvorni kodi izberemo<br>kakšen drug znak, našo črko «č» pa<br>lahko veselo uporabljamo naprej<br>- dokler se pri nas ne bo prijel stan-<br>drd table znakov Latin-2.<br>Ostal nam je še ajainty pri regional process consideration of the property of the property of the property of the property of the property of the property of the property of the property of the property of the property of the property of

nih poslov, zalo privačen za uporabov, zalo problem za uporabov, zalo prevedeno in poveženo na ta načini predvedeno in za uporabov in zalo u predvedeno in zalo u predvedeno in zalo u predvedeno in the predvedeno program i mo: a SEE všiljanju sporočil, kot jo dajejo dajejo teorije API v kov Tako moramo v TV, is da mora tu veo zade<br>poročil, kov Tako moramo v TV sami na pač povamo kako ovi kino kov Tako kako kov TV sami napisati oz.<br>širiti fun nzamin' modello (value del prime posterior)<br>povemo, kako loville legionologichi povemo, kako loville legionologichi<br>da in z uporabo konstant povemiti<br>da in z uporabo konstant povemiti<br>da in z uporabo konstant povemiti<br>da i

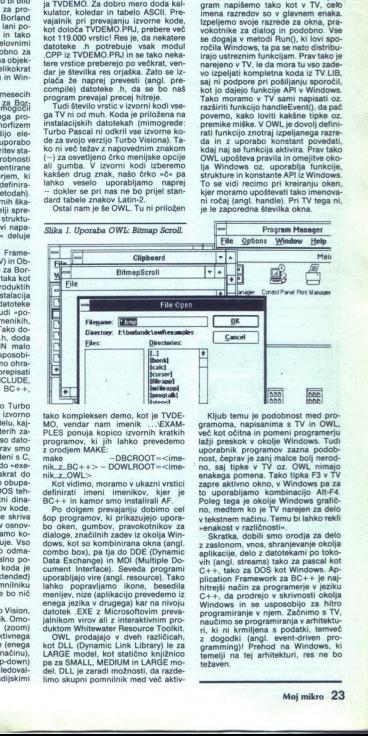

ko kompleksen demo, kot je TVDE-<br>O, vendar nam imenik ... EXAM-PLES ponuja kopico izvornih kratkih programov, ki jih lahko prevedemo

rogramov, prevedemo Z orodina mal nik z DCt+ in kamor no v ukazni vrstici definirati imenico moramo v ukazni vrstici definirati imenikov, kjer. je in kamor smo instalirali AF.<br>BC+ in kamor smo instalirali AF. o o kolgem pr

monumental interactions when the state of the state of the state of the state of the state of the state of the state of the state of the state of the state of the state of the state of the state of the state of the state bo oken, gumbov, pravokotnikov za<br>dialoge, značilnih zadev iz okolia Windows, kot so kombin interface) in MDI (Multiple Do: Commic combo box), pa tja do: Cument. interface). Uporabliajo vire (angl. resource). Tako lahko popravljamo ikone, besedit lahko popravljamo ikone, besedit lahko popravlj programov, ki jih lahko prevedeno metama katika programov ki jih lahko prevedeno metama katika katika katika katika katika katika katika katika katika katika katika katika katika katika katika katika katika katika katika

nik datotek, pravokotnike z radijskimi limo skupni pomnilnik med več aktiv-Owl. production s kot DLL (Dynamic Link Library) le za LARGE model, controllatično kot DLL (Dynamic Link Library) le za SMALL, MEDIUM in LARGE model, da razde-<br>and DLL je zaradi možnosti, da razde- limo skupni pomnilnik me LARGE model, kot statično knjižnico<br>pa za SMALL, MEDIUM in LARGE model.<br>DLL ie zaradi možnosti, da razde-

۰

۰

۰

L

Kljub temu je podobnost med program sa 1V in OWL<br>gramom, apisanima s 1V in OWL<br>več kot očitna in pomeni programeriju<br>lažij preskok v okolje Windows. Tudi<br>uporabnik programov zazna podobnost, čeprav je zanj malce bolj nero zapre aktivno okono. v to uporabljamo kombinacijo interatorijo MF. AE MERO oraič por adelo v tekstnem načinu Temu bi lahko rekliko rekatnem načinu Temu bi lehko radi »enakost v različnosti« Skratka, dobili smo orodja za de

C++, da prodrejo<br>windows in se u<br>programiranje v nj<br>naučimo se programiranje<br>ri, ki ni krmljena<br>z dogodki (angl.<br>gramming)! Preho<br>termelji na tej arh<br>terzeven. z a Ro okolja Johnson a Robija Johnson<br>A Rogel, streama) tako za pascal kot C++, tako za DOS kot Windows. Ap-<br>olication Framework za BC++ ie naiemelji na tej arhitekturi, res ne bo z zaslonom, vnos,<br>eta zaslonom, vnos, delo z d<br>plication Framewon, delo z d<br>plication Framewon, tako za DOS<br>hitrejši način za p<br>metrija za prodregion Wildows in se upogramiranje v nje<br>programiranje v njegaraminje i temelji težaven.

L

## <u>a serie de la companya de la companya de la compa</u> RAČUNALNIKI IN GLASBA (2)

## RAČUNALNIKI IN GLASBA (2)<br>Od harmonije sfer d Od harmonije sfer do MIDI-ja

### Mag. MLADEN ROŠKO.

 $\begin{tabular}{|c|c|c|c|} \hline & \textbf{M}(G) & \textbf{Mudical} & \textbf{Inertument Dajital} \\ \hline & \textbf{Mudelon} & \textbf{Mudual} & \textbf{Mudelon} & \textbf{Mudelon} \\ \hline & \textbf{Mudelon} & \textbf{Mudelon} & \textbf{Mudelon} & \textbf{Mudelon} \\ \hline & \textbf{Mudelon} & \textbf{Mudelon} & \textbf{Mudelon} & \textbf{Mudelon} \\ \hline & \textbf{Mddelon} & \textbf{Mddelon} & \textbf{Mudelon} & \textbf{$ Odkritje MIDI-ja pomenilo rešitev

(AES) v New Yorku. Iznaš torje, računalnike in številne zuna-

nik, član skupine Prijavo kazali-<br>šte iz Zagreba. Članek je odlošte iz njegove knjige, magistr-<br>skega dela (glej recenzijo na<br>strani 55) MIDI: primjena račuste iz Zagreba. Cianek je odlo-<br>mek iz njegove knjige, magistraskega dela (glej recenzijo na<br>strani 55) MIDi: primjena računar<br>nasla u glazbi. Samozaložba, Zagreb, 1991, 1985<br>200<br>201239-144. Cena: 830 CRD. Av-<br>4002 zagreb, Avtor Mladen Roško je glasbe-

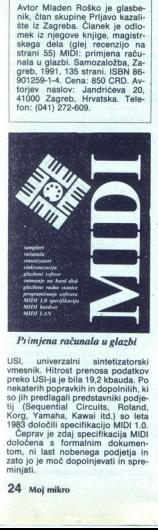

### Primjena računala u glazbi

USI, univerzalni sintetizatorski preko USI-a političnosti preko USI-ja je bila 19.2 koauda. Po<br>preko USI-ja je bila 19.2 koauda. Po<br>nekaterih popravkih in dopolnilih, ki sintetizatorski predagali predatavniki poje<br>i tij (

### Specifikacija MIDI 1.0

MIUI je asinfroni dvorenenia<br>Salatkov 31,28 kbaudov (+/-1%) (1)<br>Baud = 1 bit v sekundi). Naprava, ki<br>baud = 1 bit v sekundi). Naprava, ki<br>min Miyesink Miloli, more limet vnde<br>pogosto i pa u lidi preveločini<br>pogosto i pa u

### Delovanje

Podatki gredo v posebno integri- rano vezje UART (univerzalno asin ki je načrtovano tako, da njegovi<br>deli preprečijo zvezo z avdio informacijami v zelo kompliciranih sistem<br>mih, Če je prenašani podatek na nizami za prenačanih podatek na voju (0), teče to kod Vcc<br>(+5V) skozi upor Ra prek kontakta<br>v 4 na oba priključka, skozi optičnih sistema za preko priklj

sistem. Izhod optoizolatorja je glede na Rd na višjem potencialu. Ko teče tok skozi interni LED, je izolirani izhod vključen, ozemljen na 0V in pošilja nizek nivo, ki ga sprejema UART. Ko je podatek na visokem<br>NART. Ko je podatek na visokem<br>nivoju, LED ne bo prižgan in UART bo prebral visoki nivo. Dioda D1 ščiti optoizolator pred tokom nasprot-<br>ne smeri. Kabli, ki povezujejo vmes-<br>nike MIDI, ne bi smeli biti daljši od<br>15 m in morajo biti izolirani, zato so<br>15 a ponabo primerni dvožilni mikrofonski kabli Priključki MIDI OUT so. ozemljeni na ohišje naprave, kar joča povezovanje brez težav zaradi ozemljitev.

Na *sliki* 1 je prikazano načelo električne komunikacije v napravi<br>MIDI. Glavni del tega vezja je opto-<br>izolator. Osnova optoizolatorja sta<br>dve komponenti: izvor. svetlobe<br>due homponenti: izvor. svetlobe<br>(LED, svetleča dio komponenta oz. svetlobno občutljiv upori<br>nelatni (fototranzistor, fotodiodali svetlobno občutljiv upori, Komponenti sta zaprti in izolirani od zu-<br>namenti sta zaprti in izolirani od zu-<br>name svetlobe, Izvor svetlobe je toda, oz. prevodnosti na

SHARP PC-900 je verjetno najpo-<br>v napravah MIDI. V njem je izvor v napravah MIDI. V njem je izvor svetlobe LED, sprejemni element pa<br>je fotodioda, ki je priključena na vezje prožilnika Scmitt v integrira-<br>nem vezju (slika

ì.

3

je razmeroma odporen na motnje vubodnilniji, saj ustvarja vezje pro- žilnika Scmitt iz počasi naraščajo- čih impulzov ostre impulze. Poleg tega ima SHARP PC-900 kratek čas<br>reagiranja na prihajajoče svetlobne<br>reagiranja na kund), kar je tudi eden zelo po je razmeroma oce vhodni liniji, saj<br>žilnika Scmitt iz čeh<br>čih impulzov ostega ma SHARP<br>reagiranja na priri<br>reagiranja na priri<br>impulze (manj o cari)<br>kund), kar je tuo<br>**Primer vmes:<br>Primer vmes:<br>Za IBM-PC** 

### Primer vmesnika MIDI 1.0 za IBM-PC

Elektronsko vezje je prikazano na<br>shemi 2.<br>Ker pošilja vmesnik MIDI podatke

v serijski obliki, jih mora vezje UART oblikovati in transformirati. To nalo-<br>go opravlja Zilog DART (integrirano-<br>vezje z dvema asinhronima Kanaloma za sprejem in oddajo). Čeprav vsebuje DART dva kanala za asin-<br>hrono komunikacijo pri hitrosti do<br>800.000 bitov v sekundi, je v tem<br>primeru uporabljen samo eden. Časovni nadzor sprejema podatkov<br>omogoča števec INTEL 8253 PIT (programabilni števec intervala)<br>v računalniku IBM-PC. Ta števec se intervalal stavljajo trije števci, ki imajo mož-MIDI uporablja le dva. Vmesnik je sestavljen iz treh glavnih delov; po-<br>sestavljen iz treh glavnih delov; po-<br>sebna vezja, DART in vmesnik MIDI, v<br>v katerega so vključeni še vmesnik<br>za sinhronizacijo 8268 PIT in kristal-<br>n

Slika 1.

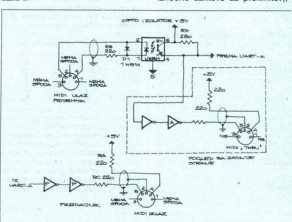

Shema 1

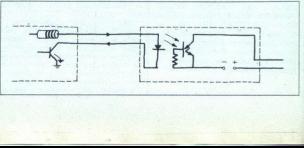

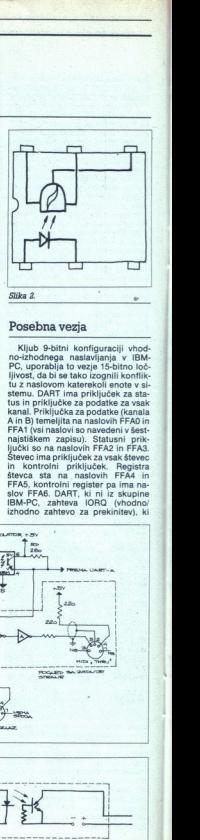

### Posebna vezja

Kljub 9-bitni konfiguraciji vhod-<br>PC, uporablja to vezje 15-bitno loč-<br>PC, uporablja to vezje 15-bitno loč-<br>iljvost, da bi se tako izognili konflik-<br>tu z naslovom katerekoli enote v si-<br>stemu. DART ima priključke za stak<br>t kanal. Priključka za podatke (kanala<br>Ain B) ismeljita na naslovih FFAD in Silam (kanala)<br>FFAD (vsi naslovi so navedeni v šest-<br>najstiškem zapisu). Statusni prik-<br>jučki so na naslovih FFA2 in FFA3.<br>Stevec ima priključek. Za Števec ima priključek za vsak števec FFAB, kontrolni register Pal ima slov FFA6. DART, ki ni iz skupine IBM-PC, zahteva IORO. (vhodno! izhodno zahtevo za prekinitev), ki

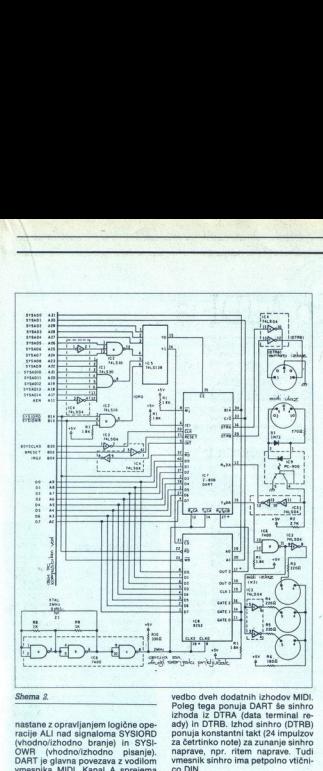

 <u> Tanton de la companya de la companya de la companya de la companya de la companya de la companya de la compa</u>

nastane z opravljanjem logične ope-<br>racije ALI nad signaloma. SYSIORD<br>Unodnolizhodno. branje). in. SYSI-<br>DURI. (vhodnolizhodno pisanje).<br>DART je glavna povezava z vodilom<br>vmesnika MIDI. Kanal A sprejema<br>nega na linijo. z O in invertirajoči signal Mor k diode Dr (IN751)<br>in invertirajočimi medpomnilniki (IC3, kontakta 10 in 12),<br>Kanal A pošilja podatke (TxDA), odpira vrata NAND (IC6, kontakt 11)<br>in prihaja na register z invertorii SHARP PC- 900. Prihajajoči signal

ditve na impedanco linije MIDI sta (IC3 kontakta 4 in 8). Zaradi prilago-<br>ditve na impedanco linije MIDI sta<br>izhoda teh invertorjev zaključena<br>z 220-ohmskima uporoma. Ta konfi:<br>guracija omogoča zelo ceneno iz-

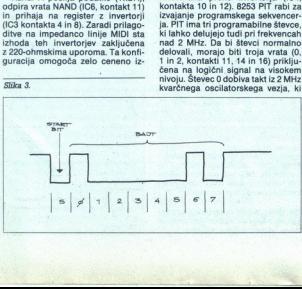

Kontakt 1 (DTRA) je opcija start/<br>stop, ki požene in ustavi zunanjo<br>enoto MIDI, kontakt 2 je masa, na<br>kontaktu 3 pa je signal sinhro. Sin-

hro je pravokotni impulz s pozitiv-<br>nim nivojem TTL. DTRA in DTRB sta invertirana preko invertorja (IC4, kontakta 10 in 12), 8253 PIT rabi za

izvajanje programskega sekvencer-<br>ja. PIT ima tri programabilne števce,<br>ki lahko delujejo tudi pri frekvencalno<br>nad 2 MHz. Da bi števci normalno<br>delovali, morajo biti troja vrata (0,<br>1 in 2, kontakti 11, 14 in 16) priklju-

nivoju. Števec 0 dobiva takt iz 2 MHz

ga sestavljajo kristal Z1, upora R8 in<br>R9 ter vezje IC6 (kontakta 6 in 8).<br>Števec 0 deli frekvenco 2 MHz na 24<br>impulzov za četrtinko note, kar je podporo za snemanje in vmesnikom sinhro. Števec 2 je lahko priključen zov preko števca 0, njegov izhod pa na vhod generatorja takta kanala B (istega DART vezja), s čimer je narejen dodatni hitri serijski prik-<br>narejen dodatni hitri serijski priknarejen dodatni hitri serijski prik-

### Protokol MIDI

Za optimalno uporabo MIDI-ja je najpomembneje razumeti razsežno-<br>sti in globino jezika MIDI. Najprej si<br>bomo ogledali osnovne vidike delo-<br>vanja MIDI-ja, nato pa še nekatere<br>poime.

### Matematična struktura glashe

Pitagora je bil najverjetneje prvi, ki je note obravnaval kot številke, ko je postavljal teorijo »harmonije sfer« oz. glasbe kot gibalne sile sveta.

Matematično je moč višino tona številčno izraziti; tor č frekvenco 440 tz. Enako velja za tempo, npr. 120 udarcev v minuti. Rezonančna in »naskok« (attack) ovojni- ce filtra prav tako lahko ponazorimo<br>ce filtra prav tako l s številkami. Bistvo MIDI- ja prav

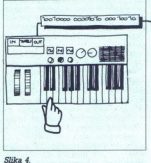

številčno ponazarjanje glasbe. Izum notnega zapisa je omogočil glasbe-<br>nikom, da med sabo izmenjujejo<br>svoja dela, MIDI pa omogoča izme-<br>njavo glasbe same.

### Binarna struktura jezika MIDI

Tako kot naš jezik tudi jezik MIDI<br>uporablja »črke«, in »besede«, ven-<br>dar je struktura zelo različna. »Čr-<br>ke« so lahko le številke O ali 1, z nji-<br>hovim kombiniranjem pa lahko tvo-<br>rimo »basada« orablia »črke« in »besede«, ven

leseda« oz. byte MIDI je sestav- ljen iz 8 znakov (bitov) ter enega startnega (1) in enega stop bita (0) (slika 3).

Cas, potreben za prenos takšnega<br>pa paketa, je 320 ms.<br>Razvrščanje besed<br>v MIDI-ju

### Razvrščanje besed

V MIDI-ju so informacije razvršče-<br>ne v sporočila, sestavljena iz enega<br>ali već bytov. Osnovna kategorije<br>besed MIDI so:<br>- statusni bvti, ki identificirajo

gumb za vibrato ali uglaševanje;

določeno funkcijo, npr. sproščena<br>tipka, pritisnjena tipka, premaknjen gumb za vibrato ali uglaševanje;<br>gumb za vibrato, npr., katera tipka podano funkcijo, npr., katera tipka<br>je pritisnjena in koliko je zasukan<br>gumb za vi

Statusni byte MIDI se vselej začne<br>z enico (npr. 100000000), informacijski byte MIDI pa z ničlo (npr.<br>000000000). Tako računalnik oz. ka-<br>terakoli naprava. združlijva z MIDIiem, na enostaven način prepozna

Cas, potreben za preno takšne-<br> $\frac{1}{4}$  (a) potential (b)  $\frac{1}{2}$  (b) potential (b)  $\frac{1}{2}$  (b)  $\frac{1}{2}$  (b)  $\frac{1}{2}$  (b)  $\frac{1}{2}$  (b)  $\frac{1}{2}$  (b)  $\frac{1}{2}$  (b)  $\frac{1}{2}$  (b)  $\frac{1}{2}$  (b)  $\frac{1}{2}$  (b)  $\frac{1}{2}$  $\begin{array}{l} \text{INC 12} \text{N} \text{C 2} \text{N} \text{C 3} \text{C 4} \text{N} \text{C 5} \text{N} \text{C 6} \text{N} \text{C 7} \text{N} \text{C 8} \text{N} \text{C 8} \text{N} \text{C 8} \text{N} \text{C 8} \text{N} \text{C 8} \text{N} \text{C 8} \text{N} \text{C 8} \text{N} \text{C} \text{N} \text{C} \text{N} \text{C} \text{N} \text{N} \text{C} \text{N} \text{$ 

informacijeke byte, ki so preostane<br>  $\overline{r}$  is a cost statusni byte je tudi pointer in sko kot statusni byte je tudi pointer<br>
in smaller byte dolg osem bitev. Principality byte in the smaller point<br>
macine in sko kot st with the base and point of the set of the set of the set of the properties of the property of the set of the set of the set of the set of the set of the set of the set of the set of the set of the set of the set of the se noti se začenjata z 0. Preostalih se-<br>dem kaže hitrost udarca na tipko<br>(kar je v tesni zvezi z močjo udarca<br>na tipko). Če tipkovnica nima kon-(kar je v tešni zvech tipko). Če tipkovi koledar<br>trole hitrosti udara<br>MIDI v rednosti udara<br>100000000). Če npi<br>tisnemo tipko C<br>tisnemo tipko C<br>macija taka:<br>10010000 01111<br>states baji baje

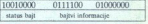

# ZA PLITVE ŽEPE,

 $\begin{tabular}{l|c|c|c|c} A okrat si bomo ogledali nekaj za-nimivih programizarioj amozatoro za radivalimisk  
nminikacolje, orgesranizacioj poslov-  
nih cogodkov, neserano je snach in  
ske, beseod obcevanje, z zidev  
vanisk oeseod obcevanje, z zidev  
amikco, pjes condoloobemje, zidkov,  
no, sõsalačojos kusidino, n. t. v. s. e. alahko$ imeti ustrezen program, ki bo naša<br>globokoumna sporočila prenašal<br>vesoljnemu občinstvu.<br>Eden boljših tovrstnih programov<br>je zagotovo PROCOMM ameriške  $\begin{tabular}{|c|c|} \hline \multicolumn{1}{c}{\textbf{7.6.7}} \hline \multicolumn{1}{c}{\textbf{2.6.8}} \hline \multicolumn{1}{c}{\textbf{2.6.8}} \hline \multicolumn{1}{c}{\textbf{2.6.8}} \hline \multicolumn{1}{c}{\textbf{2.7}} \hline \multicolumn{1}{c}{\textbf{2.7}} \hline \multicolumn{1}{c}{\textbf{2.8}} \hline \multicolumn{1}{c}{\textbf{2.8}} \hline \multicolumn{1}{c}{\textbf{2.8}} \hline \multicolumn{1}{c}{\textbf{2.8}}$  $\begin{tabular}{|c|c|} \hline \multicolumn{1}{c}{\textbf{2.6.7}} \hline \multicolumn{1}{c}{\textbf{2.6.8}} \hline \multicolumn{1}{c}{\textbf{2.6.8}} \hline \multicolumn{1}{c}{\textbf{2.6.8}} \hline \multicolumn{1}{c}{\textbf{2.6.8}} \hline \multicolumn{1}{c}{\textbf{3.6.8}} \hline \multicolumn{1}{c}{\textbf{4.8.8}} \hline \multicolumn{1}{c}{\textbf{4.8.8}} \hline \multicolumn{1}{c}{\textbf{4.8.8}} \hline \multicolumn{1}{$ 

gram. Izboljšana različica PRO-<br>ČOMM PLUS vsebuje močan ukazni<br>iezik s katerim lahko nišete obsež-

re komunikacijske programe, kada komunikacijske programe MSNET, To je prava biologijalno komunikacijske programe metalog komunikacije programe programe programe programe programe programe biologijalno komunikacije program ba pa ni. Programu je namreč prilosklicujejo na priročnik, ki pa ga iš-<br>čete zaman. Očitno ga dobite sku-

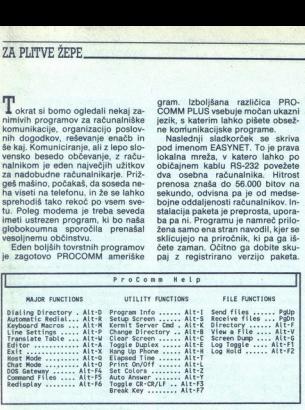

firme Datastorm Technologies, ki<br>ga lahko brezplačno dobimo v pofirms Datasionn Technologies. Natural principal de la constantin anno 1983. Program velocia principal sistema de la constantin de la constantin de la constantin de la constantin de la constantin de la constantin de la con nico, uporabo ukaznih datotek, iz-<br>pis vsebine zaslona v datoteko ali<br>tiskalnik, nastavitev zaslonskih barv, spreminjanje komunikacijskih parametrov, vračanje v DOS in iz mu ukažete, naj jo<br>pet minut. Po dnevu<br>vse mogoče softvers<br>vse mogoče softvers<br>za prenos datolek, vse mogoče softvers<br>za prenos datolek, vse mogoče za prenos datolek,<br>voljo je še vrsta do<br>voljo je še vrsta do<br>vanje transla Vsekakor izvrsten pro-

Uporthinika za delovnima postaje<br>Micharamondo, da seleccionaliza za delovnima postaje<br>Antonio Pitarono da Salam Bishari (na seleccionaliza del Salam Bishari)<br>Program postaje<br>Program postaje<br>Program postaje<br>Program postaje<br> rešimo. Program vsebuje celo vrsto<br>ukazov in lahko deluje v prevajal-

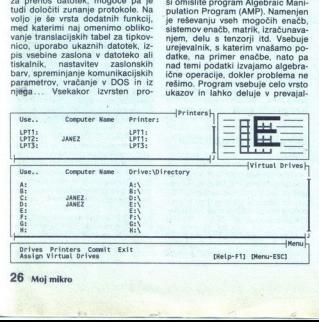

 $\omega$ 

pointmarks assetted Turking<br>Apolonian assetted Turking Woodberg<br>Magnesius results assetted Turking<br>Magnesius results assetted Turking Turking<br>Magnesius results assetted Turking Turking Turking<br>Magnesius results assetted Tu 16:00 avio na servis<br>Thursday February 13, 199;<br>Ri00 poslovní kolegii<br>11:00 sestanek v prodaji<br>13:00 obisk Rusija<br>Sunday February 16, 1992 Friday February 21, 1992<br>slutbena pat London Repointments starting Thursday Kovember 14, 1991<br>Aedwenday February 12, 1992<br>P:DO delavaki svet<br>Ti:DO seetsweek MEELO<br>Thi:O seetsweek MEELO<br>Thi:O svio va servis Appendications a star (i.e. ) have been<br>appendicated by the control of the control of the control of the control<br>in the control of the control of the control of the control of the<br>star (i.e. ) and the control of the contr <Cursor> Alarm Cal Edit Find Help Mest Print Sel Viev salt A-2,FD o to coments starting Theorem Concerns (1, 19)<br> $\frac{1}{2}$  (1, 19)<br> $\frac{1}{2}$  (1, 19)<br> $\frac{1}{2}$  (1, 19)<br> $\frac{1}{2}$  (1, 19)<br> $\frac{1}{2}$  (1, 19)<br> $\frac{1}{2}$  (1, 19)<br> $\frac{1}{2}$  (1, 19)<br> $\frac{1}{2}$  (1, 19)<br> $\frac{1}{2}$  (1, 19)<br> $\frac{1}{2}$  (1, 19)

### nem ali interpreterskem načinu.<br>Možno je tudi reševanje relacij in Možno je tudi reševanje relacij in i **Osnovni podatki**<br>logičnih izrazov. Vse vnesene po-<br>datke in procedure lahko shranimo walle in procedure lahko shranimo **in interpretational interpretational interpretational interpretational interpretational interpretational interpretational interpretational interpretational interpretational interpretation** Vnos podatov zinivne nada preti - Verija 24.3<br>
nosti ke preba skoriji va mate - Arter Datatiom Technologies<br>
nadi, ke je treba skorij va mate - Arter Datatiom Technologies<br>
A ali dobi vojemi o matematike i Verija programa

programov dopomne s pocem organizatorjem dragocenega delovnega<br>časa. Eden takih paketov je AMPLE NOTCE: ki zaružuje dva pisamami na pogramami na politički starica popoziti, da se bila dogodek, ki programami na politički starica populacijski starica politički starica politički starica politički starica politički staric Izpis bomo zlahka spravili v denarsti za delo z vnesenimi podatki. Ta-.

Ste kdaj preklinjali najnovejši AutoCAD, ker vaš ljubljenček ne<br>vsebuje drobnega čipa z napisom<br>387SX7 No, rešitev ponuja program<br>FRANKE.387, ki zna tako rekoč vsa-<br>ko aplikacijo, ki besno zahteva matematični koprocesor, prepričati, da kontonesor obstaja in da ni nobenega razloga za bojkotiranje obupanega uporabnika. Instalacija je prepro<br>SSR - Rodina sa kao konstantinsky star<br>SSR - Rodina sa kao konstantinsky konstantinsky procesorja<br> 367 in 16- ali 32- bitno<br>massivaline, Lahko ga uporabljanom pa sa nu pred instalacijo ukazek, kirjin izvajle politika<br>Gesorja, Resda pri<br>Čunalnika, zato p.<br>Čunalnika, zato p.<br>Čunalnika, zato p.<br>Če želite dobit b.<br>Če želite dobit b.<br>Tek katerega od n<br>mov, pokličite (06 cesorja. Resda program ne povečuciji sodeč, pospeši izvajanje nekaterih programov tudi za dvakrat.

Ce želite dobiti brezplačen prime-<br>rek katerega od navedenih progra-<br>mov, pokličite (061) 340-664.

٤

Avtor: Datastorm Technologies

Vsebina registriranega paketa:

 $\bullet$  možnost podpore po BBS Opis: program za prenašan datotek, komunikacijo z različnimi računalniškimi sistemi, emu-

lacijo terminalov.<br>Ime programa: Easynet<br>Verzija: 1.50

Avtor: Easynet Systems Inc. **Vrsta programa:** shareware<br>Cena: 49 USD

Vsebina registriranega paketa:<br>
e disketa z zadnjo verzijo pro-<br>
grama<br>
Opis: preprosta lokalna. mreža<br>
6 tiskan priročnik osebnih raču-<br>
za novezavo dveh osebnih raču-

tahikov po serijskih vmesnikih.<br>Ime programa: Franke.387<br>Verzija: 2.4<br>Avtor: Ingenieurbüro FRANKE<br>Vrsta programa: shareware<br>Cena: 99 DEM

Vsebina registriranega paketa: · disketa z zadnjo verzijo pro-

Onis: softwarski emulator Intelovih matematičnih koprocesorjev 387DX in 387SX

### Ime programa: AMP<br>Verzija: 3.0

Avtor: Cerebral Software Vrsta programa: shareware Cena: 90 USD Vsebina registriranega paketa:

e disketa z zadnjo verzijo pro-<br>grama<br>e tiskan priročnik<br>Opis: program omogoča delo

z algebraičnimi izrazi, pomaga<br>pri reševanju enačb in zaplete-<br>nih matematičnih izračunov.<br>Ime programa: Ample Notice

Verzija: 1.30

**Aytor: Mark Harris** 

· disketa z zadnjo verzijo pro-

www.fight-transport-construction for the construction management of the second congrama<br>
e tiskan priročnik<br>
e brožnost telefonske podpore<br>
e možnost telefonske podpore<br>
Splex: koledar delovnih sestan-<br>
kov in opravil z ustreznim opo-<br>
zarjanjem.<br>
e portavil z ustreznim opo-Vehit 30 USU Iranega paketa:<br>Senata 2 zadiny terzilo pro-<br>Senata 2 zadiny terzilo pro-<br>Senata 2 zadiny terzilo pro-<br>Senata terzilo il pro-<br>Senata terzilo pro-<br>Senata il pro-<br>Senata il pro-<br>Senata il pro-<br>Senata il pro-<br>Sen e taisvas z zamne<br>prama n princēnik<br>B siskan princēnik<br>Dalis: koletar delentomas podpore<br>Dalis: koletar delentomas<br>Dalis: koletar delentomas<br>zarjānjem.<br>.

oše s

**MEGA**<br>Warenhandels Ges MBH<br>AUSTRIACH, Postgasse 5<br>AUSTRIA<br>Tel: 04227 36 02, telex: 42 2084, telefax: 0<br>REPRODUKCLISKE CENE ZA Warenhandels Ges MBH ZDRUŽLJIVE RAČUNALNIKE  $\overline{A}$  U S T R I  $\overline{A}$ <br>Tel: 04227 38 02, telex: 42 2684, telefax: 0 42 27 - 29 12

<u>The contract of the state of the contract of the contract of the contract of the contract of the contract of the contract of the contract of the contract of the contract of the contract of the contract of the contract of </u>

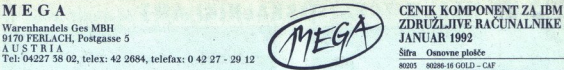

### REPRODUKCIJSKE CENE ZA FIRME IN OBRTNIKE

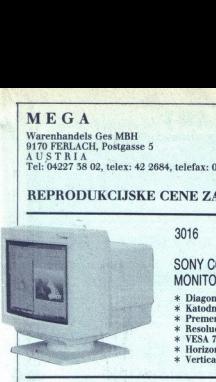

### SONY COLOR VIEW VGA COLOR<br>MONITOR 17" DEM 1.990.

- % Diagonala 17"<br>\* Katodna cev Sony Trinitron
- 
- 
- \* VESA 70/72 Hz<br>\* VESA 70/72 Hz<br>\* Horizontal Line Freq. 50–57 Hz
- 
- 

- 
- \* Format 110 kolon<br>\* Hitrost 240/s High draft
- 
- **\* Hitrost 240/s High draft**<br> **\*** 6 Fontov pisanja standardno 205 mi NAKT ANG 00 k Max 4 kopije 4 k Max 4 komp.<br>
\* Ripson 2500 in Fujitsu DPL 24 komp.
- 
- 
- 

### FOREX PRINTE<br>
\* A pin and the state of the state of the state of the state of the state of the state of the state of the state of the state of the state of the state of the state of the state of the state of the state of the sta

### FOREX M/B 386-25/33/40

- 
- 
- $\begin{array}{ll} \ast \text{ Cache 0-256 Kb} & \text{\textit{60}} \\ \ast \text{ Max 32 Mb na plošči} & \text{6005485} \\ \ast \text{ AM I BIOS z geslom in drugimi funkcijami} & \text{\textit{60}} \\ \ast \text{ POREX Chipset, process Intel AMD} & \text{\textit{60}} \\ \ast \text{ Podnočie za konreceso: in oscillator} & \text{\textit{61}} \\ \end{array}$
- 
- 
- 
- i AMI BIOS z geslom in drugimi funkcijami 6205 m0 FOREX Chipset, procesor Intel /AMD (20 115 ž Podnožje za koprocesor in oscilator A IL »k Podpira delo v Novelu, 3 COM G2OT. OUANTUM LPS 195 AT BUS. 105 Mo ins 65 x Operac. system MS DOS, DR. DOS, Unix, Xeni x MONITORJI Sooi ENOBARVNI MONTTOR 1, FLATSCREEN, CE O ist

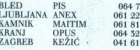

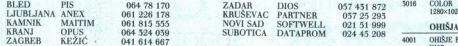

K sodelovanju vabimo komercialne sodelavce, ki so pripravljeni organizirati prodajo in servis po večjih mestih. Sprejemamo pismene ponudbe ali po faksu:

 $M < 8$ 

RES. S 4202. MIŠKA LOGITEC PILOT CI (SO 4202. MIŠKA LOGITEC PILOT CI (SO 4907. MIŠKA LOGITEC PILOT CI (SO 4907. MIŠKA LOGITEC PILOT CI (SO 4907. ABC. 499. MIŠKA LOGITEC PILOT CI (SO 499. MIŠKA LOGITEC PILOT CI (SO 499. MIŠ Kamnik, Kamniška 39 ARC-NET KARTICA 8 BIT STAR tel/fax: 061 727-109, 815-555 9505 9505 NOTE BOOK 386SX-20/2 Mb RAM/60 MB/VGA 3.150 **2797-395 640×480**<br>2797-395 640×480

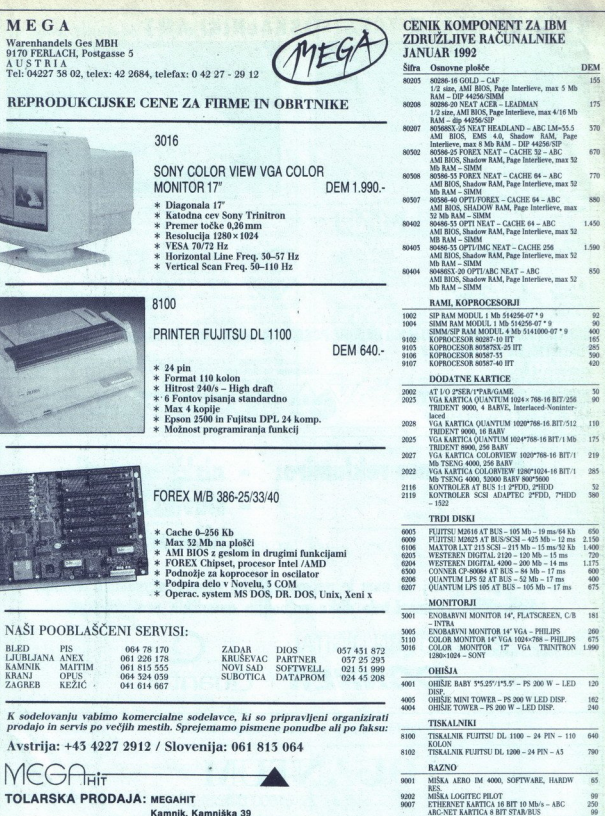

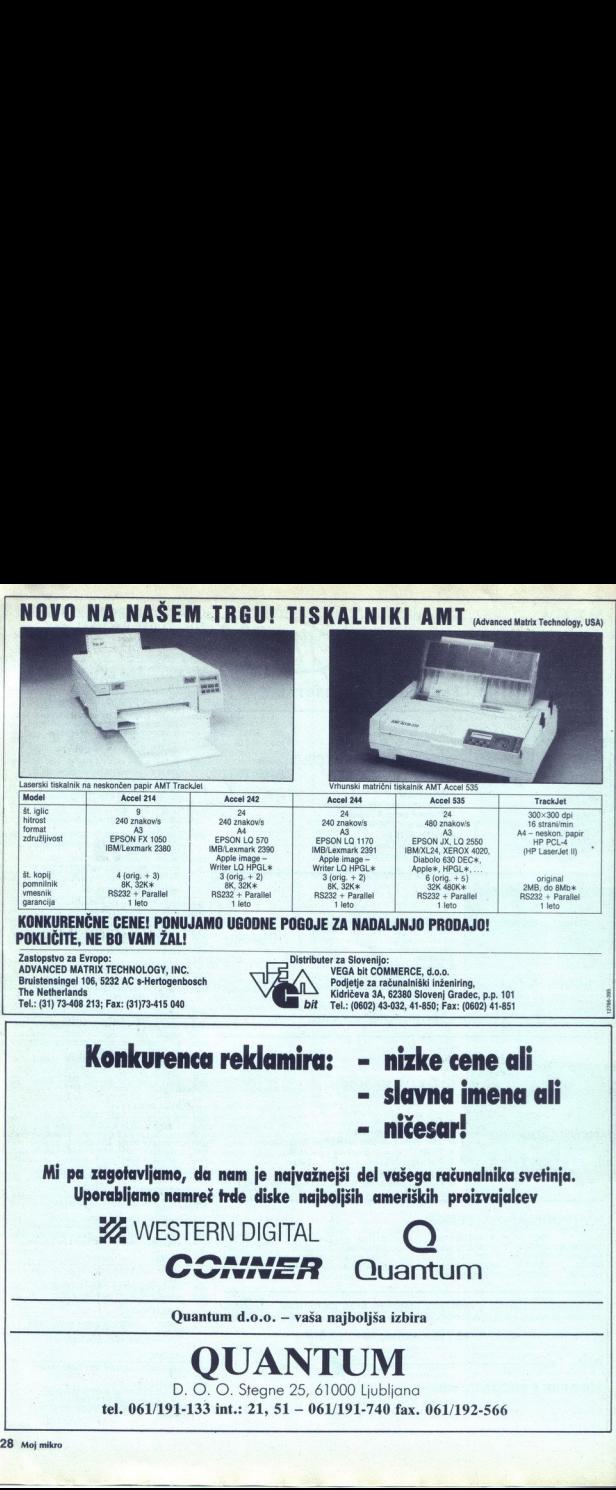

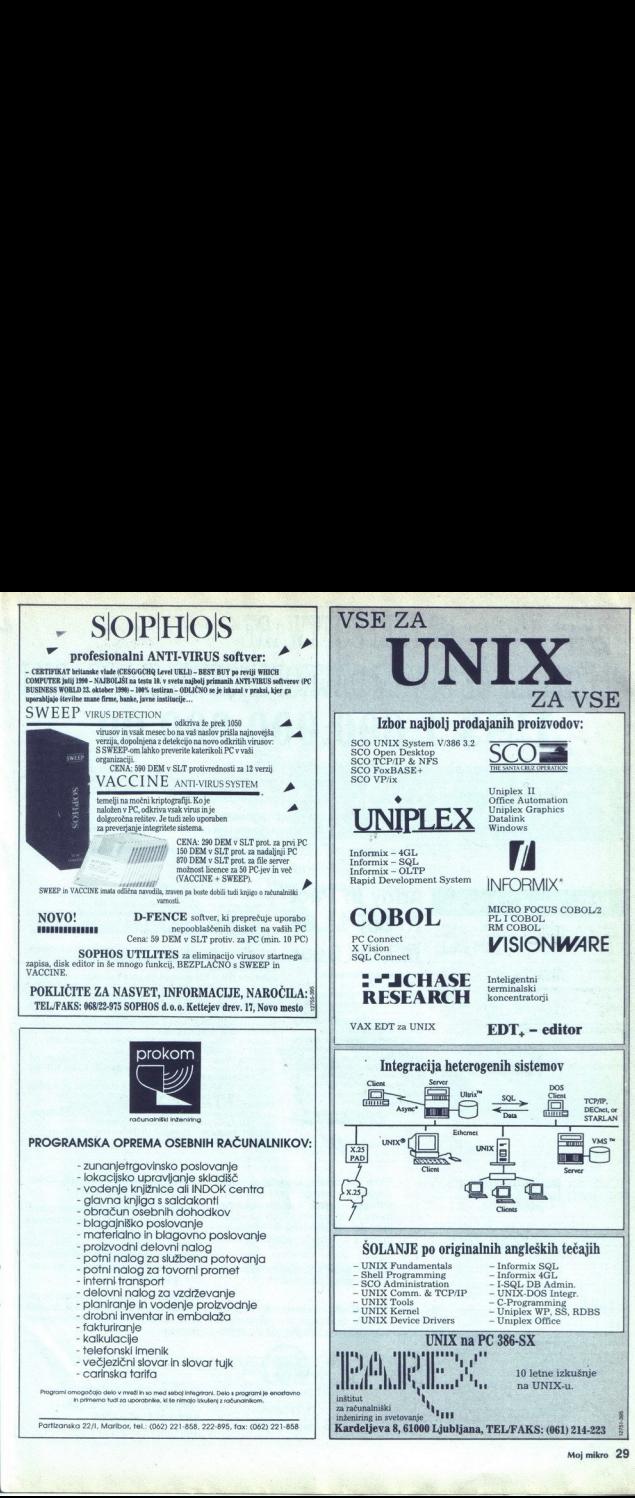

### KATERI SOFTWARE BI IZBRALI, ČE BI VAM DAVKOPLAČEVALCI PODARILI US\$ 1.600.000.000,00 KATERI SOE<br>BI IZBRALI, ČE BI VAM DAV<br>US\$ 1.600.<br>UNIX Today<br>ELEMENTO CALCONING ACONTO KATERI SOF<br>BI IZBRALI, ČE BI VAM DAV<br>US\$ 1.600.<br>UNIX Today<br>RCAS: Anatomy Of A Contrad<br>To Buy \$4<br>In Unix G<br>In Unix G<br>In Unix G EXAMPLE SOFTWARE<br>
BI IZBRALI, ČE BI VAM DAVKOPLAČEVALCI PO<br>
UNIX TOCIALY!<br>
EXAMPLE TOCIALY!<br>
EXAMPLE TOCIALY!<br>
EXAMPLE TOCIALY!<br>
TO BUY SLOBE TO BUY SLOBE<br>
TO BUY SLOBE TO BUY SLOBE<br>
TO BUY SLOBE TO BUY SLOBE TO BUY SLOBE

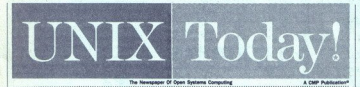

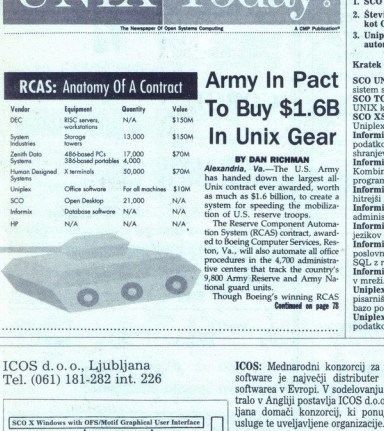

### RCAS: Angtomy Of A Contract | Army In Pact In Unix Gear

**SY DAN RICHAMA**<br> **EV DAN RICHAMA**<br> **EV DAN RICHAMA**<br>
has handed down the largest all-<br>
bluk contract ever awarded, worth<br>
Unix contract ever awarded, worth<br>
system for speeding the mobilization<br>
with the SS-<br>
bluk contra

tional guard units.<br>Though Boeing's winning RCAS

Contimed on page 78

V podobni dilemi je ameriška vojska izbrala SCO za operacijski sistem, Informix za bazo podatkov in Uniplex za office automation. Odločitev ni rizična, ker so to najbolj prodajani produkti te vrste:

- 
- 1. SCO vodi v bitki za UNIX na PCjih 2. Število licenc Informix-a na UNIXu presega 500.000 (več ko 3. Uniplex zaseda 70% evropskega tržišča za office 3. Uniplex zaseda 70% evropskega tržišča za office  $\alpha$
- 

### Kratek opis produktov:

To Buy \$1.6B <br>
SECO TCP/HP in NPS - Standardni komunikacijski software in the second state of the second state of the second state of the second state of the second state of the second state of the second state of the seco SCO UNIX System V/386 – Večuporabniški operacijski<br>sistem s polno podporo za 32bitne sistem 386 in 486.<br>SCO TCP/IP in NFS – Standardni komunikacijski software za

Informix OnLine - Relacijska baza za transakcijsko obdelavo podatkov, podpira SGL, popolno varnost podatkov

shranjevanje slik. informix 4GL - Najpopularnejši jezik 4 generacije na UNIXu. Kombinira proceduralne in neproceduralne elemente. 4GL<br>programe prevede v C za maksimalne performanse.<br>Informix RDS – Interpreter in interaktivni debugger za

hitrejši razvoj programov v Informix 4GL.<br>Informix SQL - SQL orodje za pripravo poročil in administracijo baze podatkov.

Informix KSQL – podpora za klice SQLa iz programskih<br>Informix KSQL – podpora za klice SQLa iz programskih<br>jezikov C in COBOL.

pominira programska jezika HGL z razpredelnico in grafiko.<br>Pomor odločanju. Kombinira programska jezika 4GL in SQL z razpredelnico in grafiko.<br>Pominira NET – Povezuje vse osiale komponente, ce delujejo prema Georali.<br>Pomin

pisarniškega poslovanja združuje urejevalnik, razpredelnico, bazo podatkov, elektronsko pošto in planerje.<br>
Unipiex DataLink – Povezuje Unipiex z relacijsko bazo<br>
podatkov (Informix, Oracle ali Igres).

ل Delektov (Information Coverage and Law and Delektov (Information Coverage and Law and Delektov (Information<br>ICOS d.o.o., Ljubljana **1008:** Mednarodni konzorcij za odprti nec telavar

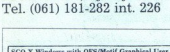

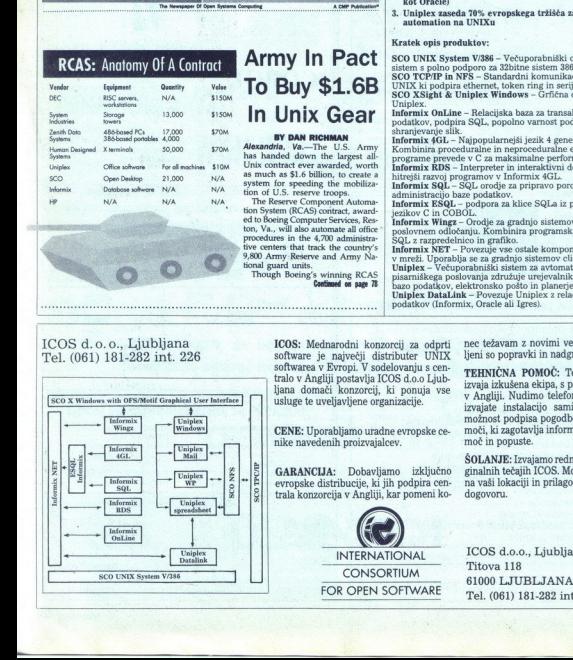

 $T(0) = 1000 \pm 0.001$  (1998). The state of the state of the state of the state of the state of the state of the state of the state of the state of the state of the state of the state of the state of the state of the state softwarea v Evropi. V sodelovanju s cen-<br>tralo v Angliji postavlja ICOS d.o.o Ljub- izvaja izkušena ekipa, s podporo centrale<br>ljana domači konzorcii, ki ponuja vse izvaja izkušena ekipa, s podporo centrale

CENE: Uporabljamo uradne evropske ce- nike navedenih proizvajalcev.

trala konzorcija v Angliji, kar pomeni ko-

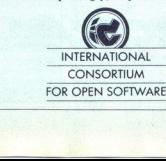

izvajate instalacijo sami, nudimo tudi možnost podpisa pogodbe o tehnični po- moči, ki zagotavlja informacije, redno po- moč in popuste.

 $\frac{2}{\pi}$  –  $\frac{1}{\pi}$  – GARANCIJA: Dobavljamo izključno ignalnih tečajih ICOS, Možno je izvajanje s jucije, ki jih podpira cen- na vaši lokaciji in prilagoditev tečajev po jurije, ki jih podpira cen- na vaši lokaciji in

INTERNATIONAL ICOS d.o.o., Ljubljana Tel. (061) 181-282 int. 226

### **JEROVŠEK COMPUTERS d.o.o.**<br>Nova ulica 11, 61230 Domžale, Tel: (061) 714-974, 714-975; Fax.: (061) 621-523

<u> Andrew Maria (1989)</u>

- % RAČUNALNIŠKI SISTEMI 286, 386, 486 "
- " TISKALNIKI EPSON, STAR, FUJITSU "
- "CAM/CAD MONITORJI SAMSUNG, NEC"
- \* RAČUNALNIŠKE MREŽE TIPA NOVELL \*
- % MONITORJI IN GRAFIČNE KARTICE EIZO"
- % LASERSKI TISKALNIKI HEWLETT PACKARD
- " RISALNIKI, REZALNIKI ROLAND IN PRIMUS %
- % DISKETE TDK, MAXELL TER ŠKATLE ZA DISKETE %
- % SCANERJI, MIŠKE, MODEMI, (AUTO)DATA SWITCHI %
- " PRENOSNI RAČUNALNIKI NOTESTAR s preko 30 razširitvenimi moduli "

Vsi produkti se testirajo 48 ur. Takojšna dobava. Ugodni dealerski pogoji. Pooblaščeni servisi v Ajdovščini, Celju, **IEROVŠEK COM**<br>
Nova ulica 11, 61230 Domžale, Tel: (06<br> **EROVŠEK COM**<br>
Nova ulica 11, 61230 Domžale, Tel: (06<br> **EROVALNIŠKE MOVALE SPANALISKE SPANALISKES**<br> **EROVALNIŠKE MOVALISKEM**<br> **EROVALISKER MOVALISKER SPANALISKER (PRE** Črnomlju, Mariboru, Novem Mestu, Škofji Loki in Zagrebu.

### JEROVŠEK COMPUTER ELEKTRONIK GmbH. Unterloibl 41, A-9163 Unterbergen, tel: (9943) 42 27 42 54, Fax : (9943) 42 27 40 45

### **OSNOVNE PLOŠČE DEM TRDI DISKI DEM MONITORJI (SAMSUNG)** DEM 286-16 MHz 155 Quantum 52 MB. 17ms. AT-bus 420 14<sup>t</sup> monokromatski 199 286-16 MHz. 155 Ovantum 52 MB, 17ms, AT-bus 420. 14" monokromatski 199 386SX-16 MHz « 299 'Ovantum 105 MB, 17ms, AT-bus TaA5 14" VGA mono 640 x 480 P/W. 22S 3865X-25 MHz 369 Quantum 120 MB, 16ms, AT-bus 819 15" full page mono. 1008 x 1048 + card. — 999. 386-25 MHz 386-25 MHz<br>
386-25 MHz, 32kB cache<br>
386-25 MHz, 32kB cache<br>
386-25 MHz, 32kB cache<br>
489 Seagate 45 MB, 28ms, AT-bus 1313 14 VGA barvni 640 x 480 489 386-25 MHz, 32kB cache 649 Seagate 45 MB, 28ms, AT-bus 333 14" VGA barvni 640 x 480. 489<br>386-33 MHz, 64kB cache 735 239 14" VGA barvni 1024 x 768 589 386-33 MHz, 64kB cache 735 14" VGA barvni 1024 x 768 589 46-33 MHz, GAKB cache 1375. KRMILNIKIIN 1/0 KARTICE 17" VGA barvni 1024 x 768, ni, MSyne | 1550 AT (DE) bus 35 AT (IDE) bus -- 2S/P/G izhod s3. OHIŠJA neo 3 ATMEFMmtd 59. baby AT, 220W. 117 pev JI S-tP izhod 25 baby AT, 220W, LED display 139  $\begin{tabular}{l|c|c|c|c|c} \hline 3100.08 & 1000.01 & 115 \times 1000.01 & 500 \times 1000.01 & 500 \times 1000.01 & 500 \times 1000.01 & 500 \times 1000.01 & 500 \times 1000.01 & 500 \times 1000.01 & 500 \times 1000.01 & 500 \times 1000.01 & 500 \times 1000.01 & 500 \times 1000.01 & 500 \times 1000.01 &$ **ROSEN CONSECT RACINE AND SUBJECT RESULTS OF A GRAFIC CONSECT AND SUBJECT AND SUBJECT DIGITALIZATORI IN OSTALO**<br>**ROSENZATORIALIZATORI IN OSTALO DIGITALIZATORI IN OSTALO DIGITALIZATORI IN OSTALO**<br>ROSENZATORI IN OSTALO - SAN 80387-33 MHz, Cyrx / IIT 415 Hercules (29 Chic miška, dodan software VGA 1024x768 Trident 16-bit, ni, 512kB 129 Handy scanner (b&w), 400 dpi WOOTWORK (NOTE VOOR 1004678 Trident IS-bit, nt 512kB 129 – Handy scanner (b.dow), 400 dpi<br>1998 – ELEVIN CHARLEY, 1998 1200 (NORT-198 160 161), nt 1 NB 160 – Fax & modem 140 (NORT-198 120)<br>1997, I.A MB TEAC 12 – 115 – VGA 1 Vsi produkti se testirajo 48 ur. Takojšna dobava. Ugod<br>
Crnomlju, Mariboru, Novem Mestu, Škofji Loki in Zagr<br>
JEROVŠEK COMPUTER<br>
Unterloibl $41, A\rightarrow 9163$ Unterbregen, tel: (S<br>
OSNOVNE PLOŠCE DEM TRD DISKI 1799<br>
1980: Maria

### \*\* NOTEBOOK VRHUNSKE KVALITETE- POSEBNA PONUDBA \*\*\*

386SX/20 MHz, 2MB RAM, 60MB HDD, VGA z 64 odtenki, 3.2 KG, DOS 5.0; samo 3150 DEM

\* Cena vključuje 2 bateriji, ki omogočata avtonomijo 5 ur, polnilec in usnjeno prenosno torbico. Edini notebook na svetu s preko 30 razširitvenimi moduli.

### CANON BJ 10 EX (INKJET PRENOSNI PRINTER) samo 499 DEM

Cene so neto v DEM (brez MwS'). Ostali prodajni pogoji in servisi so isti.

 $55$ 

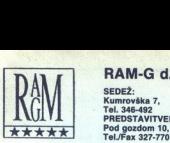

### RAM-G d.o.o., Ljubljana

EIZO 94001 20". 5.787.

DOPLAČILO ZA:<br>1 MB RAM 1 MB RAM<br>MINI TOWER OHIŠJE .......... 100

SEDEŽ: Kumrovška 7,<br>Tel. 346-492 PREDSTAVITVENI CENTER

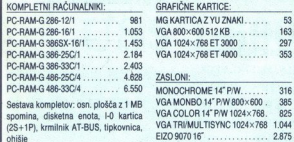

Sestava kompletov: osn. plošča z 1 MB<br>spomina, disketna enota, 1-0 kartica<br>(2S+1P), krmilnik AT-BUS, tipkovnica,<br>ohišje

### Trdi diski coner

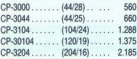

CP-3104....... MINI TOWEROHIŠJE ......... 100 CP-S0104 se TOWER OHIŠJE. 166 CP-3204 (204/6)... 2185 FLOPY144MB............. 163 SEAGATE, FUJITSU, IBM Cene so v DEM po borznem tečaju banke Slovenije na dan plačila. Servisiranje na domu. Naše cene veljajo s plačilom predračuna, dobavni rok ni daljši od pet dni, računal- nik vam ne bomo samo prodali, redno bomo skrbeli zanj v garancijski dobi in po. njenem poteku. Dodatna ponudba: Imate računalnik ai iskalnik, ki več ne zadošča vašim potrebam? Zamenjava po. načelu staro za novo. Rabljeni PC računalniki in tiskalniki po zelo ugodnih cenah. Programi za vodenje trgovin na drobno in debelo, knjigovodstva za mala podjetja, videoteke, fakturiranje, saldakonti, glavna knjiga, materialno poslovanje, osnovna sredstva za večja podjetja in mreže. Najem računalniške opreme s programi ali samo za pisanje tekstov.

Pokličite nas, zagotavljamo vam, da boste prijetno presenečeni.

### 

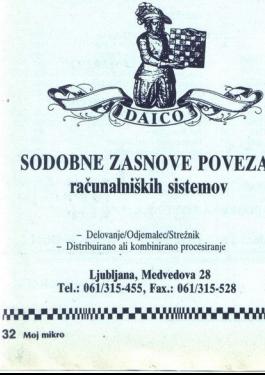

### SODOBNE ZASNOVE POVEZAV računalniških sistemov

- Delovanje/Odjemalec/Strežnik<br>- Distribuirano ali kombinirano procesiranje

Ljubljana, Medvedova 28<br>Tel.: 061/315-455, Fax.: 061/315-528

Pa a multiples, rate who besteen<br>
Ma a a more community and the NE AHV and the NE AHVN and the NE AHVN and the NE AHVN and the NE AHVN and the N<br>
The Manufacture of the NE AHVN and the NE AHVN and the NE AHVN and the NE AH 32. Moj mikro

### Visoka kvaliteta,<br>nižje cene

### Laserski tiskalniki

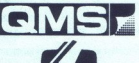

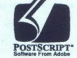

do 600 dpi, format A4 in A3 Barvni PostScript

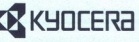

P-2002 PostScript 5 Mb RAM standardno, za ceno 2 Mb 10 strani na minuto

### Skenerji

MICROTEK<br>
za PC in Macintosh<br>
i skener za diapozitive 11<br>
i poskovni skener 60<br>
skener (PhotoSher (PhotoSher PhotoSher PhotoSher)<br>
PostScript kompatibilen za PC in Macintosh Barvni skener za diapozitive 1850 dpi in barvni ploskovni skener 600 dpi plus PhotoStyler (PhotoShop)

Laserski tiskalnik MTP-306 True-Image PostScript kompatibilen

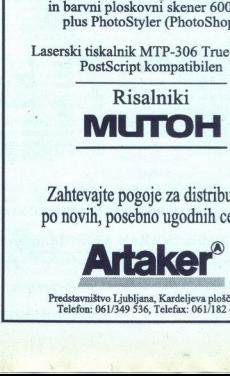

Zahtevajte pogoje za distribucijo po novih, posebno ugodnih cenah!

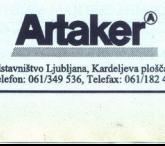

Predstavništvo Ljubljana, Kardeljeva ploščad 25<br>Telefon: 061/349 536, Telefax: 061/182 425

J

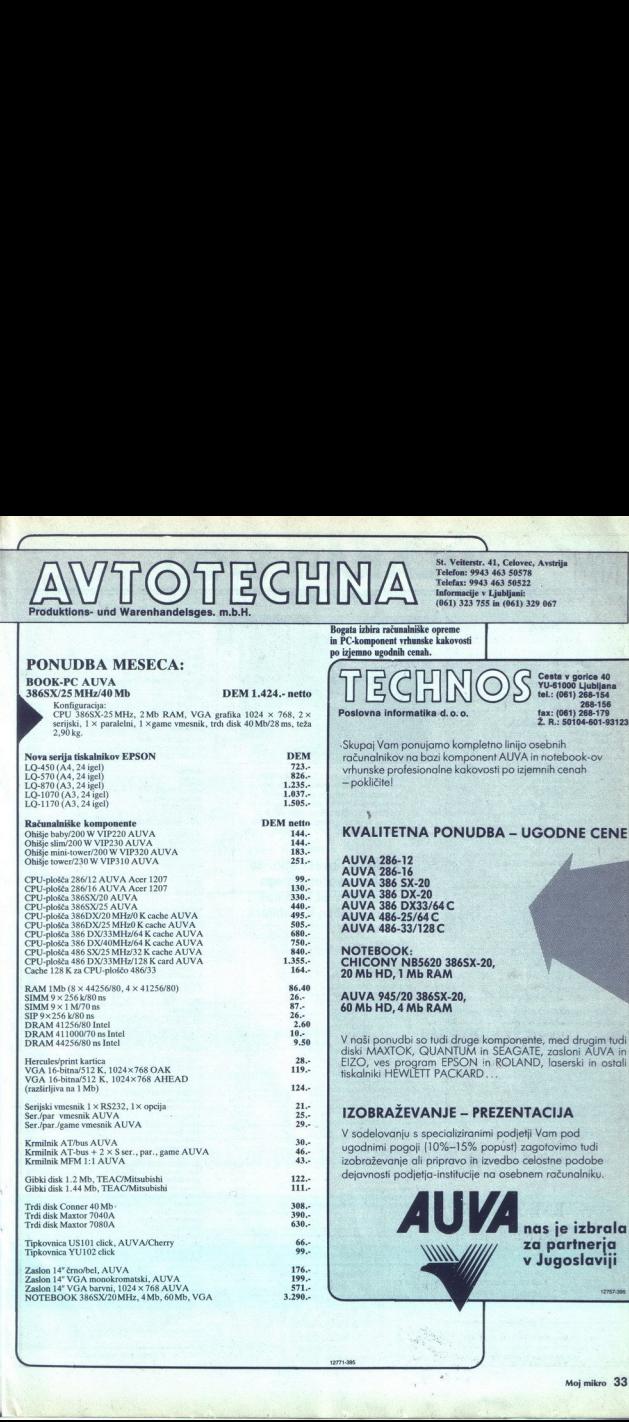

the contract of the contract of the contract of the contract of the contract of the contract of the contract of

### $\frac{1}{\sqrt{10}}$ **CONTRANAPALA CONTRANA DEM NICIDAD DE NAPALACIÓN DE MANIFESTRA DE DEL CONTRANADOR DE MANIFESTRA DE MANIFESTRA DE MANIFESTRA DE MANIFESTRA DE MANIFESTRA DE MANIFESTRA DE MANIFESTRA DE MANIFESTRA DE MANIFESTRA DE MANIFESTRA**

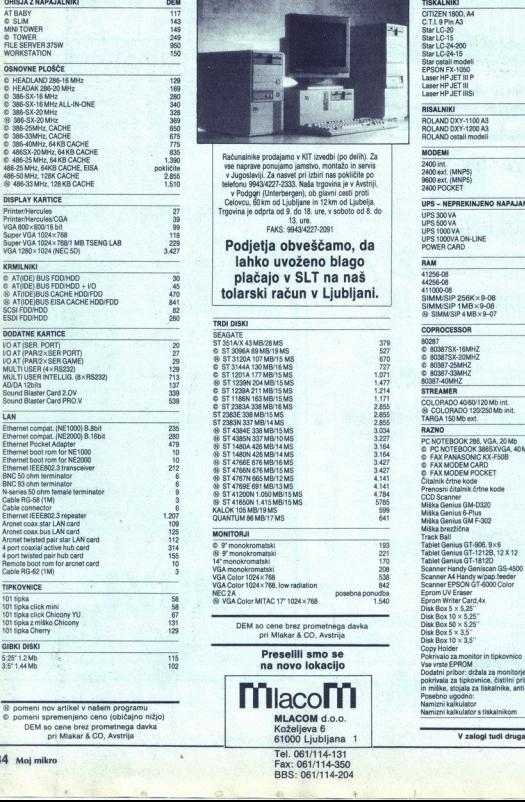

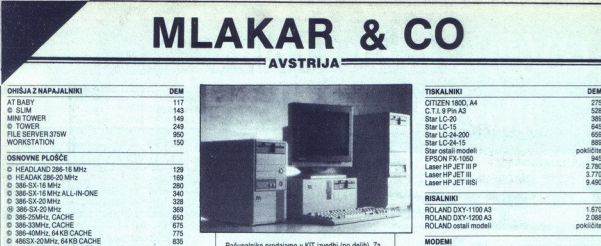

Računalnike prodajamo v KIT izvedbi (po delih). Za

tolarski račun v Liubliani.

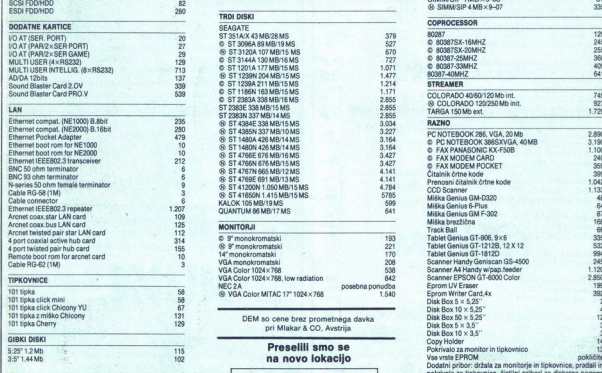

**DEM so cene brez prometnega davka.**<br>pri Mlakar & CO, Avstrija.

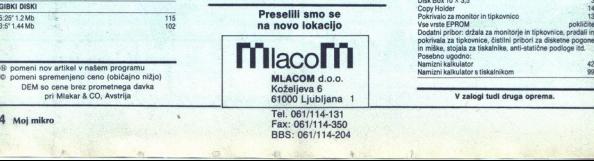

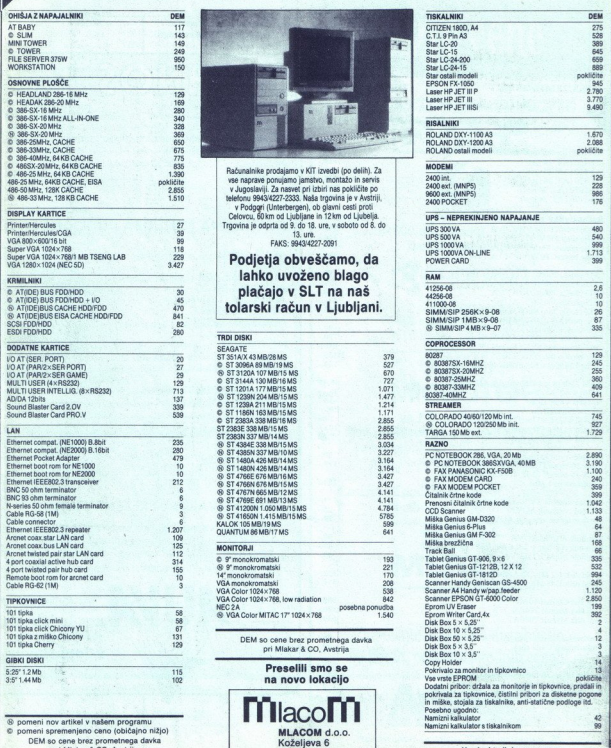

٠

é. and the company of the contract of the company of the company of the company of the company of the company of

### MLAKA<br>Posebna ponudba c Posebna ponudba o Posebna ponudba osebnih računalnikov

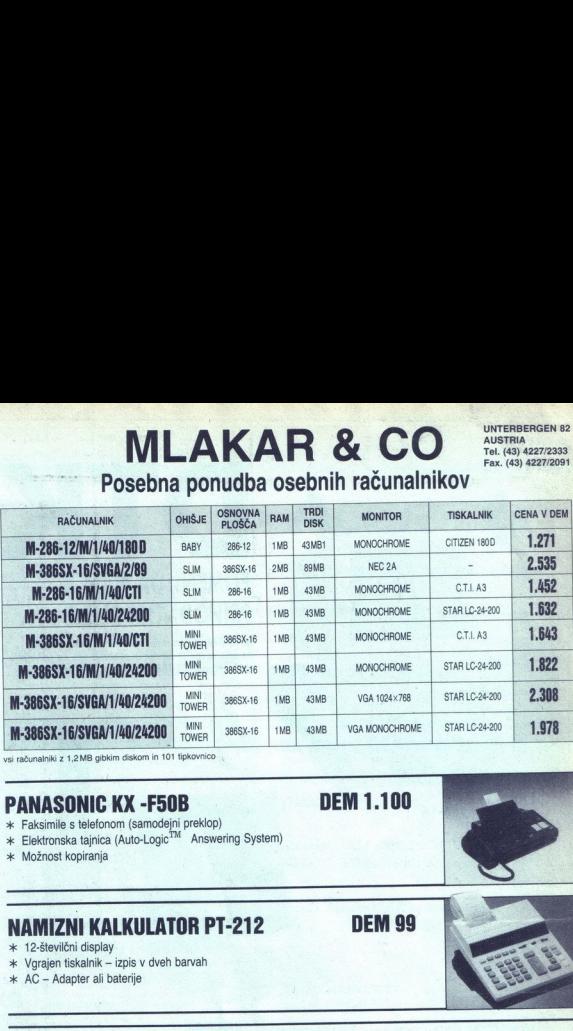

vsi računalniki z 1,2 MB gibkim diskom in 101 tipkovnico

### PANASONIC KX -F50B DEM 1.100

- >k Faksimile s telefonom (samodejni preklop)
- $*$  Elektronska tajnica (Auto-Logic  $^{TM}$  Answering System)
- > Možnost kopiranja

### NAMIZNI KALKULATOR PT-212 DEM 99

- \* 12-številčni display
- >k Vgrajen tiskalnik izpis v dveh barvah
- \* AC Adapter ali baterije

NAMIZNI KALKULATOR DS — 1200B DEM 42

- \* 12-številčni display
- > Solarno napajanje ali baterije

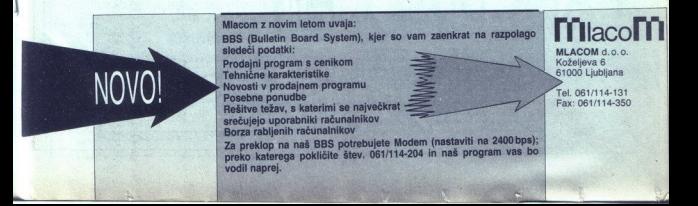

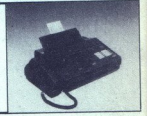

UNTERBERGEN 82 **AUSTRIA**<br>Tel. (43) 4227/2333 Fax. (43) 4227/2091

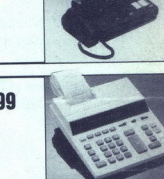

## **DIK** POMENI, DA NAM JE

### PRIHODNOST BLIZJE

Nova DTK računalniška generacija vam omogoča,<br>da delo opravite hitreje in zanesljiveje. Za to skrbijo<br>novi "računalniki 486/33 MHz z EISA vodilom.

 $\sqrt{100}$ 

286-16

I c

POGODBENI DTK DISTRIBUTER 486-EISA

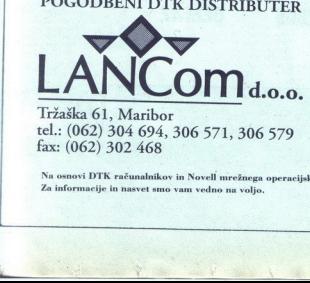

Tržaška 61, Maribor<br>1 mm DTK COMPUTER tel.: (062) 304 694, 306 571, 306 579 HEADO.: DATATECH ENTERPRISES CO. ITD.<br>fax: (062) 302 468 DTK računalniki imajo tudi Novell Certifikat!

and<br>Uran

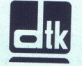

Na osnovi DTK računalnikov in Novell mrežnega operacijskega sistema postavljamo kompletne informacijske sisteme.

### PIS BLED d.o.o., Bled, Alpska 7

poslovni prostori: Kumerdejeva 18, 64260 Bled FAX/TEL.:(064) 78-170, pon-pet., 7-15. ure, fax (064)76-525

<u>The companies of the companies of the companies of the companies of the companies of the companies of the companies of the companies of the companies of the companies of the companies of the companies of the companies of </u>

### NUDIMO:

- rojektiranje informacijskih sistemov \* Osebni računalniški sistemi tipa 286,386,486 " Prenosni računalniki NOTEBOOK-UGODNO in LAPTOP " Laserski in matrični tiskalniki EPSON, NEC in HP \* Risalniki, scanerji in rezalniki *ROLAND in HP*<br>\* Računalniške blagajne, skenerji/dekoderji črtne kode " Registratorje delovnega časa s *pripadajočo opremo*<br>" Sistemi neprekinjenega napajanja, *tudi za IBM, VAX*<br>" Licenčna in aplikativna programska oprema  $\begin{tabular}{l|c|c|} \textbf{PIS} \textbf{BLED} \textbf{ } & d.o.o., Bl} \end{tabular} \begin{tabular}{l|c|c|c|} \textbf{PIS} \textbf{ } & B. \textbf{CD} \textbf{ } & d.o.o., Bl} \end{tabular} \begin{tabular}{l|c|c|c|c|} \textbf{RATEL}: (064)76-525 & \textbf{NUDIMO:} \\ \textbf{RAV} \textbf{ } & (064)76-525 & \textbf{NUDIMO:} \\ \textbf{ } 'Proposition & \textbf{Porsion} \\ \textbf{ } 'Proposition & \textbf{Ratsallian, sk$  $\begin{tabular}{l|c|c|} \textbf{PIS} \textbf{BLEID} & d.o.o., Bled., Alpsk \\ \textbf{PIS} \textbf{B} \textbf{LEID} & d.o.o., Bled., Alpsk \\ \textbf{PAXTEL::(064) 78-170, pon-pet., 7, F. M. R. (064) 78-170, pon-pet., 7, F. M. R. (064) 76-525 \\ \textbf{Preposition} & \textbf{Premandsisk} & \textbf{intermid} & \textbf{intermid} & \textbf{intermid} & \textbf{intermid} \\ \textbf{Precond} & \textbf{relandsisk} & \textbf{intermid}$ 
	-
	- " Servis računalniške opreme
	- " Finančno/računovodski servis za podjetja in obrtnike

UGODNI KREDITNI POGOJI

POKLIČITE NAS, ZAHTEVAJTE CENIKE IN PONUDBO!

Protronix d.o.o.

Železničarska 32, 68340 Črnomelj Tel/fax. 068/51-898

Izredno ugodna ponudba računalniških ohišij:

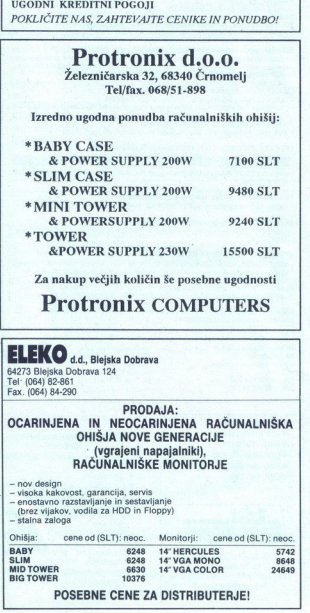

Za nakup večjih količin še posebne ugodnosti

ELEKO d.d., Blejska Dobrava Tel: (064) 82-861<br>Fax. (064) 84-290

PRODAJA:<br>OCARINJENA IN NEOCARINJENA RAČUNALNIŠKA OHIŠJA NOVE GENERACIJE ' (vgrajeni napajalniki), RAČUNALNIŠKE MONITORJE

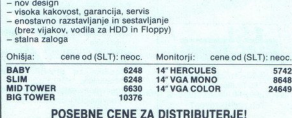

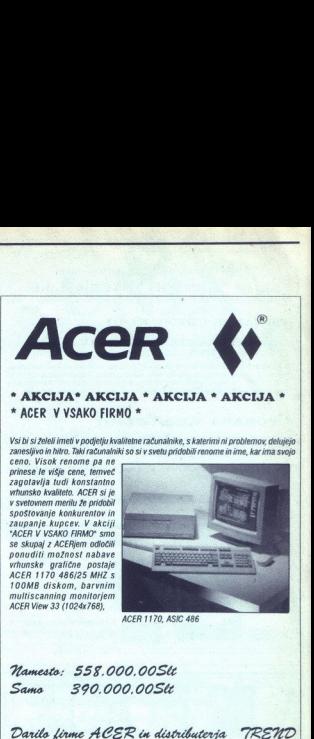

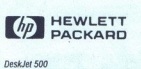

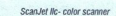

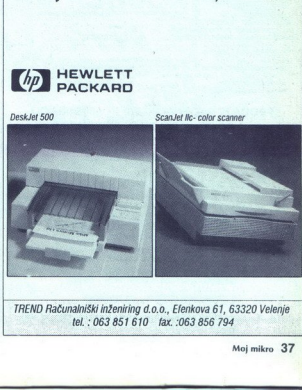

TREND Računalniški inženiring d.o.o., Efenkova 61, 63320 Velenje tel.: 063 851610 [ax.:063 856 794

### IDenticus Slovenija d.o.o.

 $\frac{1}{2}$ 

### TISKANJE ČRTNE KODE

### **TISKANJE ČRTNE KODE<br>OZNAČEVANJE ARTIKLOV<br>Z venetvenje ariškov i chro DAMI**<br>Za omatovnje ariškov i chro kodo in cometempie een na policah poteokojete kvaliteten termaln

Za omnočovanje artiklov s črtno kodo in comačevanje cen na policah potrebujete kvaliteten termalni<br>tuskaltik, ki s svojimi lastnostni prekada dosodajne modele na tržišku. Termalni tiskalnik DH-PRINT<br>model 524 je slealen za

### UPORABA V INDUSTRLJI

Za uporabo v industriji priporočamo uporabo termal transfer tiskalnika THARO TI12. Področje uporabe je: elektronska, tekstitna, povsod tam. ker je potrebna kvalitetna etiketa z uporabo grafike.<br>. kjer je potrebna kvalitetn

Širina izpisa 114 mm, gostota zapisa 8 dov/mm, hitrost izpisa do 100 mm/s, RS232 vmesnik, dodatni<br>spominski modul za uporabo grafike.

### PROGRAMSKA OPREMA EASYLABEL

Programska oprema EASYLABEL je namesjena izpisu črtnih kod in grafike na različnih matričnih<br>termalnih, termal transfer in laserskih uškalničkih. Uporabljamo lahko podatkovne baze (prenos<br>podatkov iz večjega računalnika).

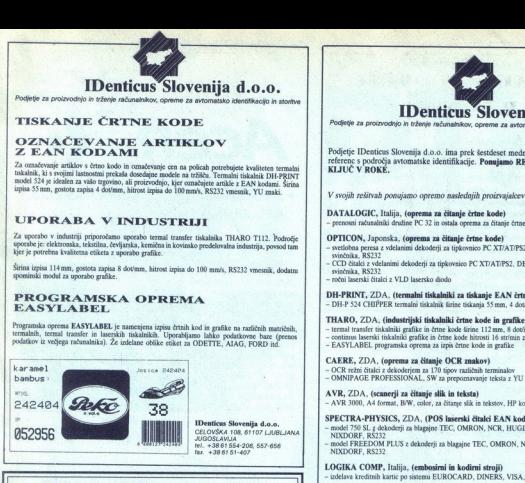

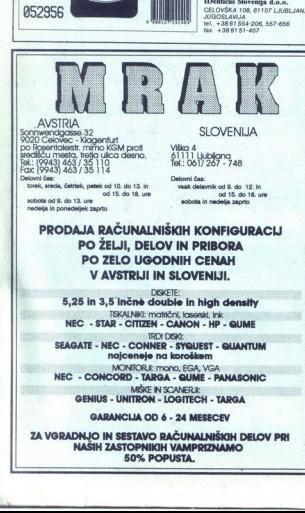

 ZA VGRADNJO IN SESTAVO RAČUNALNIŠKIH DELOV PRI

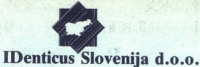

Podjetje za proizvodnjo in trženje re<sup>2</sup>

Podjetje IDenticus Slovenija d.o.o. ima prek šestdeset mednarodnih in domačih<br>referenc s področja avtomatske identifikacije. Ponujamo REŠITVE po sistemu<br>KLJUČ V ROKE.

V svojih rešitvah ponujamo opremo naslednjih proizvajalcev:

### DATALOGIC, Italija, (oprema za čitanje črtne kode)<br>- nosnosni računalniki družine PC 32 in ostala oprema za čitanje črtne kode

- **OPTICON, Japonska, (oprema za čitanje črtne kode)**<br>- nedobna perea z vletnimi dekodeji za upicovnico PC XT/AT/PS2, DEC VT220, TTL izhod<br>- excendible XS-ve incini dekodeji za upicovnico PC XT/AT/PS2, DEC VT220, TTL izhod<br>-
- 
- 

DH-PRINT, ZDA, (termalni tiskalniki za tiskanje EAN črtnih kod)<br>- DH-P 524 CHIPPER termalni tiskalnik širine tiskanja 55 mm, 4 dovinch, modul za navijanje etiket

- THARO, ZDA, (industrijski tiskalniki črtne kode in grafike)<br>- ternal transfer tiskalniki grafike in črtne kode širine 112 nm, 8 det/atch, modul za navijanje etiket<br>- continns laserski tiskalniki grafike in črte kode hitros
- 

CAERE, ZDA, (oprema za čitanje OCR znakov)<br>- OCR režni čitalci z dekoderjem za 170 tipov različnih terminalov<br>- OMNIPAGE PROFESSIONAL, SW za prepoznavanje teksta z YU znaki

AVR, ZDA, (scanerji za čitanje slik in teksta)<br>- AVR 3000, A4 format, B/W, color, za čitanje slik in tekstov, HP kompatibilni

- SPECTRA-PHYSICS, ZDA, (POS laserski čitalci EAN kod)<br>- model 750 SL z dekožení za blapine TEC, OMRON, NCR, HUGIN-SWEDA, IBM,<br>- miXDORF, RŠ232<br>- model FREEDOM PLUS z dekožení za blapine TEC, OMRON, NCR, HUGIN-SWEDA, IBM,<br>-
- 

LOGIKA COMP, Italija, (embosimi in kodimi stroji)<br>- izdelava kreditnih kartic po sistemu EUROCARD, DINERS, VISA. itd.

JARLTECH, Taiwan, (magnetni čitalci kreditnih kartic)<br>- lätalci magnetnih kartic z vdelanim dekoderjem za tipkovnico PC XT/AT/PS2, VT220, RS232 in<br>- TTL izhodom.

SPECIALNE ETIKETE S ČRTNO KODO, proizvajalcev:<br>- METALCRAFT, SCHNOOR, COMPUTYPE aa: krote banke, knjižnice, označevanje inventarja,<br>- identifikacijo števcev za vodo, plin in elektriko, elektronsko industrijo, rekasilno ind **ANY** 270, A conseque at the first plane in the relation of the properties.<br> **OFFICE ANY INSURAL CONSERVATION** is the state of the state of the state of the state of the state of the state of the state of the state of the

Garancija za navedeno opremo velja na principu zamenjave z ekvivalentno opremo za čas okva<br>Jščemo posrednike. Možnost plačil pri naši sestrski firmi IDenticus Handels G.m.b.H v Avstriji.

Firma IDenticus Slovenija d.o.o. je član mednarodnega združenja proizvajalcev opreme za<br>avtomatsko identifikacijo AIM EUROPE.

IDenticus Handels G.m.b.H<br>Karfreitstrasse 14-III<br>A-9020 Kiagenfurt/Celovec<br>AUSTRIA<br>Tel.: +43 463 54 2 67<br>Fax. +43 463 54 2 67

**OMOTHERBOARDS**<br>**OCOPROZESSOREN** 

LSI-Electronic GmbH<br>
8044 Unterschleissheim/Munchen<br>
8044 Unterschleissheim/Munchen<br>
Tel: (089)3100107<br>
Fax: (089)3109191

CTRON

Denicus Slovenija d.o.o.<br>CELOVŠKA 108, 61107 LJUBLJANA<br>JUGOSLAVIJA<br>tel: 438 61 51-407<br>fax. 438 6154-407

### ● COPROZESSOREN NABOR SLOVENSKIH IN YU<br>● MODIULE/RAMs<br>● OUARZE/SOCKEJ. NABOR V Modelling v Modelling (EDSC)

- **OUARZE/SOCKEL evdelujem v tiskalnike (EPSON, ORDERAMMER STAR,...)**<br> **ELAPTOP**s/PCs eFAX eFAX effects extending D/A pretvornike
	-
	-
	- in pisanje in pisanje HiFi<br>| stereo glasbe na PC-ju),<br>| SOUND BLASTER kartice, MIDI
	- vmesnike<br>**\*EPROM PROGRAMATORJE** za.
	-
	-
	- PC-je<br>
	edodatke za SHARP žepne<br>
	računalnike<br>
	ePopravila in sestava računalnikov<br>
	in računalniške opreme. Ugodne<br>
	računalniške opreme.  $\bullet$  Popravila in sestava računalnikov

۵

telefon 064/311-043

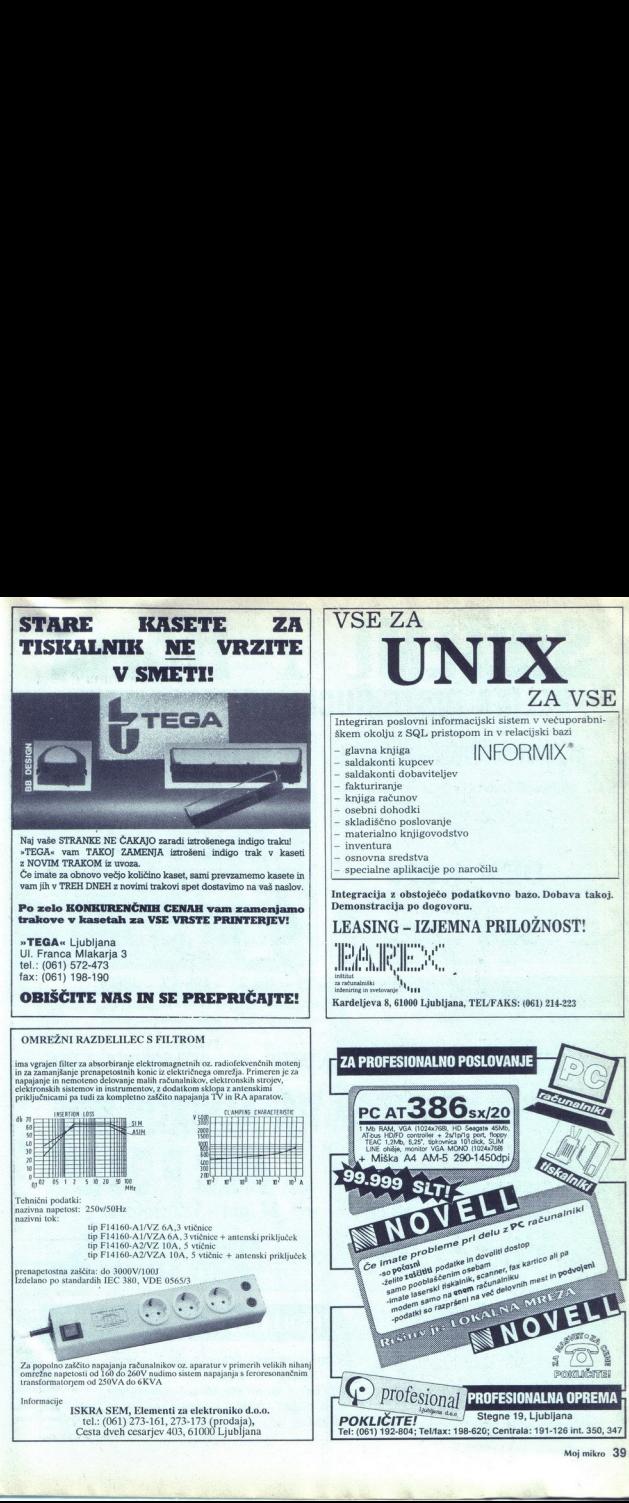

ä,

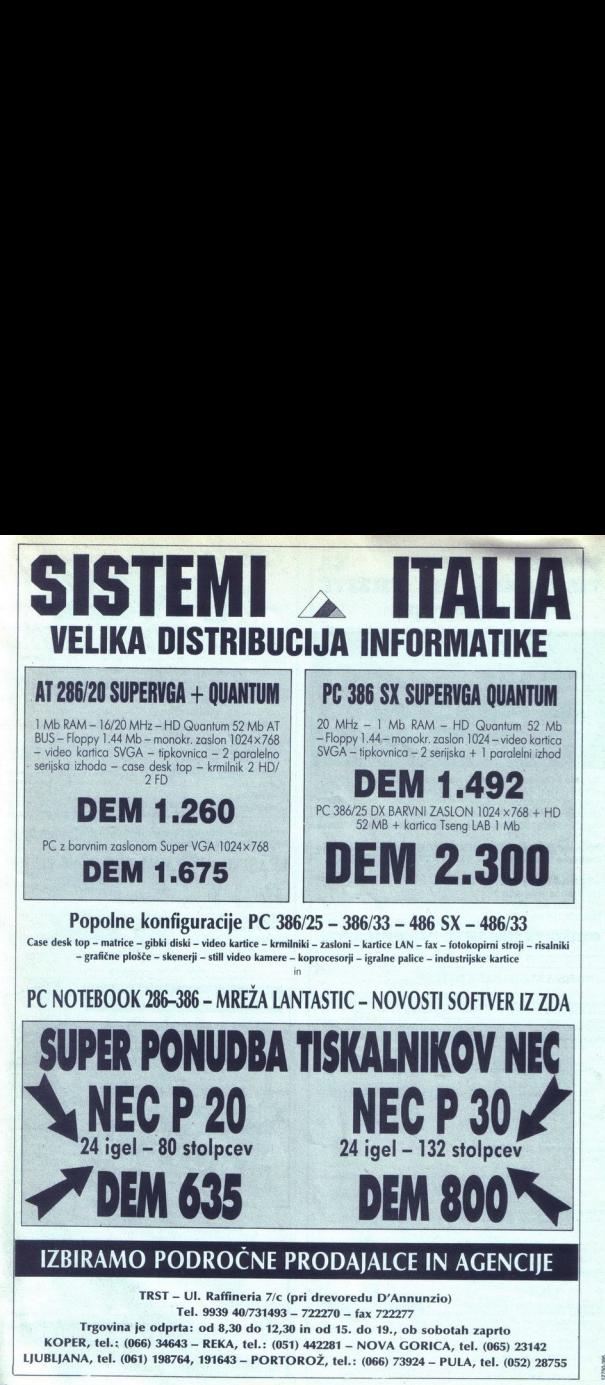

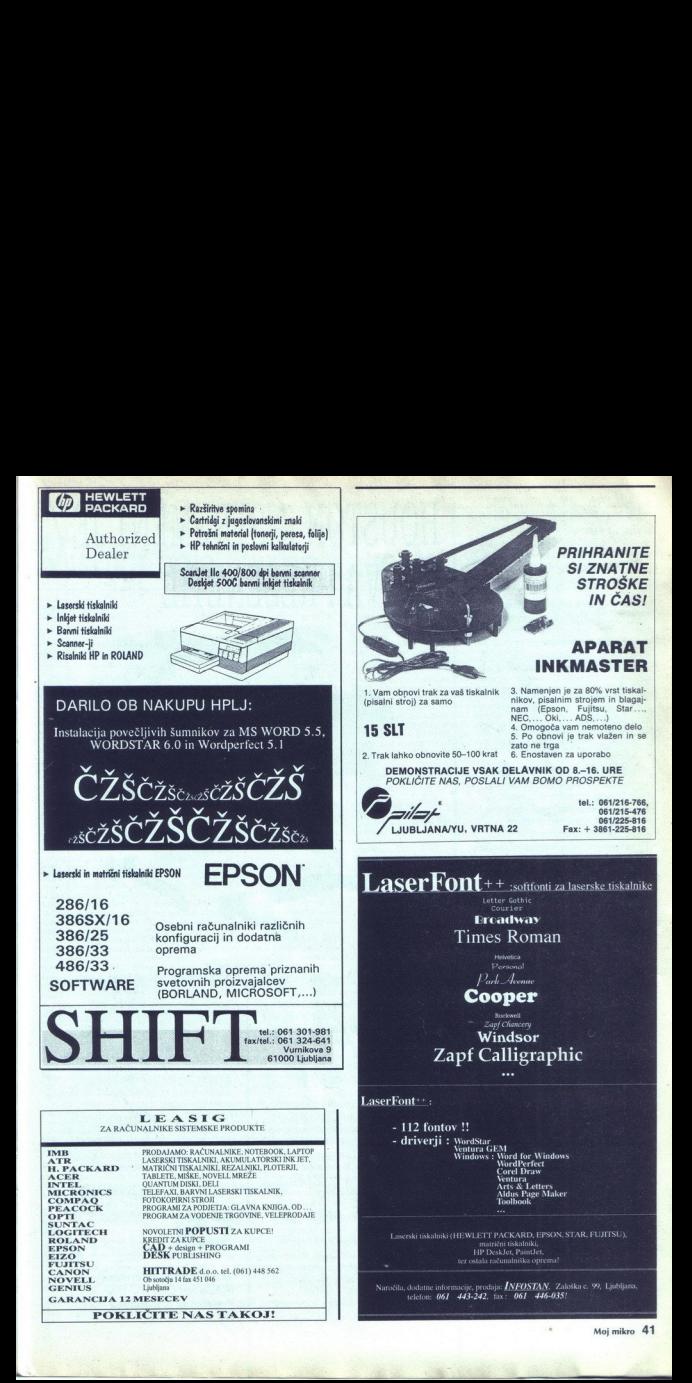

Na sejmu SYSTEMS 91 (Minchen] je firma HOUSTON INSTRUMENT strokovni javnosti: predstavila novo serijo risalnikov DMP 160. Risalniki iz serije DMP 160 imajo močno po večano učinkovitost. Vdelane so nove funk-<br>cije, ki jih do sedaj ni nudil še noben proizvajalec peresnih risalnikov v primerljivem raz-<br>redu.

Risalniki serije DMP 160, ki jih proizvajajo za nsanje do formatov A1, A0 in podaljšanih formatov, povezujejo sposobnost dela z expanded memory, kompresijo. datotek risb in wsoko hitrostjo prenosa podatkov pri risanju v idealno kratko časovno obremenitev ročunalnika.

Hitrost prenosa podatkov med računalni kom in risalnikom je nastavljiva po stopnjah vse do 38400 bodov.

Te lastnosti izredno cenijo vsi uporabniki, zlasti tisti, ki želijo risati v večuporabniškem mrežnem okolju.

Za razliko od konkurenčnih risalnikov, pod pira nova serija poleg DM-PL, HP-GL tudi HP-GU2 visoko kompoktni vhodni jezik. Če uporabite visokokompaktni jezik, zavzemajo<br>podatki le 25% spominskega medija v primenavi z drugimi. To ugodno vpliva na hitrost prenosa podatkov, obremenitev pomnilnika risolnika in seveda tudi na kopaciteto diskov, ki so v praksi vedno »zvrhano polni«. Uporabniki AvtoCADa prejmejo real mode ADI driver in seveda tudi protected mode ADI driver, če že uporabljajo 386 verzijo. Povečana hitrost procesa risanja s serijo<br>DMP-160 vadi k močno povečanemu obsegu dela, ki ga lahko opravljajo uporabniki.<br>Poleg kompresije podatkov, ki jo omogoča HP-GU?, se da razširiti pomnilnik risalnikov do 4Mb, kar je enako učinkovito kot 16 Mb pri risalnikih, ki ne razumejo visokokompaktnega jezika.

Tako dosežena visoka učinkovitost buferja omogoča enostaven »replot« velikih risb brez ponovnega brskanja po računalniku. Risalnikom HOUSTON INSTRUMENT so poz navali že prislovično pripisovali najvišje ocene tudi v glede kvalitete in izgleda risb. Tudi ponovljivost, resolucija in točnost je praviloma do desetkrat višja kot pri primerljivi konkurenci. Tudi v tem pogledu so pri Hovston Instrument napredovali.

Risalniki serije DMP-160 nudijo poleg povečane zmogljivosti risanja tudi višjo kvaliteto sanja. Zelo učinkovito je individualno nastavljanje hitrosti vseh 8 peres, ki jih vstavimo<br>v mehanizem skladno z lastno hitrostno zmogljivostjo peresa. Tako najtanjše pero, ki<br>je v praksi najpočasnejše, ne diktira tudi najvišje hitrosti vlečenja črt. Vsokemu pere su lahko individualno predpišete debelino črte, kar je zelo učinkovito pri izpolnjevanju površin. Risalnik tako-lahko optimizira število prehodov, potrebnih za optimalno zapolnitev. Risalniki serije 160 omogočajo tudi grupira nje peres. To pomeni, do lahko dvema, štirim

### HOUSTON INSTRUMENT JE ZNOVA PRESENET

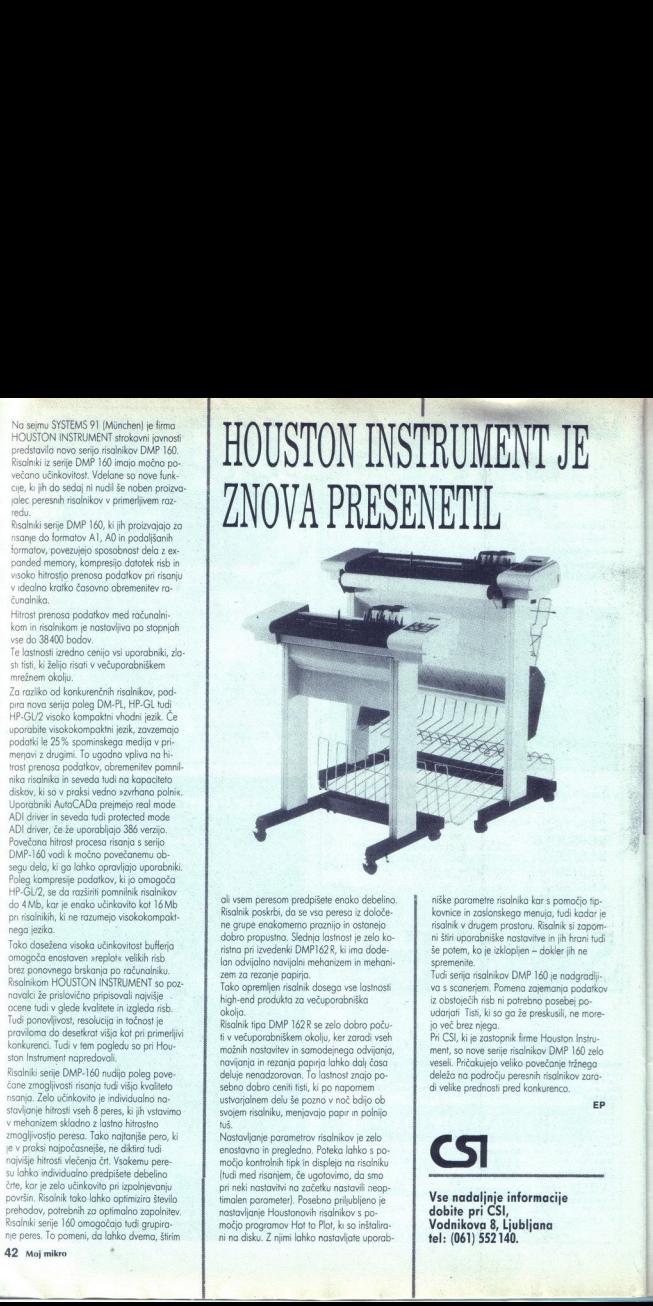

dli vsem peresom predpišete enako debelino. Risalnik poskrbi, da se vsa peresa iz določene grupe enakomerno praznijo in ostanejo dobro propustna. Slednja lastnost je zelo koristno pri izvedenki DMP162R, ki ima dode lan odvijalno navijalni mehanizem in mehani zem za rezanje papirja.

Tako opremljen risalnik dosego vse lastnosti high-end produkta za večuporabniška<br>okolia.

Risalnik tipa DMP 162R se zelo dobro počufi v večuporobniškem okolju, ker zaradi vseh možnih nastavitev in samodejnega odvijanja,<br>navijanja in rezanja papirja lahko dali časa deluje nenadzorovan. To lastnost znajo posebno dobro ceniti tisti, ki po napornem<br>ustvarialnem delu še pozno v noč bdijo ob svojem risalniku, menjavajo papir in polnijo<br>tuš.

d produkta za večuporabniška<br>nja DMP 1028 se zelo dobro poču-<br>nporabniškem okolju, ker zaradi vseh obrodnostičkem okolju, ker zaradi vseh<br>nastatničkim in sanodnejnaga obrijanja,<br>in rezanja papinja lahko dalj časa<br>nematarov Nastavljanje parametrov risalnikov je zelo enostavno in pregledno. Poteka lahko s po močjo kontrolnih fipkin displeja na risalniku (tudi med risanjem, če ugotovimo, da smo pri neki nastavitvi na začetku nastavili neopfimalen parameter]. Posebno priljubljeno je nastavljanje Houstonovih risalnikov s pomočjo programov Hot to Plot, ki so inštalirani na disku. Z njimi lahko nastavljate uporabniške poramelre risolnika kar s pomočjo tip- kovnice in zaslonskego menuja, tudi kadar je risalnik v drugem prostoru. Risalnik si zapomštiri uporabniške nastavitve in jih hrani tudi še potem, ko je izklopljen - dokler jih ne spremenite.

Tudi serijo isalnikov DMP 160 je nadgradljiva s scanerjem. Pomena zajemanja podatkov iz obstoječih risb ni potrebno posebej poudariati Tisti, ki so ga že preskusili, ne morejo več brez njega.

Pri CSl, ki je zastopnik firme Houston Instrument, so nove serije risalnikov DMP 160 zelo veseli. Pričakujejo veliko povečanje tržnega deleža na področju peresnih risalnikov zara di velike prednosti pred konkurenco.

### **CSI**

Vse nadaljnje informacije dobite pri CSl, Vodnikova 8, Ljubljana tel: (061) 552140.

### RELOGA MOJEGA MERA<br>Visoka šola Turbo P Visoka šola Turbo Pascala (3 priloga mojega mikra<br>Visoka šo

### JANEZ DEMŠAR

### Segmenti enot v secirnici

Doslej smo se ukvarjali le s podatki - ogledovali smo si, kako so

ariangini v pominikia in kako sim boli nacionalno manipulitar z njim.<br>Obdelovali smore podredji slike 4. kopico in podatkovni segment. Zdalj sa poglednim s prevedenovali smore negotivalno kodi sin transmore podredji su na

writeln('Hello again.')<br>end.

» implementation«). Vsi objekti na skladu bodo ob izhodu iz podprograma, v katerem so definirani, izgubljeni.

<sup>113</sup> Histo word in Twisto again, "bosin preveden koti konstanti (depen visita s-pro-<br>solid anglie Nosita agains a zabelis usependita encici al signification (dependita) and the system of the system of the system of the s italiko virtualne metode objekta kličemo iz kateregakoli dela programa,<br>morajo vse VMT ležati v istem segmentu. Edini segment, ki je skupen vsem<br>objektom, je podatkovni. (VMT bi lahko strpali v segment enote system,

system, nato druge. Če enota A uporablja enoto B, mora biti B inicializirana prva, da jo bo lahko A uporabila že ob svoji inicializaciji.

V vsakem podatkovnem segmentu so vsi uporabljeni (javni ali privatni)<br>podprogrami enote. Povezovalnik iz končne kode pomeće vse neuporabljene podprograme. Njihov vrstni red ni naprej predpisan, navadno je tak<br>jene podprogr

 $\frac{1}{\sqrt{2}}$  colourents<br>all Bordan risks (appear on the possible polyedial solution of power<br>covariate (emartimistic). Ta risks (also pas bit biolis), starks uses<br>an accelerate consideration of the stars (and the stars) a

siata (nomi e la filosofia analismo en la filosofia de la filosofia de la filosofia de la filosofia de la filosofia de la filosofia de la contrada de la filosofia de la filosofia de la filosofia de la contrada de la filos

ŝ

í

Ě

kilčemo podprogram, ki je definiran v dalu »interface-? Kilic sa preveda kot<br>»CALL NEAR», podprogram pa Konča z »iBT FAR»! V tem primeru preva-<br>jalnik pred kilcem NEAR» porine na sklad še segment. (Kilic se prevede kot<br>PUD

 $\frac{\text{CAL}}{\text{All}}$  highlight and the proprior in particle and the specifical particle proprior in the primary propriate the propriate propriate the control propriate the control of the control of the control of the control o

morda se kaj zapisati in jo nato zapretilijevo ExtiCode (integer) vojske kodine<br>Konstantino de Kaj zapisati in je zapisala za predstavlja za dela zapisala za predstavlja brez napake, iz Errovikazis e kaj zapisala zapisala

Sistem klicanja bo razumljivejši po primeru:<br>var StariExitProc:pointer;<br>f:text:

procedure Konec; far;<br>begin<br>ExitProc;=StariExitProc;

ciose(f)<br>eogi,<br>easign(f,'ime.txt'); rewrite(f);<br>sasign(f,'ime.txt'); rewrite(f);<br>ExitProc:-@Konec;<br>ExitProc:exitProc:ene uporabijati več enot, celo ena sama enota ga sme<br>Kazalec ExitProc sme uporabijati več enot, celo ena aristication and the state of the state of the state of the state of the state of the state of the state of the state of the state of the state of the state of the state of the state of the state of the state of the state uyombili (matazone) e preumenti) velebral (matazone) e de zademnosti (matazone) e predatori (matazone) e predatori (matazone) e predatori (matazone) e predatori (matazone) e predatori (matazone) e predatori (matazone) e pr naslov podprograma v system) in preusmeri ExitP<br>pripravi za pisanje datoteko f. time error ...)». Denimo, da je naslednji, ki ga preusmerja že inicializacijska<br>koda v gornjem primeru - shrani staro vrednost ExitProc (stara vrednost je

pripravi za pisanje datoteko r.<br>- Ko se program konča, se kliče podprogram, na katerega kaže ExitProc na shranjeno<br>- to je naš podprogram »Konec«. Ta bo vrnil ExitProc na shranjeno<br>vi nil se znova kliče podprogram ExitProc

niovem altro procession sense in the distribution of the street of the street in name of objective face is a big street in the big street in the street is been allowed by the street in the street in the street in the stree

main de particular de la construction de la construction de la construction de la construction de la construction de la construction de la construction de la construction de la construction de la construction de la constru n, podprogram, ki opravlja te klice, pred vsakim klicem postav

in vračanje na staro vrednost vedno na začetku izhodne kode.<br>Še nalogica: Zakaj naslednji program spreminja ErrorAddr? Zakaj ne

spremeni tudi ExitCode?

procedure Konec; far;<br>begin<br>FxitProc:=StariExitProc:

Xit (ExitCode<>0) then writeln('Napaka med izvajanjem programa. Koda ',ExitCode, ', naslov<br>| Writeln('Napaka med izvajanjem programa. Koda ',ExitCode, ', naslov<br>| ErrorAddr:=nil<br>| ErrorAddr:=nil<br>|

2

ś

konča z »RE1 FAH«, cenuor in una «insezemo z direktivo {\$F+}, obstajata pa<br>»interface»). Podoben učinek dosežemo z direktivo {\$F+}, obstajata pa<br>tudi besedica »near« in direktiva {\$F-}. ir Estrocare-Sol then<br>
"interview" (and the control of the control of the control of the control of the control of the control of the<br>
control of the control of the control of the control of the control of<br>
control of the »

## PRILOGA MOJEGA MIKRA MOJEGA MIKRA

»Far« oz. uporabiti vedno, kadar pišemo funkcijo, ki jo bomo klicali z uporabo kazalcev. Če nanju pozabimo, nas ne bo prevajali »Far« oz. (\$F+) moramo uporabiti vedno, kadar pišemo funkcijo, ki jo

function g(n:byte):real; begin g:=exp(n) end;<br>begin lzpis(12,1); lzpis(12,g) end.

mia pompari al piazo presenta prezente reche podali tudi funkcijo. Ker je zaleke dolsi neznana, podelimo primer.<br>Zaleke dolsi neznana, podelimo primer.<br>Program Primer (mytopicali) in tudi funkcijo (mytopicali) in tudi fun - -

V TP 5.0 pa smo dobili še »procedurne spremenlijvke«.

wir cec ByteVikes)<br>
view experimenties to chank the state and the state of the state of the state and the state and the state of<br>  $\frac{1}{2}$  is the state and the state and the state and the state<br>
forest the state of the s

Tudi ti funkciji sta tipa ByteVReal - bytu priredita realno število. Torej

Ccc nastopa v dveh vlogah - če je na levi strani enačaja, je spremenljivka tipa funkcija, priredimo ji vrednost z leve strani funkcija, priredimo ji vrednost z leve stani enačaja (ali v podobni vlogi kot tu v stavku write), pa se prevede kot

Killer (integral)<br>
El conservativo de la proposition de la proposition de la proposition de principal de la proposition de principal<br>
Podobno se prilagaja f: v prvem prireditvenem stavku pomeni funkcijo f.<br>
Kako je coc shr

Raj je '@ccc' Nastov ≁funkcije ccc∝ ali ≁spremenjivke ccc∝? @ccc<br>pomeni isto kot pointer(ccc), torej naslov funkcije ccc. Če pa želimo dobiti<br>naslov spremenljivke ccc, zahtevamo @@ccc.<br>, Še proceduro Izpis prevedimo iz st

### Sklad — črna magija

Tako smo prišli do najbolj razgibanega dela pomnilnika. Za branje raz-<br>delka je potrebno vsaj minimalno poznavanje strojnega jezika, pa četudi<br>kakega drugega procesorja.

Sveti registri: Običajni podprogrami (vsi razen prekinitvenih) smejo spre-meniti vrednosti vseh registrov razen DS, BP, SS in SP.

ista.<br>1889 - Kaže na sklad, Kam, pove slika 9. – natančneje bomo njegovo<br/> SS.BP kaže na sklad, Kam, pove slika 9. – natančneje bomo njegovo<br/>jezikov in podprogramov i političneje podprogramov i političneje podprogr

V passial immediate the main control of the main transformation of the main control of the main transformation of the main control of the main control of the main control of the main control of the main control of the mai begin<br>| k:=a\*3+21; e:=k;<br>| end;<br>| end;<br>| procedure f(a:byte; var b:word); far;<br>| begin<br>| begin

۰

za metodo (v OOP), na sklad porine še kazalec @Self ali, če gre za «gnezdeno« proceduro, vrednost registra BP.

ogenzámo – proceduro, vrednosť registra BP-americ sovem ani, ce gre z deklaraciji funkcije<br>Če parameter podajamo po naslovu (torej če ga v deklaraciji funkcije<br>definiramo z var), se na sklad porine njegov naslov, najprej s definiramo z var), se na sklad porine njegov naslov, najprej segment, nato

ú

Ļ

odmik. Parameter, podan po vrednosti (definiran brez var), se, če je daljši<br>kot štiri byte, kopira v posebej rezerviran del pomnilnika (videli bomo: spet<br>na sklad), na sklad pa se porine njegov naslov. Če je krajši od štir

Kopin na skúsl kar vendomi parametra, ati na skúsla za postované plavne na priemenijskeho prizi političkeho proti poznati prizi političkeho proti političkeho prizi političkeho proti političkeho proti političkeho proti poli

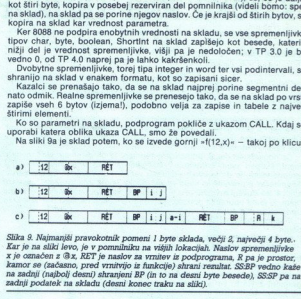

kamor se (začasno, pred vrnitvijo iz funkcije) shrani rezultat. SS:BP vedno kaže<br>na zadnji (najbolj desni) shranjeni BP (in to na desni byte besede), SS:SP pa na<br>zadnji podatek na skladu (desni konec traku na sliki).

¢,

- 2 ali 4 byti, kamor se (začasno) shrani rezultat, če gre za funkcijo

Vhodna (all aktivecjie)<br>aktivecji na podporganana: Na začetiva kitoma funkci vijeka (ali aktivecji na konzula za podporgana (ali aktivecji na konzula za kitoma (ali aktivecji na konzula za kitoma (ali aktivecji na konzula

Če smo (ob prevajanju) z ustrezno opcijo zahtevali »kontrolo sklada«, se takšno, kot kaže slika 9b.<br>Izhodna koda programa: Pred koncem mora podprogram vrniti registre

minas. zito se sianos izparalistano popio zahemal a kontrolo sialde, se pred polar sialde de porte de positiva por pred una sial de prederiva de la prederiva de la prederiva de la prederiva de la prederiva de la prederiva

domače: kazalec na prostor, kamor naj...). Kje je ta prostor, lahko uganete<br>- podprogram, ki kiče funkcijo, ki vrača niz, mora že ob svojem begin, ko<br>- podprogram, ki kiče funkcijo, ki vrača niz, mora že ob svojem begin, k vrača rezultat tipa string, mora pred drugimi parametri poriniti na sklad<br>naslov, na katerega naj funkcija zapiše rezultat — niz. (Če vam je bolj<br>domače: kazalec na prostor, kamor naj...). Kje je ta prostor, lahko uganete

Kliczkiej kineciję, ki wstar socialist tipa stróng mon pri računanju – protocionalisticznej zabiskih politicznej zabiskih protocionalisticznej za literatura (2018)<br>Za lokalne politicznej (2018) – protocionalisticznej zapr Za rezultat smo poskrbeli, zdaj so na vrsti registri. DS in SS (naš) spremeni se le SP), se namesto RET uporabi instrukcija RET n - poleg Koda podprograma: Če je gornji model klicanja kaj vreden, mora pod-<br>program imeti možnost, da »doseže« vse, kar »vidi«. Natančneje, znani mu

<u> The Communication of the Communication of the Communication of the Communication of the Communication of the Communication of the Communication of the Communication of the Communication of the Communication of the Commun</u>

program instituted that school and the property was that will be Natancheine, znani must<br>gram in the model of the spectrum of the spectrum of the spectrum of<br>the polarization process that the property of the property of t iiii<br>każ<br>Ijiv

mi: (byte) 7. Sledi nov klic, tokrat kličemo funkcijo. O »izhodni kodi podprograma« smo govodil be pred skodo programa dab] vedel de Do tunkolja Berni rezultat v regis (a-i) se torej mora prevesti tako, da se najprej kliče funkcija €. Klic funkcije e se začne z računanjem parametrov — vsebina naslova SS:(BP-S0A] (a) se prepiše v register AX, od tega se odšteje vsebina SS.ŠBP-S0T] (), rezultat (a-:) se porine na sklad, nato se kliče 6, Vhodno kodo funkcije e že poznamo — shrani BP in ga premakne tako, da kaže na njene parametre, SP pa zmanjša, da naredi prostor za

pomnozi ga š 2, prišteje 21 in rezultat zapiše ma naslov SS:(BP-304) (ki,<br>vedenstva predstavlja i se začasno shranjuje rezultat. »End« to<br>vedenst prebere v register AL, SP in BP-obdels, kot smo opisali zgoraj, in<br>po vrnitv ve. - K Preplace K ha hastov, Kjer se začasno smanjuje rezultat: "Enu« to

<sup>11</sup> Resultat se viple v spremenljivice), i forej na natalov SS(180–5902).<br>Kaj se je zgodilo s spremenljivice), i Kako do nje 7 Nikakor. Nije vez Zdaj<br>Unikaciji se povsti udi dal sklada, ki se je zamena Pedronica i svredi

Ostane še »b:=j». Ob klicu f na sklad nismo zapisali vrednosti, ter

if (n=0) then faktoriela:=1<br>else n:=faktoriela(n-1) $*$ n

Ľ

ŗ,

š

var f10:Longlnt;<br>begin<br>f10:=faktoriela(10)<br>end.

 $3$  RET BP  $8$   $8$  RET BP  $8$   $7$  PET BP  $8$ 

Slika 10, Sklad po klicu faktoriela(7), za begin.

In tako naprej. Vrh sklada je vedno enak. Kaj je »za njim«, funkcija ne ve,

Kine v glavnem programu shrati na sklad 10 in kilo<br/>6 function. Frankfort in the state of the state of the state of the<br/>state of the state of the state of the state of the state<br/> $\frac{1}{2}$  is the state of the st

Function ceculate (DXAA) commod 2 vaeleno SS (BP+504) (njem n), to primatije analyzine a staro vedenom data of the material properties and the state of the state of the state of the state of the state of the state of the

Malmo, da moraio biti te na skladu; ĉe bi jih postavil na katšen absoluten<br>naslov. Di funkcije v dveh nivojih rekurzije pisale v isto spremenljivko<br>va si bežno si moramo ogledati še eno situacijo: podprogram v podpro-<br>gram

procedure b var k:byte: begin end {b}; begin end (a)

Procedura a lima lokalini spremenjivki i in j. dobi ju na naslovih spredavitelja SS(BP--301) in SS(BP--302), Spremenjivki siz znani ludi v proceduri b.<br>SS(BP--301) in SS(BP--502) is premenjivki siz znani ludi v proceduri

lijek -gootlande De Speelwelijke internet blev ander av de Virginiaanske maarten.<br>Speelwelijke -gootlande -gootlande -gootlande -gootlande -gootlande -gootlande<br>Speelwelijke -gootlande -gootlande -gootlande -gootlande -go e zunanjega... Ce smo ze prisiljeni (<br>eje delati s svojimi lokalnimi spre

Positianje - ionametra ima še eno posledico - gnezdenih procedur<br>Positianje BP kot parametra ima še eno posledico - gnezdenih procedur<br>ne moremo pošiljati kot parameter niti jih ne moremo prirejati procedural-

nín spremenjívkami s svemenjících liba provadova procedura za na niejenského provadenia za niejenského procedura<br>Liba pro celo Tabo je procedura byznanského provedelních vysokatelních v svemenjenského stranech za niejensk

isto skupino pascalskih podprogramov. Nekateri od njih so »kritični«, hkrati<br>z njimi se ne sme izvajati noben drug podprogram iz skupine. Uvedemo dve<br>spremenljivki. Prva, tipa boolean, nam pove, ali se trenutno izvaja kate

poznamo mehanizme Kicanja in prenašanja parametrov, znamo za mnoge stvari v pascalu razložiti, zakaj so t so, pojasniti bomo znali kakšno čudno (ne)delovanje progr Na primer zveza med lokalnimi, globalnimi, aa in trenutnimi spre- enljivkami: če ne prej, smo pri obravnavi rekurzije spoznali, da lokalne Spremenljivke ne morejo biti drugje kot na askladu. Ugotovili smo že, da so vse spremenljivke na skladu kratkožive. Torej: lokalne spremenljivke (v pascalu!) ne morejo biti statične. Za lokalne spremenljivke na skladu vemo, kdaj bodo »izginile« in prepu- — takrat pač, ko se konča podprogram, Pri globalnih spremenljivkah tega. ne moremo. vedeti Torej: globalne spremenljive morajo biti statične. rimer manipuliranja s skladom boste našli v 8. poglavju Tisc- nerjevih TP 6 Internal (Go Mterturo). Tam opisana enola Farimo razi Goto tako, da iko uporabimo tudi za skok v druge bloke programa - iz popošrama v čisto »tuj« podprogram. Vse to opravi skoraj brez uporabe strojnega jez te razdelka še naloga za črni pas iz pascala. Več procesov si deli isto skupino. pascalskih podprogramov, Nekateri od njih so »krtični.. hkrali ben drug podprogram iz skupine. Uvedemo dve spremonljvki. Prva tipa pola ami pove; nutno izvaja kateri od kritičnih Druga, tipa byte, šteje, koliko podprogramov iz skupine se trenutno izvaja. la začetku vsakega podprograma moramo torej preveriti, ali se trenutno izvaja kak kritičen podprogram (v tem primeru čakamo), nato povečamo števec funkci, Pred koncem programa dim funkcij zmanjšamo. podprogrami morajo na začetku počakali, če je števi različen od O. Ko pade na 0 Označimo, da smo v kritičnem zieni povečamo števec, postoimo; kar je treba, na koncu pa spet zmanjšamo števec in označimo, jega podprograma konec. Zato da ne bi pisali istega uvoda za vsak podprogram, sklenemo napisati dva podprograma. Progi, OznačiProc, bomo klicali na začetkih nekritičnih procedur - izvedel bo vse potrebno manevriranje s sci poleg tega pa bo poskrbi o ee kata jre konec, zmanjšal, ne Fa bi bilo reba to posebej zahteva Nekrtična procedura bi Bila torej taka: procedure Nekrična; 2x2 amazon main teaming a main teaming a state of the state of the state of the state of the state of the state of the state of the state of the state of the state of the state of the state of the state of the state of th Sainte de Maria (Steven)<br>Campion (Steven)<br>Campion (Steven)<br>Diadour – Izvedel bijas<br>Bour – Izvedel bijas<br>Bour – Izvedel bijas<br>Diadour Nekritičn<br>The Diadour Nekritičn<br>The Constanting (Steven)<br>Diadour (Steven)<br>Diadour (Steven poskrbel, da se bo števec, ko bo nekritične procedure konec, zmanjšal, ne<br>da bi bilo treba to posebej zahtevati. Nekritična procedura bi bila torej taka:<br>procedure Nekritična:

var...<br>begin<br>OznaciProc:

L

۰

end; Stevec se zmanjša »sam od sebe«. Podoben podprogram, OznaciKrit, potrebujemo tudi za kritične procedure.

svoj str potrebujemo tudi za kritične procedure.<br>"Zato da bi bila naloga še malo težja, je skupin funkcij lahko več, vsaka ima<br>svoj števec. Pozabiti ne smemo tudi na to, da se opazovani podprogrami ne  $\blacktriangleright$ 

# PRILOGA MOJEGA MIKRA **ANGLE DE ANGLE DE ANGLE DE ANGLE DE ANGLE DE ANGLE DE ANGLE DE ANGLE DE ANGLE DE ANGLE DE ANGLE DE ANGLE DE ANGLE DE ANGLE DE ANGLE DE ANGLE DE ANGLE DE ANGLE DE ANGLE DE ANGLE DE ANGLE DE ANGLE DE AN**

končujejo nujno v takem (ali nasprotnem) vrstnem redu, kot so se začeli.<br>Lahko se zgodi, da se najprej začne A, potem B, pa C, nato se konča B,<br>začne D, konča A...<br>Naloga se seveda glasi: Napiši podprograma OznačiProc in O

### Zunanji podprogrami

V reanici je bil veo prejavil radovski peripavna na teger pod prejavil v radovski prijema s bom na koncernacije za predavatnom na starije predavatnom na starije predavatnom na starije predavatnom v radovski starije predav to mesto. Del programa zapišemo s strojno kodo (kodo, ne z instrukcijamil), med dvema kodama je znak /.

Uporabljamo lahko imena spremenljivk. Če je spremenljivka globalna, se

function Multky:integer):Longint;<br>inline (55A) (pop ax = pop y )<br>
358 / (pop ax = pop y )<br>
358 / (mult ax = axx:-x-xy )<br>
Gornia funkcija nima nobene vhodne ali izhodne kode, kot smo ju

itermanika zapisko njihovi odminika (median pemeranijske podatelja v podatelja zapisko njihovi odminika zapisko njihovi odminika (median BP). Pred postavanje median zapisko njihovi odminika (median bio standardi bio stand

 $\vec{r}^2$  contains the procedure of  $\vec{r}$  ( $\vec{r}$ ) and  $\vec{r}$  ( $\vec{r}$ ) and  $\vec{r}$  ( $\vec{r}$ ) and  $\vec{r}$  ( $\vec{r}$ ) and  $\vec{r}$  ( $\vec{r}$ ) and  $\vec{r}$  ( $\vec{r}$ ) and  $\vec{r}$  ( $\vec{r}$ ) and  $\vec{r}$  ( $\vec{r}$ ) and  $\vec{r}$  (

mov, ki so ze prevedeni v strojno kodo, te povezovalnika (linker) je, da več<br>podprogramov in spremenljivk. Naloga povezovalnika (linker) je, da več<br>datotek .0BJ (ali pa eno samo) združi v eno datoteko, na mesta, kjer se<br>up

Borlandov LINK, ainisti (Turbo Pasal) in kiema) prevedejo izvorno kod<br>pograma v dalotelo OBL To datoleko labio prevedejo izvorno kod<br>programa v dalotelo OBL To datoleko labio narodno prevali programa v dalotelo prevali pro

Če strojni program deklarira svoje spremenljivke, lahko za to uporabi<br>američ DATA, Te spremenljivke ne morejo bili PUBLC, iz pascela jih ne<br>morejo za prevede kat - DVY-), Z. EXTRN (lahko de morejo za to uporabi za to upora bo mogoče uporabljati: Tudi na začetno vedenost bolo, u paslana jin redijela (\* 1907)<br>19. prosince – James Prevede kot +DW2-1), z EXTRN in ko do inicializirane<br>16. prosince – Alexandre pasalske spermenjivke. Program napiš

46 Moj mikro

۰

Kontrolna vsota (checkaum) bloka je vsota vseh brytov bloku, izračunana<br>v spremenljivko tipa word, matematično povedano: ostanek vsote vseh<br>bytov bloku po deljenju s 65555. V zbirniku bomo napisali funkcijo, ki ji kot<br>para

### **MODEL TPASCAL**

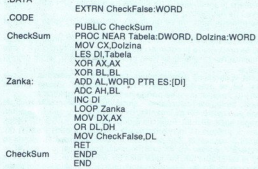

Zados se je z "MODEL TPASCAL» – S to direktor poweno TASM, dan predstavilnosti poznati sa za nekon nedalu upostali s Termesi sa za nekon nedalu upostali s Termesi sa za nekon nedalu upostali s Termesi sa za nekon nedalu u

(SL CSUM)<br>Imena parametrov (tukaj t in d) niso pomembna. Z »external« povemo, da definicijo zunanje procedure, lahko je tudi kje drugje v programu

je hunkoji w katalini datoja. Se na celj u zauk za natom na celj nije na primera primerno v veljavi opcija SF-, model «far». Uporaba napačnega model oblika previdenova svaž<br>primerno v veljavi opcija SF-, model «far». Upor

I

TP & Omogočki dodajanje programov v zbirniku karv pasacalsko (promogočki) kontroli kodi, v stavilne samo za obrani programov odni bisini mornijskacijam, ki nas pri ne oleh nim četi promogočki. Ni nam već treba skrbati za kodo. v stavkih »asm«. S tem se izognemo celo tistim komplikacijam, ki nas

bitne registre (Turbo Pascal podpira

### Prekinitveni podprogrami

Podprogram, ki je ves napisan v zbirniku, lahko opremimo z direktivo<br>»assembler» (napišemo jo na tistem mestu kot external, near, far). Tedaj<br>lahko izpustimo begin in end, prevajalnik pa bo dodal le potrebno vhodno<br>in izho pri miru, če ni lokalnih spremenljivk, ne bo zmanjševal registra SP. mbler« (napišemo jo na tistem mestu kot external, near, far). Tedai Spet smo v malo mirnejših vodah, pri programih v (skoraj) čistem pas-calu.

<u> Karamatan Ing Pada Barat Ing Pa</u> <u>New Street, and the second control of the second second control of</u>

Kako računalnik sprejema znake s tipkovnice? Če bi stalno pregledoval, ali je pritisnjena kaka tipka, bi mu vzelo preveč časa. Pogledati tipkovnico

le, kadar program potrebuje tipko, tudi ne bo zadosti – kaj ni lepo, da lahko<br>Ob pritisku na tipko, ≈udarcu ure∝ (18,2-krat na sekundo), premiku miške<br>in podobnih dogodkih se aktivira krmlinik prekinitev (interrupt contro o njem obvesti procesor in ta izvede ustrezno prekinitev. Čisto na začetku<br>pomnilnika (v realnem načinu dela!) je tabela z 255 kazalci na prekinitvene in podobnih dogodkih se aktivira krmilnik prekinitev (interrupt controller)

pomnimista (v realmen madhu delal) e ta bela z 255 kazalci na preklamine pomnimista (v realmento na tipico, procesor shrani na sklad nastov, ki ger fremundo procesor shrani na sklad nastov, ki ger menuto (v realmento na ti programe, Vask dogodek mis svicio številio predstavima, ki je mis transformation i predstavima i predstavima i<br>In in fa sem regulator (zaktavica – filiagh tax boxes ako k, na naslov, ki g predstavicem i predstavicem i svic ram za raspis varam za resetiram priesku na tipko Del preveri, ali sta prilstena tudi Ci in Ait - če sta, kliče podprogram za resetiranje računalnika.) sproznam za resetiranje računalnika.) spročajo zunanji dogodki, je 8 (

Presidimient podprogrami so zapisani v ROM-u (BIOS-u), lahko pa se jih bilimi bilimi tudi samli. Nagberno podprogram in nanj preustmentno ustrezen<br>Idimiento tudi samli. Nagberno podprogram in nanj preustmentno ustrezen<br>Use zame prekinitev 09, zato da bi prestregel pritisk tipk Shift-F1. Če mu naš<br>prekinitveni program to prekinitev prevzame, mora po opravljenem delu uporabi svojega. Pomembno je, da prekinitveni podprogram pokliče tudi

presente and the main of presentes and the main of properties and the Richard Constraint (Richard Constraint Constraint (Richard Constraint Constraint Constraint (Richard Constraint Constraint Constraint (Richard Constrain

potrebujemo, smemo izpustiti, ko pa zapišemo enega, moramo tudi vse za<br>njim. Vse registre definiramo kot »word«. Četudi ne uporabimo »var« (saj se<br>ne prenašajo »naslovi« registrov), bomo s spreminjanjem parametrov spre<br>min

Bolj umazana (nepodprta) je povezava v drugo stran. Kato iz paseila<br>politicali prekonikova podprograma (Prekojalnik takih kilov ne bo hotel<br>politicali prekonikova podprava (Rekistran grupna, Zapačini prekonikova podprava<br> smo jih definirali znova). Kako se znajdemo tedaj, bomo videli iz primera.

ŝ

var Oldint9:pointer;<br>Pritisnjene:set of 1..127;<br>procedure Mylnt9; interrupt;<br>begin Suri<br>
If (Port[\$60]<128)<br>
then Pritisnjene:=Pritisnjene+[Port[\$60]]<br>
else Pritisnjene:=Pritisnjene-[Port]\$60] and 127];<br>
asm PUSHF

۰

۰

í.

š,

ë

CALL OldInt9<br>| end<br>| end;

Processor formularity as perfeiting pay wall in constraints and the university of the process community and the process can be procedured by the process constraints of process can be a procedured by the process can be a pr ančno določena vrata. Tipkovni<br>i \$60 (dogajanje natančneje opi<br>tisnjene tipke, kadar procesor Tipka »Esc« ima številko 1, »1« ima številko 2... in tako – v ameriških XT-jih<br>bolj, v eksotičnih pa malo manj – po vrsti do konca. Ko tipko pritisnemo,<br>tipkovnica sporoči njeno pravo kodo, ko tipko spustimo, pa sporočil i

Če bi pozabili klicati Oldint9, bi nič ne povedalo krmilniku, da je za prekinitev že poskrbljeno. Krmilnik bi dovoljeval le še prekinitve z večjo prioriteto. Empirično rečeno, »zmrznilo« bi vse razen ure in tipke za reset. nemu z vrat \$60, ugasi bit 7). Na koncu kliče stari prekinitveni podprogram.<br>To stori tako, da simulira instrukcijo INT. Na sklad porine zastavice in kliče. precimine and that is the set to be a state of the set of the set of the set of the set of the set of the set of the set of the set of the set of the set of the set of the set of the set of the set of the set of the set of

beg

Pritisnjene:-

GetintVec(9,OldInt9); SetintVec(9,@Myint9);

Če ne želimo, da računalnik po koncu programa zmrzne, borno program končali takol

SetIntVec/9 Oldint9)

end.

bi storili, bi se še vedno klical naš prekinitveni podprogram - tudi ko ga ne<br>bi bilo nikjer več.

S temperationismus veiktorismus ma priegono staro veikonanti, da tega ma principalis bilan indijeli bilan indijeli bilan indijeli bilan indijeli bilan indijeli bilan indijeli bilan indijeli bilan indijeli bilan indijeli b tipk (ASCII in scan). Tu se torej shranjuje, kar natipkamo »na zalogo«. Ko za<br>nove tipke ni več prostora, začne računalnik piskati. V pascalu tipke iz tega gornji podprogram, funkcije ReadKey verjetno ne bomo potrebovali, zato<br>bo vnesni pomnilnik hitro poln. Praznimo ga tako, da stalno izenačujemo<br>kazalca, ki označujeta začetek in konec uporabljenega dela pomnilnika, sta

na naslovih \$0040:\$001A in \$0040:\$001C.<br>Najbolj elegantno bo, če praznjenje opravimo mimogrede, v okviru funkcije, ki pove, ali je neka tipka pritisnjena.<br>Italije i je poka tipka pritisnjena.<br>function Pr(sc:byte):boolean;

begin<br>KeyHead:=KeyTail;<br>Pr:=(sc in Pritisnjene)<br>end:

end;<br>
Za demonstracijo učinkovitosti (hitrosti!) poskusite tole: procedure Premikaj; procedure Premikaj;<br>hen goto:<br>xx, =1; sx,:=x;<br>repeat<br> $\mathcal{R}^*$  if (sx<>>x); then gotoxy(sx,10);<br>if (sx<>>x); princely, stelling (x,10); write<br>if Pri\$22) and (x<30) then inc(x)<br>prife (x); and (x=30) then inc(x);

var x.sx:byte:

k

ŝ

until Pr(1)

-

š,

tavodte, poženite in pritiskajte tipki > f< in »g-. Procedura Premika<br>deluje tudi, če pritiskamo več tipk hkrati — za vsako od njih Pr ve, da je<br>pritisnjena. Poskusite, kako bi to šo brez Delay in kako, če bi Pr nadomesti<br>

Mimogrede: v delih programov, ki se najpogosteje izvajajo, se je pametno<br>izogibati množicam, saj je delo z njimi razmeroma počasno. Če bi želeli<br>pospešiti gornje procedure, bi namesto množice uporabili «array (1.-127) obje \$60]]:=((Port[\$60] and 128) xor 128)«.

ż

,

### Uvažanje konstant **Started Started Started Started Started Started Started Started Started Started Started Started Started Started**<br>Maria Started Started Started Started Started Started Started Started Started Started Started Started Starte

<u> André de la companya de la compa</u> <u> Electronic de la compa</u>

**Comparison as the symbolic symbolic symbolic symbolic symbolic control of the symbolic comparison in the symbolic symbolic comparison in the symbolic comparison of the symbolic comparison in the symbolic comparison in th Wažanje** konstant<br>
Mažanje konstant<br>
Mažanje konstant<br>
Melimo program, ki bo izpisal kup teksta, Većiji ko bo kup, weš problemov<br>
melimi, Kons, krajše od 265 znakov, istačnom v izr. Za dalje letoste si<br>
melimi konstanta Earlie Romann, is to tigral king the state of the property of the property of the constraint in the constraint of the state of the state of the state of the state of the state of the state of the state of the state of the

kTabChar="TabChar;

 $\begin{array}{ll} \frac{1}{16} & \text{if } 30 \text{ km/s} = 180 \text{ km/s} \\ \text{with } \left( 7^{\circ} \right) \left( 5 - 80 \text{ km/s} \right) = 180 \text{ km/s} \\ \text{with } \left( 7^{\circ} \right) \left( 5 - 80 \text{ km/s} \right) = 50 \text{ km/s} \\ \text{with } \left( 7^{\circ} \right) \left( 5 - 80 \text{ km/s} \right) = 50 \text{ km/s} \\ \text{with } \left( 7 \text{ km/s} \right) = 50 \text{ km/s} \\ \text{with } \left($ 

Malo boli umazano varianto le nakazimo: vi gius programo: "EXE je aparenza distina pograma. Natarcheje, dolžina listega, kar je treba ob aparenza distina programa. Natarcheje, dolžina listega, kar je treba ob aparenza in

### Literatura

Najbolj dosegljiv, zanesljiv, konkreten... vir podatkov, potrebnih za odkrivanje tovrstnih trikov, je Turbo Debugger. Tudi voletal Help je zelo<br>koristna literatura. In seveda priročniki, ki jih dobite ob nakupu Turbo<br>Pasca

5.0 Internals. Če vaša vest laže prenese kriminal kot vaš žep obisk v Mladin boste našli predvsem veliko trikov, denimo že omenjeni FarJmp, podpro-<br>grame za večopravilnost (multitasking)

Wadrosti politika i primi konja Menja Konseptor (1985. V nasproju politika i Konseptor)<br>I staročnjeno se bolj ukvarja z notranjesilo programov v pastalu – opisuje i Konseptor (1991)<br>I staročnjeno se bolj ukvarja z notranj

1

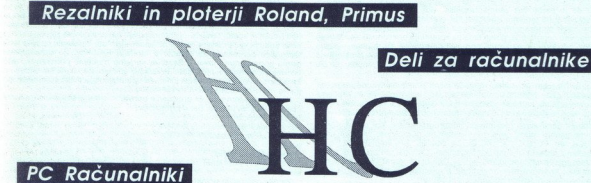

Tiskalniki Epson, Hewlett Packard

Notebook računalniki

**HOUSING ComputerS** 

Sp. Pirniče 17B<br>61215 Medvade<br>Tel./Fax.: (061) 621-145

## <u> The Band Company of the Band Company of the Band Company of the Band Company of the Band Company of the Band Company of the Band Company of the Band Company of the Band Company of the Band Company of the Band Company of </u> POMOŽNI VEKTORSKI PROGRAMI ZA ATARI ST

### Žonglirajmo z vektorji

 $H$   $\Box$ 

### JAKA TERPINC

 $\mathbf{L}_{\text{Ino}}$  področij, kjer naš ubogi 8-<br>megaherčni, vase zaprti atari zelo<br>uspešno stopa v korak s konkurenco,<br>sivo. Pri tem ima seveda največ za-<br>štvo. Pri tem ima seveda največ za-<br>sivo. Pri tem ima seveda največ zatelj mi jej podr amitersko sil poklicno.<br>Sicer imam o Calamusu v mislih še množico lepih besed, vendar name-<br>navam naslednjih nekaj vrstic po-<br>svettli programom, ki najuspešneje<br>sodelujejo z omenjenim gigantom. Vektorski (in samo vektorski) nabori telj mnogih, ki se z DTP-jem ukvar-Source the annual process of the same of the same do upcrabing a discussion of the same gram postal in the same signal probability and the same signal probability of the same and a real the same and real the same of the sa

### Outline Art

To is Calamasova – pilata la i-<br>separat la i-<br>separativa desara roka, ki omogoči uporabniku<br>selas roka, ki omogoči uporabniku<br>selas alikos la iko bi lemurateli padroske<br>alikos la iko bi lemurateli padroske<br>selas desarativ učinki ali kot bi temu rekli po domastom, rastri, risbami idr., z rezultati,<br>ki bi se utegnili zelo dobro obnesti

dar je programenje 1a samozados-<br>nato so pozabili na bilžnjice, vnosti na bilžnjice, vnosti na bilžnjice, vnosti na bilžnjice, vnosti na bilžnjice, vnosti kontrastične pred kontrastične pred bilj na programenta pozabilje ( menti besede<br>
most citino malcos visita malcos contrational production malcos pozabili<br>
prek tastature,<br>
Osnovni prijer<br>
loon) so naslednji most<br>
čilino, ali bomo t<br>
prostitali po loka<br>
speljali po vapremo okno, i<br>
speljal

### Didot Lineart

ŗ.

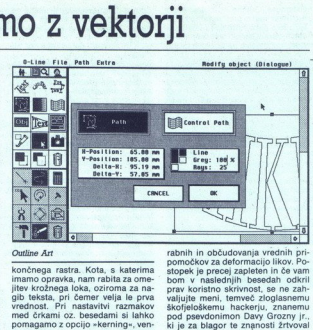

končnega rastra. Kota, s katerima<br>inamo opravka, nam rabita za omeljite kražnega loka, oziroma za na-<br>igib teksta, pri čemer velja le prva<br>gib teksta, pri čemer velja le prva<br>med četami oz. besedami si latko<br>pomagamo z opc

Path Entra

Rastralic proposti<br>
Rastralic predominanti (na dialectoria dialectoria dialectoria (na dialectoria dialectoria)<br>
nie pozzonosti (na dialectoria dialectoria dialectoria dialectoria dialectoria (na dialectoria dialectoria)<br>

 American District of the Control of the Control of the Control of the Control of the Control of the Control of the Control of the Control of the Control of the Control of the Control of the Control of the Control of the Co

ř,

stopek je tak; narišemo ploskev, zbzierjevimi krivuljami, Poudarek je zbizerjevimi krivuljami, Poudarek je morate začeti z levim zgornjim ogliščem. Za naslednji korak potre-<br>ogliščem. Za naslednji korak potre-<br>ogliščem. Za rač za konzerve. Z njim označimo štiri robove našega lika in končno smemo skleniti dejanje s klikom po tisti izmed šestih zgornjih ikon, ki<br>tisti izmed šestih zgornjih ikon, ki<br>ponazaria rahlo vzvalovano mrežo. formirals, natar political political political political political political political political political political political political political political political political political political political political poli 

ke naslednje kopije, sprememba ra-

ta), lahko napravimo pojemajoče

stra. Savus Kopis, poloita poloita (m. 1894)<br>1814 - Maria Barbara, poloita (m. 1894)<br>1816 - Barbara Barbara, poloita (m. 1894)<br>1816 - Barbara Barbara, poloita (m. 1894)<br>1816 - Barbara Barbara, poloita (m. 1894)<br>1816 - Bar o, zlasti pa blestijo tiste, ki

binizanju leh funkciji mogole priti privatelja (na privatelja i do pojehlnom a kovalenskih učinicih kojih portugih tak privatelja (na privatelja i do privatelja (na privatelja i do privatelja (na privatelja i do privatelja nam na voljo, sta lasten OL in CVG,<br>Calamus Vector Graphics, name-

### Didot Lineart

Se še spominjate prvega urejeval-<br>nika Calamusovih fontov? Deloval<br>je kot namizni pripomoček, bil je dokaj okoren, največja tragika pa je<br>bila v tem, da se je sesuval, če že ne<br>neprestano, pa vsaj pogosto, Za potrebo po učinkovitem urejevalniku fontov smo imeli attijvci zelo tehniki in ko se je vrazile opperniti s šumniki in ko se je vrazile več kot prazini ko z Didotom so imeli csz-ji svoje strehe nad glavami v do-<br>csz-ji svoje strehe nad glavami v do-<br>bre četrt pomnite tudi občeudovanje, ki ga je pomnite tudi občeudovanje, ki ga je rozali elastičnost zaradi elastičnost zaradi elastičnost zaradi izjemne hitrosti in res škoda pri gradi izjemne hitrosti in res škoda gradnjo stehe. P vila. Za raziko od Outline Arta, ki je osa- mosvojitvenih potez Calamusa kot riba na suhern, je oso- mosvojitvenih potez: ma svoj tek- stovni, procesor. lastno, provezavo, lastno, procesor. lastno, Powzawanje podatkovnih f

matov.<br>
Najprej nekaj b<br>
ku fontov. Glede je<br>
ce ni bistvenih spisan<br>
rekil le to, da je za<br>
rekil le to, da je za<br>
Ima neomejeno<br>
(clipboard-ov), k<br>
prenosu naših čri<br>
sta in omogoča h<br>
sta in omogoča h<br>
sta in omogoča h<br> Najprej nekaj besed o urejevalni-<br>ku fontov. Glede na prejšnje različi-<br>ce ni bistvenih sprememb, lahko bi<br>rekli le to, da je za spoznanje še bolj.<br>pisan na kožo izdelovalcem čšž-iev. pisan na kožo izdelovalcem čšž-jev.<br>ima. neomejeno število panojev.<br>(clipboard-ov), kar pride prav pr<br>prenosu naših črk na ustrezna me-<br>sta in omogoča hitrejše, neposredku fontov. Glede na prejšnje različista in omogoča hitrejše, neposred-.

í.

ï

L

no kopiranje iz razpredeln<br>kov na clipboard. Tudi opci<br>ločanje proporcionalnih r

kow na cijeloard, Tuir (1903)<br> 1916 - Josep Alexandre, prior izvorije popredomalnih robov je beza primeravo obraz popredomalnih robov je ostav za ostavljenih robov je ostavljenih robov je ostavljenih robov je ostavljenih

fonte, zadnja izdaja omenjene verzi-<br>je s pripono »N« jih pogoltne kakih verzija SL okleva kar pri dobri polo-<br>vici. No, Didotu so razumljivi prav<br>vsi, in če torej zadevo spravimo sko-

Delaito de la forma de la finite de la finite de la finite de la finite de la finite de la finite de la finite de la finite de la finite de la finite de la finite de la finite de la finite de la finite de la finite de la f roka. Toplo vam priporočam, da po-<br>skusite kaj narisati s tudi prosto ro-<br>ko, kajti Didot LA je preizkušeno mo, vendar ne oboje kot eno opravi- lo, se pravi, tako kot smo vajeni iz

Calamusa, Outline Arta, Arabesqua<br>1a. Ster vea bo prav verjetno zmedi<br>1a. Stvar vas bo priv- vadili, zaradi lastnih izkušenj raje ne<br>9 sklepam, dejstvo pa je, da se ločitev ih dveh operacij ni izkazala za ko-<br>teh dveh oper

<u> District of the Communication of the Communication of the Communication of the Communication of the Communication of the Communication of the Communication of the Communication of the Communication of the Communication o</u>

<u> 1978 - Angel Barnett, prima politik (</u>

Tipov datotek na področju vektorske grafike, ki so razumljivi Didotu,<br>ie veliko, so bolj in manj znani, med

They detected in a proposition in the proposition of the proposition of the proposition of the proposition of the proposition of the proposition of the proposition of the proposition of the proposition of the proposition o vio moć uprete na ubogli Esc. z drugi<br>Significano del presidente na ubogli Esc. z drugi<br>Significano del presidente na ubogli ato-<br>significano del presidente na ubogli ato-<br>significano del presidente na ubogli ato-<br>signific

高口画面 month and the state of the state of the state of the state of the state of the state of the state of the state of the state of the state of the state of the state of the state of the state of the state of the state of the merities in the volume of the line of the state of the state of the state of the state of the state of the state of the state of the state of the state of the state of the state of the state of the state of the state of t

### Avant Vektor

Če imata prejšnja dva programa za seboj tradicijo, se pravi množico verzij, lahko za Avant Vektor reče-<br>mo, da je udaril kot strela z jasnega.<br>Nobene reklame, vnaprejšnjih pri-<br>prorčij, nič, samo tista disketa z de-<br>mo ver oj računalnik.<br>Takoj je bilo na dlani, da je Avant

Vektor v nekem smislu revoluciona-<br>ren, Gre za prvi program za atari, ki obvlada »ta pravo« vektorizacijo, kar pomeni, obrisati lik tako z dalji-<br>cami kot z bzierjevimi loki in pre-<br>poznati polne površine.

Primerjalna tabela prikazuje delo, ki ga je opravil Avant Vektor v primerjavi z dvema aktualnima vektorizatorjema. Drugi je že omenjeni Didotov Avtotracer, tretii pa Convector, ki sodi pod okrilje zanega risarskega programa Arabesque. Na desni je močno povečana bitna slika (zgornij del levega A) in okrog nje speljani vektorji. Čeprav so si rezultati na videz podobni, se tehi ke vektorizacije kar precej razlikujein outer the final matrix and the final matrix and the state and the state in the state in the state in the state in the state in the state in the state in the state in the state in the state in the state in the state in t

s kilkom na ikonom<br>s kilkom na ikonomoć, ki<br>nh vsega pa si la<br>bbširno pomoć, ki<br>Preden se lotim<br>nostjo naj se rač<br>nostjo naj se rač<br>najajnih slikah, ma<br>najhnih slikah, ma<br>najhnih slikah, ma<br>najhnih slikah, ma s kilkom na ikono<br>s kilkom na ikono pomoč, ki<br>hbširno pomoč, ki<br>Preden se lotimo<br>Preden se lotimo<br>nostjo naj se račuširna vektorizacija<br>najhinh slikah, me<br>azini razveselil tis<br>azini razveselil tis<br>najhinh slikah, me vrh vsega pa si lahko omislite tudi<br>obšimo pomoć, ki jo potrebujete ta-<br>korekoč ob vsaki drobnariji.<br>Preden se lotimo vektorizacije, se<br>lahko ddočimo, s kakšno natanč-<br>nostjo naj se računalnik loti dela.<br>Fina vektorizacija način razveselil tiste, ki pri skenira-

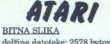

vektorizacja - AVANT VEKTOR čas vektoriziranja: 51,8 sek dolžina datoteke: 984 bytov

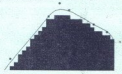

vektorizacja - DIDOT LINEART, level 1 čas vektoriziranja: 1,6 sek<br>dolžina datoteke: 4050 bytov

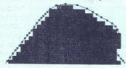

vektorizacja — CONVECTOR | čas vektoriziranja: 3,8 sek | dolžina datoteke: 940 bytov

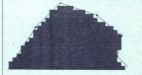

nju nikakor ne morajo imeti mirne<br>roke. Če nam bzierjeve krivulje ho-<br>dijo odveč, vendar v to dvomim, jih unito ostromano in poveline in portario al posterio portario al portario del portario del portario del portario del portario del portario del portario del portario del portario del portario del portario del portario del po

novano kot pri Didotu, vendar ni nič<br>manj učinkovito, zlasti, ko želimo zacijo. Objekte lahko tudi zavrtimo,<br>suppljena po mili zavrtimo programaciji kar vas bo predvsem naučilo<br>spošťovati Avantovo delo – nekaj,<br>spošťovati Avantovo delo – nekaj,<br>essar z bitno sliko ne morete početi<br>kako elegant

omogoča tudi izplani<br>temperi iz zahimivo<br>blem gonilinikov rajemnikov rajemnikov rajemnikov rajemnikov rajemnikov rajemnikov rajemnikov straničnih programnikov straničnih programnikov straničnih programnikov straničnih prog

čemer je zanimivo, da so ves pro-<br>hlem gonilnikov reslili s petimi ne-<br>premenljivimi možnostni, definira-<br>nimi v programu: epson FX, nec P6-<br>nimi v programu: epson FX, nec P6-<br>Tatari SLM 804 in HP lasende plus.<br>programi: a Semer je zanimivo, da so ves pro-<br>blem goninikov rešili s peldini medium politikov rešili s peldini medium medium politikov rešili s peldini medium medium medium medium medium medium medium medium medium medium medium medi

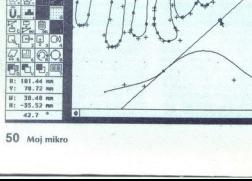

i,

۰

L

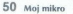

# GD SHOWMAKER ZA AMIGO

## Show must go on

### SERGEI HVALA

Najprej smo bili navdušeni nad preglednicami in urejevalniki bese-<br>dil. Nato smo se na veliko zapletali<br>v goste mreže. Čez leto dni je vsak,<br>najsi ga je potreboval ali ne. imel vaaj en program za namizno založ-<br>ništvo. Letos pa je snobom odzvoni:<br>lo: multimedije so polni računalni-<br>ški sejmi, od ČeBita do Comdexa in Systems, časopisi in revije, po do-<br>movih profesionalcev in amaterjeve tecejo mul

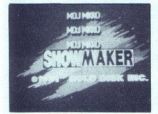

ostati pri interaktivnih video igrah, je visoka cena opreme, tako strojne igrah, je visoka cena opreme, tako strojne igrah, je visoka cena opreme, tako strojne igrah, je visoka cena opreme, tako strojne igrah, je visoka c kot programske. Pri tem učinkovito<br>prednjači standard PC, Apple s svo-<br>im macom pa tudi ne zaostaja veli-<br>ko. Nedolžna mala prijatelijca je macijo, prerasla v Godzilo multime-<br>dijskega sveta in postala strah in<br>trepet konkurence. GoldDisk se<br>v dirko ni spustil prvi, raje me zad-<br>njimi, zato pa je program ShowMa-<br>ker, ki ga je znana kanadska hiša<br>razvila v sode

### Hardver

Navadno, začnem tale, odstavek<br>s klasičnim »potrebovali boste vsaj do cedile sline kot ob najslastnejših idrijskih žlikrofih, narejene pa so bi-<br>le z naslednjo opremo: prvi sistem<br>je vključeval A2000 z monitorjem<br>Sony PVM 2530. turbo kartico GVP rector, vmesnik MIDI, 16-bitn pler roland RID<br>superGen 2000S, Time Base Corrector, vmesnik MIDI, 16-bitni sam-<br>rector, vmesnik MIDI, 16-bitni sam-<br>pler roland S770, synthesizer roland<br>D70 LA in optični disk panasonic TO<br>-3

÷

í.

î.

JVC, 33 MHz 68030/68882 GVP 3033<br>turbo kartico, 8 Mb 32-bitnega RA-<br>Ma, 200 Mb maxtor HD in 50 Mb iz-<br>menljivega Ricohovega media diska<br>ter NewTekovo grafično kartico Vi-<br>deoToaster. ShowMaker in kontrola<br>VideoToasterja st sistemu. Opremo lahko cenimo na 50.000-60.000 DEM; animacije take kvalitete so doslej izdelov-<br>kvalitete so doslej izdelovali z delov-<br>nimi postajami, ki stanejo vsaj<br>300.000 DEM. Odločitev je jasna.

### Ejga!

bi rekel Miha Mazzini in opisal pustolovščino ob odpiranju paketa. Je pa to kar pravi izraz za njegovo vsebino: zavitek s petimi disketami (Program Disk, Backgrounds, Backgrounds 2. Fonts Disk in katalog Interactive Product Guide (malo regram HyperBook)), priročnik na 150 straneh in dodatek na 20 stranel nekaj informacij o Media Innovati ons, registracijska kartica (Registration and Guarantee Card) in 2e or njena VHS (lastniki beta in Video sistemov, pazite pri nakupu!) videokaseta. Priročnik je ličen in pregleden, z indeksom in slovarčkom. Vse kaže profesionalnost in odnos do kupca, ki ga pri nas še vedno primanjkuje. Tako se dela, fantie! ona, regionalizador<br>tion and Guaranteles<br>8 sistemov, pais<br>18 sistemov, pais<br>19 sistemov, pais<br>pregleden, z ind<br>pregleden, z ind<br>19 sistemov, pais<br>19 sistemov, pais<br>19 sistemov, pais<br>19 sistemov, pais<br>19 sistemov, pais<br>19 s

ShowMaker V1.00 lahko naročite na naslovu: GoldDisk Inc., P. O. Box 789, Streetsville, Mississauga, Ontario, Canada L5M 2C2. tel.: (461) 602-4000

### Učimo se leteti

Figure na prvi strani priročnika že<br>vedo, zakaj krilijo z rokami, kot da bi<br>hotele vzleteti, mi pa bomo to spoznali<br>zdajle. ShowMaker lahko definamente miramo kot program, ki združuje vse<br>elemente multimedijskega sporoča-

è

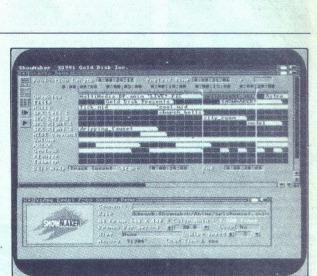

dingent in voluble) i vasoju atematski konstantin i visoko produkcija, in ji komini programačni konstantin i visoko produkcija, in ji komini programačni visokov, sin visokov, sin visokov, sin visokov, sin visokov, sin viso is a multimedial non-the-minimal costain, is the sine of the sine of the sine of the sine of the sine of the sine of the sine of the sine of the sine of the sine of the sine of the sine of the sine of the sine of the sine

### Zunanja podoba

S. ShowMakerjem izdelujemo »produkcije« (Productions) — zbire

medijakin elementov, in sicer specifical proposition and distinguishing the material of the material proposition of the material proposition of the proposition of the proposition of the proposition of the proposition of th Dogodki: so posamezni ukazi na

»Dynamic Preload«: posebna lastnost. ShowMakerja; program pred predvajanjem produkcije pre ih renosa v računalnik, in določi najhitrejši vrstni red, da bi se<br>določi najhitrejši vrstni red, da bi se<br>produkcija odvijala nemoteno in da<br>nebi zramijsko pomnilnika. Dobro-<br>došla novost, saj je Commodorjev<br>strojček prav

l,

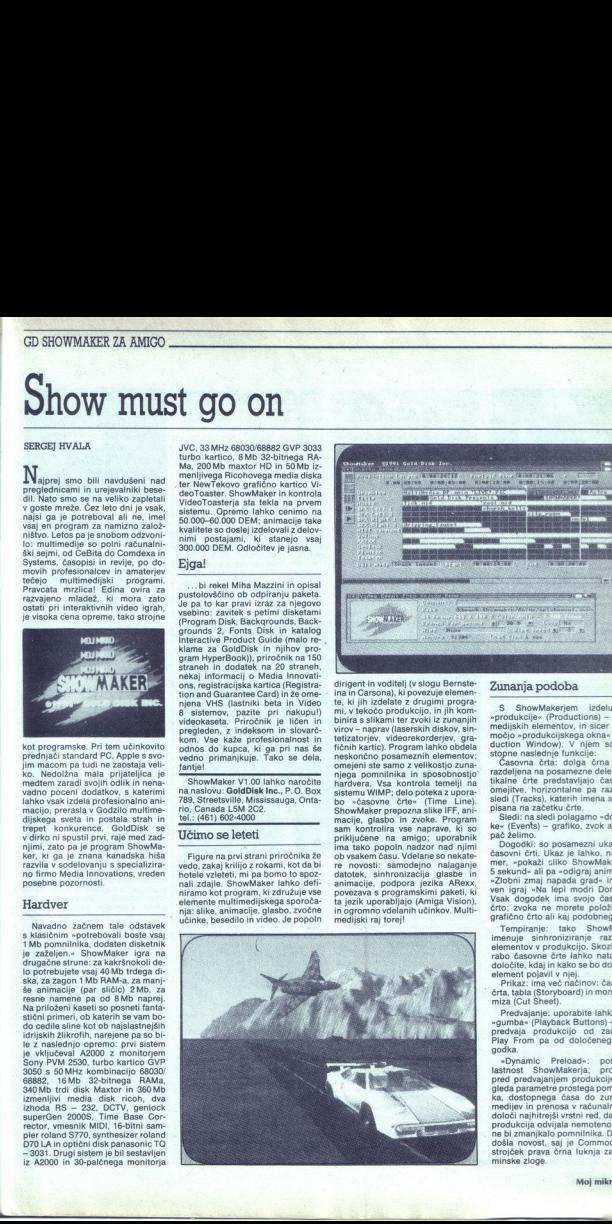

k.

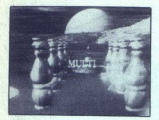

### Sledi in dogodki

Sledi se delijo na notranje (Internal) in znanje (Internal) in znanje (External). Notranje<br>sledi so že vdelane v ShowMaker, in nasledi so že vdelane v ShowMaker, in naslevljanje, područnika, animacija, područnost<br>zvorbni u priključene. Po tej povezavi lahko na primer iz naprav CD ali VCR pre-<br>nesete v amigo določeno sliko in jo s ShowMskerjem vključite v svojo produkcijo.

### Grafika in zvok

Grafika mora biti posneta v for-<br>matu IFF, če jo obravnavate kot no-<br>tranjo sled; če nalagate slike po zu-<br>nanji sledi, to seveda ni nujno. Na<br>disketah je že nekaj narejenih pri-<br>merov (okoli trideset odlično nare-<br>jenih o ground), vsi so posneti v tehniki solve do Wipe in Sweep). Ker se tekst na amigi obnaša kot grafika. ga tako obravnava tudi ShowMaker na voljo je okoli deset vektorskih fontov v različnih velikostih, oblikah in zvok sta lahko posneta kot «Raw Data», torej čista datoteka, ali v formatu SMUS (Aegis Sonix, Synthia...). Posebna mož-<br>datoteka, ali v formatu S posneta kot »Raw Data», torej čista Nerrie Spert ar voló nekaj uĉinkovin medio zien kontrolo kaj unua možnosti nadzora, in delo zi genlo-bite.<br>Vidi volonis predici informacije do si na sistem medio kiel volonis predici informacijo di sistem mestu lahko prebe

### Video Toaster

menda končala z izves<br>navo. Naprava po hisponijske politične po hisponijske interaction<br>pomnilnik za slike interaction<br>diffikkova končala z slike interaction<br>diffikkova končala z slike interaction<br>pramske opreme (Litja)<br>z New Tek inc. at 0.24-biting ratio<br>contraction in the state of the state of the state of the state of<br>the state of the state of the state of the state of the state<br>of the state in the state of the state of the state of<br>alga

video- in kamkorderjev do kamer in<br>CD – predvajalnikov. Cena – verzije<br>NTSC je v ZDA okoli 1.300 dolarjev,<br>verzija PAL pa zaenkrat še ni nared.<br>Z uporabo ShowMakerja in Video-<br>Toasterja dobimo neverjetno število<br>animacijsk delovnimi postajami (ste kdaj gledali Titanic?) za več sto tisoč do. Z uporabo Shown<br>
Shown Shown<br>
animacijskih uči<br>
slik; lahko povež<br>
slik; lahko pozemno<br>
niku požemno v nem, Nar<br>
pa gosti kartico, a<br>
tarico, a<br>
tarico, a<br>
tarico, a<br>
tarico, a<br>
tarico, a<br>
lahko brez sramu<br>
mi delovnimi po William Cassanyier de Manask – when the model of the main contains the program<br>Total Pacific Cassanyier of the model of the model of the model of the<br>main contains a series of the model of the model of the model of<br>the mo

### ARexx

<u>and the communication of the communication</u> <u>as medicines and the second complete the second and</u>

> Čeprav je amiga večopravilen raunalnik, njene sposobnosti večkrat<br>e pridejo do izraza po krivdi slabo izdelane ali zastarele programske opreme. ARexx je bil razvit po zgle čunalnik, njene sposobnosti večkrat

Maker poišče v določenem imeniku. Co presnamete neko datoteko zapisni<br>svoje namene in jo odstantile iz iz-<br>svoje namene in jo odstantile iz iz-<br>bo več našel. V vrstico Search For<br>bo več našel. V vrstico Search For<br>palao With Pa novega. ShowMaker bo sedaj<br>i iskal datoteko v nanovo določenem<br>imeniku.<br>Npr.: Search For; DHO: Tutorial/<br>Demo. anim<br>Replace With: DF1: Animations/

Demonstration (Fig. 2017)<br>
The Magnitration (Fig. 2017)<br>
The Magnitration (Fig. 2020)<br>
September 1983<br>
2020 Capacity (Fig. 2020)<br>
September 1983<br>
2020 Capacity (Fig. 2018)<br>
2020<br>
2020 Capacity (Fig. 2020)<br>
2020 Capacity (F Demo. anir<br>
Replace<br>
Myanim. ar<br>
Export C<br>
bo posneta<br>
WorkBen<br>
sprostite nullika, če<br>
ne teče CLI<br>
V Edith In Paste<br>
in Paste se

dogodek, ne pa tudi celotne pro-

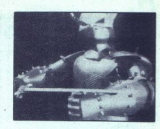

jah za povezavo dve hal več samo dve hal več samo<br>stavljen iz nativno dve na stavljen iz nativno dve stavljen iz nativno dve stavljen iz nativno dve stavljen iz nativno dve na stavljen iz nativno dve na stavljen iz nativn

rika.<br>*Music Time Signature:* izberete<br>lahko natančen položaj glasbene<br>časovne črte v produkcijskem oknu.

### Sanje imajo svojo ceno

Za rezultate je treba garati, tudi<br>sporti polegovih polegovih polegovih polegovih potencialov borno ranegli<br>pore preprost primer: položili borno sliko preprost primer: položili borno sliko<br>splasho.<br>Najponj slika. Kurzor p pojavi, pojdite v imenik Tutorial in,<br>Izberite datoteko «title pic«. V oknu,<br>ki se pojavi, lahko določite učinek,<br>s katerim boste sliko obdelali (Wipe) dodate komentar. Ko končate, za-

prince shown is killed to the matter of the matter of the matter of the constant of the matter of the construction of the matter of the matter of the matter of the matter of the matter of the matter of the matter of the ma

Glasbo lahko vnesete v formatu<br>SMUS ali kot MIDI – ShowMaker<br>avtomatično določi vrsto. Kot ste<br>dodali prejšnje tri dogodke, tako<br>v časovno linijo Music vneste glas-<br>bo v trajanju 15 sekund. V novemb<br>oknu morate določiti, o

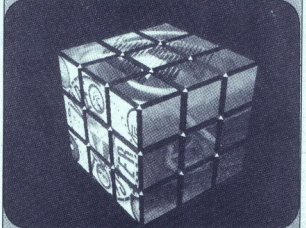

du jezika Rexx iz velikih sistemov, in<br>siere kot univerzalno orodje za ko-<br>munikacijo programov, ki tečejo<br>siočasno. Skozi ARexx lahkos<br>ShowMaker sodeluje z drugimi mul-<br>timedijskimi programi, kici sta Amin<br>ga Vision ail ž SMLoad, SMPreload, SMPIay, SMExit. Čeprav ima jezik velike ape-<br>SMPause, SMCont, SMAbort. in SMCONT.<br>title (kot nekdaj standard IFF), se<br>proizvajalci, razen redkih, ne odlo-<br>čajo za povezavo z njim. Kakorkoli že, kombinacija ARexxa, Amiga, Visiona in ShowMakeria daie odlične rezultate.

### Jedilniki

Meniji v ShowMakeriju niso stanovnika<br>Intih V Project najdemo poleg Load, prihodina Show Associated Did princip<br>Save, Save As in Quilt & Chear Production - zbriše celebro<br>Chear Production - zbriše celebro produkcijo, in po

nje obdelovalnega dogodka.<br>Move Mode: spremeni Edit Mode<br>v Move Mode

Move Modes sprement Edit Mode<br>
Your Modes sprement Edit<br>
Modes virtual interactions and the sprement Edit<br>
Modes virtual interactions and the sprement<br>
Calicely about the sprement<br>
Calicely and the sprement Modes sprement<br>

Thermal: vzpost<br>
Internal: vzpost<br>
MIDI Clocks: Izv<br>
MIDI Clocks: Izv<br>
SMPTE / MTC:<br>
Dona zunanji MID<br>
SMPTE / MTC:<br>
on Engineers – sta<br>
koda, uporabljana<br>
koda, uporabljana<br>
Architects MIDI Clocks: izvor sinhronizacije<br>
bo na zunanji MIDI uri.<br>
SMPTE / MTC: nadzor nad sin-<br>
hronizacijo prevzame SMPTE (So-<br>
ciety of Motion Picture and Televisi-<br>
on Engineers – standardna časovna<br>
koda, uporabljana v video

J

### $\overline{\phantom{a}}$  ,  $\overline{\phantom{a}}$  ,  $\overline{\phantom{a}}$  ,  $\overline{\phantom{a}}$  ,  $\overline{\phantom{a}}$  ,  $\overline{\phantom{a}}$ PRVA POMOČ PRVA POMOČ

do instrumenti nalozili – pokurajtevi<br>Instrumenti Path in izberite imenik.<br>Instrumenti Path in izberite imenik.<br>In tempo,<br>In tempo in instrumenti in tempo in tempo.<br>Ina.<br>Izberite Play in si jo ogletje. Par<br>Inkar ne obupați kakšen teden boste že star maček. do inštrumenti nath<br>Instrument Path i<br>Določite lahko tuu<br>in tempo.<br>Ivaša prva produklan<br>Instanta izberide Play<br>Instanta in obupajte<br>po maslu. sedte,<br>Instanta in ekspatiska taka kakšen tedno<br>Instanta in baskakšen tedno bos<br>

### Anarhija

multimediji. Težko je določiti tavori na privlimediji.<br>tav dirki: PC standard s svojim veli-<br>kanskim zaledjem na prvi pogled<br>pomankljivosti, saj so njego napri pogled<br>pomankljivosti, saj so njegov multimedijski statenti<br>re ... kot v U.K. (Spolne Pištole),<br>tako tudi povsod, kjer so se pojavili ta v dirki: PC standard s svojim veli navezano na sidro. Z Luckyem poj Luckyja, Chi pa se bo neviden kot ita v grad, ninja skril. , im vsa ta krama sonja re v jedi Miho irelila Bojonsida bo izpustil Pomiaeke Druga macin- | steklenico na ka. vstaviš kartico (VistaVision) jn dlaka ter delaš. Težava je v po- manjkanju pravih programov in ceni a pa profesi seine nie). Amiga v kombina Toasterjem. ali. podobno Gremo kartico nasprotno za nizko cen Široko odpira vrata v vesolje multi medijev. ShowMaker ima. velike možnosti, da krepko poseka konku- renco, saj v sebi združuje vse, za bi sicer potrebovali kopico meznih programov; že prihodnje le- to bi na sejmih morali videti zmago- valne animacije, izdelane s tem pro- gramom (letos je prednjačil Imagi- ne). Velike potenciale programa lahko uporabil tu nadalnji promoci je laserski disk kot nalašč za hiter prenos podatkov. Krog uporabnikov ;howMakerja ji oteke, TV postaje, agencije itd., skratka vsi, ki potrebujejo visoko, kvaliteto za nizko ceno. Ža popolno oceno pa jaslednje Janokset enu pocen sa sejem računalniške umetnosti BitMovie, kjer se je amiga letos posebej izkazala. Kdor čaka, do- čaka! osnovnega sistema (tudi profesiza nizko ceno. Za popolno oceno pa<br>potrpimo do naslednje pomladi, ko<br>bo v italijanskem mestu Riccioneju

### Heart of China (PC)

Nadaljujem opis. iz januarske številke Mojega mikr

Vietau poeste zesezno palace, su-<br>se se palace de la producción de la producción de la producción de la producción de la producción de la producción de la producción de la producción de la producción de la producción de la dom, da mu boste vrgli vrv čez zid in<br>bo splezal vanj. Preden to naredite, vrata in stopite v sobo, kjer Kate<br>stražita dve kači. Prvo ustrelite, ven-

stellentoon mini in zanetila poziti<br>stellentoon mini in zanetila poziti<br>stellentoon mini in zanetila poziti<br>stellentoon mini in zanetila posterior in zanetila posterior in zanetila posterior in zanetila posterior posterior Ker je ugirz te vrste kade zelo<br>strapen in ga znajo ozdraviti je korizare za kao začeviti je v Kartandoju vsap za zalo pristala na robu<br>brogsku sage za slio pristala na robu<br>brogsku sage za slio pristala na robu<br>tem ko naj nto<br>bi za<br>nepre<br>nite<br>edite

se z njo.<br>Med Luckyjem in Kate se začenja<br>Jelesyti ljubezen. Sprehodite se po<br>mestu. Ustavite se pri telegrafistu<br>Pošljite i telegram i E.A. Lomaxu.<br>Ustavite se še v krčmi, kjer naročite<br>pijačo. Krčmarja prepričaje, naj.da

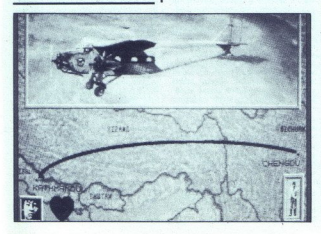

š

ŗ,

pite možaku, ki sedi za mizo. Poza-<br>nimajte se za karavano, in vprašajte<br>za pomoč pri letalu. Potem stopite<br>do dečka na koncu vasi. Pogovorite<br>se z njim in vprašajte po cevi za<br>pretok goriva v letalo. Ko vas bo mu recite, da mora ostati pri svojih

grob človek. Ljudstvo se ga boji iz

presil: di gai xamete sebel pin porti, music sebel superioris del superioris del superioris del superioris del superioris del superioris del superioris del superioris del superioris del superioris del superioris del superi

Zopet obiščite Bojona, ki bo zaprl

is loo primain stormer in the language of the real supervisor in the language of the range of the range of the range of the range of the range of the range of the range of the range of the range of the range of the range o

princeso.<br>Ta del zgodbe odigrate kot Kate<br>Lomax. Pojdite v zastavljalnico in<br>čimdražje prodajte svoj obesek. Potem pojdite igrat igro s školjkami, da dobite čimveč denarja. Kupite karte za železnico. Kupite še žago pri zastavljalcu in kamelo, pri kateri poskusite zbarantati čimnižjo ceno.<br>Nimogrede še podrite kupček poskusite zbara maranč in jih potem prijazno poma-<br>galje pospravili. V zameno za do-<br>broto boste dobili redek cvet. Nesie<br>broto boste dobili redek cvet. Nesie<br>ga dekletu, ki sedi ob grajskem ob-<br>ziglu. Pomagala vam bo rešiti Luc-<br>lezniške kot da se usedete na vlak in se odpeijes z Orient Expression proti Pa-<br>trata del vano si diale vano di Barbard (1974)<br>anti-la del vano svetujem, da odi-<br>lažiti, ker je uzaljena zaradi dejanja<br>lažiti, ker je uzaljena zaradi dejanja<br>izi bilgiti proti Pa-<br>pri čiti. To tudi uresničita.

preživel eksplozijo aviona.<br>Če imate kakršne koli težave

z igranjem, lahko dobite podrobnej-<br>ise informacije na naslovu:<br>Miha Amon, Miha Amon, Mokrška 32,<br>61000 Ljubljana

### Jones in the Fast Lane (PC)

Nadaljevanje opisa iz prejšnje šte-

Manipuone of triangular presidents and the matrix<br> $\mathbf{R} = \mathbf{R} \times \mathbf{R}$  and the matrix of the space of the matrix<br> $\mathbf{R} = \mathbf{R} \times \mathbf{R}$  and the matrix of the matrix of the matrix<br> $\mathbf{R} = \mathbf{R} \times \mathbf{R}$  and the matrix le ena oseba. Ko ji poteče teden, je na Monolith Burgerju. Postanete kuhar, ki ima na začetku ponavadi 4 dolarje plače na uro. Odidete do:<br>Monolith Burgerja. Spodaj desno je:<br>vedno opcija. DONE, ponekod pa:<br>EXIT. Desno od nje je opcija WORK, ki se pojavi le, če ste v prostoru, kjer<br>ste, zaposleni. Ko klikate na njo, še: vam veča količina denarja. Gotovino imate napisano tudi na desni spodaj (na žepnem računalniku). Ko delate se maniša čas. Ko se krog spodaj napolni, je tedna koned Vsak teden morate jesti, sicer se vam na začetku naslednjega odbije<br>tretjina časa. Hrana ni poceni, dobi:<br>te pa jo lahko le v Monoilith Burgeriju<br>ni v Black's Marketu. Najbolj se<br>splača jesti pomfirt (fries), ki je naj-<br>splača jesti pomfirt (fries), ki je

domos, Prove valma, kaj ale počeli in<br>Količina denarija se vedno globje in<br>Količina denarija se vedno globje in<br>Količina denarija se vedno globje in<br>Količina denarija se vedno globje in<br>Količina denarija se vedno globje in okoli 25, cena pa se lariko ovigrie<br>tudi na 80 dolarjev. Če naredite Trade School se potem lahko vpišete postante pre-orginer, je na voljo modelnosti pre-orginer. Vijis v junior college vam<br>enginer. Vijis v junior college vam<br>enginer. Vijis v junior college vam<br>lahko dobili delo tajnika, ki je kar<br>lahko dobili delo tajnika, k blishing. To so vse šole. S temi šola-<br>mi boste brez težav dobili naiboliše delo. Seveda pa vaminable delave delave del standard a savodi za zaposlitev ne da službe.<br>Pa zavodi za zaposlitev ne da službe.<br>Pa zavodi za zaposlitev ne da službe.<br>Tečko da vi to službo i zobrazbe.<br>Papelemajo i ljudi -

V enem mesos ponsarial narel a mesos ponsarial na mesos.<br>
Termente de la mesos ponsarial na mesos ponsarial na mesos ponsarial na mesos ponsarial na mesos ponsarial na mesos con subjects that is the procedure positive poi Včasih se bo celo zgodilo, da bo<br>boljše stanovanje cenejše. Če de-<br>naria nimate in vam ženska ne bo hotela podaljšati roka za plačilo<br>pač pustite. Ko boste v prihodnjih tednih delali, vam bodo od plače odbijali toliko časa, da boste ves subijan tomo casa, da boste ves<br>dolg odplačali. Če pa ne odplačate<br>vsega dolga v enem mesecu z delom, se pri naslednjem plačilu poja-<br>vi še ena možnost čisto na dnu. Ko<br>nek dolga. Ko boste tako delali šole,<br>nek dolga. Ko boste tako delali šole,<br>hodli v službo in plačevali, se vam bo odstotek dokončane igre večal Če pa ste si točke na začetku zvišali bodo portehe e a druga estado en algunas de algunas en algunas en algunas en algunas en algunas en algunas en algunas en algunas en algunas en algunas en algunas en algunas en algunas en algunas en algunas en algunas en al nični materijal. Splača se kupiti le pustili na delo. Zadnij pomembni prostor je banka (levo spodaj, tik nad tovarno), kjer lahko zaslužite<br>precej denarja. Ko stopite vanjo se pojavi pet možnosti. Depozit 100 S pomeni, da boste vložili 100 dolar-<br>jev (če imate manj, pa vse), with-<br>draw 100 \$ pomeni, da boste dvigni-<br>li 100 dolarjev. Ko kliknete na Apply

for Loan, vam ponudijo posojilo, ki je različno. Včasih ga boste potrebovali. Z opcijo Loan Payment bo- ste dolg odplačevali po 50 dolarjev vsakič (plačate lahko kadarkoli ali nja možnost je See the Broker. Kostates the state of the state of the state of the state of the state of the state of the state of the state of the state of the state of the state of the state of the state of the state of the state of the state of the st

<u>a status de la componentación de la componentación de la componentación de la componentación de la componentación de la componentación de la componentación de la componentación de la componentación de la componentación de</u>

ra borzi)<br>
orzi (1915 - 1924)<br>
Caroline (1916 - 1924)<br>
Caroline (1916 - 1924)<br>
Caroline (1916 - 1924)<br>
Caroline (1916 - 1924)<br>
Caroline (1916 - 1924)<br>
Caroline (1916 - 1924)<br>
Caroline (1916 - 1924)<br>
Caroline (1916 - 1924) ve; mi lahko pisa 158.<br>
Rok Kočar, po tej opciji; ne kupite obleke, ko ve, mi lahko pišete, ali pokličete na

Tugomerjeva 2, 61000 Ljubljana

### Atari ST

i,

Narco Police Vraćunalnik vrijekajnej<br>Stario Stario Police Vraćunici skupini<br>In drugo kako jih uperabiti? Vraću-<br>In drugo kako jih uperabiti? Vraću-<br>In drugo kako jih uperabiti? Vraću-<br>In drugo kako jih uperabiti? Vraću-<br>In

istreljanje, Pešaki bi pa jih lahko prer<br>vi pa jih lahko prer<br>le, jih hitro spravi<br>Sviw: Streljajte v<br>Sviw: Streljajte v<br>ee op prikaže zvež<br>je, ki strelja v vse<br>niči vse na zaslo

Sviw: Streljajte v smetnjak, dokler<br>se ne prikaže zvezdica. Dobite orož-<br>je, ki strelja v vse smeri in naenkrat<br>uniči vse na zaslonu.

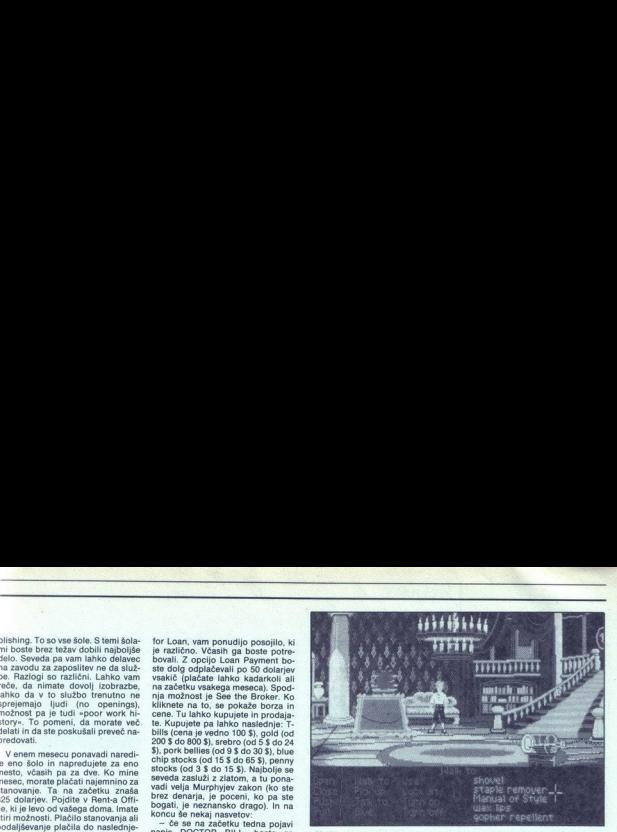

Hrvatska

and Montey Halled C. Soveti Matematics Constant (1970)<br>The main Montey Halled C. Soveti Matematics Constant (1981)<br>The main Montey Matematics Constant (1981)<br>The main Montey Matematics Constant (1981)<br>The main Montey Mate Kingdom of Englands (spin and the main of the state of the state of the product of the pair of the pair of the pair of the pair of the pair of the pair of the pair of the pair of the pair of the pair of the pair of the pa kom. Če ste zbrali zadosti denarja,<br>vam svetujem, da kupite izključno viteze, kajti dvajset vitezov lahko porazi stotnijo mešane vojske in ce-<br>lo več vojakov. Če stvari potekajo<br>po načrtu, bi morali hitro osvojiti precedent del internacional constant de la constant de constant de precedent de precedent de precedent de precedent de precedent de precedent de precedent de precedent de precedent de precedent de precedent de precedent de

proposto poincella reaportativa del proposto poince<br>poince de la region principale de la region de la regionalista de la regionalista de la regionalista de la regionalista de la regionalista de la regionalista de la region niju, bi morali im<br>skaterimi ju lahk<br>cej kratkem času<br>bodit skakšnega<br>bodit pozorni n<br>il matičnega dvor<br>amete. Kataputu<br>amete. Kataputu<br>Alterred De

Hrvatska

### Altered Destiny (PC)

Dopolnijem reširev iz innusreke između se polnim polnijem reširev između se polnim na zamena za polnim na se polnim na se polnim na se polnim na se polnim na se polnim na se polnim na se polnim na se polnim na se polnim n tleh (READ MESSAGE). Zavihtite se-<br>kiro (WIELD AXE) in porinite Arrarro<br>s ploščadi. Pojdite naprej po stopni-<br>cah. Pojejte zel, ki bo preprečila protonio maps had<br>to do konca poli,<br>THROW LARGE F most iz kristalov.<br>THROW LARGE F politic zapolitical dol, poglejte naps<br>dol, poglejte naps<br>s kvadratki. Zapo<br>rem stoji Jon Qua<br>mem stoji Jon Qua rem stoji Jon Ouah. Do njega pride- **Moreov. Do variante is interior is unitary approximate view of the Moreov. Do variante is interior in the moreover of the state of the moreover of the moreover of the moreover of the moreover of the moreover of the moreo** 

 $20 -$ 

### <u> 1980 - Jan James James Barnett, amerikansk politiker (</u> **EXECUTER SECOND PROPERTY OF RECEIVER** RECENZIJE

te tako, da stopate samo na kvadrate, ki imajo en velik krog ali štir male. Končno boste prišli do Jon Quaha, ki yam bo izročil napravico. ki filtrira zvoke. Skočite s ploščadi. Vrnite se v pravi gozd v slepo dolikier vkliučite filter (TURN SI-LENCER ON). Pojdite po stezi in prečkajte most. Pomahajte z oglediaom (wAVE MINNON) in prisia<br>čudna žival, ki vas bo prepeljala cuna zvar, ki vas bu polnijanski hadoku<br>uporabite Kleega in prehod bo<br>prost. Otok je poln strupni rastlini,<br>ki vas ob dotiku ubijejo, zato bodite<br>previdni. Pojdite na desno in iščite<br>previdni. Pojdite na desno in iščite<br>pr prost. Otok je poln strupenih rastlin, ki vas ob dotiku ubijejo, zato bodite<br>previdni. Poidite na desno in iščite previous v rastlinju, dokler ne prideprehode v rastlinju, dokler ne pride-<br>te do puščičastih rastlin, ki zapirajo<br>pot. Polijte se s sluzjo (POUR SLIME<br>ON SELF) in pojdite do rastlin. Njihove puščice vam ne bodo mogle do živega. Vrata v piramido odklenete s puščico. Vstopite in potegnite za vrv (PULL ROPE). Pri prvih vratih skočite in znašli se boste v labirintu. Pot imate na listu. Ko se rečate z vašim sovražnikom Hel marjem iz oči v oči, uporabite ogle dalo kot orožje in.

David Tomšić, 61110 Ljubljana<br>Tel.: 061/453-842

Chuck Rock (amiga) Za neomejeno energio na začet-<br>
nem zaslonu natipkajte 2 Uncle Sams.<br>
glasbo in zvočne učinke vtipkajte Uncle Sams.<br> **Gregor Štiglic, Unele Sams. a meniju za meniju za meniju za meniju za meniju za meniju Unele Sams.** 

62106 Maribor

### ard's Tale<br> **amiga)**<br> *gen*da:<br> *–* Hall of Training<br> *–* Temple of Mad<br> *–* zid<br> *–* vhod<br>
arta Skara Brae Bard's Tale III (amiga) Legenda:<br>H – Hall of Training T - Temple of Mad God  $\Box$  - hiša  $\uparrow$  - vhod in the second company of the second control of the Karta Skara Brae  $\overline{\mathsf{x}}$  $\overline{\mathbf{x}}$  $\times$  $\times$  $H$   $\times$   $\times$  $\overline{\times}$ Ιx Ιx Ιx  $\times$  $\times$   $\times$  $\times$   $\times$  $x$   $\times$  $\overline{\mathsf{x}}$  $\overline{\mathsf{x}}$  $\overline{\mathbf{x}}$  $\times$  $\times$  $\overline{\mathbf{y}}$  **XXX**  $x|x|$  $\times$  $\times$  $\overline{\mathsf{x}}$  $\overline{\mathsf{x}}$  $\mathsf{I}\times$  $\overline{\mathsf{x}}$  $\overline{\times}$ **XXXXX**  $\begin{array}{c|c|c|c} \hline \textbf{X} & \textbf{X} & \textbf{X} \\ \hline \textbf{X} & \textbf{X} & \textbf{X} \\ \hline \textbf{X} & \textbf{X} & \textbf{X} \\ \hline \end{array}$ × Ιx **XXXXX**  $\times$ Darije Ramljak,<br>Buzinska 6.  $\overline{a}$ Hrvatska

i,

Mag. Darko Grundler, dipl. ing:<br>Osobna računala – građa<br>i primjena. Založnik: KAP d.o.o,<br>Jurjevska 26. 41000 Zagreb, 1991.<br>248 strani. Cena: 600 CRD.

### Mag. IVAN GERLIČ

**M**<br>ska tehnologija sta vse pomembne nenta razvoja sodobne družbe. pred kratkim so za merilo razvitosti in konkurenčne sposobnosti kake dežele veljale njena naravna bogastva, promet<br>ne možnosti itd., danes se pojavljajo nov<br>dejavniki, po katerih sodimo o razvojnih<br>možnostih: struktura znanstvenega, razi skovalnega, razi: tehnično-tehnološkega, osebja v aktivnem prebivalstvu, komuni- kacijske zmogljivosti omrežij, uporaba informacijskih sistemov, število robotov, število in moč računalnikov, računalništevilo in moč računalnikov, računalnike ha piemenda peremost presi vadob- je mikroslektronska tehnologija, s katerima, vstopa- mikroslektronike in računalništva oz. V informacijsko družbo, in računalništva oz. V informaci

da bi lahko sodoben človek prevzel aktiv no vlogo v moderni družbi, če ne pozna no računalnika in možnosti ki jih odpira so-<br>no baseda »računalnik« še vedno poim beska »računamne av vedno por grand nekaj čarobnega, težko dovzetne<br>ga; toda tako gleda nanj le tisti, ki o so-<br>dobni informacijski tehnologiji in račutvu ne ve dosti ali ne želi vedet

Računalnik je v bistvu značilnost do<br>be, v kateri živimo. Prav zato je pomemb no, da obviadamo osnovna znanja s tega podrečja "Računalnik sam po sebi ne nad<br>podrečja "Računalnik sam po sebi ne nad kako povsem nepomembno opravila. Če ne na obrazivalno na podrečja "Računalničkom koristi", na pa nočem obrazivalnica na po principalnica ma po ljučimo nanj? Katere vrste pomnilniških<br>enot poznamo, kaj zmorejo in česa ne?

Kako se lahko z računalnikom povezuje-<br>mo v mreže? Itd.<br>Prav na ta vprašanja želi odgovoriti<br>Darko Grundler, ki ga tudi pri nas pozna-<br>mo po knjižnih delih Uvod u mikroprocesore in Mali leksikon osobnih računala lokrat se je lotil sestave in del Tokrat se je lotil sestave in delovanja<br>osebnih računalnikov ter vseh možnih vhodno-izhodnih naprav, ki spremenijo dokaj majhno in poceni napravo v velik in izredno sposoben pripomoček na vseh področijh dela.

Je Knjiga je razdeljena na štiri dele. Zač<br>ne se seveda z uvodom, kjer je zapisanih<br>nekaj vzpodbudnih besed za tiste, ki se positivo a pol associación e de absorbación de destrutados de absorbación e de absorbación de absorbación de absorbación de absorbación de absorbación de absorbación de absorbación de absorbación de absorbación de absorba podajajo na pot spoznav ništva. Začenja se z abakom in se

(pove tudi nekaj malega o binarni kodi

dosegliva za osebne računalnihke. Najversijske postpanje postavano od sederne<br>postavano vse osnovne dele osebne-<br>post postavano vse osnovne dele osebne-<br>njega in zunanjega pomnilnika pa tja do<br>ostavano vse osnovne dele ose

sei je podprt i tudi A/D pretvor-

Tretie poglavje obravnava izhodne mogoče vrste in še monitorjev. pa tudi oraličnim zmogljivostim in najpogostejšim grafič-<br>nim karticam je namenjenih nekaj besed.<br>Sledijo tiskalniki, med katerimi je največ jano<br>povedano o matričnih in laserskih. Po-<br>glavje

Carino îngelayê obdeluje ende za skrijevanê katiya (prote za skrijevanê skrijevanê podatkov.<br>Najmej doka podrobno oplês vrste, de-<br>Najmej doka podrobno oplês vrste, de-<br>Navanje in formate disket in diskov, po-<br>tem se loti shramjevanje vecje kolicine podatkov<br>Najprej dokaj podrobno opiše vrste, de<br>Iovanje in formate disket in diskov, po pa zelo nazorno preustavi optiche drake.<br>Opisana in slikovno podprta je osnovna

poglavje je posvečeno enotam<br>Zadnje poglavje je posvečeno enotam<br>za povezovanje med računalniki. Po dorbno so opisani prenos digitalnih po datkov, standard IEEE 488 ter vrste in

tehnologije računalniških mrež.<br>Knjiga se konča z obširnim seznamom<br>literature (20 stranil) in s pojmovnim (in-<br>deksnim) kazalom.<br>Knjiga je na meji med učbenikom in literature (20 stranif) in s poimovnim (in-

mega materiala, ki pa ne bi bil narisan le<br>z monotono računalniško risbo. V glavnem pa popolnoma soglašam z enim od<br>recenzentov (dr. J. Božičevićem), ki pra priročnikom. Kot pravi avtor sam, jo je<br>mogoče brati na dva načina. Branje od<br>začetka do konca je primerno za tiste, ki o strojni opremi osebnega računalniki The vacuum and property and property and the property of the principal delay, king the principal procedule, to the projection of the property and the median median median median median median and the median median of the m

L

۰

L

L

L

۰

ź

vi, da je vsebina knjige integracija teorij-<br>skepa znanja ter prastičnih in uchih izku-<br>šenj, kar pripomore, da knjiga ponuja<br>lahko betrijvo in širokemu kngu bralow<br>dostopno vsebino z bolj poudarjeno uč-<br>beniško vrednostjo

Mag. Mladen Roško, dipl. ing.:<br>MIDI: primjena računala u glazbi<br>Samozaložba, Zagreb, 1991. 135<br>strani. ISBN 86-901259-1-4. Cena:<br>850 CRD.

### VITOMIR POVALEJ, dipl. ing.

 $\overline{\phantom{a}}$ 

Računalništvo danes posega v vse sfere človeškega življenja, od računanja trajektorij medplanetarnih sond do krmilje nia stro tička za kuhanje kave. Nekje v tem spektru je tudi glasbeno področje

ektru je tudi glasbeno podrocje.<br>V skoraj vsak osebni računalnik je vde len tudi zvočnik teko da lahko generiramo zvočne signale. Seveda je to daleč od

glabor initions<br>frameworks Arabia (and the process Arabia (and the process Arabia (and the<br>media (and the process control of the process) and the metric<br>media (and the process) and the process control of the process contr kovati nove in vedno boli zmoglijve naličnimi perifernimi napravami

cifichimi perifernimi napravami.<br>Proizvajalci so leta 1982 sprejeli stan-<br>dard MIDI (Musical Instruments Digital dard MIDI (Musical Instruments Digital<br>Interface - digitalni vmesnik glasbenih<br>Instrumetov). Namen standarda je bil omogočiti povezovanje sintetizatorjev

Similarly terms of the state of the state of the state of the state of the state of the state of the state of the state of the state of the state of the state of the state of the state of the state of the state of the sta

nasigų giauos vincentinės valorininkas, sinteza, sinteza, asightinės zvoksa, sinteza, ja, sintentinės valorininkas, ja, sintentinkas, ja, sintentinkas, ja, sintentinkas, ja, sintentinkas, ja, sintentinkas, ja, sintentinkas

nove in kot amo operacije operacije opremo pio: grame. Avtor se loteva naslednjih netiranje glasbe: vzorčenje, an lize, transformacije; glasbe: vzorčenje, an lize, transformacije; proizvodnje, an lize, transformacije; pro

Cettri del je posvrhen<br>nika pri glasbenem<br>viogi opiše glasbenem<br>nove in konkreten pano<br>no opremo, račur<br>avtor se loteva metal<br>vior se loteva metal<br>iza - Generiranje gli<br>iza - Teneriranje gli<br>- Komponiranje<br>- Komponiranje<br>-Cettri del je posvet<br>nika pri glasbenem<br>vidogi ople glasbenem<br>nove in konkreten pano<br>nove in konkreten<br>samo opremo, račus<br>Avtor se loteva mediaten del samo del samo del samo del samo del ministro del ministro del ministro<br>

— šin 'Komponiranje: algoritmično generi-

### MALI OGLASI

ranje, pravila kompozicije, numanizacija;<br>nastavljanje glasbene opreme; knjižnice

rango, prima kompozicija, humanizacija<br> pregnanov, naslavine, mornov, naslavine, mornov, naslavine, mornov, naslavine, mornov, naslavine, naslavine, naslavine, naslavine, naslavine, naslavine, naslavine, naslavine, naslavi ï.

Krona vsega je obsežnejši opis postaje<br>za proizvodnjo in obdelavo zvoka (SYNC-LAVIER 9600). To je enotna postaja za LAVIEM 96000, To je enotna postaje za vzorčenje, sintezo, obdelavo, sinhroniza-<br>cijo z videom, izpis not, večkanalno sne-<br>manje naravnost na trdi disk, mešanje<br>oblikovanie učinkov, snemanie MIDI.

datne informacije, literaturo in. tudi<br>opremo, kaj reči o knjigi? Vsekakor je dobro-<br>došla, saj pomeni novost na našem trgu.

omogoča. Zanje bo knjiga dragocen na<br>potek, kako uporabljati take naprave,<br>spoznali pa bodo tudi vlogo računalnikov

NAGRADNA IGRA

pri svojem delu. Mladen Roško jim precej<br>izčrpno predstavi, kaj vse je mogoče z raz<br>čunalniki preprosteje, hitreje ali pa splotni<br>narediti. Za posladek jim opiše tudi nekaj<br>narediti. Za posladek jim opiše tudi spoznali,<br>Ra

<u> 1988 - Andrea Stadt, Amerikaansk politiker (</u>

pri svojen delu. Mladen Roško jim preopara<br> korije pri svojen delu. Mladen Roško jim preoparan<br> korije iz poslatek, kaj vas je mogoče z rat<br> svetlari za poslatek, kaj vask zeli.<br> delu za poslatek pri svoje s mogoče u preop

PRISKETE VSEHVAN<br>HUA, oe pie prodam po najugodnejših cem. Tel. (061) 652<br>Tel. (061) 6525 Zalo mora braica prebati deseñada de la constantia de la constantia de la constantia de la constantia de la constantia de la constantia de la constantia de la constantia de la constantia de la constantia de la constantia d

 $AMIGA$ <br>500, 2000, RAM razširitve vseh vrst, disketne enote in ostale dele za Arnigo<br>prodajam. Tel. (061)263-813

720 K 3,5" - 1,5 DEM<br>1,44 Mb 3,5" - 2,1 DEM<br>Plačijivo v tolarjih po tečaju DEM. Za dodat-<br>no ponudbo pokličite: (0.01) 527-977. ST

IŠČEM SIMULACIJO vožnje s tovornjakom za<br>kartico hercules. Imam pa simulacijo raliy vož-nje z avtomobilom Stunt Driver in simulacijo tenja - filght simulator, verzijo 4. 23 igor Hra-<br>sovec. Malatrova 7, 62560. Sloven lo Gradec.<br>#HADWARE ZA AMIGO - razširitve vehicles. 600011<br>digitalizator zvoka, zunanji disketnik, filtri za<br>zastion, igratne palice, praz

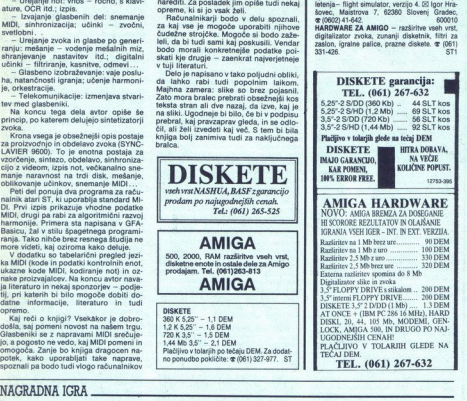

### RAČUNALNIŠKO IZOBRAŽEVANJE

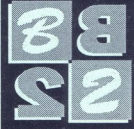

**JUBLIANA** Tržaška 2

**تھ**<br>1061 (1061 PETING SENATOR

**QUATTRO PRO WORDSTAR** WURDSIAR<br>WINDOWS<br>W O R D  $dBASE$ LOTUS 1-2-3 **FASTBACK PLUS** PE TOOLS D O S DOS<br>CIIPPER VENTURA SUPERPROJECT —

TERMINI SKOZI VSE LETO PRI NAS ALI PRI VAS DOPOLDAN ALi POPOLDAN SKUPINSKO ALI POSAMIČNO<br>GRADIVA IN TEL. POMOČ

### ZABAVNE MATEMATIČNE NALOGE

### REŠITVE NALOG IZ DECEMBRSKE **ŠTEVILKE**

Tihotapska ladja<br>
S, čoln pa v točki M. Čoln se premika<br>
S, čoln pa v točki M. Čoln se premika<br>
vzdolž dalje MN in NW. Ladja ne more<br>
dohiteti čolna na daljici MN, ker je prepo-<br>
dana. Označino, z a dolžino, stranice<br>
opaz dje (hitrost čolna je torej 3 v). Za čoln je ladja priplula do te točke prej kot čoln

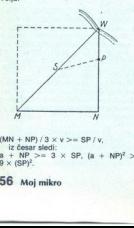

(MN + NP) / 3 x v > = SP / v,<br>iz česar sledi:<br>a + NP > = 3 x SP, (a + NP)<sup>2</sup><br> $9 \times (SP)^2$ .

Kar velja  $(\text{SP})^2 = (\text{NP})^2 + a^{-2/2}$ <br>
– a × NP; je zgornja neenakost ekviva-<br>
lentna naslednji neenakosti za NP:<br>
16 × (NP)<sup>2</sup> – 22 × a × NP + 7 × a<sup>2</sup> < = 0.<br>
~ Neenačba je izpolnjena za a/2 <= NP<br>
~ a/8. Tako znaša nevarn

Ce bi ploskev ne bila sfera, mora ob-<br>stajati vsaj en presek skozi to ploskev, ki<br>ni krog. Ker pa naša ploskev po predpostavki takega preseka nima, je s tem po-<br>kazano, da je ploskev z opisanimi last-

nostmi stera.<br>Točke in krog Neglede na razporeditev točk v ravni-<br>Neglede na razporeditev točk v ravni-<br>In, je vedno možno oznake izbrati tako, da leži točka D v notranjosti kroga, ki<br>Cudene zveri kroga, ki gotaka skozi to

al skrat in namesto 168 nog zapisal 100<br>nog. Pravilni odgovor je torej: V žival-<br>skem vrtu je bilo 12 telet in 24 ptic.

### NOVE NALOGE

### Delitev kvadrata<br>Kvadrat s stranico 1 km razde

oddaljeni všaj 1,00778 km.<br>Dokažitel

Leseni kvader<br>Če imamo pri roki ravnilo, lahko izm rimo diagonalo lesenega kvadra. Opišite postopek za izvedbo te meritve, če vam

računanje (in s tem uporaba Pitagorove-<br>ga izreka) ni dovoljeno!<br>Korenčkovi<br>Gospod in gospa Korenček imata pre-<br>cej veliko družino. Štarševsko tožave so<br>zato še večje kot običajno. Šedem njunih  $\text{CME B} \begin{minipage}[t]{0.99\textwidth} \begin{tabular}{|c|c|c|c|} \hline \textbf{NHE} & \textbf{NHE} & \textbf{NHE} \\ \hline \textbf{NHE} & \textbf{MHE} & \textbf{MHE} \\ \hline \textbf{NHE} & \textbf{NHE} & \textbf{MHE} \\ \hline \textbf{NHE} & \textbf{NHE} & \textbf{NHE} \\ \textbf{NHE} & \textbf{NHE} & \textbf{NHE} & \textbf{NHE} \\ \textbf{NHE} & \textbf{NHE} & \textbf{NHE} & \textbf{NHE} \\ \textbf{NHE} &$ 

soussies ann somen an debene od nastetih dobrot<br>ottok ne mara nobene od nastetih dobrot.<br>In noben ottok ne je vseh treh dobrot.<br>Popotnik<br>Popotnik se vzpenja na hrib s hitrostjo<br>Popotnik se vzpenja na hrib s hitrostjo<br>2 km/

### NAGRADE

í.

Z enoletno naročnino smo to-<br>krat nagradili Martina Juvana,<br>Černivčeva 4, 61260 Ljubljana-Polie.

Polješine nalog pošljile do 1<br>MARCA 1982 na naslov: Revision (Polješine 1992)<br>Ljubljana (Zabavne matematič<br>Ljubljana (Zabavne matematič<br>Polješina (Zabavne matematič<br>vseh nalog). Tomo nagradilno (Polješina matematič<br>Polješi

۰

Death Knights of e igranje domišlijskih vlog e amiga, ST, PC<br>e SSI e 10/10

### SERGEI HVALA

 $\mathbf{D}_{\textrm{earth}}$  Knights of Krynn je neposredno nada- ljevanje Champions Of Krynn. Potem, ko so Vi-<br>tezi Solamnie (Solmnic Knights) pometli z zlob-<br>nim človekom – zmajem (Draconian) Myrtaniem (Battle Of Kernen), se nenadoma pojavi Sir Karl<br>Zdaj eden izmed Nemrtvih (Undeads), zgrab<br>Iako težko pridobljeno Zmajsko Kopje (Dragon)<br>Lance) in odjaha na svojem Zmaju Smrti (Death<br>Dragon), Karl je le eden izmed tiacčev m

vidadoro al a Stupina (m. 1830)<br>19 de febreiro de Stupina (m. 1897)<br>19 de febreiro de Stupina (m. 1891)<br>18 de febreiro de Stupina (m. 1891)<br>18 de febreiro de Stupina (m. 1891)<br>18 de febreiro de Stupina (m. 1891)<br>18 de febr zaradi preteklega poraza gomazi precej manj vitezov se spet pojavljajo paladini, svečeniki zdaj zastonj, prav krčm (ins), orožja je cenejši. Zaradi vsega t igro laže igrati, zato pa so naloge zastavljene precej bolj široko kot v prvem delu sage Dra- Lance. ruščina (Party) naj bo sestavljena čimbolj National metrics and control and control of the control of the control control (with the control of the control of the control of the control of the control of the control of the control of the control of the control of th Shows the state and a stephen change of the state and a state and a state and a state and a state and a state and a state and a state and a state and a state and a state and a state and a state and a state and a state and

kovitejše uničevanje nasprotnikov) in viteza (za

### DONATORJI:

GREMLIN Graphics Software Ltd.<br>Carver House, 2-4 Carver Street<br>Sheffield S1 4FS United Kingdom<br>Tel. (0742) 753423, Fax. (0742) 768581

OCEAN Software Lid.<br>
Ocean House, 6 Central Street, Manchester MESNS, Englena<br>
Manchester MESNS, Englen<br>
Tel.: 061-832 6693, Fax: 061-634 0690<br>
1 Saturn House, Galeva Pare, Aldermiston.<br>
Galeva Pare, Aldermiston.<br>
Besk-kir

COME Design<br>
The Magnus Limited<br>
Darry, DES 3FS. UK,<br>
Darry, DES 3FS. UK,<br>
Darry, DES 3FS. UK,<br>
DARLE THE SCOLE SCORE SCORE SCORE SCORE SCORE SCORE SCORE SCORE SCORE SCORE SCORE THE DRUG SCORE SCORE SCORE SCORE SCORE<br>
Darr

Tel.: (073) 817261, Fax: (0734) 811787<br>LIMEL (1734) 817261, Fax: (0734) 811787<br>Soviét Anne and<br>Social Appenzell<br>Tel.: .4171 87 49 19, Fax: .4171 87 49 21<br>ACCOLADE Europe Ltd.<br>ACCOLADE Europe Ltd.<br>Limiting SWIB 1PER (Pleast

÷

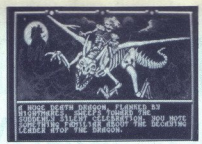

vodenje likov, ki se vam pridružje kasneje)<br>Talov nujno ne potrebujele, zato ustvarite kakš-<br>Talov nujno ne potrebujele, zato ustvarite kakš-<br>Čarovnik, bojevniki čarovnik ali celo bojevnik<br>Čarovnik, bojevniki čarovnik ali Kender, Če imate like še iz Champions Of Krynn,

jin lianko naložite v DioCK in Igrate napravi<br>
2003 – Orožja so precej različna; na začetku igre naj<br>
si vskuje katerijin lok (Composite Long)<br>
Bow), dvorpodni meč (Two – Handed Swerd) in<br>
Baki Karl Bow), dvorpodni meč (T

9. stopnje) in strelcem (od 8. stopnje naprej svečeniški uroki, od 9. naprej pa čarovniški). Vrtnice (Rose); vitezi Krone in Vrtnice lahko<br>mečejo uroke svečenikov od 9. stopnje naprej.<br>Udarna moč druščine zato ne počiva le na rame-<br>nih enega ali treh likov, ampak vseh, še posebej<br>proti koncu igre. Zmeraj je dobro

 $\frac{1}{1100}$ 

**Pravila igre**<br>
Ta rubrika je odprta za vse bralce. Prosi-<br> **mo, Z** odpisnico (ne po telefonu!) nam spo-<br>
ročite, kaj pripravljate. Počakajte na naš od-<br>
ročite, kaj pripravljate. Počakajte na naš od-<br> **o** Dolžina prispevk

goor - National posta Velija (m. 1992)<br>1906 - Maria Christian (m. 1992)<br>1911 - Japons Arkadan public (m. 1906)<br>1916 - Samuel political political political political political political political political political politic

**azačetku opisa navedite tip igre, za kateri računalnik je napisana, založnika in oceno igre (ideja/izvedba).** Oceno igre (ideja/izvedba). **o** možnosti priložite opisu barvno

slike

**e** Če ste pripravljeni pomagati bralcem,<br>dodajte opisu svoj kontaktni naslov oziroma lodajte opisu svoj kontaktni naslov oziroma<br>telefonsko številko. V nasprotnem primeru<br>interacij ne bo posredovalo a a a to je podobno de podobno, kot če bi v oceni kriminali kot če bi v oceni kriminali kot če bi v oceni kot če bi v oceni kot če bi v oceni kot če bi v oceni kot če bi v oceni kot če bi v oceni kot če bi v oceni kot če b

Uredništvo

Letne ognjenih krogel (Fireball), magičnih raket (Magic Missiles) in viharjev ledu (Ice Storm), ter urokov za ustavljanje (Hold Person) in očara:<br>nje (Charm Person).<br>Glavnino pošasti v DKOK predstavljajo Nemr-<br>tvi, ki jih je precej lahko poraziti, bodisi s spo-

Bradici Mojega mikra in ipabitelj računalniških iger lahko poslej sodeljele v nagradni igroritom opis mesoca (v rubniki ligne, seveda). Sodelovanje je preprosto: izpolinile glasovnico<br>In in pragozneje do konca mesoca pošlj knjigo. Izida glasovanja in žrebanja bosta objavljena v vsaki številki. Po pol leta bomo v uredništvu sešteli glasove za avtorje in nagradili tri najuspešnejše. Če bo glasovnic dovolj, bomo objavljali tudi lestvico iger, ki jih najraje igrate. Srečno, torej! November is tried and the prior of the property of the property of the property of the property of the property of the property of the property of the property of the property of the property of the property of the proper

### Izbiramo opis meseca (FEBRUAR)

Velja samo glasovanje z glasovnico iz revije (ne fotokopirano!). Pišite s tiskanimi črkami!

Najboljši opis v tej številki Mojega mikra (naslov, avtor):

Odlike opisa (obkrožite jih lahko več):<br>a) informativnost, b) berljivost, c) duhovitost

3

Kaj v Mojem mikru najraje oz. najpogosteje berete (obkrožite lahko večkrat):

a) rubriko Mimo zaslona, c) prilogo Mojega mikra, e) oglase, b) rubriki Igre in Prva pomoč, d) poročila s sejmov ,

f) avtorske članke (Navedite tematiko) ...

Ali redno berete Moj mikro? Da Ne Sem naročnik<br>Ime in priimek, letnica roistva in naslov.

Podpis:

۰

—<br>-<br>-

J

L

 $\frac{1}{2}$ 

...

### LASERSKI TISKALNIK EPSON EPL-4100

Najnovejší Epsonov laserskí tiskalnik s svojo sodobno oblíko in prijetno barvno kombinacijo (vijolična in bela barva), požív vsak prostor, v katerem se pojavi: Za tem videzom pa se skriva že znana Epsonova zanesljivost in

Ko ga vklopimo, nas preseneti izredno kratek čas priprave na izpisovanje. Že po 15 sekundah je tiskalnik pripravljen sprejemati tiskanje (Warming UP). Hitrost tiskanja je standardnih 6 strani na minuto.

med nasledniimi emulacijami-

Glede na zahteve naše programske opreme lahko izbiramo medinacija emulacija ESC/P za 9 iglične tiskalnike, emulacija ESC/p za 24 iglične tiskalnike, emulacija GO emulacija L-JET lIP emulacija L-JET lIP

Ob nakupu so priložene tudi diskete z bogato zalogo DOWN-LOAD fontov, ki nam omogočijo veliko. Najpralj z YU znaki. Na razpolago imamo vsega skupaj 82 različnih pisav, od tega 8 tipogra-<br>razpolago imamo vsega skupaj 82 ra

 $\label{thm:main}$  Tiskalnik EPL-4100 je prvi v generaciji EPSON-ov<br/>ih laserskih tiskalnikov z  $R\Gamma \text{eeb}$  (RESOLLTION IMPROVEMENT TECHNO<br/>- 1800) isabenim za izboljšanje resolucije. Rezultati izpisa so ob toko<br/> 1900 z n omogočjo veliko izbiro tipografiji z Ulomaniji z Ulomaniji z Monto moroga skupaj 62 različnih pisav, od tege<br>nov sega skupaj 62 različnih pisav, od tege<br>5.5 v L-IET IIP emulaciji o 14 lipografije v 52 v<br>ik EPL-4100 je pr

...

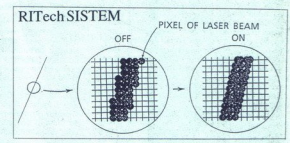

To the strive and<br>the stational selection pair and the strive and the stational stationary<br>in Station (and the stationary in the stationary of properties in<br>the stationary of properties of the stationary of properties and

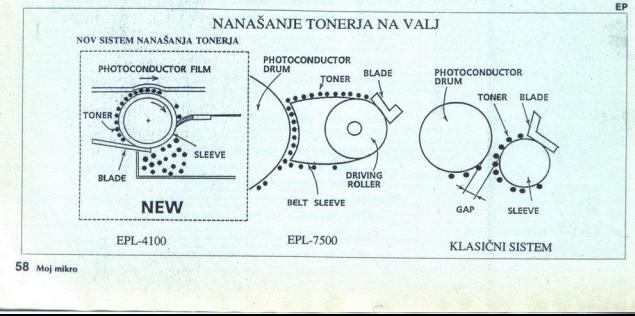

## EPSON-OVE NOVOST NA SLOVENSKEM TRGU PSON-OVE NOVOSTI

EPSON kot vodini svetovni prozvarajac tiskalnskov je letos obogatil svojo ponudbo na slovenskem trgu z novini modeli maric-bih, INS-IET in kaseskih itskalnskov.<br><br/>em postave postavljeni su prozvarajac postavljeni itska

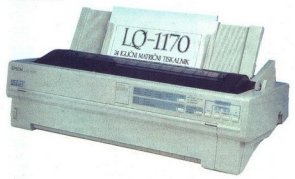

večino standardnih računalniških programov za popolnejšo upo-<br>rabo tiskalnikovih velikih zmožnosti. ESC/P2 je navzdol kompatibi-

Pole ESC/P2 jezika pe glavni kontrol pred Karl Karl Histi polej<br/>r jezika pe glavnih kontrol prima lastih polej prima lahko uperanjena lahko uperanjena lahko n<br/>o $k$  peranjena lahko nje kontrol me me dan kontrol me loved Solo 22 of mogocy uportamical interior suitable are presented in the solo of 20 or 30 of 20 pm. Samuel<br>and the spin and interior substantial formulation of the system of 20<br> $\pm$  2 pm. Samuel interior substantial for

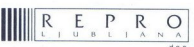

a CELOVŠKA 175 YU 61107 LJUBLJANA TELEFON 061/552-150, 554-450, 556-736, 565-720. FAX 061/552-568, 555-620 TLX 31 639 yu-autena. pp 69

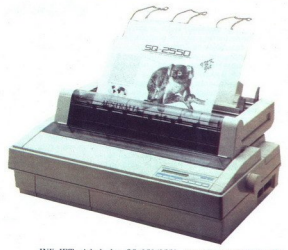

NN-JET itskalnika  $\mathrm{S}(9\text{-}8592556)$ sta visokozmogljiva 24-bisalnika ishvena prednost <br/>ga prednost keza injenio slobna itskalnika i hranjenost in vrsoka hitrost pisanja. Z uporabo novih tehnologij pr<br/> hranjenost mezne liste, imata max. hitrost 600 znakov/S v konceptnem načinu pisanja in vgrajenih 10 fontov. Čiščenje cevk s črnilom po konča nem delu je avtomatsko.

Laserka istskalnik EPL-7500 p: tiskalnik futurtstörne oblik, anglick principalizme and zgrajen na osnovi mnodline razvijalne enote. V primerjalnem testu organisti<br/>n post serije tiskalniko objavljenem v revuj MACUP 6 9 mezzer liste, mada mana mana panang panang panang panang panang panang ang agrapan lang ang ang panang dan panang ang manapang ang manapang karapi pana ang manapang katapan da da 0 fs aran-han mana mana panang panang baya

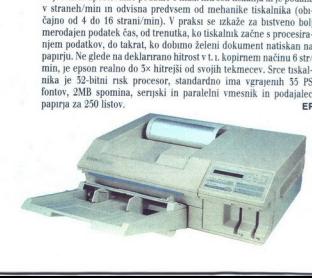

L

sobnostjo svećenikov, ki jini lahko unicijo z opci-<br>jo Turn, bodisi z navadnim orožjem Precej ne-<br>najpadenemu navadno poberejo sposobnostno<br>stopnjo ali dve, najnevarnejši ja so vampiriji, ki jo<br>najpadenemu navadno poberejo

e setrar control establecimo a control establecimo de la control establecimo de la control de la control de la control de la control de la control de la control de la control de la control de la control de la control de la se pripravijo na obleganje. Najprej se oglasite<br>pri poveljniku Siru Bertilu (koordinate 11, 08), ki ja. Strinjajte se z Bertilom, da mora mesto ostati Uniter on Poisite with mapping in principal materials of the metallic ratio of the metallocological control of Land Control of Land Control of Land Control of Land Control of Land Control of Control of Control of Control odpravi. Se preden pa greste v Kalamaan, pojdipočakajte (Wait) in vitezi vam bodo priskočili na

 $\begin{tabular}{l|c|c|c} \hline \textbf{p} & \textbf{P} & \textbf{M} & \textbf{M} &$ Volka. Ko jih porazite, pojdite k komandantu in ard Keepu, odgovorite pozitivno.<br>Nadaljevanje in rešitev si boste lahko prebralj try a). Metabolic production and the<br>Virgin procedure and the production for the proposition of the production<br>of the main rap polocalities. The way depend on a marked can<br>probably ( $\sim$  maintain respectively): we can pai

pustolovščina amiga, PC e Lucasfilm Games @ 10/10

"TOMAŽ PRIMOŽIČ

 $\begin{tabular}{l|c|} \textbf{LOOM} & \textbf{e} \textbf{autolovščina e am} \\ \hline \textbf{e} \textbf{a} metolovščina e am} \\ \hline \textbf{Games e 10/10} \\ \textbf{I} \\ \textbf{u} \textbf{u} \textbf{u} \textbf{u} \textbf{u} \textbf{u} \textbf{u} \textbf{u} \textbf{u} \textbf{u} \textbf{u} \textbf{u} \textbf{u} \textbf{u} \textbf{u} \textbf{u} \textbf{u} \textbf{u} \textbf{u} \textbf{u} \textbf{u} \textbf{$ **lici Games je izdelal še eno odlično**<br>pustolovščino. Ste v vlogi Bobbina Treathbarea,<br>vajenca Eldersov. Ti so mojstri najrazličnejših staff), ki jo ima le najspretnejši med njimi. Če hočete dobiti palico, morate najprej iti v največji

۰

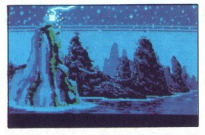

šotor in si skrivoma ogledati, kako mraćne sile za odvarne od zaledati začela začela političke začela začela začela začela začela začela začela začela začela začela začela začela začela začela začela začela začela začela Na začetku lahko uporabljate le tri najnižje note. kliknete nanje in na njihove slike na dnu zaslo-

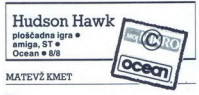

MATEVŽ KMET<br>
Poznate Petrovo načelo? To pravi, da vsak<br>
človek v svojem poklicu prileze do stopnje mak-<br>
simalne nesposobnosti Dober učitelj po postal<br>
siah ravnateli, dober delavec slab delovodia

Bruce Willis (24) in Unigensity conditions and the condition of the condition of the condition of the condition of the condition of the condition of the condition of the condition of the condition of the condition of the c

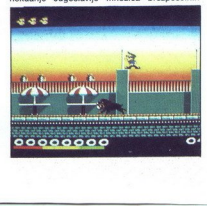

J.

atomomistic in politicos, his lo control proportionis and a proportionis and a proportion of the state of the state of the state of the state of the state of the state of the state of the state of the state of the state of hkrati, igralo bi jo pet igralcev, preden bi pokon-<br>čali kakega napadalca, pa bi morali hitro vtipkati še kakšno nesmiselno šalo. No, v resnici upo-<br>rabljate le eno igralno palico. GOR uporabljate,

. We perform the above of antiboxism has a particular than the same pair and the same pair and the same pair and the same pair of the same pair and the same pair and the same pair and the same pair and the same pair and t

Če boste kupili originalno verzijo, vas bo mogo sicer pa vam preostane formatiranje Igra, ki jo<br>imajo igričarske revije trenutno za hit, se mi zdi<br>sicer boljša od filma (da bi bila slabša, bi se velja stari pregovor, da igra ne pade daleč od<br>filma. morali avtorji potruditi), vseeno pa še vedno

### Bundesliga Manager Professional e simulacija e amiga e Kron e 8/10

### MILAN TODOROVIČ

Spet menežerski nogomet, toda ta je prekosil vali vemci, in sicer vsaj tako dobro, kot varijo pivo ali izdelajo avtomobile Prava dinamika zvezne lige je prešla na vašo amigo. Ste v vlogi therein, members in predistribute kinds were presented and<br>position (a) population in predistribute that the prediction of<br>position (a) population in the prediction of the state of<br>the state of the prediction of the predic

mark, je gledalcev zelo malo, če pa stane deni-<br>mo 8 mark, je stadion vselej poln. Seveda je po vsaki tekmi ocenili lokalni časopisi.

 

no visita predvsem od vaše igre, ki jo bodo<br>po vsaki tekni ocenili lokalni časopisi.<br>Začnimo pri glavnem zaslonu, kjer ugledate<br>sliko človeka, ki ste ga izbrali na začetku. Zra-<br>ven sta vaše ime in črta (sprva ravna), ki p vse, kar je zanimivo. Slika z delovno mizo, kjer<br>lahko dvignete kredit, dogradite svoj stadion,<br>določite ceno vstopnine, izberete sponzorja itn.<br>Spodaj je slika z emblemi. Ko kliknete nanjo,<br>dobite podatke o moči moštva, s za igro. Ko kilikonen na katenovici od rijen, se se pred zativalnom zaplani zaplani z manjskimi slikomi, ki na istori zaplani za pred na katenovici na katenovici na katenovici na katenovici na katenovici na katenovici na

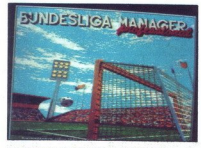

igrali naslednjo tekmo. Najpomembnejše opcije<br>dobite, ko kilknete na sličico na dnu. Podopcije<br>so: kupovanje in prodaja igralcev, trening, dolo-<br>čanje postave in druge koristne stvari<br>Začnimo pri sestavljanju moštva. Pripo

pri srcu. Vendar ne bodite presenečeni, če vas z Eintrachtom porazi tretjeligaš, kajti to je vaš Eintracht! Moštvo naj gre najprej trenirat; tu do 10). Imate 20 žog, ki jih razporedite na štiri<br>določite, kaj bo treniralo in kako intenzivno (od 1 do 10). Imate 20 žog, k ndicijo 5, uigravanje 6, dajih daste denimo za kondicijo 5, uigravanje 6, streljanje na gol 7 in za taktiko 2 Nato določite, kateri del moštva boste največ trenirali obram: bo, sredino, napad ali vratarje. Sam vam pripo-<br>r cev na sredino, 2 za obrambo, 2 za vratarja in<br>1 za napad Intenzivnost treninga nasploh pred<br>vidite med 7 in 9, kajit ĉe izberete maksimum, se<br>bodo igralci zelo hitro utrudili. Nato boste mora<br>li razvezati moŝnjiček in pla imate tri osnovne tipe, vendar lahko vsakega<br>igralca postavite tia, kier vas je volja. Denimo. divolicio v napad, česar vam ne bi priporočil.<br>Nato poglejle razmerje moći metodi v napad, česar vam ne bi priporočil.<br>Nato poglejle po kondiciji, tehniki in formi. Potem<br>Ko vse to opravite, se tekna lahko začne. Z mi-<br>Sko ško kilkinie na koledar in časa<br>na koledar in časa<br>pokaze kakšena priložnosli pokaze<br>macija teh priložnosli je macija kon priložnosli je macija teh priložnosli<br>priložnosli je macija sve priložnosli je zadelek, tako je kole no tekmo, čeprav grafika ni kaj prida. Če vidite,<br>da se obetajo priložnosti pri vaših vratih in dobito zadelek, takoj klikitike na vaš embilem, kar<br>ter bilo zadelek, takoj klikitike na vaš embilem, kar<br>veste in znate. Če daste zadelek in potem pre-<br>veste ingradio vaša vrata, uporabite bunker, da<br>bošte v glavnem kos polož  $\overline{a}$ 

÷

meniale vloge Vadine denim o napal in taktiko.<br>Zavedalje sog 43 pri v gosteh takje, Zalo bistveno<br>Zavedalje sog 43 pri v gosteh takje, Zalo bistveno<br>Zavedalje prizačeni postočila da obisor 2-<br>pri v bovinski prizačeni pri v

jete stadion. Kar zadeva finančno plat, je dobro imeti sponzorje. Obstaja tudi delo s pod- mladkor ve žvočno animiranje, zlasti občinstva, je od-

ge vam je pri srcu nogomet, vam priporočam<br>to igro, ker je narejena zelo profesionalno<br>Priporočljivo je, da imate 1 Mb pomnilnika in<br>da znate nemško: v nasprotnem primeru si pri-

skrbite slovar in ne dopustite, da bi vam nezna-<br>nje jezika zagrenilo to izjemno igro.

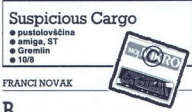

**Urrestonna veceljnia protinstva so privilegi protinstva so privilegi protinstva so protinstva so socializacija protinstva socializacija proti protinstva socializacija proti protinstva socializacija proti protinstva social** 

se povezalo skupaj, da bi zaščitile in izkoristile<br>monopol nad cepivom. Postale so vplivne in močne. Ker so samo one lahko oskrbovale okur<br>žena območja s cepivom, so zemeljske vlade<br>postale marionete v njihovih rokah. Tako nasta<br>je megakorporacije se niso mogle dogovoriti<br>o najboljšem načinu izkoriščanja njihovega o najboljšem načinu izkoriščanja njihovega po-

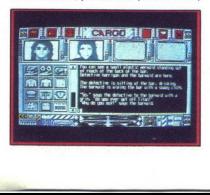

i,

razvila mutantskega bojevnika, ki ga je treba<br>prepeljati na Zemljo. Razvoj in transport generiskih mutantov sta strogo prepovedana, zato so<br>se pri U.P odločili, da je tihotapljenje edina<br>možnost, da projekt ostane vlapnost

anti-zvezda na računalniškem nebu, če velja, da<br>je anti-junak tisti, ki v življenju nima sreče, a sl zaradi tega ne dela skrbi (Ali poznate stripov-<br>zaradi tega ne dela skrbi (Ali poznate stripov-<br>bilkšna, da bi težko rekel, da avtorji igre niso<br>poznali stripovske predloge risarja Moebiusa)<br>Havesova ladja je stvar zase, p trdniavi z raketním motoriem in bi si hrez težau

zaukalia ediomek v Avideloparkam vodici po<br>Samon Corio (1998), politika ediomeko konstantinoparkam osoban pa<br>Samon Corio (1998), politika ediomeko konstantinoparkam osoban (1998), politika ediomeko konstantinoparkam (1998

dingenou, naploida pa le kombinacija (a le kombinacija ciela)<br>primo naploida pa le kombinacija (a le kombinacija (a letoma naploida pa letoma naploida)<br>a letoma naploida (a letoma naploida)<br>a letoma naploida (a letoma nap 3. Arkadní vložki; prvi je sestavljanka - pove-<br>žite centralni procesor s pogonskim sistemom

dokazati svojo nedolžnost na Olympusu. Če ste dinamično igro v nekaj dneh Navodila za rešitev pustolovščine lahko dobite, če pokličete 061/ mora prevarati radovedne agente konkurenčnih<br>korporacij, se soočiti s piratskim napadom in

### PETER BALOH<br> **ATURIOS**<br> **CALOH**<br> **PETER BALOH**<br> **PETER BALOH**<br> **Moralo se je zgodili primarion**<br>
Lyona, človeka, ki je nare<br>
runner in Leatherneck, res zelo dobro igroi Amnios e arkadna igra e amiga e Psygnosis e 9/9

L

۰

L

 $\mathbf M_\mathrm{orab}$  se je zgoditi prej ali slej Talent Peta<br>Lyona, človeka, ki je naredil grafiko za igri Gold-<br>runner in Leatherneck; so končno uporabili za<br>res zelo dobro igro! runner in Leatherneck, so končno uporabili za Pri Amniosu vozite vesoljsko ladjo, ki jo lahko<br>rotirate in vrtite na vse mogoče strani. Z nio Fin American vocation and the state of the state of the method in the state of the state of the state of the state of the state of the state of the state of the state of the state of the state of the state of the state of

učinkov grafike<br>kot ga ima Amn<br>diti dobre spritt<br>ladjo. Peteu Lyg<br>grafiko Prav gr<br>igra je zelo h<br>nala ligna palico, miško a definiranja tipk,<br>mih poseben obte mih poseben obte<br>mih iger Amnios<br>kinformacije n

rala<br>
| gra je zelo hitra, igrate pa jo lahko z igralno<br>
palico, miško ali s tipkami Pogrešam funkcijo<br>
definirama tipk, saj je prav vodenje ladje s tipkami<br>
mi poseben občutek. Ljubiteljem dobrih arkad-<br>
mih iger Amnios i

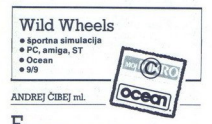

 $\begin{tabular}{|c|c|c|c|} \hline \textbf{F} & \textbf{F} & \textbf{F$  $\begin{tabular}{|c|c|} \hline \textbf{L} & \textbf{B} & \textbf{B} & \text$ 

manus and the state of the state of the SHE state of the SHE state of the SHE state of the SHE state of the SHE state of the SHE state of the SHE state of the SHE state of the SHE state of the SHE state of the SHE state o i. V igri se pomerita dve ekipi<br>aka po pet vozil Eno teh vo:<br> – v dobesednem prevodu u

car;<br>— Blocker — varuje Strike car pred nasprotniko-<br>— Fetcher — vedno se podi za žogo in jo podaja<br>— Fetcher — vedno se podi za žogo in jo podaja<br>— Guard — «golman», patrujira pred nasprotnikovim golom in pazi, da žoga ne

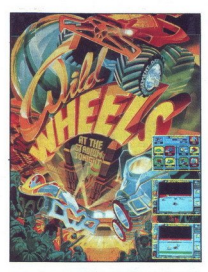

mu vozilu van het brijenja ki jn pennos, med<br>Sin Zapitel komission (1998), a godine bright distribution of the state of the<br>system of the state of the state of the state of the state of<br>the property of the state of the st (pospeseving in avto odnese v naključno smer) in beli hvadratki (led)<br>Kvadratki (led) Sem ter tja se med igro pojavi opcija MULTI<br>Sem ter tja se med igro pojavi opcija MULT<br>BALL: Namesto ene žoge so zdaj štiri, ki iji je

v gol kajti ez nekaj časa tn od teh štirih eksplodirajo in ostane le ena, prava.<br>Kajti ez nekaj časa tn od teh štirih eksplodirajo in ostane le ena, prava.<br>Točke dobite vedno, kadar spravite žogo v na-

sprotnikov gol. Vendar, pozor! Če padete v gol, bližate, saj nekatere avtomobile (LYNX, HOT-<br>ROD) ob obračanju močno zanaša. Seveda do-<br>bite več točk, če žogo pripeljete bližje golu! Če streijaie z rdečega področja pred golom, dobiten<br>10 točk, z rumenega 50 točk, z zalenega 30<br>točk, od drugod 25. Na koncu igre se prišteljena tudi bonus, ki ga dobite s tem, da žogo čim dijel<br>10 točk, z ramenega softikis na

teg okna, kjer spremljate igro, je prikazana še obrabljenost gum, količina goriva, dodatki<br>(FULL LICENSE, ACCELERATION SUIT, WE-

 $\text{APONR}_2$ , Pricovic Report Statistics, and the main state of the state of the state of the state of the state of the state of the state of the state of the state of the state of the state of the state of the state of the Na začetku igre se vpišite (REGISTRATION) in<br>izberite način upravljanja avtomobila (ARCADE)<br>- PROFESSIONAL, razlika je v tem, da pri Arca-<br>de s premikom palice v določeno smer avto<br>zavije tja, pri Professional pa z levo-de

nalniku ali prek mreže (DATA LINK), izberite<br>težavnostno stopnjo in poženite igro (PLAY), Nasezačetku vam računalnik podari 1000 točk. Prika<br>začetku vam računalnik podari 1000 točk. Prika<br>že se zaslon z avtomobili, kijer s z, kjer je kratek opis (prednosti - slabosti - Transitional deligio pola anticología de la constantin de la constantin de la constantin de la constantin de la constantin de la constantin de la constantin de la constantin de la constantin de la constantin de la const imate zahtevane dodatke, vas računalnik še en-<br>krat vpraša, ali res želite izbrati ta avto.

nem formiranju izberite avto, določite njegov tip z mochum pospesiu.<br>Charles and the action of the state of the state of the state of the state of the state of the state of the state of the principal properties in the principal properties of Killer, Blocker, Fetchen<br>stat

### Wing Commander 2 arkadna igra · amiga, PC · Origin Systems

 $\mathbf{P}_{\text{o}}$  moji evidenci smo v rekordnem času, že po<br>treh mesecih, dobili nadaljevanje ene najboljših<br>iger. Wing Commander li sem dobil na sedmih<br>3.5-palčnih disketah 1.44 Mb. Instalacijski meni<br>sporoči, če na trdem di 3,5-palčnih disketah 1,44 Mb. Instalacijski meni<br>je podoben tistemu iz prvega dela. Program vam stora, ali če nimate razširjenega pomnilnika, in tem primeru morate uporabiti npr. PC Kwik Power Pak. Izberete lahko med đvema ločljivo-<br>stima - VGA 320 × 200 v 256 barvah in EGA 320<br>× 200 v 16 barvah.

Igra podpira vse zvočne zmogljivosti, od PC keria do soundblasteria. Ĉe ste eden redkih srečnežev in premorete kartico soundblaster,

bostel lahko uzivali vokoli (25 minutan digitaltzik)<br>2006 (american digitaltzik) (26 minutan digitaltzik)<br>- SAVE TME: printani das. Če izberete ta na-<br>- SAVE TME: printani das. Če izberete ta na-<br>- SAVE TME: printani das.

,Mb trdega diska. Za stroje do 20 Mhz svetujem,

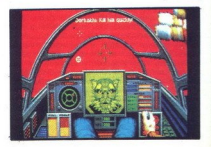

da izberete opcijo SAVE TIME, in igrali boste

 

Ko poženete igro, se po istem uvodu kot<br>v Wing Commanderju 1 znajdete v začetnem<br>meniju, kjer izbirate med opcijama START NEW<br>GAME in REVIEW CURRENT GAME (začni novo igro ali nadaliui posneto pozicijo). Če se odločite za prvo možnost, si lahko ogledate okoli 10minutni, zelo, zelo dobro izdelani uvod, v katerem vidite zaplet Uvoda ne bom opisoval, saj bi<br>ga z besedami le pokvaril. Pridruži se vam tudi<br>Kalratski planet, ki ga lahko pozneje obiščete<br>Če pa se 9 dločite, da boste nal igro, se znajdete v spalnici, kjer zbudite spečega

naložite želeno stopnjo) in hodnika. Levi vodi

" vi spainici so postelja (s katero posname a ili spainici so postelja (s katero stopnjo) in hodnika. Lewi wodi<br>naložite želeno stopnjo) in hodnika. Lewi wodi<br>desni vas popelje v spet čudovito animirani introdesni vas pope

okoli baze, nenadom a pas napade skupina<br>na koli baze, nenadom a pas napade skupina<br>inter tipko C (change) in izberite to cko 1 S tem<br>sterior de de baze dobili dovojnenje za obrambo Sele<br>zdal lahko odprete ogen jna naspro

te klic v sili iz križarke Concordia, ki so jo<br>napadli kalratski lovci in oklepniki SShadowse<br>odpravite ta in ko prispete na cilj, očistite okolje<br>križarke. Povabili vas bodo na krov. Tu srečate<br>Spirit – vašo sodelavko iz uničite, se vrnit<br>točka 3 – vrn<br>opravljena.<br>2. mislja sed<br>te klic v sili i<br>napadli kalratsk<br>orpravite tja in<br>Spirit – vašo se<br>te ladje<br>3. mislja po 3.<br>s Shadow ir<br>se s Shadow ir

sleni enja ue zaminivama seznanjenju z nalogo sleni enja u oklep- premajate obrambo, saj brez uničiti križarki (Arižarki Costanita v oklepnika s raketami uničiti križarke Ko premagate obrambo, uživajte ob prizoru, ko vritv

de, ki se je na poti po bazah ustavil tudi tu. Pogovarjate se in obljubi vam, da vam bo po-

magni, "inius pri tej jarj je ta, da vidite le veliko<br>Kadala hudu pri tej jarj je ta, da vidite le veliko<br>Unidate hudu pri separa približa predmet (tadja<br>Unidate hudu<br>Divisi shopen ne bom opisoval, da braticem<br>Propaga mikr

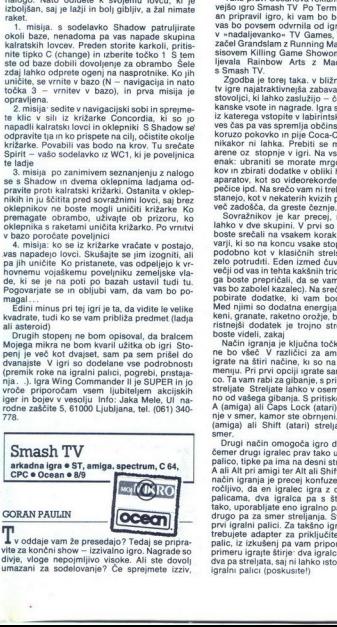

IT. oddaje vam že presedajo? Tedaj se pripra- vite za končni show - izzivalno igro. Nagrade so divje, vloge nepojmljivo visoke. Ali ste dovolj umazani za sodelovanje? Če sprejmete izziv,

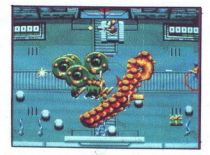

lahko dobito den in nagrado, ki vas bodo<br> bias bodo den in nagrado den steinario bogatega dans televizi-<br> narodios, se desprenden den steinario bogatega dans televiziva den steinario<br> se denomina de steinario den steinari

W, ves čas pa vas spremlja občinstvo, ki v studiu je ves čas pa vas spremlja občinstvo, ki v studiu je horuzo pokovko im pije Gora- Golo. Vaša naloga nice oz. stopnje v igri. Na vsaki stopnji je cilj enak: ubr. ubr. ubr. u

aparation, wicl so vietnom text in the conduction of the standard state of the standard state of the state of the state of the state of the state of the state of the state of the state of the state of the state of the stat

Način igranja je ključna točka, ki marsikomu ne bo všeč. V različici za amigo in ST lahko<br>igrale na štiri načine, ki so na voljo v glavnem<br>menju. Pri prvi opciji igrate sami z igralno pali-<br>co. Ta vam rabi za glbanje, s pritiskom na fire pali<br>streljate Streljate lahk meniju. Pri prvi opciji igrate sami z igralno pali-

ich privotoj komando de la altra de la privotoj kontroloj<br>en ligrale en igralno<br>blijate en igralno<br>aplici. Za takšno ijalici privotoj kontroloj<br>aplici. Za takšno ijalici kontroloj kontroloj<br>altra saj ni lahko isl<br>tata, saj nje v smer, kamor ste obrnjeni. Z levo tijeko Alti<br>(amiga) ali Shift (atari) stellate v naprotnom<br>(amiga) ali Shift (atari) stellate v naprotnom<br>(brighter drug) igratic propoca igro dveh igratev, pri<br>(brighter drug) igrati prvi igralni palici. Za takšno igranje seveda po<br>trebujete adapter za priključitev stirih igralni<br>palic, iz izkušenj pa vam priporočam, da v tem<br>primeru igrajte štirje: dva igralca naj se gibljeta<br>dva pa streljata, saj ni , da 1

Ce vas tak načini granja ne bo odvrnil, vam bo star<br>Smash TV gotovo váeč. Solidna grafika v tuturi-stičnem okolju, simpaticin<br>disketa so razlogu, da si igro priskrbite.<br>Zakonec še nazveta: najboljše orožje je troj-<br>zakone

### Police Ouest 3 pustolovščina e PC e Sierra e 9/10

### DAVID TOMŠIČ

 $\sum$ <br>
Diancho smo dočakali tudi Police Quest v 256<br>
barva, Police Quest 3: The Kindred in an pethodoxy<br>
HO diaketah in na disku zavzame okoli 6 Mb.<br>
10 diaketah in na disku zavzame okoli 6 Mb.<br>
20 leh navdala za upotabe k

poda opis objekta, roka pomeni delovanje – od protopni predstanja vrat, pobiranja, do prižiganja, iteleformatija - Naslednja kona je za govor. Ko izberi Predzadinja i Marsija - rete rete aktivni predmet, se ta prikaže v ok

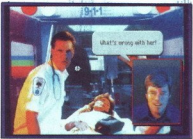

V prejshjem delu je detektiv Sonny Bondski<br>enkrik Sonny Bondski enkrik Sonny Bondski<br>enkrik za vselej opravil z Angelom smrti. Poročili pa so ga je s svojo punco Marie, v službi pa so ga ga policijske postal<br>samo na levi i opomin na šefovo mizo. V košarici boste našli prošnjo za računalniško kartico Oddajte jo vo-<br>dji računalniškega oddelka v tretjem nadstrop-<br>ju Dobili boste kartico, ki vam bo omogočila<br>dostop do terminala. Pojdite v prvo nadstropje<br>in odprite omarico v steni lz nje vz

oglasite centrali. Pojdite v pisarno in uporabite telefon. Dobili boste sporočilo o problemu

dostop do terminala. Postantista de la paísico independente de la paísica independente de la paísica de la paísica de la paísica de la paísica de la paísica de la paísica de la paísica de la paísica de la paísica de la paí Pojetie v garazo in se usedite v policijski avfo<br>V avtu imate štiri stvari rdeči gumb za vključitev<br>struste, inžunalnik, zaslon, ki vam pove kje v me-<br>stu ste, in zaslon na desni, ki kaže vaše vozilo od<br>zgoraj. Na zadnjem ozilo od<br>sporo-<br>dpeljite<br>zvedeli<br>cro **63** 

### IGRE

boski, da jih vzneminja neka duševno moternom<br>popovorita. Palmoga začela po popovorita. Palmoga začela nije popovorita. Palmoga začela nije vijeka nije popovorita. Nasli boski ključa in osebno<br>preličiti objačila, Nasli bos

nadalnji potek, zato uporabite možgane in jo<br>končaite sami Če pa se vam bo le kje zataknilo. mi lahko pišete na naslov Pot na Fužine 47, 61110 Ljubljana.

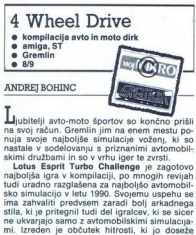

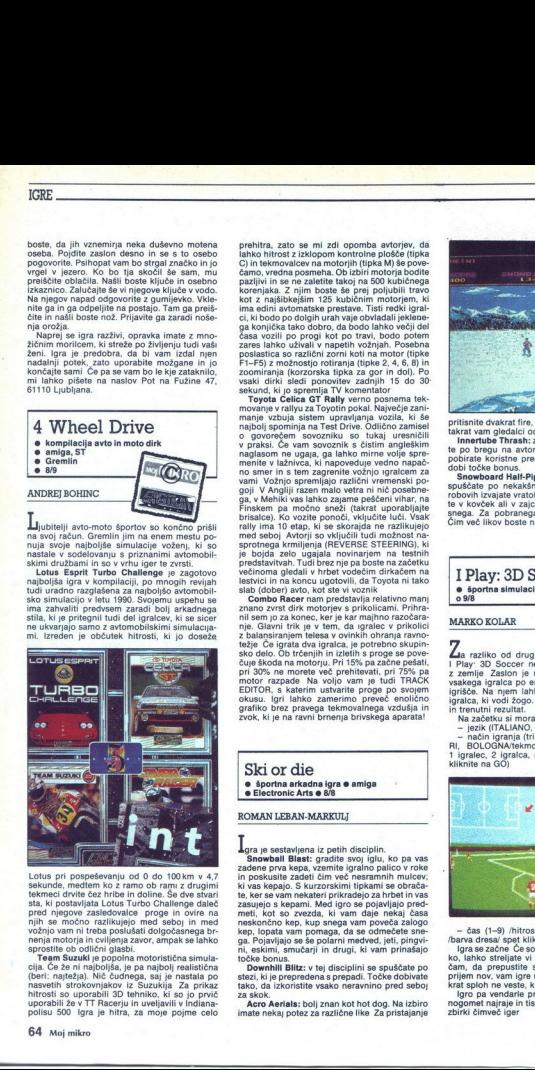

Lotus pri pospekvanju od 0 do 100 km v 47.<br>statusni pospekvanju od 0 do 100 km v 47.<br>statusni postopisti od 100 km v 47.<br>statusni post zajedovalce proge in ovim na dostavlja i konstrukcija proge in ovim na mori proge in po

prehitra, atao se mi zdi osontako harboa, sebagai prehima, atau sendara prehima, atau sendara prehima, atau sebagai prehima da kontexta da kontexta da kontexta da kontexta da kontexta da kontexta da kontexta da kontexta da

naglasom ne ugaja, ga lahko mirne volje spre-<br>menite v lažnivca, ki napoveduje vedno napač-<br>no smer in s tem zagrenite vožnjo igralcem za<br>vami. Vožnjo spremljajo različni vremenski po-<br>oii V Angliii razen malo vetra ni nič goji. V Angliji razen malo vetra ja, v Mehiki vas lahko zajame š Finskem pa močno sneži (takrat uporabljajte brisalce). Ko vozite ponoči, vključite luči. rally ima 10 etap, ki se skorajda ne razlikujejo med seboj. Avtorji so vključili tudi možnost na- sprotnega krmiljenja (REVERSE STEERING), ki ii ugajala. novinarjem na testnih je pa boste na začetku večinoma gledali v hrbet vodečim dirkačem na lestvici ina koncu ugotovili, da Toyota ni tako slab (dober) avto, kot ste vi voznik bo Racer nam predstavlja relativno manj znano zvrst dirk motorjev s prikolicami. Prihra- majhno razočara- a igralec v prikolici z balansiranjem telesa v ovinkih ohranja ravno no smer in s tem zagrenite vožnjo igralcem za<br>vami Vožnjo spremljajo različni vremenski po-<br>goji V Angliji razen malo vetra ni nič posebne-<br>ga, v Mehiki vas lahko zajame peščeni vihar, na

tezie Če igrata dva igralca, je potrebno skupine koja koja koja skoleto. Ob trčenjih in izletih s proge se poveluje štopil na motorju. Pri 15% pa začne pesati.<br>Pri 20% na motorju i pri 15% pa začne pesati.<br>Priodice razpade

Ski or die ● športna arkadna igra ● amiga<br>● Electronic Arts ● 8/8

### ROMAN LEBAN-MARKULJ

L

ivi vas kepaja. S kurzorski<br>taj kepaja. S kurzorski politikari politikari († 1838.)<br>zaugeje s kepami. Med S vezda, k<br>metil, kot so zvezda, k<br>metil, kot so zvezda, k<br>pa, Pojavijajo se še politikari<br>pa, pa, Pojavijajo se še 8  $\frac{1}{\sqrt{2}}$  see the space process of the space process process process process process process process process process process process process case of the section palicol of the section palicol is the space process proce neskončno kop, kup snega vam poveča zalogo<br>kep, lopata vam pomaga, da se odmećete snega.<br>ni, eskimi, smučarji in drugi, ki vam prinašajo<br>ni, eskimi, smučarji in drugi, ki vam prinašajo<br>točka vohili Biltz: v tej disciplini

Acro Aerials: bolj znan kot hot dog. Na izbiro imate nekaj potez za različne like Za pristajanje

۰

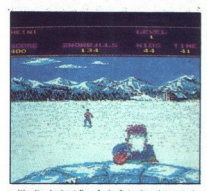

takrati vam gledalci od navoušenja zaploskajo, ale po bregu na avtomobilski zračnostihovanja političnostihovanja političnostihovanja političnostihovanja političnostihovanja političnostihovanja Shophite koristine predmetle, snega. Za pobranega pingvina dobite točke.<br>Čim več likov boste naredili, več bo točk.

### IPlay: 3D Soccer<br>IPlay: 3D Soccer<br>
C Sportna simulacija e C 64 e e športna simulacija e C 64 e Simulmondo<br>o 9/8

### MARKO KOLAR

L

Zia razliko od drugih športnih simulacij ima<br>I Plav: 3D Soccer nenavaden pogled na igro vaskega igralca po en del Deno je prikazano<br> igralca po en del Deno je prikazano<br> igralca, iki odli zogo. In deno situalizacija igralca, iki strandardi i functioni i functioni i price in the price of the price price price

kliknite na GO)

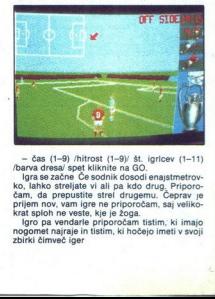

- čas (1-9) /hitrost (1-9)/ št. igricev (1-11)<br>/barva dresa/ spet kliknite na GO.

— čas (1-9) /hitrost (1-9)/ št. igricev (1-11)<br>/barva dresa/ spet kliknite na GO.<br>Igra se začne Če sodnik dosodi enajstmetrov-<br>ko, lahko streljate vi ali pa kdo druge, Priporo-<br>Čam, da prepustite strel drugemu. Čeprav je

prijem nov, vam igre ne priporočam, saj veliko-<br>krat sploh ne veste, kje je žoga.<br>Igro pa vendarle priporočam tistim; ki imajo<br>nogomet najraje in tistim, ki hočejo imeti v svoji<br>zbirki čimveč iger lgro pa vendarle priporočam tistim, ki imajo

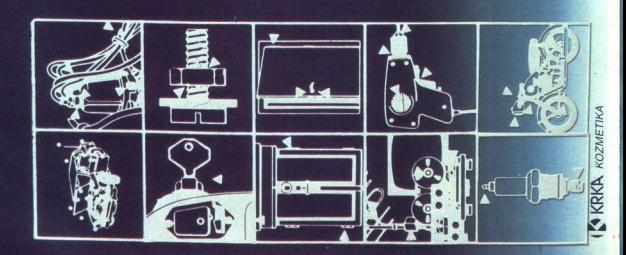

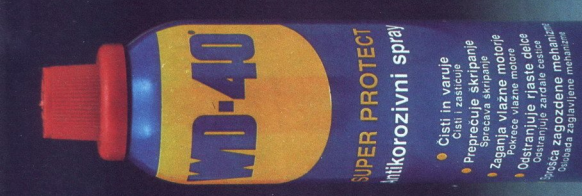

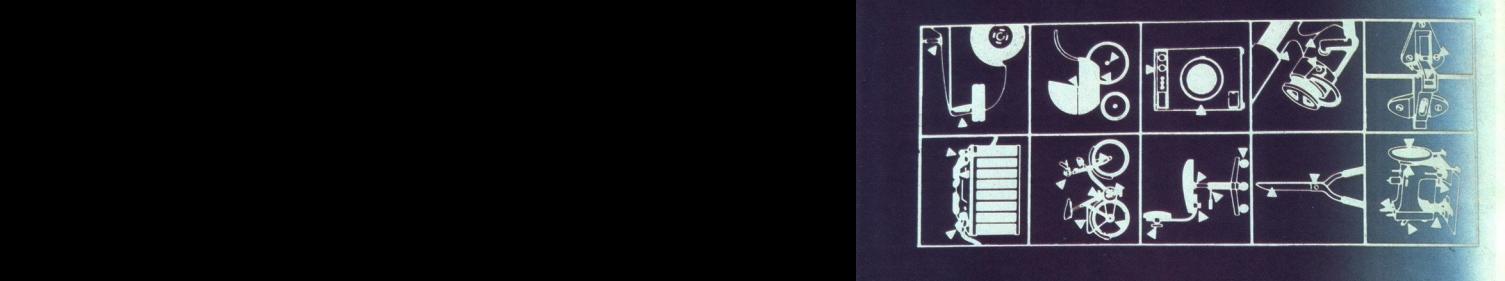

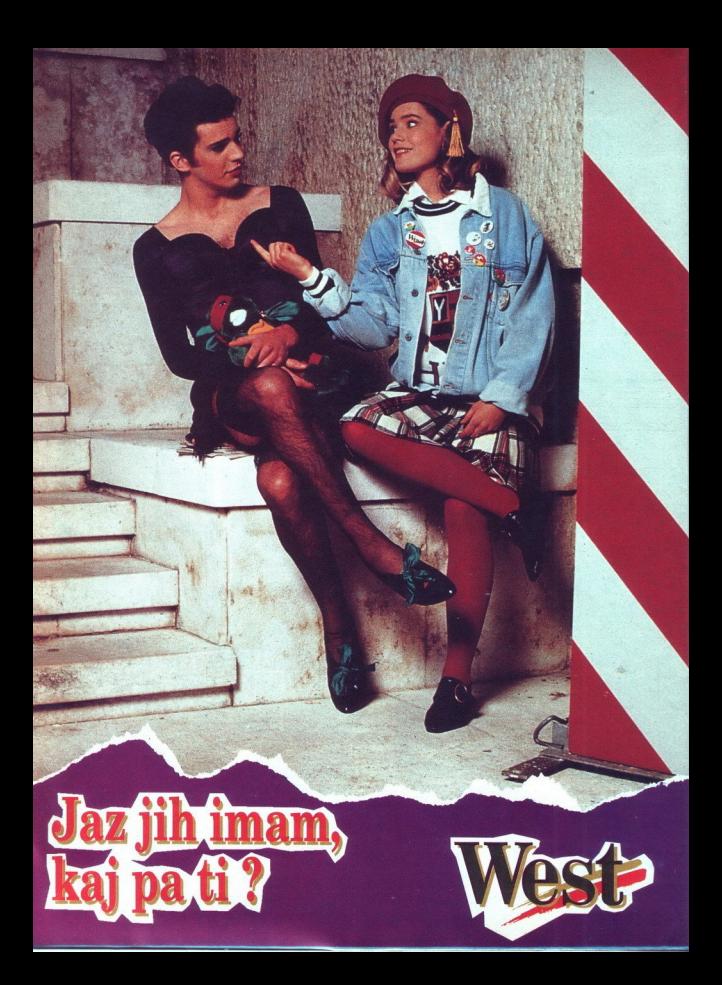

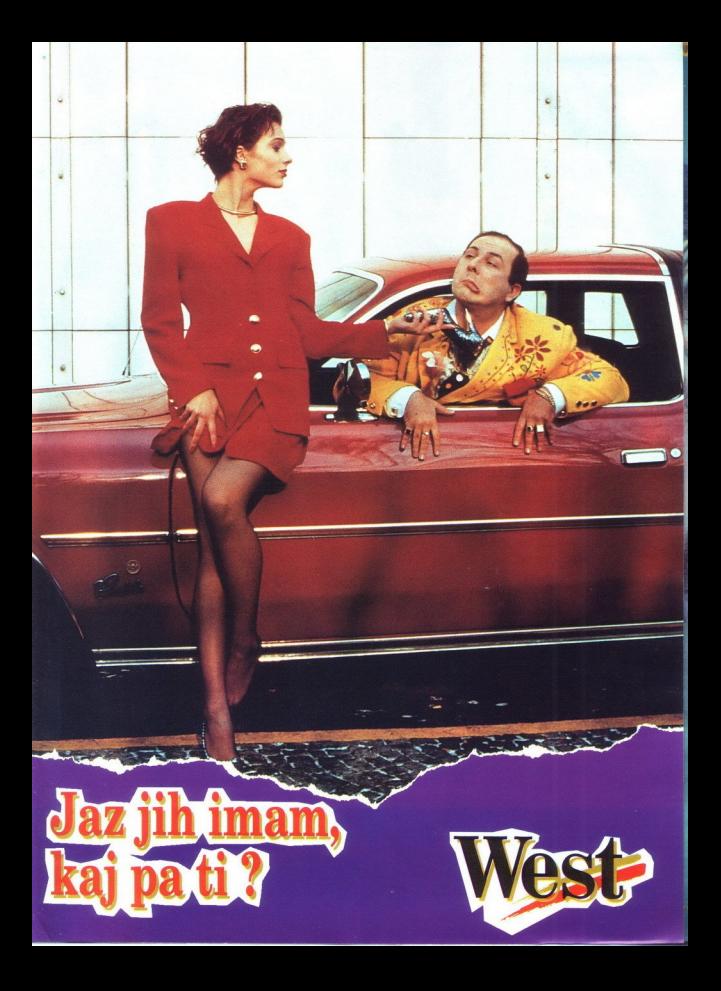

### **BORLAND C++** 3.0 **APPLICATION FR**<br> **APPLICATION FR**<br> **And C++ 3.0**<br> **C** strip of the proposition of the proposition<br>
balma optimizacija kode provadanje v zaščitene<br>
aceted načinu)<br>
dows okoje in Turbo Profiler<br>
rabniški vmesnik za DOS in<br> 8 APPLICATION FRAMEWORKS Borland  $C_{++}$  3.0 - Profesionalno razvojno orodje za DOS in Windows<br>- Globalna optimizacija kode! Globalna optimizacija za hitro in učinkovito kodo - Turbo Drive prevajalnik za največje<br>| aplikacije (prevajanje v zaščitenem<br>| (potected načinu)<br>| - uporabniški vmesnik za DOS in<br>| windows okolie! did Fille Dait Search Ban Co downs colored the Debugae in Turbo Profiler z<br>to Debugae in Turbo Profiler z<br>Sin Windows<br>start and the Second Profiler z<br>downstrathing fear that a same field of the Assemble Market and the Second<br>and C++ 2.0<br>in the Charles - Turbo Debugger in Turbo Profiler za<br>DOS in Windows - Resource Workshop<br>- objektno usmerjen Turbo Assembler!  $-$  do **dvakrat hitrejše** prevajanje kot pri Borland C++ 2.0! Turbo Vision vsebuje objekte<br>za hitro in enostavno<br>izdelavo aplikacij (LineBa)<br>1 I ooBa A Chiedromar visualno poneori<br>
A Chiedromar visualno poneori<br>
visualno di caraccione la code<br>
visualno di caraccione la code<br>
and C++ 3.0<br>
and C++ 3.0<br>
marcolar za programiranje<br>
po Vision<br>
marcolar za programiranje<br>
po Vi **Contractor** a. ObjeciBrowser vizuelno ponazori hierarhične razrede in vas vodi skozi izvorno kodo. Borland  $C_{++}$  3.0 VSE PRAVICE PRIDRŽANE

– Borland C++ 3.0<br>– ObjectWindows za programiranje<br>– v Windows okolju

**& Application Frameworks:** 

- 
- Turbo Vision za programiranje v DOSu<br>- Izvorna koda za ObjectWindows in<br>- Turbo Vision
- Izvorna koda Runtime knjižnice!

tzmep ss

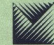

MARAND

 Generalni zastopnik BORLAND<br>Kardeljeva ploščad 24<br>61000 Ljubljana<br>tel.: (061) 340-652, 182-401, 182-418<br>fax.: (061) 340-557